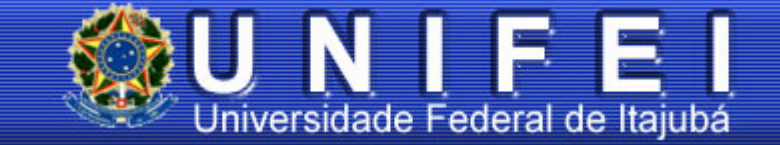

# Universidade Federal de Itajubá

Programa de Pós-Graduação em Engenharia Elétrica

Proposta de Substituição de Motor de Indução Monofásico por Motor de Indução Trifásico no Meio Rural

> Dissertação submetida ao Programa de Pós-Graduação em Engenharia Elétrica como parte dos requisitos para obtenção do Título de Mestre em Engenharia Elétrica

Dalma Lopes de Moura Itajubá, Março de 2009

# **Livros Grátis**

http://www.livrosgratis.com.br

Milhares de livros grátis para download.

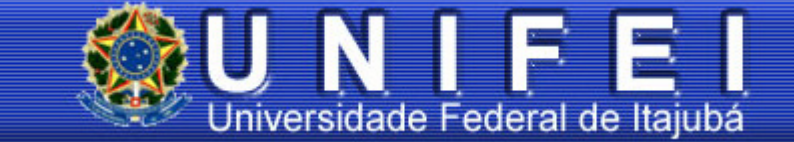

# Universidade Federal de Itajubá

Programa de Pós-Graduação em Engenharia Elétrica

Proposta de Substituição de Motor de Indução Monofásico por Motor de Indução Trifásico no Meio Rural

> Dissertação submetida ao Programa de Pós-Graduação em Engenharia Elétrica como parte dos requisitos para obtenção do Título de Mestre em Engenharia Elétrica

> > Área de concentração: Sistemas Elétricos de Potência Orientador: Angelo José Junqueira Rezek

Dalma Lopes de Moura Itajubá, Março de 2009

Ao meu querido esposo Felipe, pelo amor, dedicação, carinho e paciência.

# Agradecimentos

Primeiramente agradeço a Deus por tudo que tenho na minha vida.

À minha família, em especial meu esposo Felipe, que sempre está me encorajando.

Ao meu orientador Prof. Dr. Ângelo José Junqueira Rezek, idealizador deste trabalho.

Ao meu companheiro de trabalho Francisco Machado Siqueira, aluno de iniciação científica, pela ajuda no laboratório e na pesquisa.

Aos técnicos dos Laboratórios Didáticos do Instituto de Sistemas Elétricos e Energia pela ajuda com equipamentos e instruções.

À Miriam, representante comercial da WEG em Minas Gerais, pelas informações concedidas.

À toda equipe da Biblioteca Mauá – BIM, pela ajuda com livros e catálogos.

Finalmente a todos aqueles que de forma direta ou indireta contribuíram para a realização deste trabalho.

# Sumário

### Capítulo 1: Conceituação

- 1.1 Motor de Indução Trifásico
- 1.2 Motor de Indução Monofásico [20]
- 1.3 Inversor de Freqüência
- 1.4 Manutenção de Motores Elétricos [4]
- 1.5 Manutenção em Equipamentos Elétricos [1]

### Capítulo 2: Meio Rural

- 2.1 Características das Cargas Rurais [5]
- 2.2 A Importância do Pronaf para o Pequeno Produtor [11]

### Capítulo 3: Ensaios: Análise Técnica Experimental

- 3.1 Rendimento de um MIT com o Uso do Inversor
- 3.2 Rendimento de um MIT sem o Uso do Inversor
- 3.3 Análise Comparativa dos Resultados dos Ensaios

### Capítulo 4: Análise Econômica

- 4.1 Investimento Inicial
- 4.2 Análise Econômica Somente o Gasto de Energia
- 4.3 Análise Econômica Somente o Gasto com a Manutenção
- 4.4 Análise dos Resultados Obtidos

### Capítulo 5: Conclusões

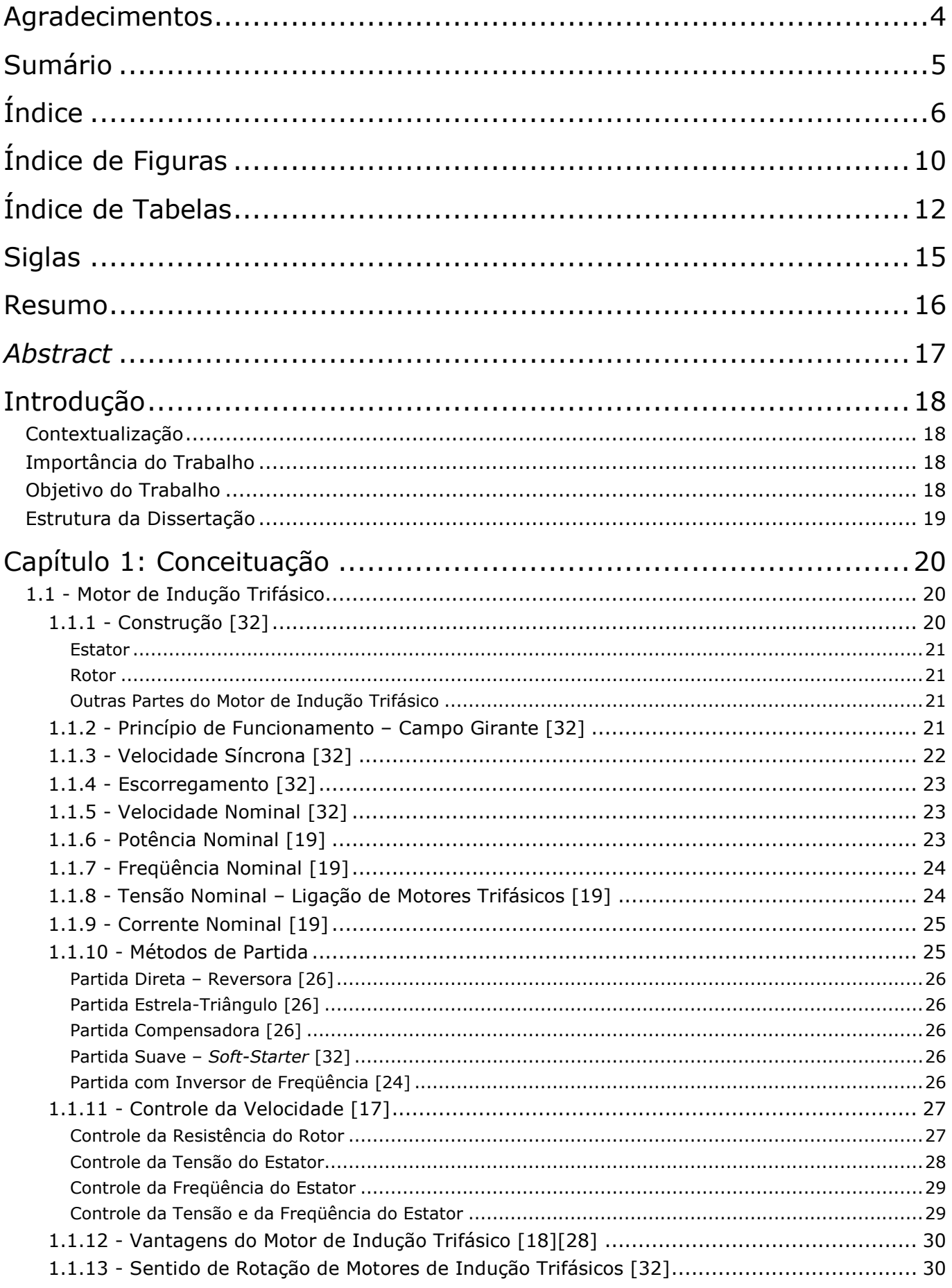

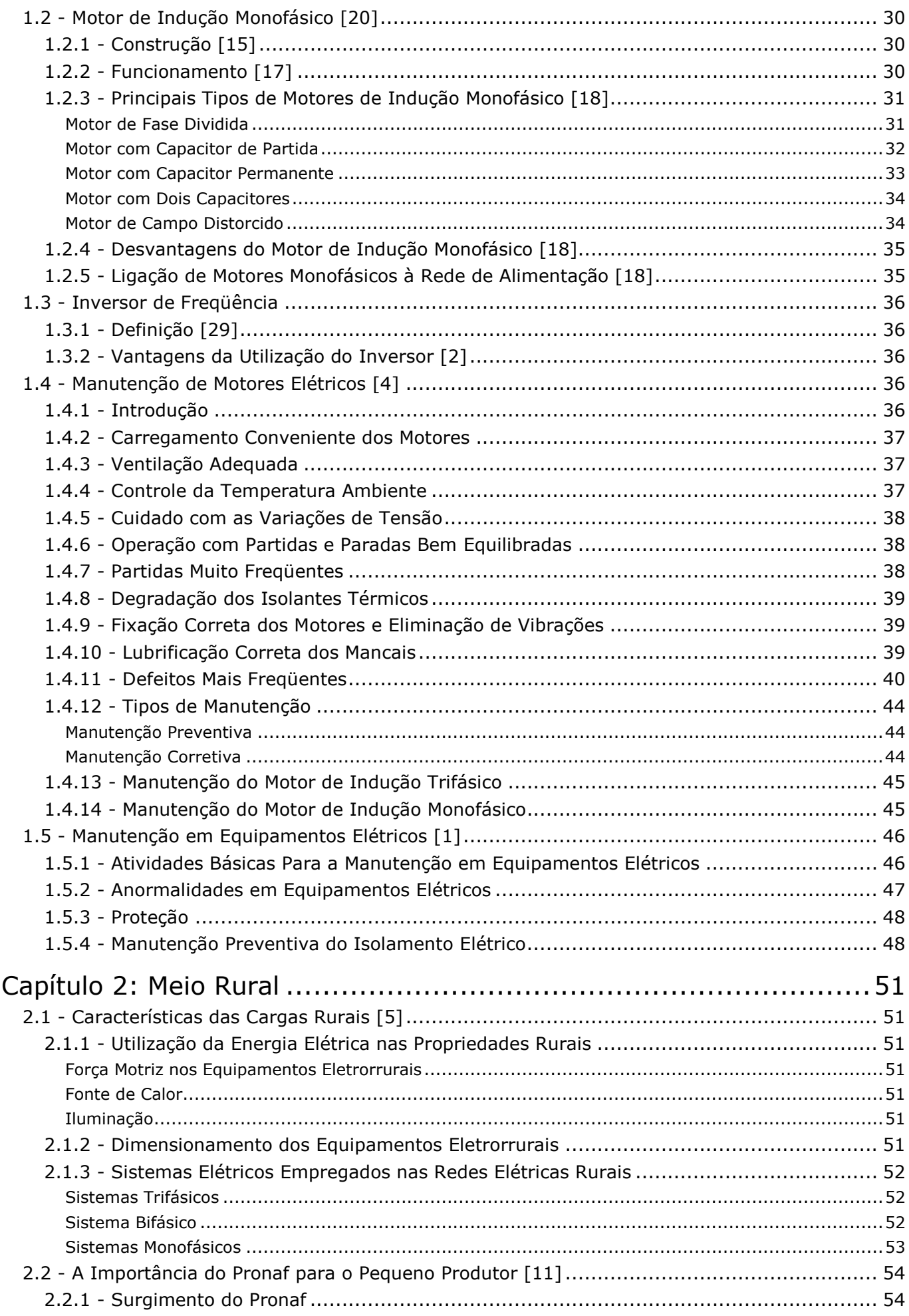

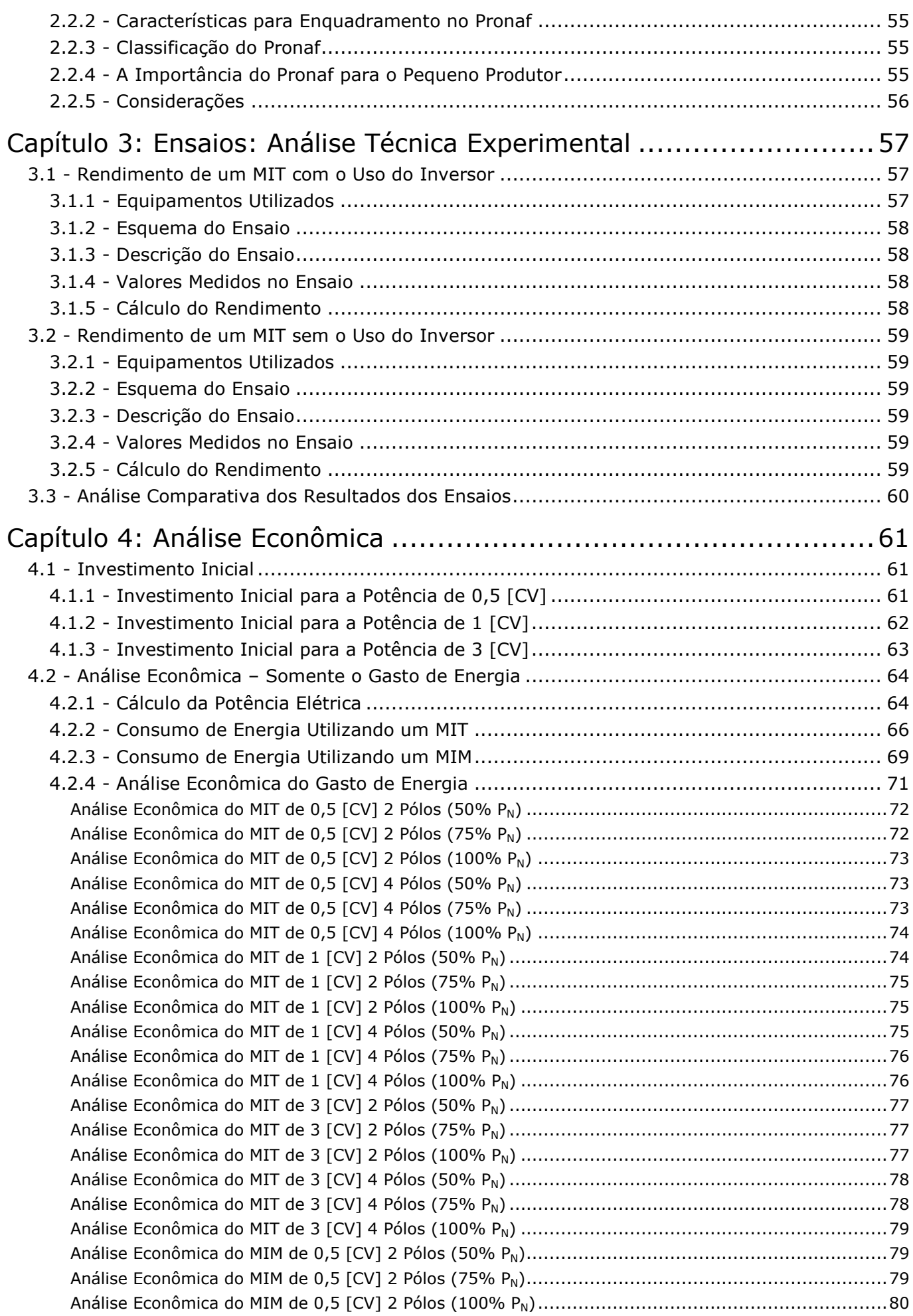

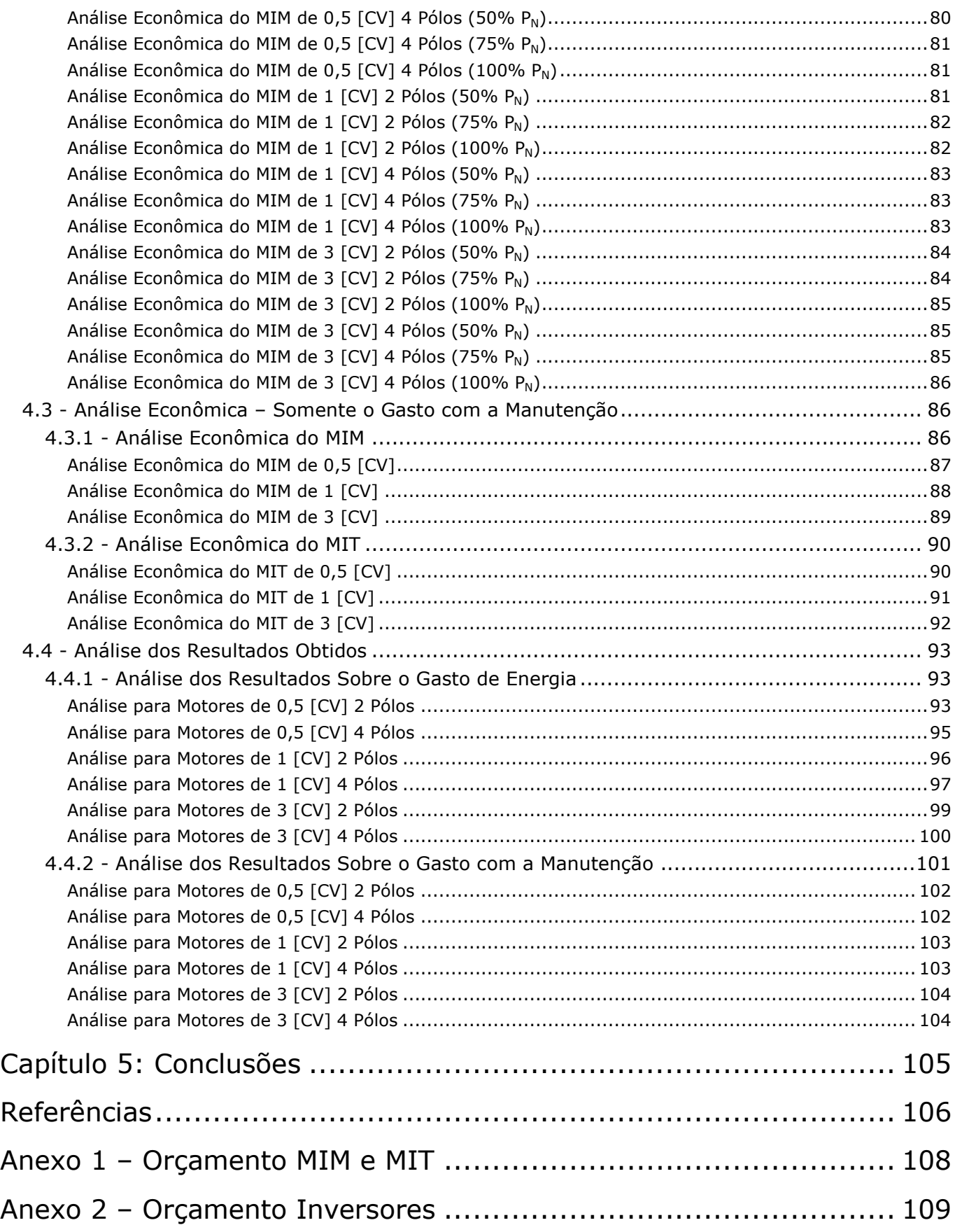

# Índice de Figuras

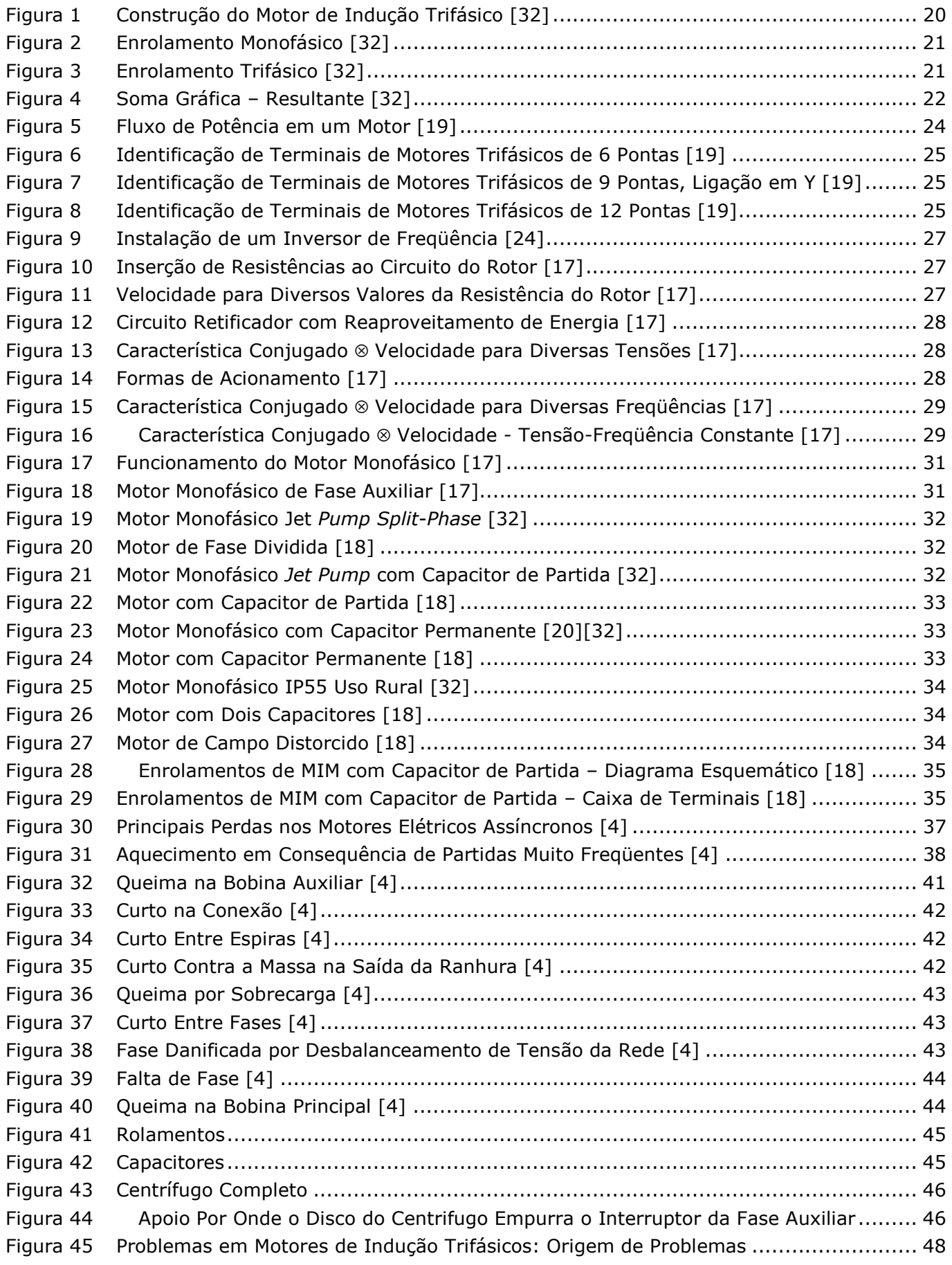

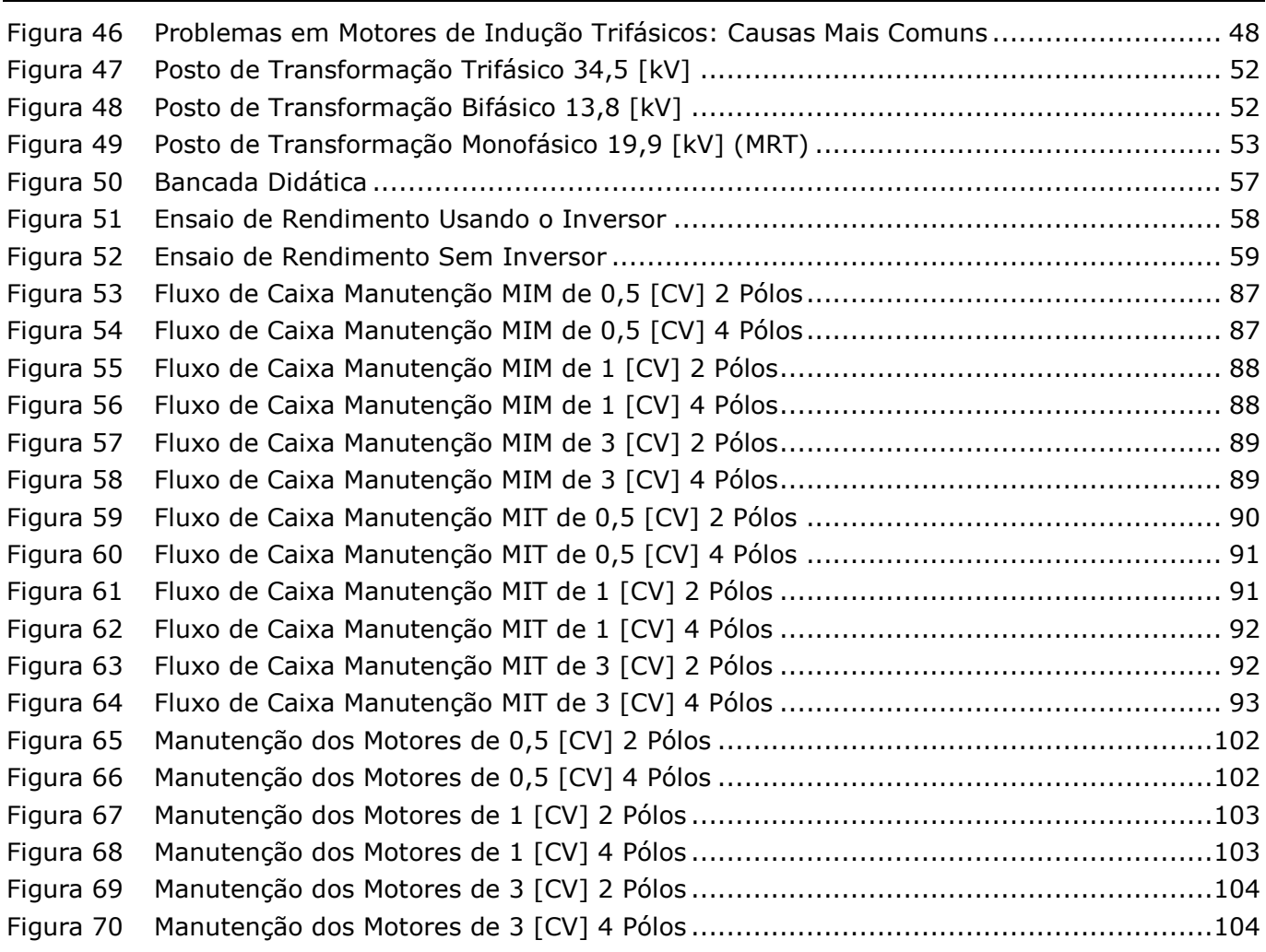

# Índice de Tabelas

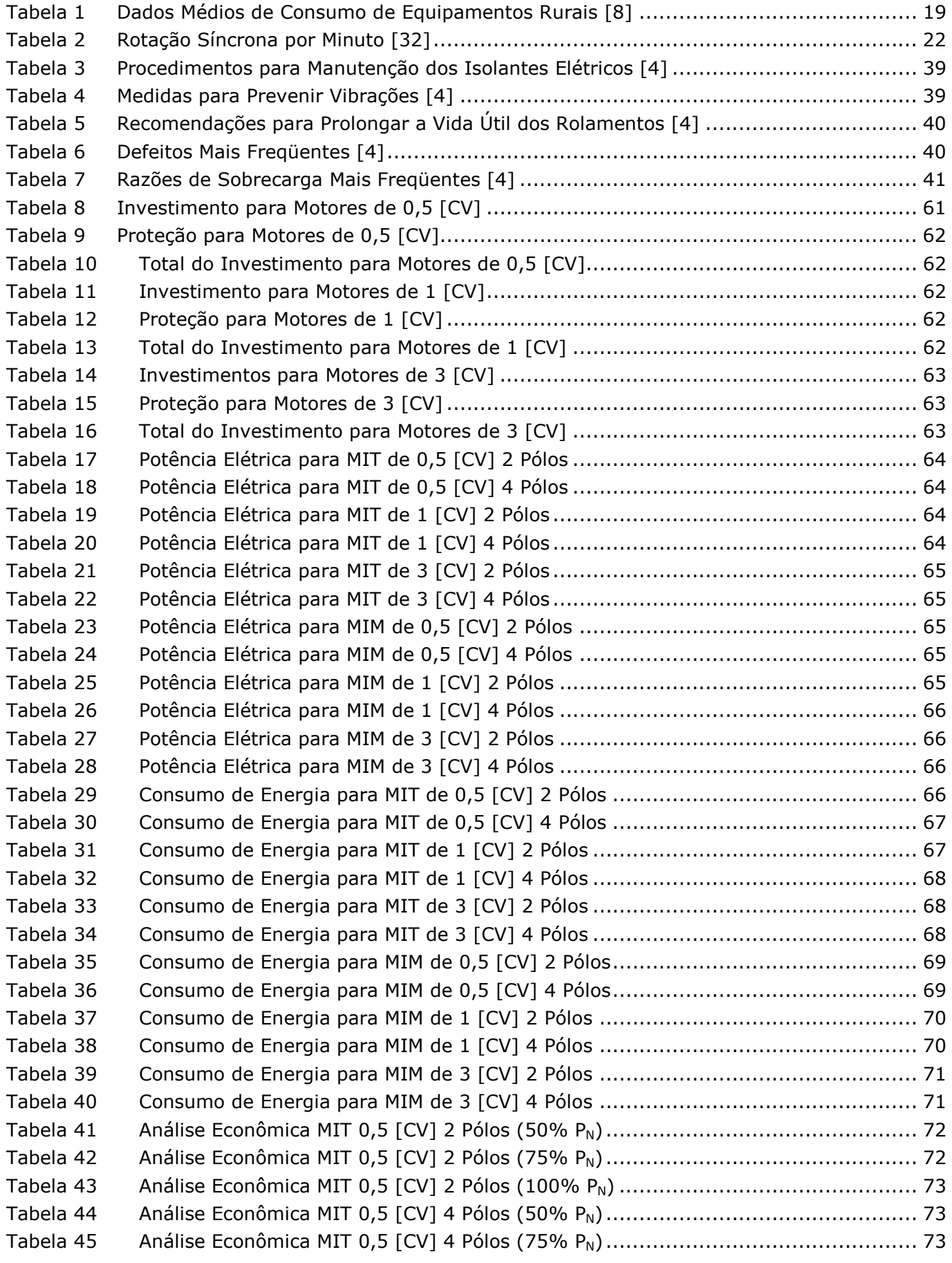

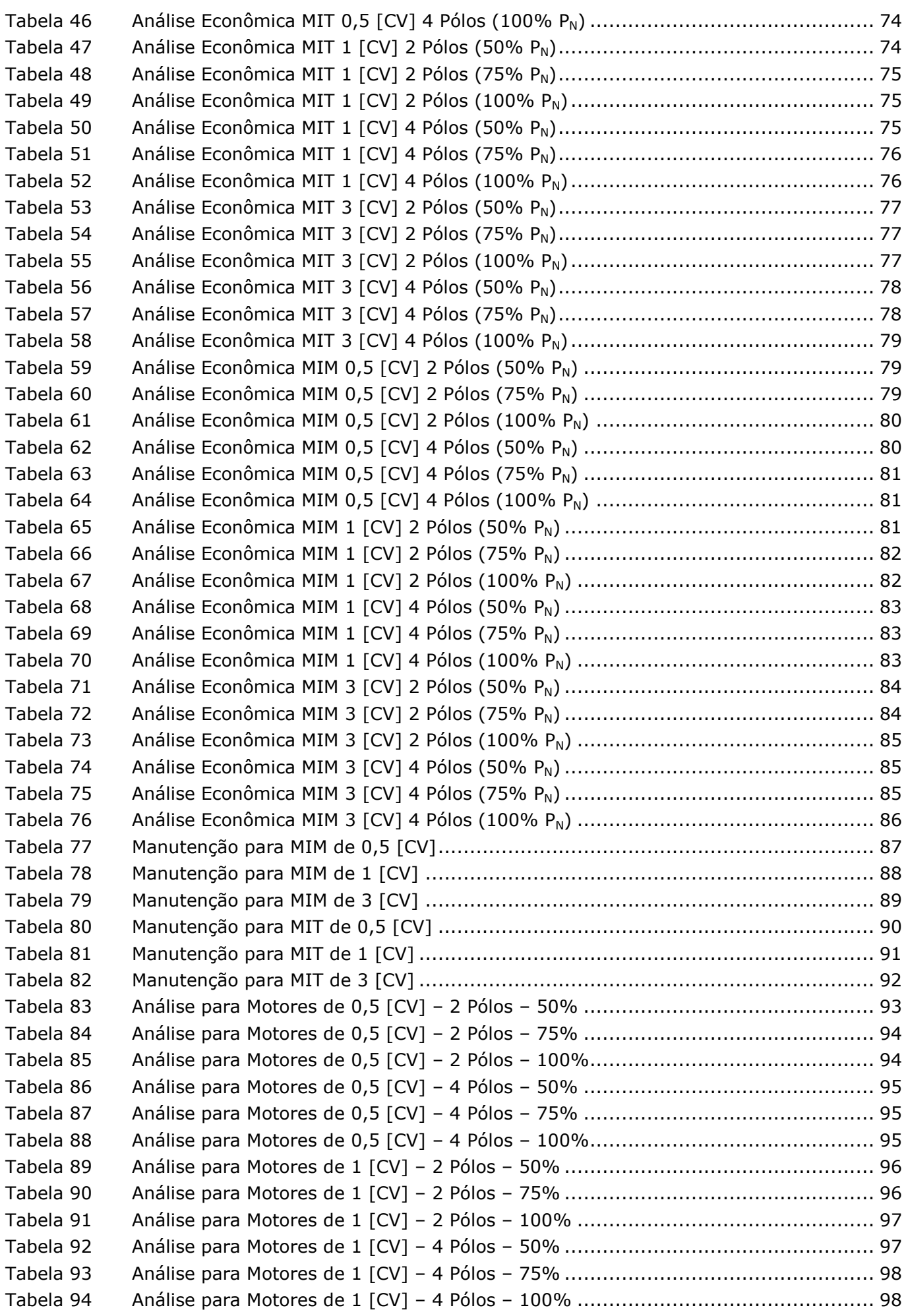

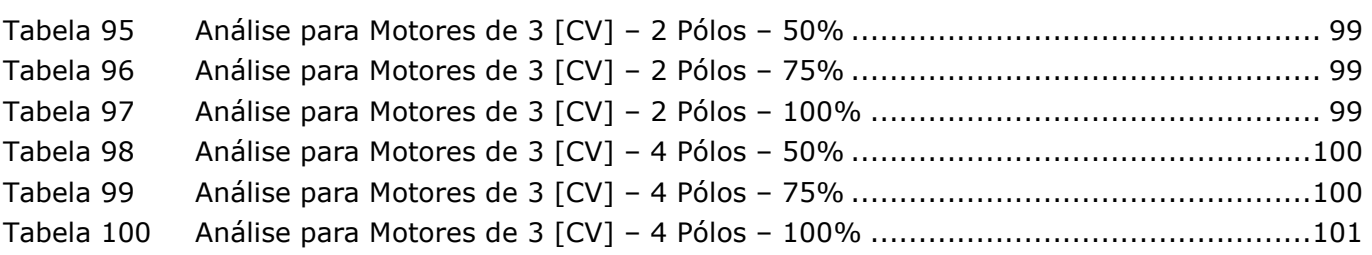

# Siglas

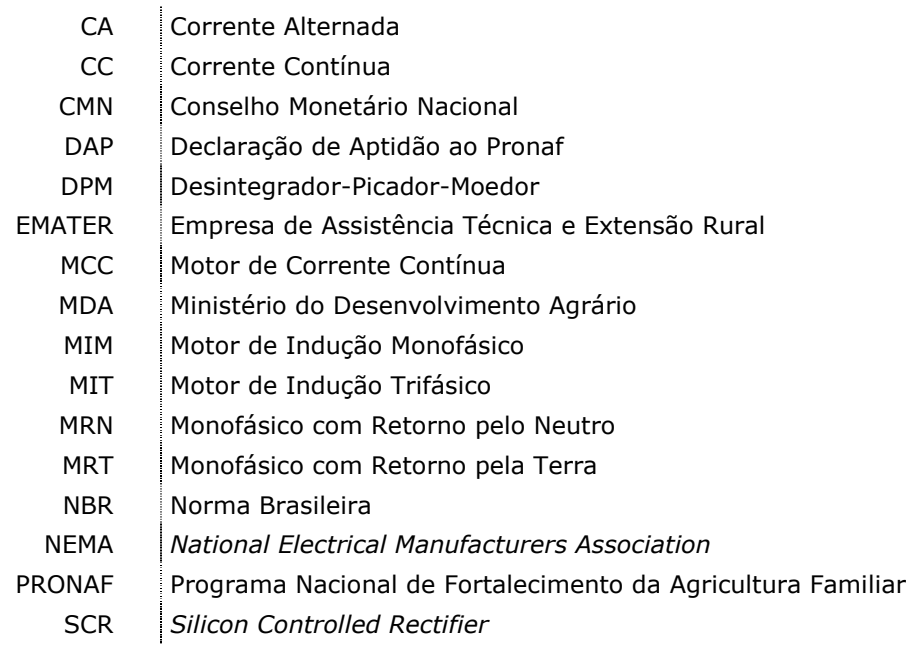

### Resumo

O objetivo deste trabalho é fazer uma avaliação técnica e econômica sobre o uso do motor de indução trifásico – MIT - ao invés do motor de indução monofásico – MIM – no meio rural onde há somente alimentação monofásica.

Para que isto seja realizado tecnicamente é preciso a utilização de um inversor (com alimentação monofásica e saída trifásica) para acionarmos e alimentarmos o motor de indução trifásico.

O pequeno produtor rural utiliza motores para acionamentos de certos equipamentos utilizados no meio rural para a realização de determinados trabalhos para a sua produção ou sustento.

Sabemos que o uso do motor de indução monofásico é muito difundido no meio rural, seja por opção (tem-se disponível a alimentação trifásica) ou por restrição da alimentação.

Neste trabalho realizamos em laboratório ensaios que comprovam que o rendimento do motor de indução trifásico é muito pouco afetado pelo uso do inversor, de forma que tecnicamente é viável o uso do MIT.

O passo seguinte foi analisar a viabilidade econômica do uso do MIT no meio rural. Para isto realizamos duas análises:

- Análise que envolve somente os gastos com energia usando um MIM e um MIT;
- Análise que avaliou somente os gastos com a manutenção num certo período.

### Abstract

The objective of this work is to present a technical and economical evaluation of the usage of the three-phase induction motor when working in the place of the single-phase induction motor, in the rural area where the single-phase electrical energy supply is the only available.

Technically, to make this purpose possible, it is necessary the use of one inverter for converting single-phase supply into three-phase supply, in order to run the three-phase induction motor.

The owners of small properties already use engines to run some of their equipments in their rural environment, to perform certain activities related to their own needs or related to trade purposes.

We know that the use of the the single-phase induction motor is well known in the rural area, either as an option, if the three-phase electrical energy supply also exists, or, as the only alternative, if there is a restriction in its electrical energy supply.

In this work, we developed tests in the laboratory where we proved that the performance of the three-phase induction motor almost is not affected when used with an inverter, what makes technically possible its use.

Next step we made was to analise the economical feasibleness of the three-phase induction motor use in the rural area. So, we completed two analysis, comparing results, when using the three-phase induction motor and when using a single-phase induction motor:

- One analysis comprehending the costs of energy;
- Another evaluating the maintenance expenditures in a certain period of time.

## Introdução

### Contextualização

A noção de estilo de vida moderno está intimamente vinculada ao abastecimento energético regular. Sem ele, a vida moderna torna-se impensável pois a sociedade de consumo está alicerçada em sistemas técnicos de máquinas movimentadas pelas formas modernas de energia.

O acesso à energia elétrica interfere na vida do homem do campo, tanto no aspecto de eficiência microeconômica quanto nos termos de sua integração social.

Atualmente no Brasil uma significativa parcela da população ainda vive no meio rural, é de se convir que ali se desenvolve um importante contigente de trabalhadores que ajudam no fortalecimento de nossa economia. A produção agropecuária representa, basicamente, uma das principais fontes de divisas do nosso país, e está inserida dentro do contexto econômico nacional, atuando como força de equilíbrio diante dos compromissos financeiros do governo, atestando assim, o importante papel que o setor agropecuário desempenha no âmbito nacional.

Os atores responsáveis por esse quadro são os produtores rurais que mais do que nunca, devido aos recentes processos de globalização, devem ser encarados dentro de uma filosofia única que promova sua humanização, sua socialização e seu desenvolvimento.

A energia elétrica se apresenta como uma forte aliada ao homem do campo melhorando sua qualidade de vida através do uso domiciliar ou como insumo agregado ao processo produtivo contribuindo para a obtenção de melhores índices de produtividade e qualidade em seus produtos.

Dentro deste contexto, o presente trabalho realiza um estudo de viabilidade técnica e econômica da utilização de motores de indução trifásicos no meio rural.

### Importância do Trabalho

A atividade agrícola depende de fontes de energia interna ou externa, renováveis ou não, para sua execução.

Como fontes internas de energia temos o aproveitamento de resíduos para geração de energia elétrica, vapor de processo para aquecimento d'água, aquecimento de granjas, secagem de grãos, enfim, em diversas etapas de pré-processamento e processamento agroindustriais.

Como fontes externas podemos-se citar a energia elétrica e a energia oriunda dos combustíveis fósseis, sendo o diesel o mais comum.

Propriedades rurais que se dedicam à criação de animais em confinamento ou semiconfinamento utilizam máquinas essencialmente rotativas para processar alimentos para os animais, desde aves, suínos, bovinos e outros. Os equipamentos utilizados para processar alimentos são pertencentes ao grupo dos eletrorurais, sendo os mais comuns os da classe DPM, ou seja, desintegrador-picador-moedor.

Tais equipamentos não são de uso exclusivo de médias ou grandes propriedades rurais. São comumente encontrados também em pequenas propriedades, onde o produtor procura agregar valor na prática agrícola com uma melhoria na nutrição do seu plantio, por meio de produtos préprocessados. Nestes casos, o consumo da energia elétrica surge como insumo na planilha de custos do produtor.

Muitas propriedades rurais possuem somente a alimentação monofásica, o que restringe o uso de motores monofásicos para acionar seus equipametos para a realização do trabalho nas propriedades.

Sabemos a contribuição do setor rural não está circunscritos a somente a uma comunidade mas atingem diversos níveis das esferas econômica, social e ambiental.

E esta importante participação foi o que nos motivou a realização deste trabalho, com foco voltado ao pequeno produtor rural.

### Objetivo do Trabalho

Objetivo principal deste trabalho é o desenvolvimento e avaliação de uma análise técnica experimental e uma análise econômica sobre o uso do motor de indução trifásico no meio rural onde só tenha alimentação monofásica.

No meio rural, sabe-se que dispõe-se na maioria dos casos de rede monofásica apenas e por este motivo, o motor de indução monofásico é largamente empregado nestes casos. Entretanto, o motor de indução monofásico (MIM), apresenta uma série de desvantagens, comparativamente à utilização do motor de indução trifásico (MIT), podendo-se citar, maior custo para mesma potência, menor rendimento, pior fator de potência, maior peso e tamanho para mesma potência, necessidade de utilização de dispositivos de partida, e maior manutenção. Assim, caso se possa substituir o MIM pelo MIT no meio rural, seria extremamente vantajoso, pois o retorno de investimento seria feito sem dúvida, num tempo até bem razoável, aspecto este que pretende-se estudar neste trabalho.

Um equipamento adicional, inversor de freqüência, entrada monofásica 220 [V] e saída trifásica 220 [V], deverá ser utilizado para possibilitar a proposta deste trabalho, mas com o barateamento deste equipamento, será estudado e pesquisado o tempo de retorno deste investimento inicial, substituindo-se o MIM pelo MIT no meio rural, proposta muito vantajosa, devido às inúmeras vantagens citadas da utilização do MIT em substituição ao MIM. Ressalta-se o fato também de se conseguir como ganho adicional a possibilidade de controle de velocidade, feita de maneira simples e eficiente, quando da incorporação do inversor de freqüência para alimentar o MIT, que irá substituir o MIM. A partida do MIT também será feita, desta forma, de maneira suave, minimizando-se os problemas de partida direta do MIM , como queda de tensão na rede de suprimento de energia e queima de dispositivos de partida, como capacitores do circuito auxiliar de partida. Também dispensa-se a utilização de outros dispositivos, citando-se o dispositivo mecânico chave centrífuga, para retirada do circuito auxiliar de partida, quando se utiliza o MIT em substituição ao MIM, pois o MIT não necessita de dispositivos auxiliares de partida.

No início do trabalho, a avaliação econômica compreendia motores de 0,5 [CV] até 10 [CV] mas, infelizmente só conseguimos avaliar motores até 3 [CV], pois não existe no mercado inversores acima de 3 [CV] para alimentação monofásica.

Mas, conforme mostra a Tabela 1, avaliando as cargas que os motores irão acionar, percebemos que o nosso trabalho será de grande valia, visto que muitas cargas estão nesta faixa de potência dos nossos motores avaliados.

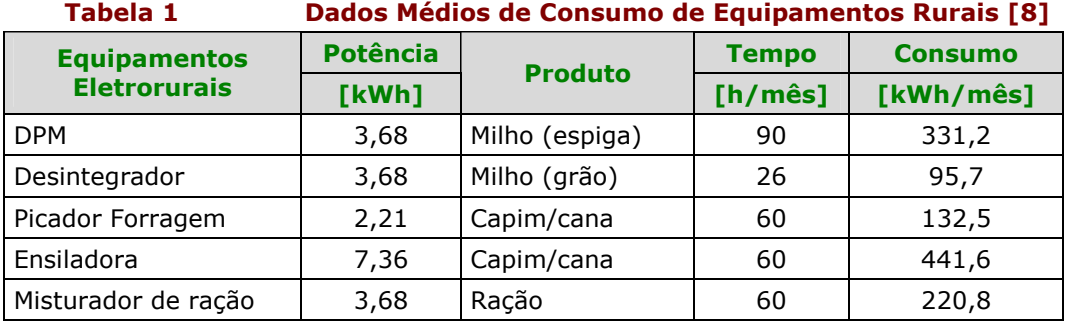

### Estrutura da Dissertação

No capítulo 1 apresentamos a caracterização do motor de de indução trifásico e monofásico. Também é objetivo deste capítulo abordar a manutenção destes motores e uma breve caracterização e vantagens do inversor de freqüência.

No capítulo 2 abordamos a caracterização do sistema elétrico empregado nas redes rurais, características das cargas rurais e o Pronaf.

No capítulo 3 avaliamos os resultados experimentais obtidos em ensaios realizados no Laboratório de Desenvolvimeto de Pesquisa para o rendimento do motor de indução trifásico.

No capítulo 4 apresentamos duas análises econômicas envolvendo MIT e MIM, em relação aos:

- Gastos com a energia do MIT e MIM;
- Gastos com manutenção do MIT e MIM.

No capítulo 5 temos as conclusões em relação aos objetivos propostos e aos resultados alcançados.

## Capítulo 1: Conceituação

Motor elétrico é a máquina destinada a transformar energia elétrica em energia mecânica. O motor de indução é o mais usado de todos os tipos de motores, pois combina as vantagens da utilização de energia elétrica – a baixo custo, facilidade de transporte, limpeza e simplicidade de comando – a com sua construção simples, custo reduzido, grande versatilidade de adaptação às cargas dos mais diversos tipos e melhores rendimentos.

### 1.1 - Motor de Indução Trifásico

Funciona normalmente com uma velocidade constante, que varia ligeiramente com a carga mecânica aplicada ao eixo. Devido a sua grande simplicidade, robustez e baixo custo, é o motor mais utilizado de todos, sendo adequado para quase todos os tipos de máquinas acionadas, encontradas na prática. Atualmente é possível controlarmos a velocidade dos motores de indução com o auxílio de inversores de freqüência.

#### 1.1.1 - Construção [32]

Estas máquinas são contituídas basicamente por duas partes distintas, conforme mostra a Figura 1:

- **Estator**;
- Rotor.

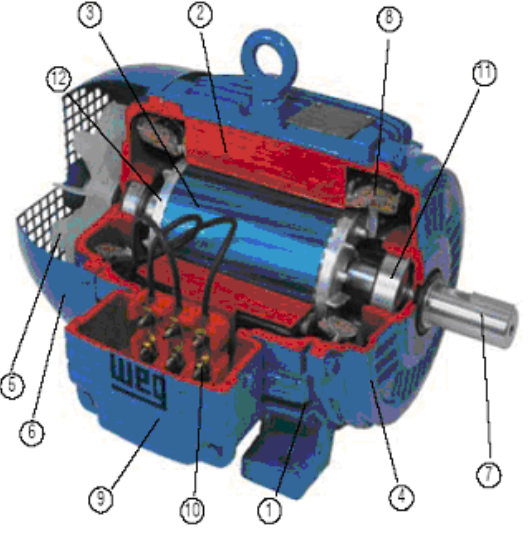

Figura 1 Construção do Motor de Indução Trifásico [32]

#### Estator

- Carcaça (1) é a estrutura suporte do conjunto; de construção robusta em ferro fundido, aço ou alumínio injetado, resistente à corrosão e com aletas. Núcleo de chapas (2) - as chapas são de aço magnético, tratatas termicamente para reduzir ao mínimo as perdas no ferro;
- Enrolamento trifásico (8) três conjuntos iguais de bobinas, uma para cada fase, formando um sistema trifásico ligado à rede trifásica de alimentação.

#### Rotor

- Eixo (7) transmite a potência mecânica desenvolvida pelo motor. É tratado termicamente para evitar problemas como empenamento e fadiga;
- Núcleo de chapas (3) as chapas possuem as mesmas características das chapas do estator;
- Barras e anéis de curto-circuito (12) são de alumínio injetado sob pressão numa única peça.

#### Outras Partes do Motor de Indução Trifásico

- $\blacksquare$  Tampa  $(4)$ ;
- Ventilador (5);
- Tampa defletora (6);
- Caixa de ligação (9);
- **Terminais (10);**
- Rolamentos (11).

#### 1.1.2 - Princípio de Funcionamento – Campo Girante [32]

Quando uma bobina é percorrida por uma corrente elétrica, é criado um campo magnético dirigido conforme o eixo da bobina e de valor proporcional à corrente.

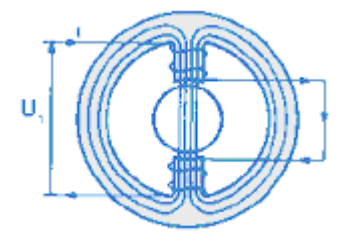

Figura 2 Enrolamento Monofásico [32]

Na Figura 2 é indicado um "enrolamento monofásico" atravessado por uma corrente I, e o campo H é criado por ela; o enrolamento é constituído de um par de pólos (um pólo "norte" e um pólo "sul"), cujos efeitos se somam para estabelecer o campo H. O fluxo magnético atravessa o rotor entre os dois pólos e se fecha através do núcleo do estator. Se a corrente I é alternada, o campo H também é, inclusive invertendo o sentido em cada meio ciclo. O campo H é "pulsante" pois, sua intensidade "varia" proporcionalmente à corrente, sempre na "mesma" direção norte-sul.

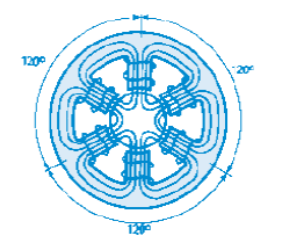

Figura 3 Enrolamento Trifásico [32]

Na Figura 3 é indicado um "enrolamento trifásico", que é composto por três monofásicos espaçados entre si de 120º. Se este enrolamento for alimentado por um sistema trifásico, as correntes I1, I2 e I3 criarão, do mesmo modo, os seus próprios campos magnéticos H1, H2 e H3. Estes campos são espaçados entre si de 120º. Além disso, como são proporcionais às respectivas correntes, serão defasados no tempo, também de 120º. entre si. O campo total H resultante, a cada instante, será igual à soma gráfica dos três campos H1, H2 e H3 naquele instante.

Na Figura 4, representamos esta soma gráfica para seis instantes sucessivos.

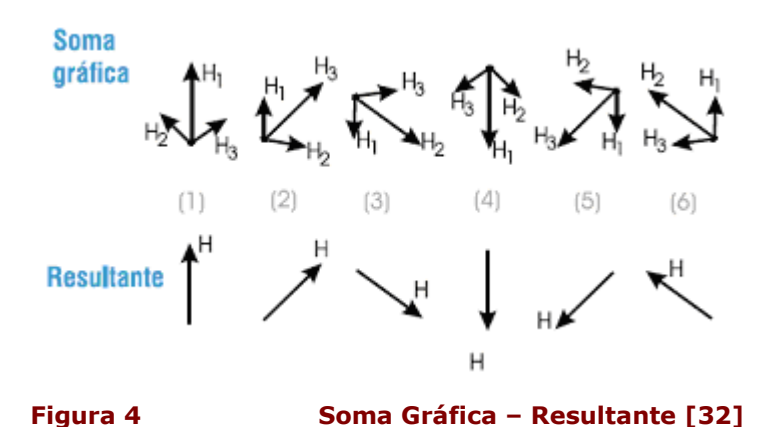

No instante (1), a Figura 4, mostra que o campo H1 é máximo e os campos H2 e H3 são negativos e de mesmo valor, iguais a 0,5. Os três campos são representados na Figura 4 (1), parte superior, levando em conta que o campo negativo é representado por uma seta de sentido oposto ao que seria normal; o campo resultante (soma gráfica) é mostrado na parte inferior da Figura 4 (1), tendo a mesma direção do enrolamento da fase 1.

 Repetindo a construção para os pontos 2, 3, 4, 5 e 6, observa-se que o campo resultante H tem intensidade "constante", porém sua direção vai "girando", completando uma volta no fim de um ciclo. Assim, quando um enrolamento trifásico é alimentado por correntes trifásicas, cria-se um "campo girante", como se houvesse um único par de pólos girantes, de intensidade constante. Este campo girante, criado pelo enrolamento trifásico do estator, induz tensões nas barras do rotor (linhas de fluxo cortam as barras do rotor) as quais geram correntes, e conseqüentemente, um campo no rotor, de polaridade oposta à do campo girante. Como campos opostos se atraem e como o campo do estator (campo girante) é rotativo, o rotor tende a acompanhar a rotação deste campo. Desenvolve-se então, no rotor, um conjugado motor que faz com que ele gire, acionando a carga.

#### 1.1.3 - Velocidade Síncrona [32]

A velocidade síncrona do motor é definida pela velocidade de rotação do campo girante, a qual depende do número de pólos do motor e da freqüência (f) da rede, em hertz.

Os enrolamentos podem ser construídos com um ou mais pares de pólos, que se distribuem alternadamente (um "norte" e um "sul") ao longo da periferia do núcleo magnético. O campo girante percorre um par de pólos (p) a cada ciclo. Assim, como o enrolamento tem pólos ou "p" pares de pólos, a velocidade do campo será:

$$
n_s = \frac{60 * f}{p} = \frac{120f}{2p}
$$

Exemplos:

Qual a rotação síncrona de um motor de 6 pólos, 50 [Hz]?

$$
n_s = \frac{120 * 50}{6} = 1000 rpm
$$

Motor de 12 pólos, 60 [Hz]?

$$
n_s = \frac{120 * 60}{12} = 600 \, rpm
$$

Note que o número de pólos do motor terá que ser sempre par, para formar os pares de pólos. Para as freqüências e "polaridades" usuais, as velocidades síncronas são, conforme mostra a Tabela 2:

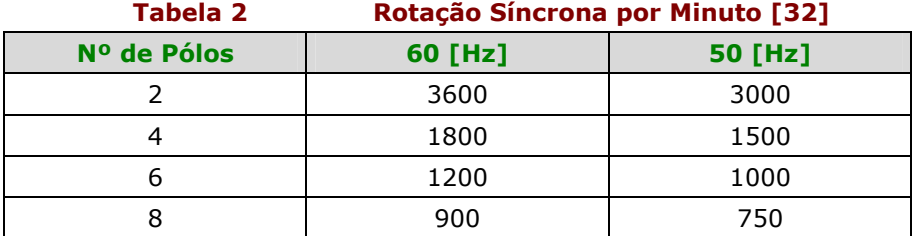

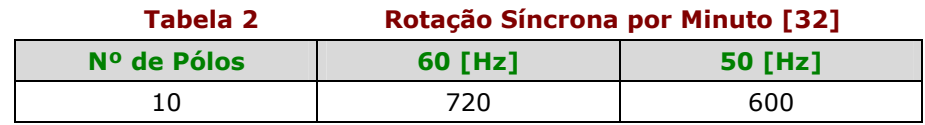

Para motores de "dois pólos", o campo percorre uma volta a cada ciclo. Assim, os graus elétricos equivalem aos graus mecânicos. Para motores com mais de dois pólos, de acordo com o número de pólos, um giro "geométrico" menor. Por exemplo: Para um motor de seis pólos teremos, em um ciclo completo, um giro do campo de 360º x 2/6 = 120º geométricos. Isto equivale, logicamente, a 1/3 da velocidade em dois pólos. Conclui-se, assim, que:

Graus geométricos = Graus mecânicos  $x$  p

#### 1.1.4 - Escorregamento [32]

Se o motor gira a uma velocidade diferente da velocidade síncrona, ou seja, diferente da velocidade do campo girante, o enrolamento do rotor "corta" as linhas de força magnética do campo e, pelas leis do eletromagnetismo, circularão nele correntes induzidas. Quanto maior a carga, maior terá que ser o conjugado necessário para acioná- la. Para obter o conjugado, terá que ser maior a diferença de velocidade para que as correntes induzidas e os campos produzidos sejam maiores. Portanto, à medida que a carga aumenta cai a rotação do motor. Quando a carga é zero (motor em vazio) o rotor girará praticamente com a rotação síncrona. A diferença entre a velocidade do motor n e a velocidade síncrona ns chama-se escorregamento s, que pode ser expresso em rpm, como fração da velocidade síncrona, ou como porcentagem desta

$$
s(rpm) = n_s - n
$$
  
\n
$$
s = \frac{n_s - n}{n_s}
$$
  
\n
$$
s(\%) = \frac{n_s - n}{n_s} * 100
$$

Para um dado escorregamento s(%), a velocidade do motor será, portanto

$$
n = n_s * (1 - \frac{s\%}{100})
$$

Exemplo: Qual o escorregamento de um motor de 6 pólos, 50 [Hz], se sua velocidade é de 960 [rpm]?

$$
s(\%) = \frac{1000 - 960}{1000} \times 100
$$

 $s(\%) = 4\%$ 

#### 1.1.5 - Velocidade Nominal [32]

É a velocidade (rpm) do motor funcionando à potência nominal, sob tensão e freqüência nominais. Depende do escorregamento e da velocidade síncrona.

$$
n = n_s * (1 - \frac{S\%}{100})
$$

#### 1.1.6 - Potência Nominal [19]

Um motor elétrico recebe potência da rede elétrica (potência de entrada, Pe) e a transforma em potência mecânica (potência na saída, Ps) para o acionamento de uma carga acoplada ao eixo (Figura 5). A diferença entre as perdas na entrada e na saída constitui-se na perda do motor, e pode ser relacionada por seu rendimento (η), dado por

$$
\eta = \frac{P_s}{P_e}
$$

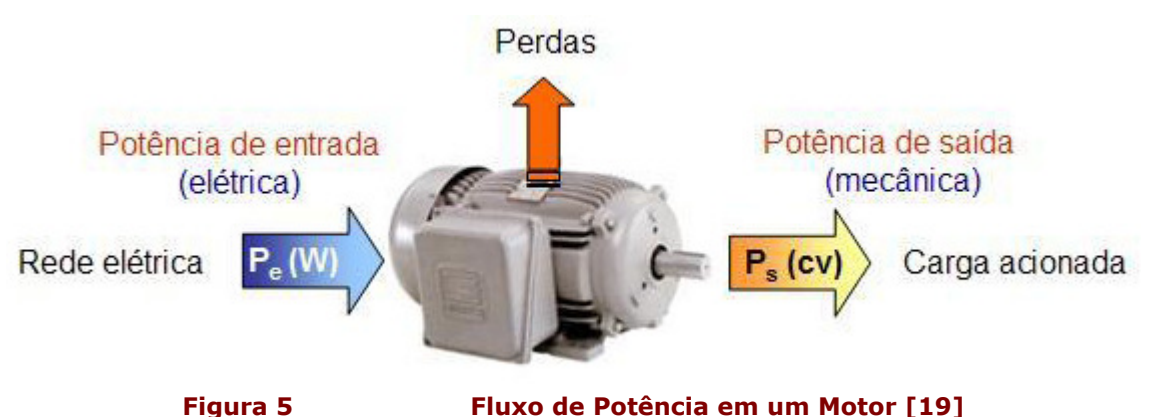

A potência nominal de um motor é a máxima potência que a máquina é capaz de disponibilizar continuamente em seu eixo quando alimentada com tensão e freqüência nominais. É a potência na saída do motor e, sendo do tipo mecânico, é normalmente expressa em CV ou HP. Os motores de indução abrangem uma ampla faixa de potência, tipicamente de ¼ até 500 [CV].

É interessante lembrar que nem sempre um motor estará operando com potência nominal. O percentual de plena carga (κ) expressa o quanto dessa potência nominal está sendo utilizada pelo motor, isto é:

$$
K = \frac{P_u}{P_n}
$$

onde:

 $P_u$  = potência que está sendo usada (CV, HP ou W)

 $P_n$  = potência nominal do motor (CV, HP ou W).

O conhecimento de κ é importante porque tanto o rendimento (η) como o fator de potência (cos ϕ) variam com esta grandeza: os fabricantes de motores costumam fornecer estes valores para 3 situações de percentual de plena carga (50%, 75% e 100%). Observa-se que os maiores valores de η e de cos ϕ ocorrem quando a máquina está operando a plena carga.

Chama-se fator de serviço (FS) ao fator que, aplicado à potência nominal, indica a carga permissível que pode ser aplicada continuamente ao motor, sob condições especificadas. Este valor está na faixa de 1,0 a 1,35 e, de maneira geral, pode-se dizer que motores menores têm maior FS.

### 1.1.7 - Freqüência Nominal [19]

Os motores são projetados para trabalhar com uma determinada freqüência, referente à rede de alimentação, admitida uma variação máxima de ±5% (NBR 7094/96).

No Brasil, a freqüência padronizada é 60 [Hz]; entretanto, existem muitos equipamentos importados de países onde a freqüência é 50 [Hz].

### 1.1.8 - Tensão Nominal – Ligação de Motores Trifásicos [19]

É a tensão ou grupo de tensões de alimentação do motor, admitindo-se uma variação máxima de 10%.

Os motores trifásicos sempre são ligados à tensão de linha da rede elétrica. Os valores de alimentação mais comuns são 220, 380, 440, 660 e 760 [V].

Esses motores podem ser constituídos por 1 ou 2 grupos de enrolamentos trifásicos. No primeiro caso, como são 3 enrolamentos, cada qual com um início e um fim, haverá 6 terminais disponíveis (motor de 6 pontas), conforme mostra a Figura 6; no outro caso, um dos grupos pode ou não estar conectado internamente, configurando motores de 9 (Figura 7) ou 12 pontas (Figura 8). A identificação dos terminais não é padronizada: alguns fabricantes usam números, enquanto outros usam letras.

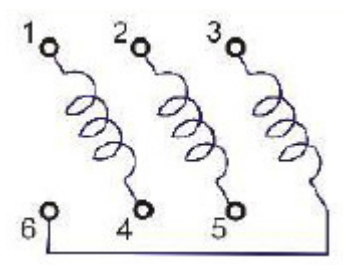

Figura 6 Identificação de Terminais de Motores Trifásicos de 6 Pontas [19]

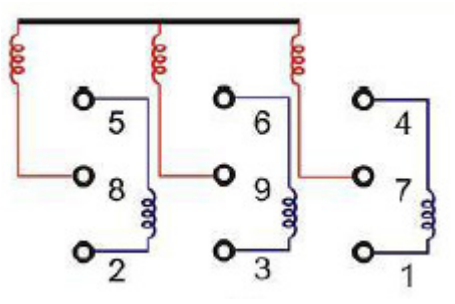

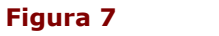

Figura 7 Identificação de Terminais de Motores Trifásicos de 9 Pontas, Ligação em Y [19]

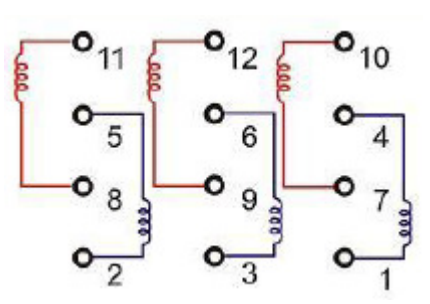

Figura 8 Identificação de Terminais de Motores Trifásicos de 12 Pontas [19]

#### 1.1.9 - Corrente Nominal [19]

É a corrente solicitada pelo motor quando operando a plena carga, alimentado com tensão e freqüência nominais. Fazendo Ps = Pn, a corrente nominal de motores trifásicos é dada por:

$$
I_n = \frac{P_n x 736}{\sqrt{3} * \eta U_n \cos \varphi}
$$

onde

 $P_n =$  potência nominal  $(CV)$ ;

 $η =$  rendimento do motor a plena carga ( $κ = 100\%$ )

 $U_n$  = tensão nominal (V)

 $cos\varphi =$  fator de potência do motor a plena carga ( $\kappa = 100\%$ ).

#### 1.1.10 - Métodos de Partida

Embora haja algumas exceções, de uma maneira geral, um motor de indução requer aproximadamente seis vezes a sua corrente nominal para partida a tensão nominal. Na maioria das utilizações, residenciais ou industriais, pequenos motores de indução do tipo gaiola, de baixa potência, podem partir com ligação direta à rede, sem que se verifiquem quedas na tensão de suprimento e sem que se verifique no motor um grande aumento do período de aceleração, desde o repouso, até sua velocidade nominal.

Pelos elevados valores das correntes de partida as concessionárias de energia responsáveis pelo fornecimento de energia residencial e comercial estabelecem limites de potência para a partida a plena carga de grandes motores. Deve-se portanto utilizar sistemas de partida visando a diminuição da corrente de partida. No meio industrial, a adoção de um sistema de partida eficiente envolve considerações quanto à capacidade da instalação, requisitos da carga a ser

considerada, além da capacidade do sistema gerador. As próximas seções apresentam os principais métodos de partida utilizados com MITs.

#### Partida Direta – Reversora [26]

A partida direta, ou partida a plena tensão, é a mais favorável considerando apenas o motor, já que não impõe restrições às suas características de conjugado e rotação. É um método que pode ser aplicado em máquinas independente de sua condição de partida, vazio ou em carga, e que por este motivo suportam facilmente o conjugado de aceleração. Por utilizar poucos componentes e ter um comando simples possui grande confiabilidade de serviço.

#### Partida Estrela-Triângulo [26]

O método de partida estrela-triângulo é o mais conhecido e também muito simples. Para que este método seja utilizado o motor deve funcionar em triângulo e possuir três terminais acessíveis. Este método pode ser aplicado quando as máquina partem em vazio ou com conjugado resistente baixo, ou quando há restrições de disponibilidade de potência na alimentação do sistema. É necessário parametrizá-la em tempo.

#### Partida Compensadora [26]

As chaves compensadoras possuem a vantagem de permitir ajustes de tensão e corrente no campo por uma simples mudança de tap. Esse método é usualmente aplicado no acionamento de máquinas de grande porte que partem com carga inicial. Além disto alivia o conjugado de aceleração devido à tensão inicial reduzida, e conseqüentemente há uma redução da disponibilidade de potência para alimentação. Para permitir uma melhor adequação da partida no acionamento da máquina é possível parametrizar a tensão inicial. Tanto para a chave estrela-triângulo quanto para a compensadora existe uma maior relações de componentes e, portanto exige-se uma maior qualidade de supervisão para se ter um bom nível de confiabilidade.

#### Partida Suave – Soft-Starter [32]

O avanço da eletrônica permitiu a criação da chave de partida a estado sólido, a qual consiste de um conjunto de pares de tiristores (SCR) (ou combinações de tiristores/diodos), um em cada borne de potência do motor. O ângulo de disparo de cada par de tiristores é controlado eletronicamente para aplicar uma tensão variável aos terminais do motor durante a aceleração. No final do período de partida, ajustável tipicamente entre 2 e 30 segundos, a tensão atinge seu valor pleno após uma aceleração suave ou uma rampa ascendente, ao invés de ser submetido a incrementos ou saltos repentinos. Com isso, consegue-se manter a corrente de partida (na linha) próxima da nominal e com suave variação.

Além da vantagem do controle da tensão (corrente) durante a partida, a chave eletrônica apresenta, também, a vantagem de não possuir partes móveis ou que gerem arco, como nas chaves mecânicas. Este é um dos pontos fortes das chaves eletrônicas, pois sua vida útil torna-se mais longa.

#### Partida com Inversor de Freqüência [24]

A utilização de conversores de freqüência (também chamado inversor de freqüência) para acionamentos industriais tem aumentado significativamente nos últimos anos, devido ao fato de proporcionarem facilidade de controle e economia de energia.

O conversor de freqüência é capaz de partir grandes motores com carga acoplada ao eixo, sem quedas de tensão e correntes elevadas, podendo ser utilizado também em processos que necessitam de variação de velocidade ou que possuam variados tipos de carga.

Os conversores são divididos em dois grupos: escalar e vetorial.

Conversores com controle escalar, impõem no motor uma determinada tensão e freqüência, visando manter constante a relação tensão-freqüência, responsável por manter a capacidade de torque do motor.

Conversores com controle vetorial possuem alta precisão de controle de velocidade e torque do motor. Possuem também, um controle independente do torque e do fluxo magnético, através da decomposição vetorial da corrente do motor.

A variação da freqüência é obtida através da utilização de um inversor de freqüência que deve ser instalado entre a fonte de tensão e o motor a ser controlado, conforme ilustra a Figura 9:

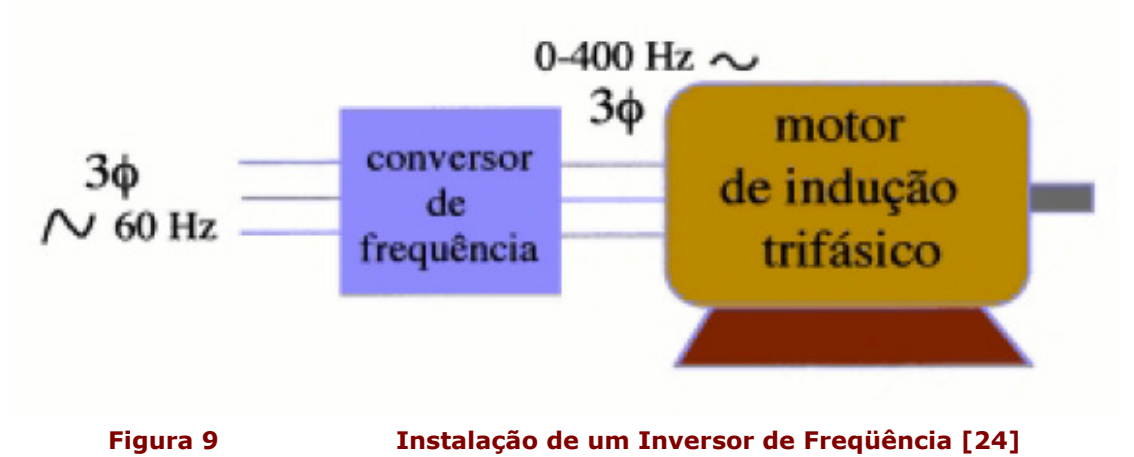

### 1.1.11 - Controle da Velocidade [17]

Do ponto de vista do acionamento, a velocidade de um motor de indução pode ser controlada das seguintes maneiras:

- Controle da resistência do rotor
- Controle da tensão do estator
- Controle da freqüência do estator
- Controle da tensão e da freqüência do estator

#### Controle da Resistência do Rotor

Para uma máquina de rotor bobinado é possível, externamente, colocar resistências que se somem à impedância própria do rotor, representadas na Figura 10.

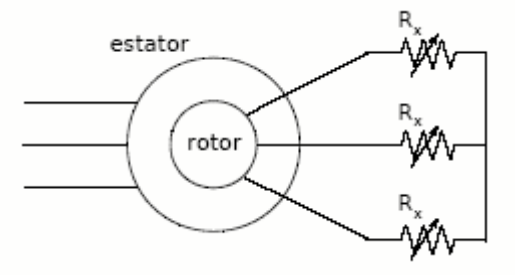

Figura 10 Inserção de Resistências ao Circuito do Rotor [17]

A variação de Rx permite mover a curva conjugado - velocidade da máquina, como mostrado na Figura 11.

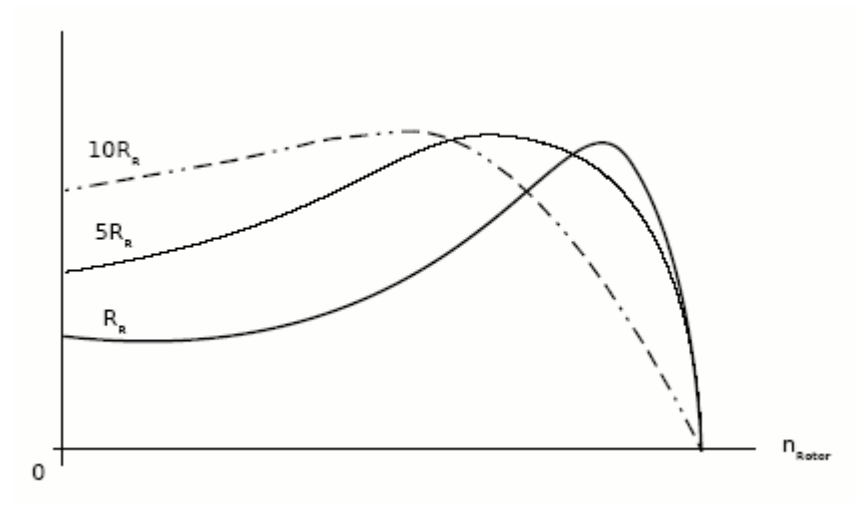

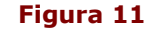

Figura 11 Velocidade para Diversos Valores da Resistência do Rotor [17]

Note que, para um dado conjugado, o aumento da resistência do rotor leva a uma diminuição na velocidade mecânica. Este método permite elevar o conjugado de partida e limitar a

#### Capítulo 1: Conceituação

corrente de partida. Obviamente este é um método de baixa eficiência devido à dissipação de potência sobre as resistências. O balanceamento entre as 3 fases é fundamental para a boa operação da máquina. Este tipo de acionamento é ainda usado especialmente em situações que requeriam grande número de partidas e paradas, além de elevado conjugado, como em pontes rolantes.

Para melhorar a eficiência, os resistores podem ser substituídos por um retificador controlado que, ao invés de dissipar energia sobre a resistência externa, possa enviá-la de volta para a rede. A relação entre a tensão cc definida pelo retificador e a corrente Id refletem para os enrolamentos do rotor a resistência equivalente. Este arranjo é mostrado na Figura 12.

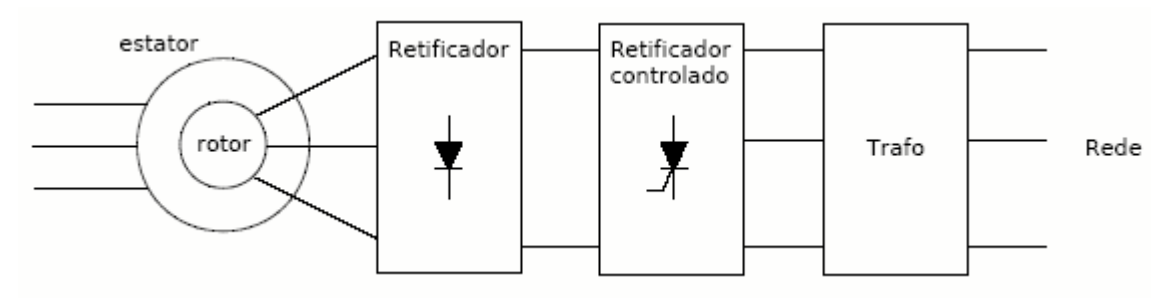

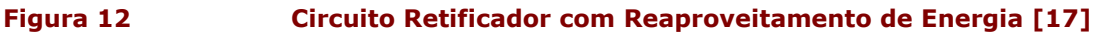

#### Controle da Tensão do Estator

O conjugado em um MIT é proporcional ao quadrado da tensão aplicada ao estator. Assim para um dado conjugado, uma redução na tensão produz uma diminuição na velocidade (um aumento no escorregamento).

Este tipo de acionamento em geral é utilizado em cargas cujo conjugado varia com a velocidade, como em ventiladores, e não é aplicável quando se necessita de conjugado constante, nem elevado conjugado de partida. A faixa de ajuste de velocidade é relativamente estreita e é feita ao custo de uma redução significativa do conjugado disponível. Quando a curva do conjugado da carga cruza a curva da máquina além do ponto de conjugado máximo, não é possível o acionamento. Observe a Figura 13:

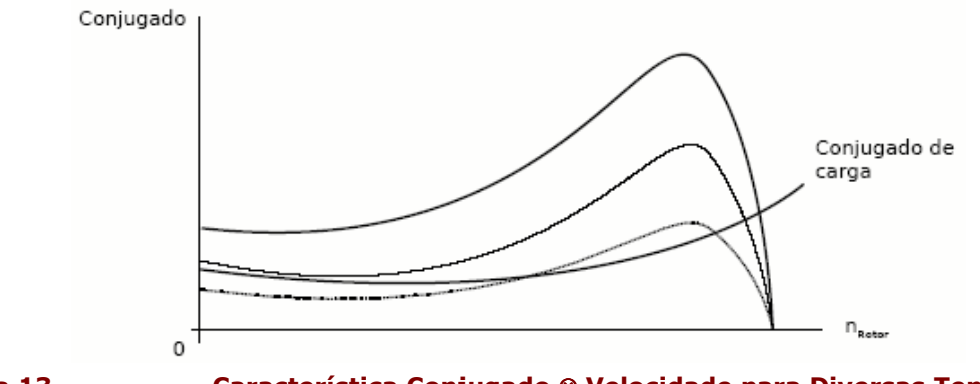

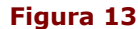

Figura 13 Característica Conjugado ⊗ Velocidade para Diversas Tensões [17]

A tensão do estator pode ser variada por meio de um controlador de tensão CA, formado por tiristores, operando com controle de fase. Sua simplicidade justifica seu uso em sistemas de baixa performance e potência, como ventiladores e bombas centrífugas, que precisam de baixo conjugado de partida. Outra possibilidade é o uso de um inversor trifásico, operando com freqüência constante e tensão ajustável. O fato de a tensão de partida ser reduzida permite uma limitação na corrente de partida. A Figura 14 mostra, esquematicamente, os tipos de acionamentos.

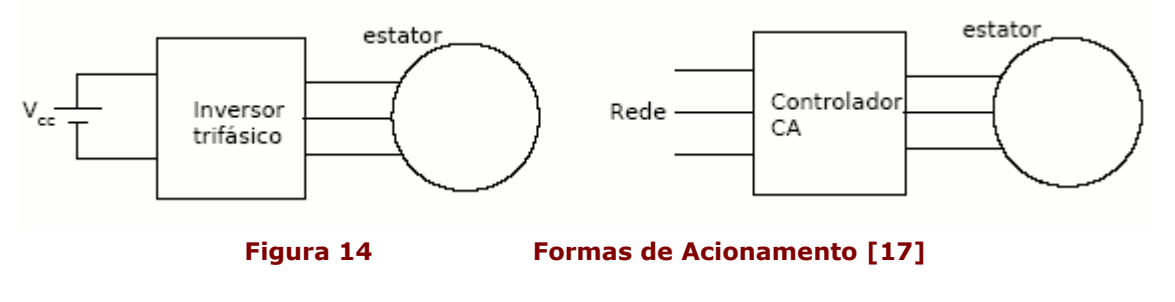

#### Controle da Freqüência do Estator

O conjugado e a velocidade de um motor de indução podem ser variados controlando-se a freqüência da fonte de alimentação. Nos valores nominais de tensão e freqüência, o fluxo de entreferro da máquina também estará em seu valor nominal. Se a tensão for mantida constante e a freqüência diminuída, o fluxo aumentará, levando à saturação da máquina, alterando os parâmetros da máquina e a característica conjugado - velocidade. Em baixas freqüências, as reatâncias diminuem seus valores, ocasionando então um aumento nas correntes do motor. Este tipo de controle não é normalmente utilizado.

Se a freqüência é aumentada acima do valor nominal, fluxo e conjugado diminuem. Sendo n a velocidade síncrona à freqüência nominal, as curvas típicas de conjugado - velocidade para diferentes valores de freqüência estão mostradas na Figura 15. Abaixo da velocidade síncrona nominal o conjugado deve ficar limitado ao seu valor nominal. A elevação da freqüência permite aumentar a velocidade, às custas da perda do conjugado. Esta característica é similar à dos motores de corrente contínua quando se faz a elevação da velocidade pelo método do enfraquecimento do campo.

Uma alimentação deste tipo pode ser obtida por meio de um inversor que forneça uma tensão constante (valor eficaz), variando apenas a freqüência.

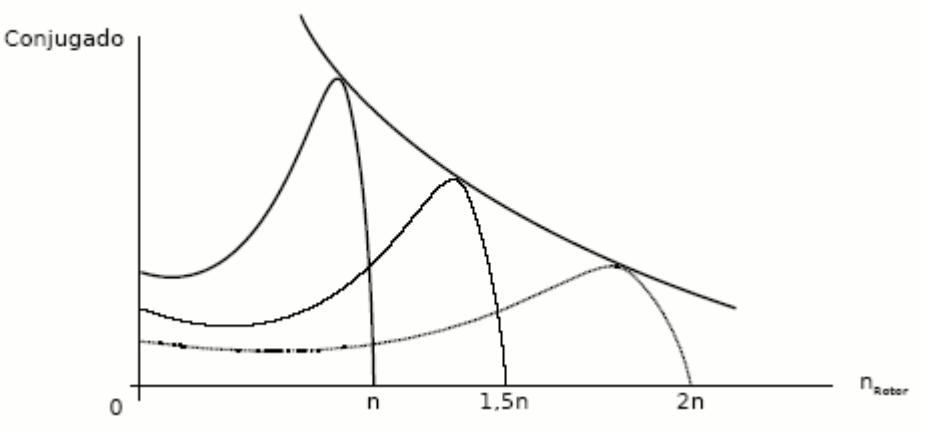

Figura 15 Característica Conjugado ⊗ Velocidade para Diversas Freqüências [17]

#### Controle da Tensão e da Freqüência do Estator

Se a relação entre a tensão e a freqüência da alimentação do motor é mantida constante, o fluxo de entreferro não se altera, de modo que o conjugado máximo não se altera. A Figura 16 mostra a característica conjugado - velocidade para uma excitação deste tipo, para velocidades abaixo da velocidade base.

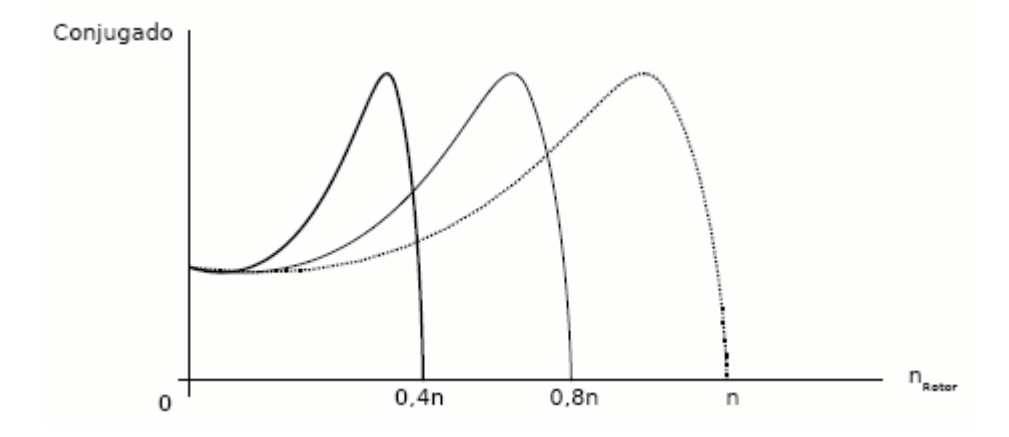

Figura 16 Característica Conjugado ⊗ Velocidade - Tensão-Freqüência Constante [17]

Uma vez que a tensão nominal da máquina não deve ser excedida, este tipo de acionamento aplica-se para velocidades abaixo da velocidade síncrona nominal. O acionador mais usual é do tipo inversor de onda quase-quadrada, que permita ajustar simultaneamente tensão e freqüência. Um inversor de onda quadrada necessita de uma tensão no barramento CC variável.

Em baixas freqüências, para compensar o aumento nas perdas e elevar o conjugado de partida, mantém-se uma tensão mínima. A máxima freqüência (velocidade) é limitada por características mecânicas do motor e pela perda de conjugado decorrente da diminuição do fluxo magnético (aumento de f para um V constante).

### 1.1.12 - Vantagens do Motor de Indução Trifásico [18][28]

O MIT apresenta como pontos positivos a seu favor as seguintes características:

- Manutenção mais simples e menos onerosa;
- Custo do MIT é muito menor que o motor CC de mesma potência;
- Apresentam um consumo de energia menor nos processos de aceleração e frenagem;
- Possibilidade de se obter velocidades maiores, o que implica em potências maiores;
- São menos volumosos e têm menor peso (em média 4 vezes);
- **T**êm preço menor;
- podem ser encontrados em uma ampla faixa de potência (tipicapente de ¼ a 500 [CV]);
- Não necessitam de dispositivo de partida, o que diminui seu custo e a necessidade de manutenção;
- Apresentam rendimento maior e fator de potência mais elevado, o que se reflete em menor consumo (em média 20% menos);
- Correntes de partida e em regime em motores trifásicos são menos severas que em motores monofásicos.

A grande desvantagem do MIT reside na dependência entre fluxo e tensão no estator. Este fato limita a variação de velocidade do MIT quando controlado por variação de tensão no estator. Porém, devido à evolução de sistemas eletroeletrônicos que permitem o controle do motor por variação simultânea da tensão e freqüência no estator, essa desvantagem desaparece.

Um ponto desfavorável é que os motores trifásicos necessitam de rede trifásica para a alimentação, o que nem sempre está disponível nas instalações.

#### 1.1.13 - Sentido de Rotação de Motores de Indução Trifásicos [32]

Um motor de indução trifásico trabalhará em qualquer sentido dependendo da conexão com a fonte elétrica. Para inverter o sentido de rotação, inverte-se qualquer par de conexões entre motor e fonte elétrica.

### 1.2 - Motor de Indução Monofásico [20]

Os motores monofásicos são assim chamados porque os seus enrolamentos de campo são ligados diretamente a uma fonte monofásica.

Os motores monofásicos de indução são a alternativa para locais onde não se dispõe de alimentação trifásica, como residências, escritórios, oficinas, zonas rurais etc. Sua utilização pode ser justificada apenas para baixas potências. Entre os vários tipos de motores elétricos monofásicos existentes, os motores com rotor tipo gaiola destacam- se pela simplicidade de fabricação e, principalmente, pela robustez e manutenção reduzida.

### 1.2.1 - Construção [15]

O rotor de qualquer motor de indução monofásico é intercambiável como de um motor do tipo gaiola polifásico (Categorias A ou B). Não há ligações físicas entre o rotor e o estator, havendo, isto sim, um entreferro uniforme entre eles.

### 1.2.2 - Funcionamento [17]

O funcionamento dos motores de indução, baseia-se no principio do campo girante, porém em um motor monofásico de indução temos somente um enrolamento. Desta forma então não teremos um campo magnético girante e sim um campo pulsante, que não será capaz de fazer o motor girar. Observe a Figura 17 a seguir.

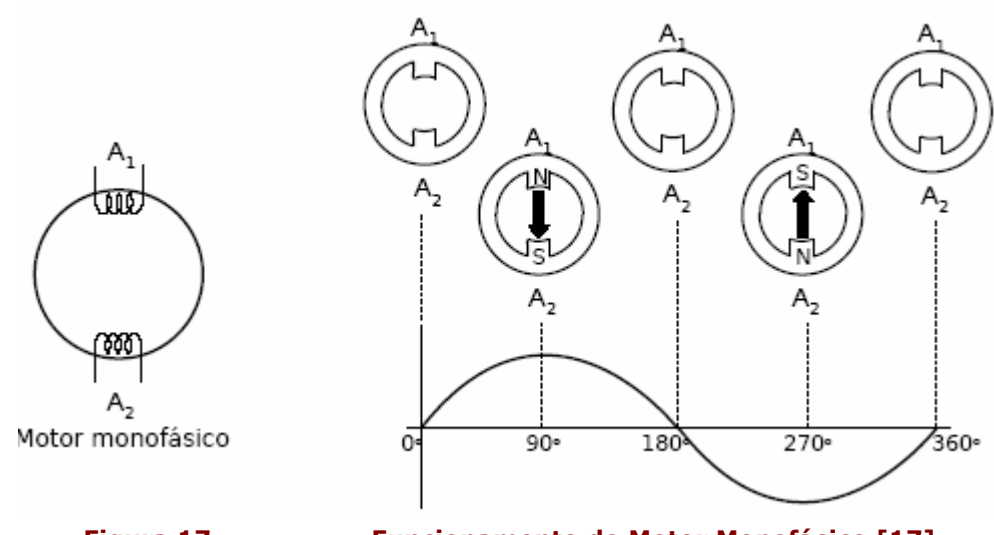

Figura 17 Funcionamento do Motor Monofásico [17]

Se o motor já estivesse girando, esse campo apesar de pulsante seria suficiente para manter seu movimento, pois a própria inércia do rotor faz com que ele continue girando. O grande problema então é a partida do motor. Para se resolver esse problema constrói-se um enrolamento auxiliar defasado de 90º mecânicos do enrolamento principal. Liga-se então um capacitor em série com o enrolamento auxiliar, pois desta forma garantimos uma defasagem perto dos 90° elétricos entre as correntes do enrolamento principal e do enrolamento auxiliar simulando assim um motor bifásico. Desta forma então, o motor passa a possuir um conjugado de partida. A este motor damos o nome de motor de indução monofásico de fase auxiliar. Podemos também utilizar resistências elétricas para produzir este defasamento, porém é mais comum o uso de capacitores.

Estes motores possuem ainda uma chave centrífuga que desliga o enrolamento auxiliar quando o motor atinge uma determinada rotação em que apenas seu campo pulsante mantém seu movimento, observe a Figura 18:

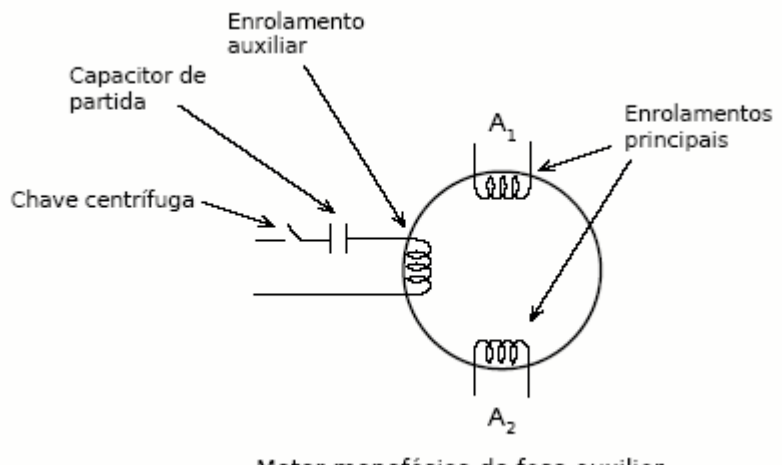

Motor monofásico de fase auxiliar

Figura 18 Motor Monofásico de Fase Auxiliar [17]

#### 1.2.3 - Principais Tipos de Motores de Indução Monofásico [18]

#### Motor de Fase Dividida

Possui um enrolamento auxiliar espacialmente defasado de 90° em relação ao enrolamento principal. Quando é atingida uma determinada rotação, este enrolamento auxiliar é desconectado do circuito do motor por intermédio de uma chave centrífuga. Já que é dimensionado para atuar somente durante a partida, se não for desconectado acabará por queimar (Figura 19).

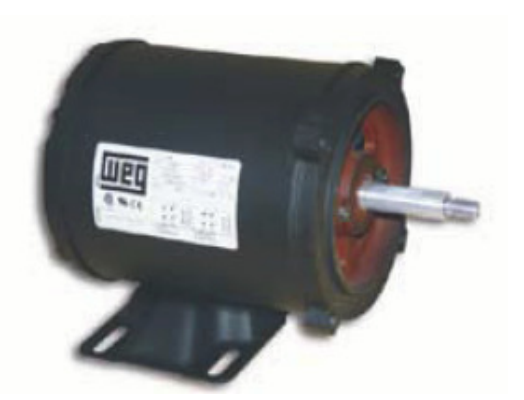

Figura 19 Motor Monofásico Jet Pump Split-Phase [32]

Na prática, o ângulo de defasagem entre os campos nos dois enrolamentos (principal e auxiliar) é bem menor que 90°, o que resulta em conjugado de partida igual ou pouco superior ao nominal. Por isso esse tipo de motor é usado para cargas de pequena potência e conjugados de partida moderados (Figura 20).

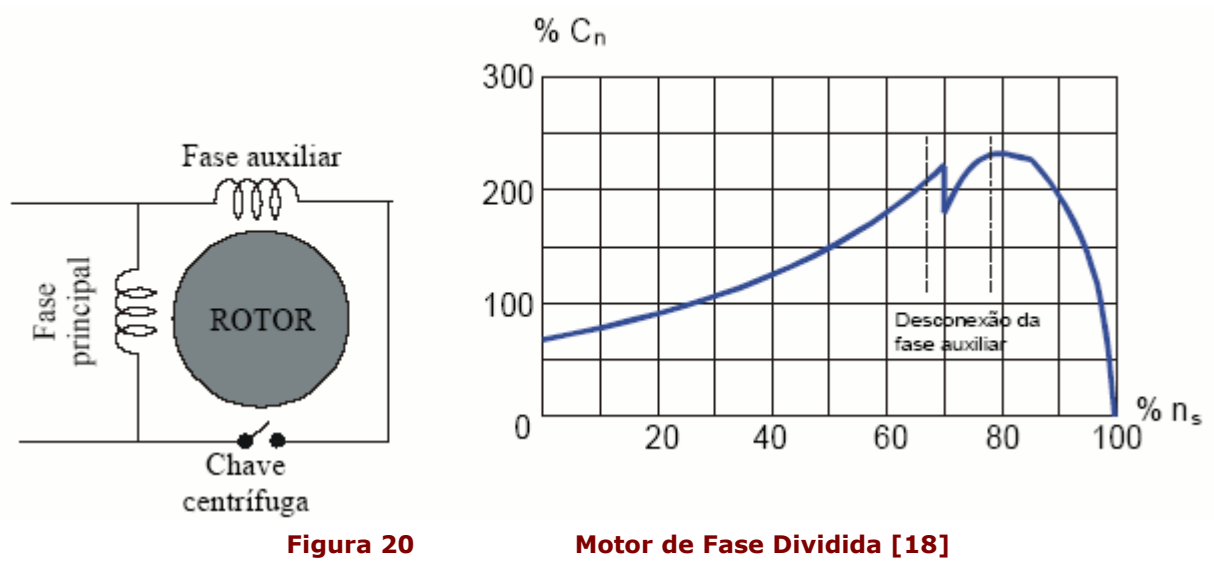

Aplicações: ventiladores, exaustores, bombas centrífugas, etc.

#### Motor com Capacitor de Partida

O que diferencia este motor do de fase dividida é a inclusão de um capacitor em série com a fase auxiliar, o que permite a obtenção de ângulos de defasagem bem maiores e, consequentemente, conjugados de partida bem mais elevados (entre 200 e 350% do conjugado nominal), conforme mostra a Figura 22.

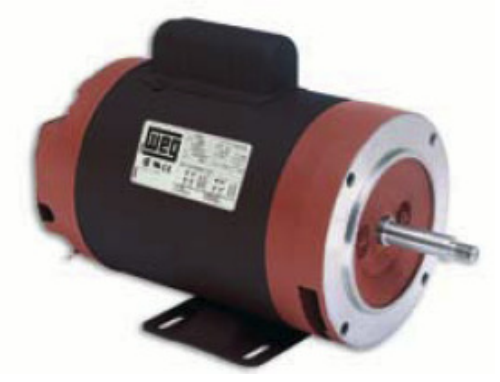

Figura 21 Motor Monofásico Jet Pump com Capacitor de Partida [32]

O circuito do enrolamento auxiliar também é desligado através de chave centrífuga quando o motor atinge entre 75 e 80% da rotação síncrona.

É fabricado na faixa de potências de 1/4 a 15 [CV] e é usado numa grande variedade de aplicações (Figura 21).

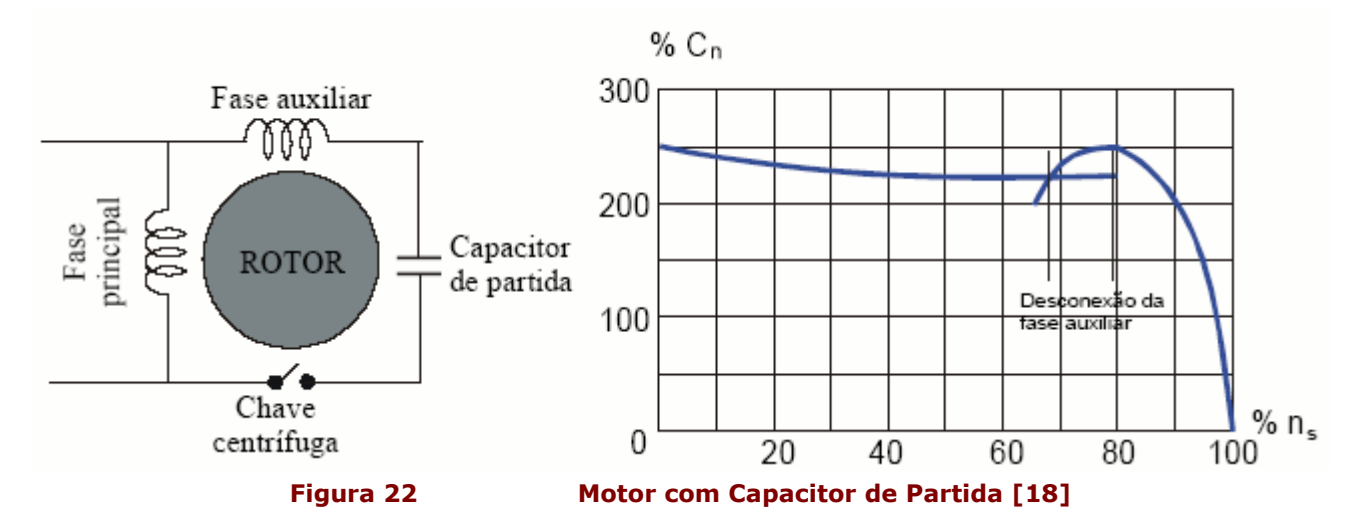

#### Motor com Capacitor Permanente

Neste tipo de motor, o enrolamento auxiliar e seu capacitor em série ficam permanentemente conectados, não sendo necessária a chave centrífuga. Isto é bom porquê a ausência de partes móveis facilita a manutenção (Figura 23).

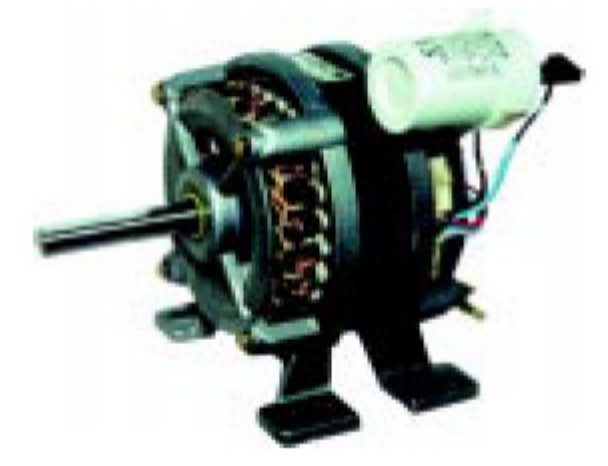

Figura 23 Motor Monofásico com Capacitor Permanente [20][32]

O conjugado máximo, o rendimento e o fator de potência desses motores são melhores que os de outros tipos, aproximando-se aos valores obtidos em motores trifásicos. Em contrapartida, seu conjugado de partida é menor que o dos motores de fase dividida (entre 50% e 100% do conjugado nominal), limitando sua utilização a equipamentos como pequenas serras, furadeiras, condicionadores de ar e máquinas de escritório (Figura 24). São fabricados normalmente para potências entre 1/5 a 1,5 [CV].

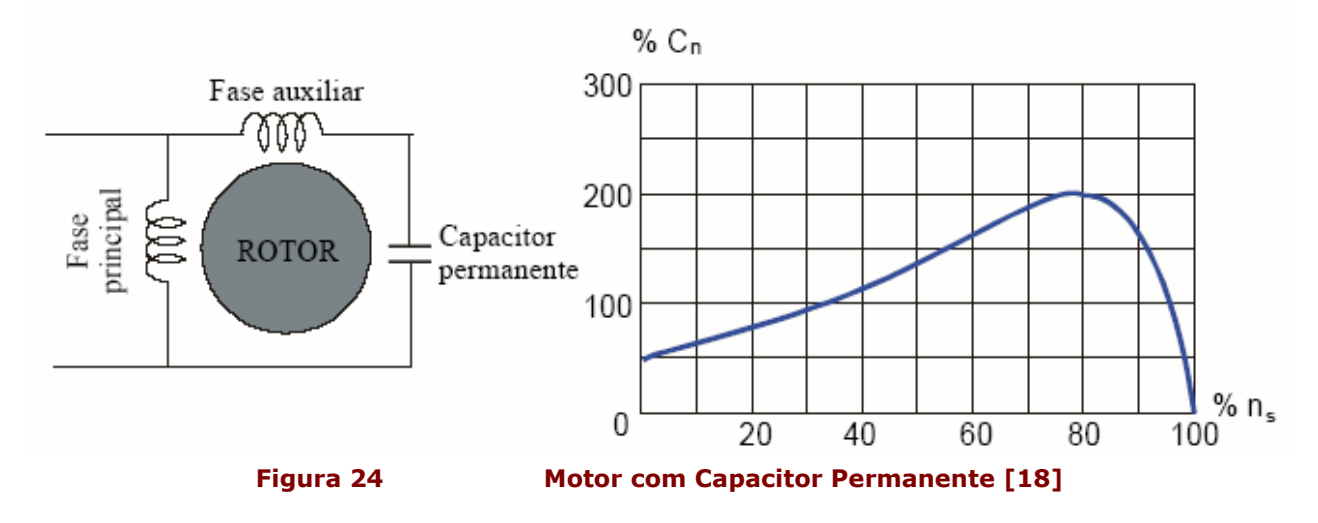

#### Motor com Dois Capacitores

É uma "mistura" dos 2 anteriores: possui um capacitor de partida, desligado através de chave centrífuga quando o motor atinge cerca de 80% de sua rotação síncrona, e um outro que se encontra permanentemente ligado (Figura 25). Com isso, possui todas as vantagens daqueles motores: alto conjugado de partida, alta eficiência e fator de potência elevado (Figura 26).

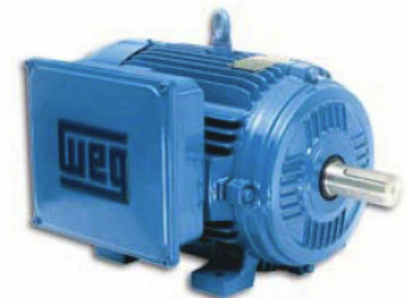

Figura 25 Motor Monofásico IP55 Uso Rural [32]

No entanto seu custo é elevado e só é fabricado para potências superiores a 1 [CV].

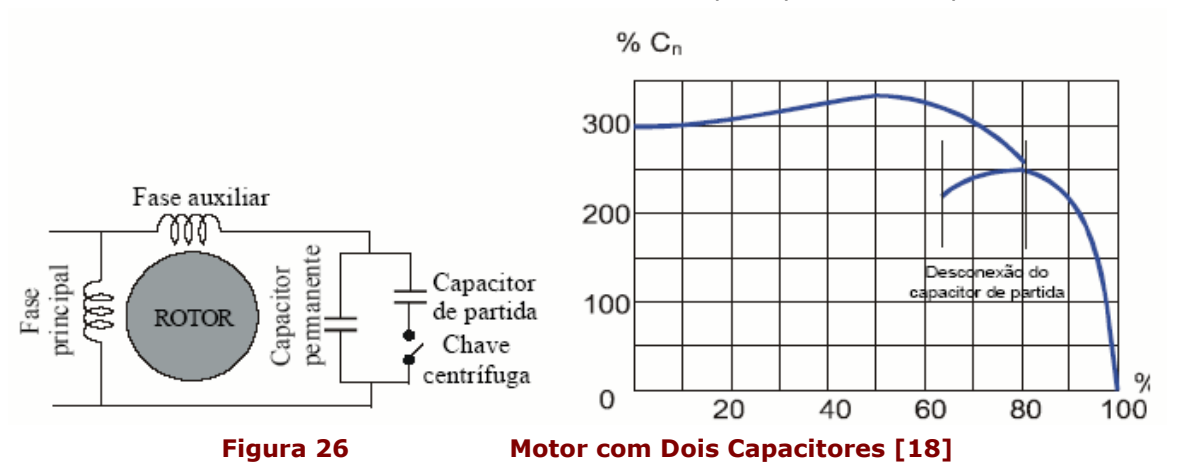

#### Motor de Campo Distorcido

Também chamado de motor de pólos sombreados, este motor consegue criar um campo girante através de modificações feitas em seus pólos, o que pode ser feito de várias maneiras, caracterizando 3 tipos de motores:

- pólos salientes;
- "esqueleto";
- de enrolamentos distribuídos.

Um dos mais comuns é o de pólos salientes (Figura 27), onde uma parte da cada pólos (entre 25% e 35%) é abraçada por uma espira de cobre em curto-circuito. O fluxo magnético produzido nesta espira fica atrasado em relação ao fluxo da parte não abraçada pela mesma, resultando num campo girante que sempre se move na direção da parte não abraçada para a parte abraçada do pólo.

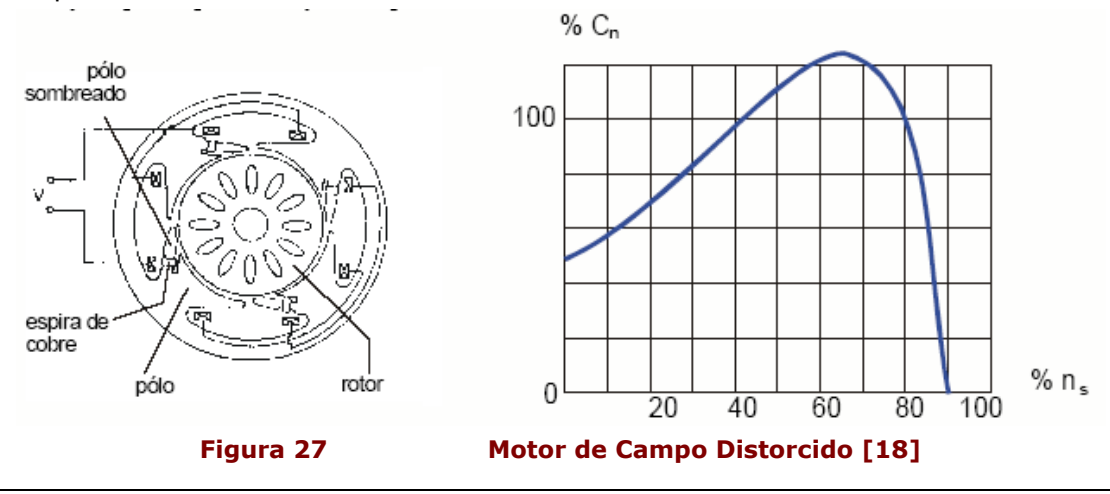

Estes motores apresentam um único sentido de rotação. A maneira mais prática de obter-se rotação no sentido oposto é mudar a posição da ponta do eixo em relação ao estator; outros métodos são possíveis, porém muito onerosos.

Devido ao seu método de partida, é o motor mais simples, confiável e econômico. Porém, seu conjugado de partida é bastante baixo (15% a 50% do Cnom) e apresenta fator de potência e rendimento baixos. Por este motivo é fabricado para pequenas potências (tipicamente de alguns milésimos de [CV] até 1/4 [CV]), podendo ser usado em processos de movimentação de ar (ventiladores, exaustores, secadores de roupa e de cabelo), pequenas bombas, compressores, projetores de slides, toca-discos e outros eletrodomésticos.

#### 1.2.4 - Desvantagens do Motor de Indução Monofásico [18]

Em uma comparação com motores trifásicos, os monofásicos apresentam muitas desvantagens:

- apresentam maiores volume e peso para potências e velocidades iguais (em média 4 vezes); em razão disto, seu custo é também mais elevado que os de motores trifásicos de mesma potência e velocidade;
- possuem o inconveniente de serem incapazes de partir sem a ajuda de um circuito auxiliar;
- necessitam de manutenção mais apurada devido ao circuito de partida e seus acessórios;
- apresentam rendimento e fator de potência menores para a mesma potência ; em função disso apresentam maior consumo de energia (em média 20% a mais);
- **•** possuem menor conjugado de partida;
- são difíceis de encontrar no comércio para potências mais elevadas (acima de 10 [CV]).

#### 1.2.5 - Ligação de Motores Monofásicos à Rede de Alimentação [18]

Assim como os motores trifásicos, os monofásicos são projetados para trabalhar em duas tensões distintas, como 110-220 [V] ou 220-440 [V]. Para isso, o enrolamento principal é dividido em duas partes (enrolamentos 1 - 3 e 2 - 4), como mostra a Figura 28 uma terceira parte corresponde ao circuito auxiliar de partida (que, nesta figura é do tipo capacitor de partida), o enrolamento 5 - 6; na Figura 29 se mostra a caixa de terminais do motor, com os bornes à vista.

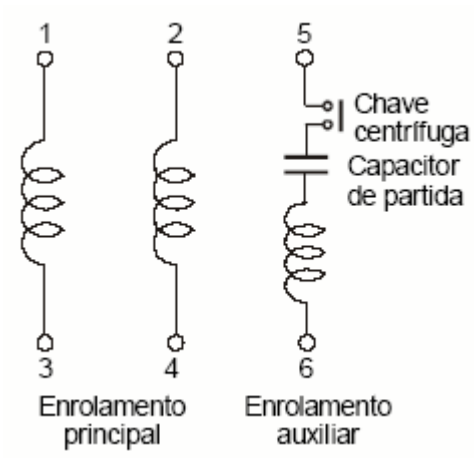

Figura 28 Enrolamentos de MIM com Capacitor de Partida – Diagrama Esquemático [18]

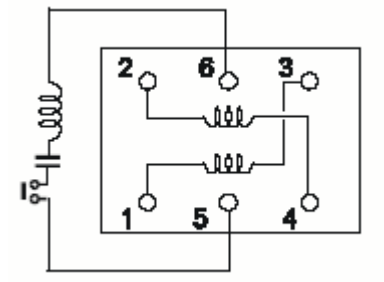

Figura 29 Enrolamentos de MIM com Capacitor de Partida – Caixa de Terminais [18]
As ligações devem ser feitas de tal forma que a tensão nos enrolamentos seja sempre a mais baixa entre aquelas especificadas na placa do motor. Admite-se certa flexibilidade nesta tensão: por exemplo, os enrolamentos podem trabalhar na faixa de 110 a 127 [V] sem problemas.

# 1.3 - Inversor de Freqüência

# 1.3.1 - Definição [29]

Equipamento elétrico destinado ao controle de velocidade e torque de motores de indução trifásicos, seu funcionamento basea-se no chaveamento por meio de um circuito eletrônico das fases de alimentação do motor, além disso o inversor de freqüência é largamente empregado em processos industriais e manufaturados devido à economia de energia (proporciona operar o motor em diferentes faixas de consumo e respectiva velocidade) e amenização de desgaste mecânico dos equipamentos (possibilidade de suavização da partida e alternância de velocidade).

Os conversores de freqüência costumam também atuar como dispositivos de proteção para os mais variados problemas de rede elétrica que se pode ocorrer, como descompensação entre fases, sobrecarga, queda de tensão, etc.

# 1.3.2 - Vantagens da Utilização do Inversor [2]

Abaixo, listamos as vantagens oferecidas pelo uso dos inversores:

- Minimização dos danos resultantes do impacto gerado pela partida, menor desgaste mecânico do motor no rotor, no rolamento e nos mancais, aumentando sua vida útil;
- Menor desgaste mecânico do equipamento ligado ao motor;
- Limitação dos distúrbios de linha ocasionados pelas correntes de fuga;
- Vai de encontro às exigências das concessionárias de economia de energia;
- Maior números de partidas/hora em relação as chaves compensadoras e estrela triângulo;
- Proteção do motor contra: perda de fase, subtensão, sobretensão, fuga a terra, sobrecarga, desbalanceamento de fases, sequência de fase, rotor travado, curto, etc;
- Informações disponíveis para uso no computador, supervisão das variáveis: corrente, tensão, potência, temperatura, elevação da temperatura do motor e rpm;
- Proporciona um algoritmo de queima zero, possibilitando a implantação de uma escala preditiva de manutenção preditiva, baseado nos dados obtidos através dos diagnósticos;
- Facilidade de integração;
- Menor espaço de montagem em painel;
- Menos cabos instalados;
- Menor número de componentes no sistema;
- Manutenção simplificada.

# 1.4 - Manutenção de Motores Elétricos [4]

# 1.4.1 - Introdução

Os motores elétricos são responsáveis por grande parte da energia consumida nos segmentos onde seu uso é mais efetivo, como nas indústrias, onde representam em média mais de 50% do consumo de eletricidade dessas instalações. São, portanto, equipamentos sobre os quais é preciso buscar, prioritariamente, a economia de energia. Nos motores elétricos as operações de controle de materiais e equipamentos têm na sua maioria um efeito direto sobre o estudo mecânico e elétrico destes equipamentos, agindo direta ou indiretamente sobre seus rendimentos. Neste parte do trabalho são apresentadas ações que, se adotada, resultarão na melhoria do rendimento dos motores existentes em suas instalações, proporcionando economia de energia elétrica.

Cabe ainda observar que 90% dos motores elétricos instalados são assíncronos com rotor em curto-circuito, sendo portanto este tipo de equipamento objeto da análise a seguir apresentada. A Figura 30 mostra as principais perdas que ocorrem nos motores elétricos assíncronos:

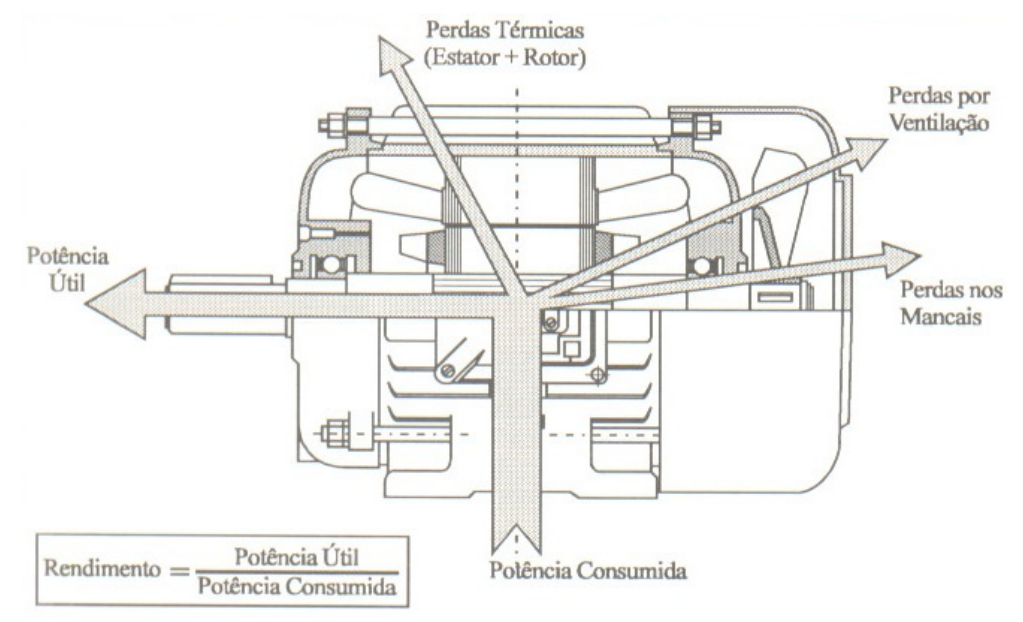

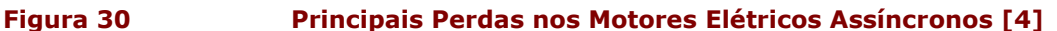

### 1.4.2 - Carregamento Conveniente dos Motores

Um motor elétrico é dimensionado para fornecer um conjugado nominal  $C<sub>n</sub>$ , a uma velocidade nominal  $N_n$ . Isto é, para uma potência nominal  $P_n$ , temos:

 $P_n = C_n \times N_n$ .

As perdas elétricas (ou perdas térmicas) variam com o quadrado do conjugado resistente (carga). Num motor bem dimensionado, o conjugado resistente deve ser menor que o conjugado nominal. Se for igual ou ligeiramente superior, o aquecimento resultante será considerável. Por outro lado, um motor "sub-carregado" apresente uma sensível redução no rendimento. O carregamento ideal deveria corresponder à carga do trabalho a ser efetuado, o que nem sempre é fácil de determinar. Se o trabalho exigido da máquina acionada apresente sobrecargas temporárias, a potência do motor deve ser ligeiramente superior à potência necessária. É importante limitar o crescimento das perdas, realizando adequada manutenção das máquinas e componentes mecânicos de acionamento, como por exemplo: regulagem das folgas, lubrificação adequada, verificação dos alinhamentos, etc. Finalmente, devemos lembrar que motores individuais são geralmente mais econômicos em energia do que as transmissões múltiplas.

# 1.4.3 - Ventilação Adequada

Nos motores auto-ventilados, o ar de resfriamento é fornecido por um ventilador interno ou externo acionado pelo eixo do motor. O fluxo de ar arrasta consigo poeira e materiais leves que obstruem aos poucos as aberturas ou canais e impedem a passagem do ar e a dispersão normal de calor, o que aumenta fortemente o aquecimento do motor. Por outro lado, é comum encontrar nas indústrias motores instalados em espaços exíguos que limitam a circulação do ar, provocando aquecimentos excessivos. Nos motores que utilizam ventilação forçada externa, a parada do grupo moto-ventilador pode causar os mesmos problemas. Portanto, para assegurar o bom funcionamento das instalações, devem ser tomadas as seguintes precauções:

- limpar cuidadosamente os orifícios de ventilação;
- limpar as aletas retirando a poeira e materiais fibrosos;
- cuidar para que o local de instalação do motor permita livre circulação de ar;
- verificar o funcionamento do sistema de ventilação auxiliar e a livre circulação do ar nos dutos de ventilação.

# 1.4.4 - Controle da Temperatura Ambiente

De forma geral, a temperatura limite suportada pelos isolantes do motor é calculada para o funcionamento num ambiente com temperatura de 40ºC. Portanto, é importante verificar e controlar a temperatura ambiente para não ultrapassar os valores para os quais o motor foi projetado.

# 1.4.5 - Cuidado com as Variações de Tensão

O equilíbrio térmico de um motor é modificado quando a tensão de alimentação varia. Uma queda de tensão limita o fluxo do circuito magnético, reduzindo as perdas no ferro e a corrente em vazio. Porém, o conjugado motor deve superar o conjugado resistente, para impedir o aumento excessivo do escorregamento. Como o conjugado motor é função do produto entre o fluxo e a intensidade da corrente absorvida, se o fluxo diminui a intensidade da corrente aumenta. Com a corrente em carga aumentada pela queda de tensão, o motor se aquecerá, aumentando as perdas. Um aumento de tensão de alimentação terá efeitos mais limitados, uma vez que a corrente em vazio aumenta enquanto a corrente em carga diminui.

# 1.4.6 - Operação com Partidas e Paradas Bem Equilibradas

Devem ser evitadas as partidas muito demoradas que ocorrem quando o conjugado motor é apenas ligeiramente superior ao conjugado resistente: a sobreintensidade de corrente absorvida, enquanto a velocidade nominal não é atingida, aquece perigosamente o motor. Da mesma forma, uma frenagem por contra-corrente, ou seja, através de inversão do motor, representa, a grosso modo, o custo equivalente a três partidas. Em todos os casos, é fundamental assegurar-se que o conjugado de partida seja suficiente:

- através da escolha de um motor adequado;
- verificando se a linha de alimentação possui características necessárias para limitar a queda da tensão na partida;
- mantendo a carga acoplado ao motor em condições adequadas de operação, de forma a não apresentar um conjugado resistente anormal.

### 1.4.7 - Partidas Muito Freqüentes

Quando o processo exige partidas freqüentes, essa característica deve ser prevista no projeto do equipamento e o motor deve estar adaptado para trabalhar desta forma. Porém, em conseqüência de reguladores de algumas máquinas, pode ser necessário proceder a várias partidas num tempo relativamente curto, não permitindo que o motor esfrie adequadamente. A Figura 31 mostra que entre cada partida a curva de aquecimento tem sua origem e pico mais elevados e pode ultrapassar rapidamente o limite crítico de temperatura.

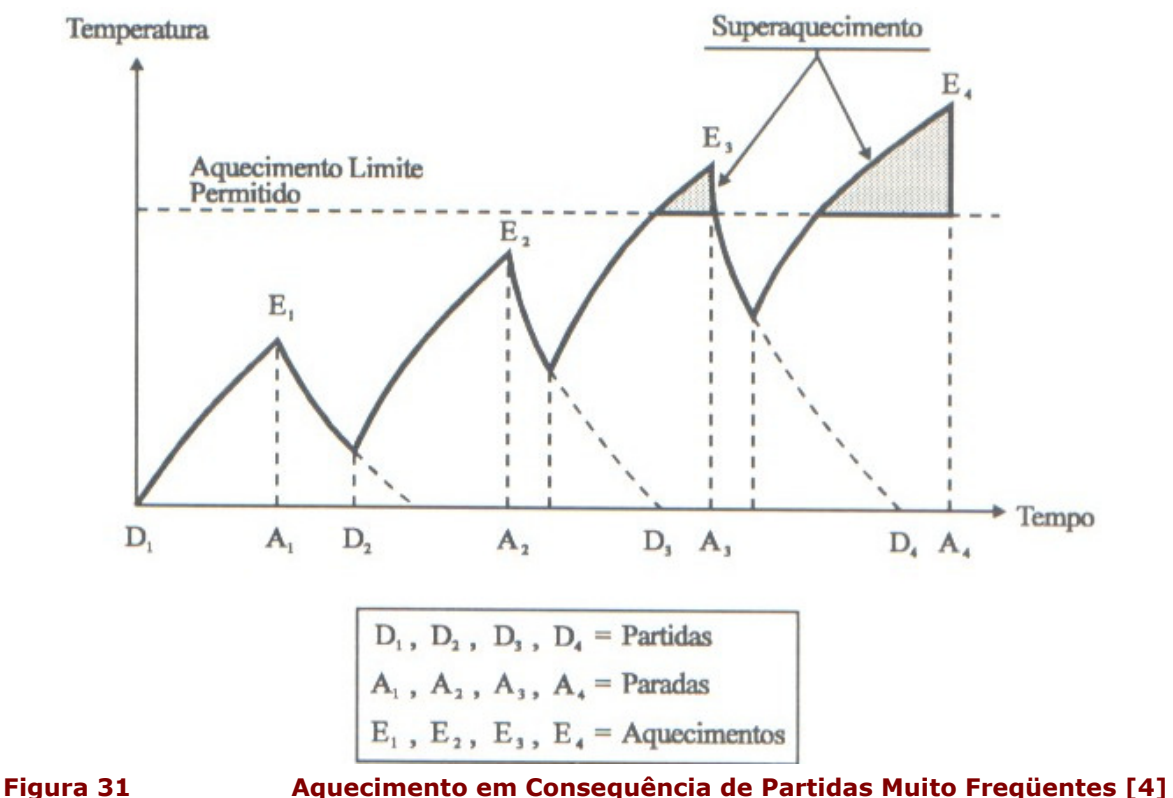

Aconselha-se, durante essas regulagens, observar a temperatura do motor, proporcionando tempos de parada suficientes para que a temperatura volte a um valor conveniente.

# 1.4.8 - Degradação dos Isolantes Térmicos

A vida útil de um isolante pode ser drasticamente reduzida se houver um sobreaquecimento representativo do motor.As principais causas da degradação dos isolantes são: sobretensão de linha, sobreintensidade de corrente nas partidas, depósito de poeira formando pontes condutoras, ataque por vapores ácidos ou gases arrastados pela ventilação.Para prevenir a degradação desses isolantes, recomendamos na Tabela 3 algumas medidas a serem tomadas:

#### Tabela 3 Procedimentos para Manutenção dos Isolantes Elétricos [4]

#### Procedimentos para Manutenção dos Isolantes Elétricos

Equipar os quadros de alimentação com aparelhos de proteção e comandos apropriados e verificar periodicamente o seu funcionamento.

Aproveitar os períodos de parada dos motores para limpar as bobinas dos enrolamentos.

Caso necessário, instalar filtros nos sistemas de ventilação dos motores, proporcionando-lhes manutenção adequada.

Colocar os motores em lugares salubres.

Verificar qualquer desprendimento de fumaça.

Verificar periodicamente as condições de isolamento.

Equipar os motores com dispositivos de alarme e proteção contra curtos-circuitos.

Observar ruídos e vibrações intempestivas.

Observar sinais de superaquecimento e anotar periodicamente as temperaturas durante a operação.

Observar o equilíbrio das correntes nas três fases.

Verificar se a freqüência prevista para o motor é realmente igual à freqüência da rede de alimentação.

# 1.4.9 - Fixação Correta dos Motores e Eliminação de Vibrações

O motor standard é construído para funcionar com eixo horizontal. Para funcionamento com eixo vertical ou outras inclinações, o motor deve ser construído para esse fim, geralmente equipado com um mancal de encosto. Em poucas palavras, um motor nunca deve ser fixado numa inclinação qualquer de seu eixo sem que se tenha certeza de suas características próprias. Vibrações anormais causam uma reduçào no rendimento do motor: elas podem ser consequencia de uma falha no alinhamento, de uma fixação insuficiente ou defeituosa do motor em sua base, de folgas excessivas dos mancais, ou ainda de um balanceamento inadequado nas partes giratórias. Para controlar este problema, podemos tomar algumas medidas preventivas, mostradas na Tabela 4.

Tabela 4 Medidas para Prevenir Vibrações [4]

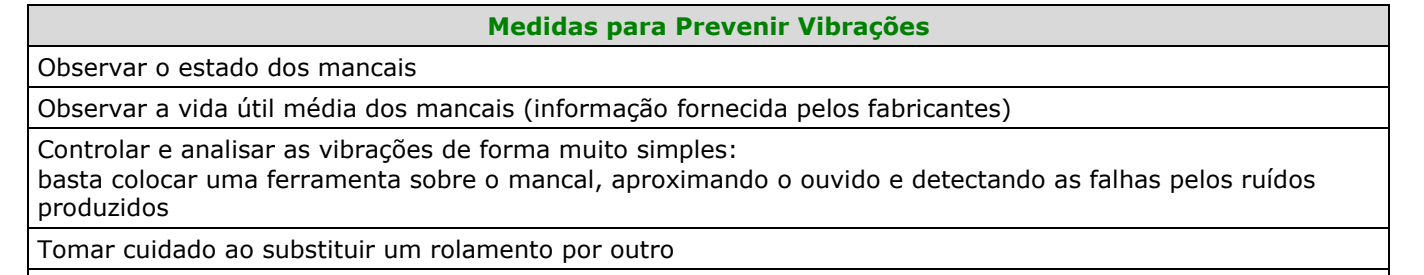

Nas paradas de longa duração, trocar periodicamente a posição de repouso dos rotores dos motores elétricos, assim como das partes móveis das máquinas.

# 1.4.10 - Lubrificação Correta dos Mancais

É importante saber que a uma temperatura de 40ºC, a vida útil de um rolamento de esferas em funcionamento contínuo pode ser de 3 a 4 anos ou mais. No entanto, para cada 10ºC de elevação da temperatura de trabalho a vida útil diminui, em média, 50%. A correta lubrificação dos rolamentos, além de permitir um melhoria de rendimento, evita a elevação da temperatura que prejudica a vida útil desses equipamentos. A lubrificação dos rolamentos é feita geralmente com graxa mineral. Quando as temperaturas de operação forem elevadas (de 120ºC a 150ºC) ou as velocidades de rotação forem acima de 1.500 [rpm], usa-se óleo mineral para a lubrificação. Esses óleos devem ter características lubrificantes adequadas às condições de trabalho. Nos motores de pequena potência, a lubrificação inicial na montagem é prevista de modo a assegurar um número elevado de horas de funcionamento. Às vezes, a reserva de graxa é suficiente para toda a vida útil do equipamento. Nos motores maiores há necessidade de lubrificação externa. A freqüência de

lubrificação depende do projeto dos mancais e das características dos lubrificantes utilizados. Na Tabela 5 são apresentadas algumas recomendações que podem garantir maior vida útil para os rolamentos e um menor consumo de energia. Na Tabela 6 são apresentados os defeitos mais freqüentes e na Tabela 7 as razões de sobrecargas mais freqüentes.

# Tabela 5 Recomendações para Prolongar a Vida Útil dos Rolamentos [4] Recomendações para Prolongar a Vida Útil dos Rolamentos Respeitar os intervalos de lubrificação Não engraxar excessivamente os rolamentos e limpá-los com gasolina antes de colar a graxa nova (salvo se houver evacuador automático de graxa) Utilizar as graxas recomendadas pelo fabricante em função do serviço e da temperatura. Para os mancais lubrificados a óleo, verificar os anéis de retenção e utilizar o óleo recomendado. Observar a temperatura dos mancais em operação. Cuidar para que a temperatura ambiente permaneça dentro dos limites normais. Se o motor precisa funcionar num ambiente anormal, assinalar este fato ao fabricante no momento do pedido. Durante a limpeza, evitar dos epósitos de poeira nas caixas de rolamentos.

# 1.4.11 - Defeitos Mais Freqüentes

#### Tabela 6 Defeitos Mais Freqüentes [4]

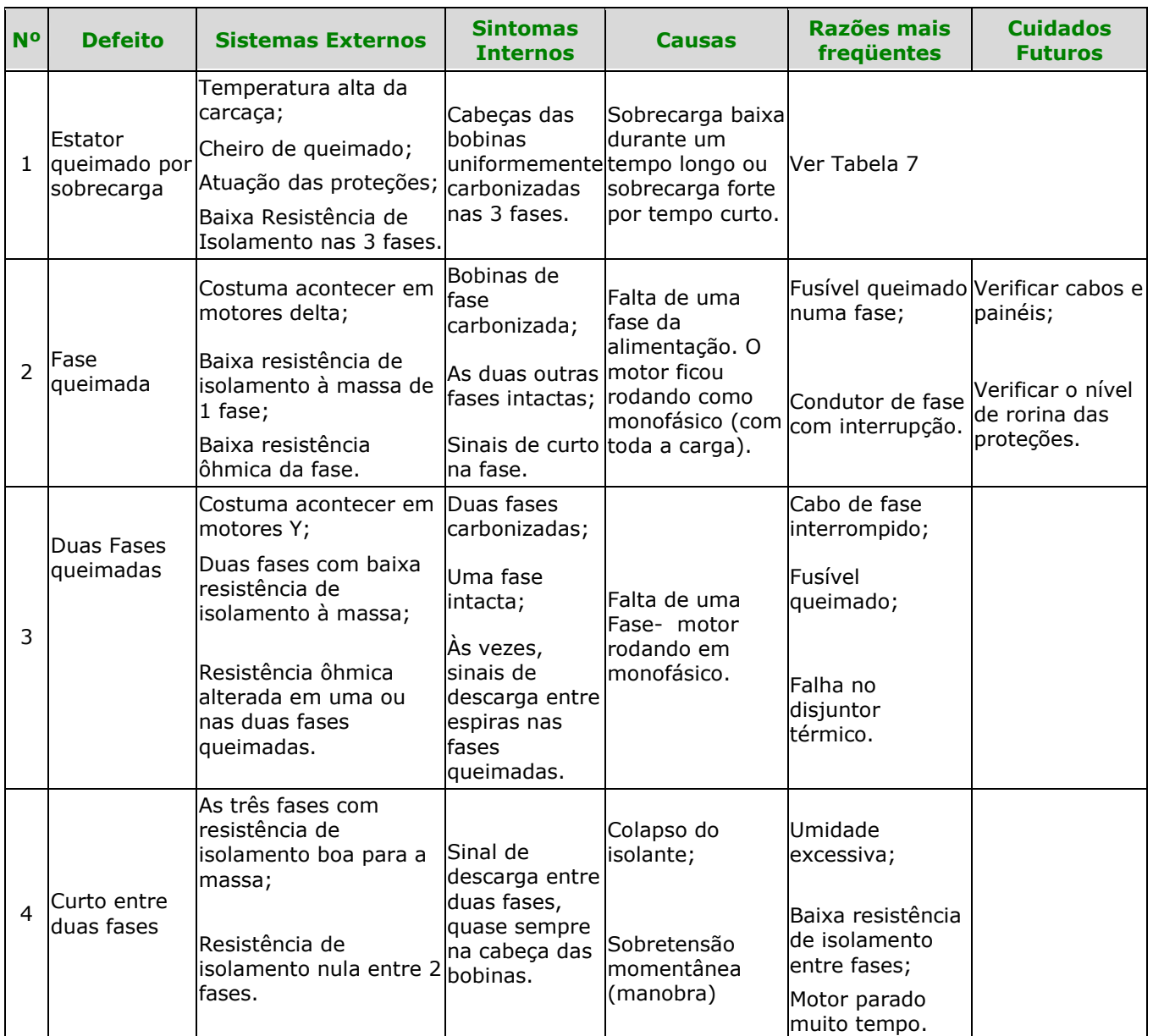

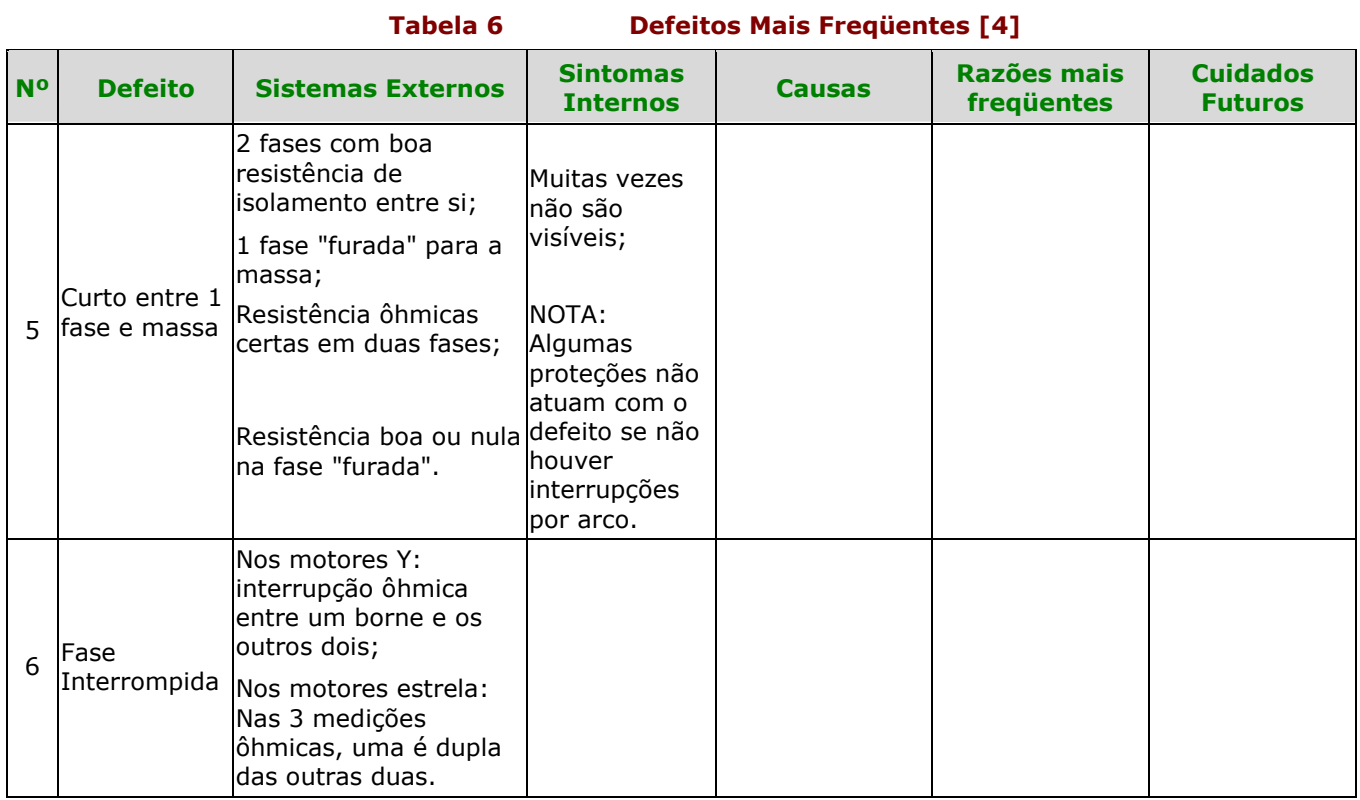

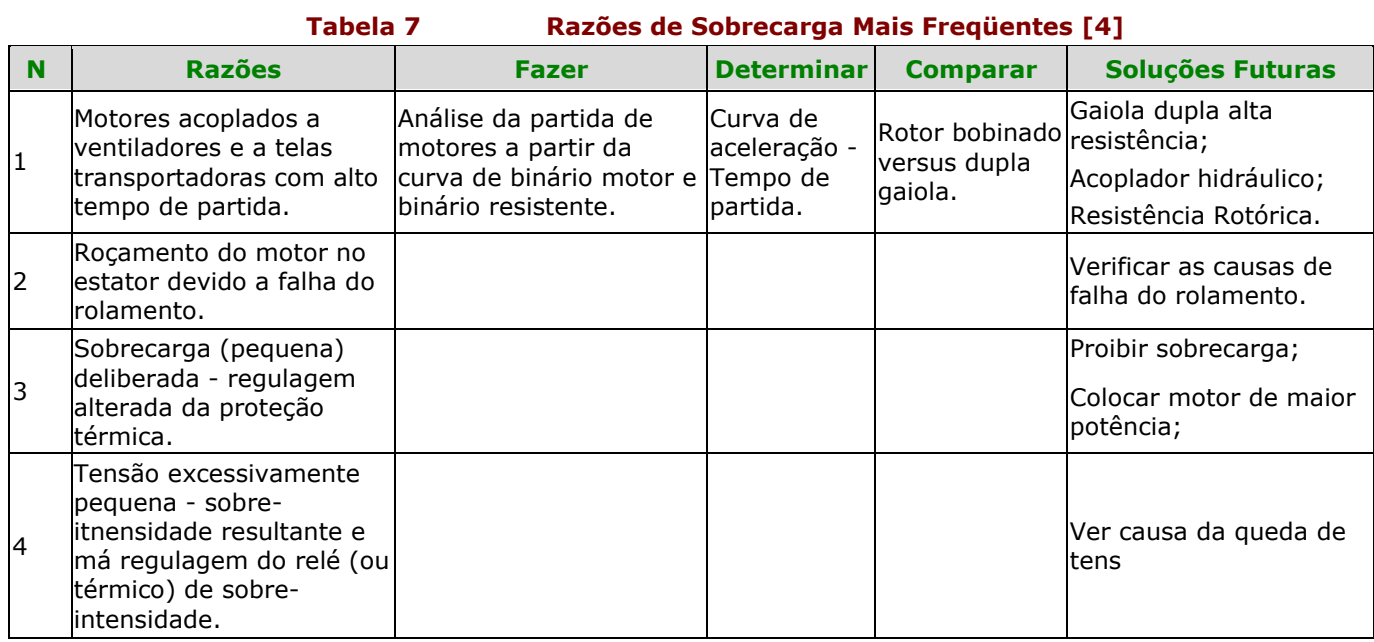

A partir das Figura 32 a Figura 40, temos as ilustrações dos principais defeitos listados na

Tabela 6:

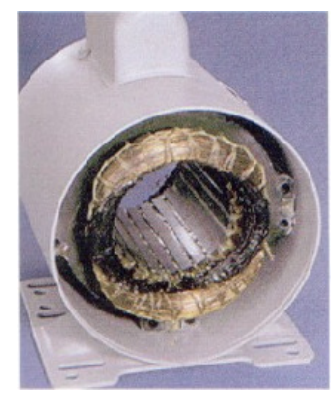

Figura 32 Queima na Bobina Auxiliar [4]

Diagnóstico: Queima na bobina auxiliar ou de partida.

Causa: Normalmente pela não abertura do conjunto centrífugo-platinado, deixando esta bobina ligada por mais tempo que o especificado. Objetos estranhos que penetrem no interior do motor poderão provocar este defeito (Figura 32).

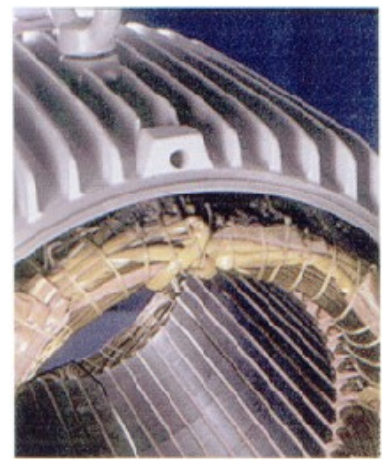

Figura 33 Curto na Conexão [4]

Diagnóstico:Curto na conexão.

Causa: Defeito de isolamento, causado, caracteristicamente, por contaminações, abrasão ou oscilação de tensão (Figura 33).

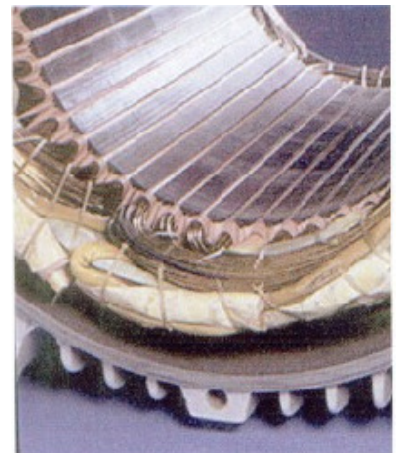

Figura 34 Curto Entre Espiras [4]

Diagnóstico: Curto entre espiras.

Causa: Defeito de isolamento, causado, caracteristicamente, por contaminações, abrasão ou oscilação de tensão (Figura 34).

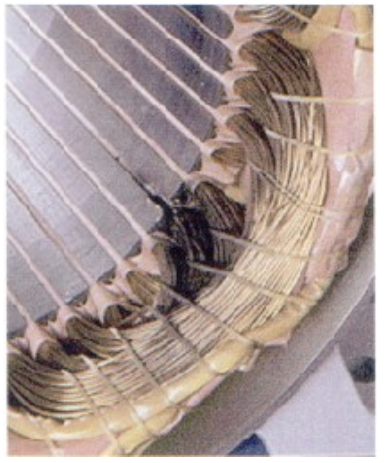

Figura 35 Curto Contra a Massa na Saída da Ranhura [4]

Diagnóstico: Curto entre espiras.

Causa: Defeito de isolamento, causado, caracteristicamente, por contaminações, abrasão ou oscilação de tensão (Figura 35).

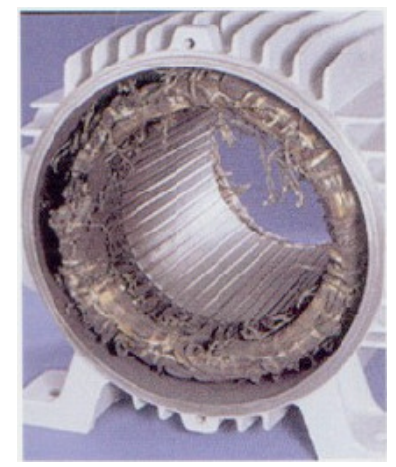

Figura 36 Queima por Sobrecarga [4]

Diagnóstico: Queima por sobrecarga.

Causa: A queima total do isolamento em todas as fases do enrolemtno trifásico, originase na sobrecarga do motor. Subtensões e sobretensões provocarão o mesmo tipo de falha (Figura 36).

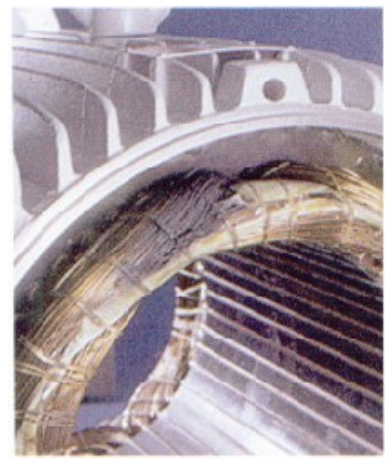

Figura 37 Curto Entre Fases [4]

Diagnóstico: Curto entre fases.

Causa: Defeito de isolamento, causado, caracteristicamente, por contaminações, abrasão ou oscilação de tensão (Figura 37).

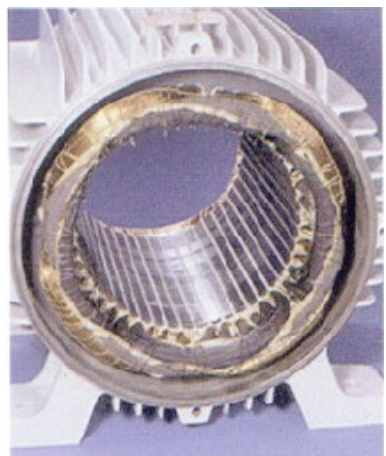

Figura 38 Fase Danificada por Desbalanceamento de Tensão da Rede [4]

Diagnóstico: Fase danificada por desbalanceamento de tensão da rede.

Causa: Tensões desiguais normalmente são motivadas por cargas não balanceadas na rede de alimentação, por conexões deficientes junto aos terminais do motor ou por mau contato. Um desequilíbrio de corrente de 6% a 10% da nominal (Figura 38).

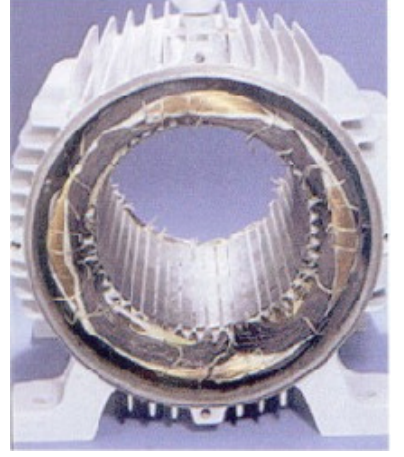

Figura 39 Falta de Fase [4]

Diagnóstico: Falta de fase, motor ligado em estrela.

Causa: Surge em consequência de interrupção numa fase da rede de alimentação do motor. Geralmente, é um fusível queimado, um contator aberto, ums linha de força interrompida ou conexão deficiente (Figura 39).

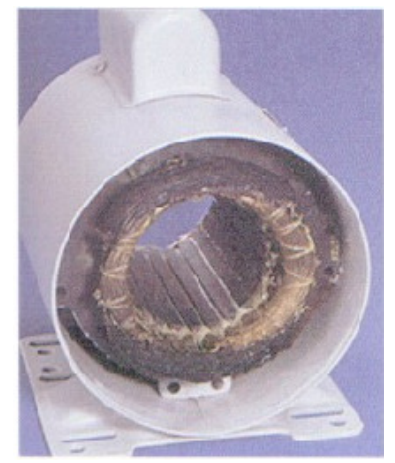

Figura 40 Queima na Bobina Principal [4]

Diagnóstico: Queima na bobina principal.

Causa: A sobrecarga do motor provoca a queima total do isolamento da bobina principal do enrolamento monofásico. Sobretensões, subtensões ou ainda, a bobina auxiliar não conectada no momento da partida, causam o mesmo tipo de falha (Figura 40).

# 1.4.12 - Tipos de Manutenção

Podem ser executados os seguintes tipos de manutenção:

#### Manutenção Preventiva

Diferente da manutenção corretiva, na manutenção preventiva o problema (a falha) pode ser identificado antes da falha. Portanto, as peças corretas para reparo, ferramentas, e habilidades da mão de obra podem estar disponíveis para corrigir o problema da máquina antes da ocorrência de falha catastrófica.

#### Manutenção Corretiva

A lógica da manutenção corretiva é simples e direta: quando uma máquina quebra, conserte-a. Este método ("Se não está quebrada, não conserte") é uma técnica de que espera pela falha da máquina ou equipamento, antes que seja tomada qualquer ação de manutenção. Também é o método mais caro de gerência de manutenção.

# 1.4.13 - Manutenção do Motor de Indução Trifásico

Conforme pesquisa feita à [14][23][34], fizemos as seguintes observações quanto à manutenção dos motores de indução trifásico:

- Considerando que a maioria dos motores de até 12,5 [CV] não possui um ponto para lubrificar os rolamentos, sendo necessário a sua desmontagem, e conseqüente já troca dos rolamentos (troca preventiva, antes do travamento e quebra dos mesmos), recomenda-se a troca a cada 2 anos;
- Com o motor instalado com os devidos dispositivos de proteção, o intervalo do 1º rebobinamento de um motor novo é muito variável, dependendo muito do tempo das partidas, numero de partidas por um determinado tempo, e condições da rede, que também influenciam no tempo de partida.No caso de um MIT, isto ocorre por voalta de 6 a 8 anos para um motor trifásico, com proteção.

# 1.4.14 - Manutenção do Motor de Indução Monofásico

Também, conforme pesquisa feita à [14][23][34], fizemos as seguintes observações quanto à manutenção dos motores de indução monofásico:

 Troca dos rolamentos (troca preventiva, antes do travamento e quebra dos mesmos) a cada 2 anos (Figura 41);

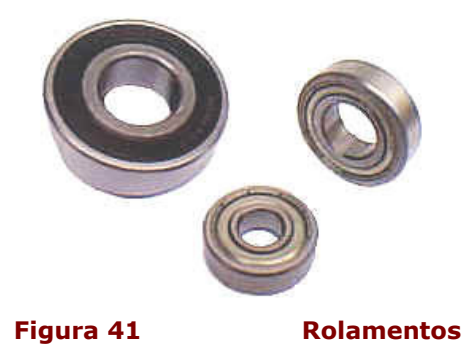

 Troca dos capacitores: (Levando em consideração uma freqüência de partida de 4 vezes ao dia) a cada 2 anos (Figura 42);

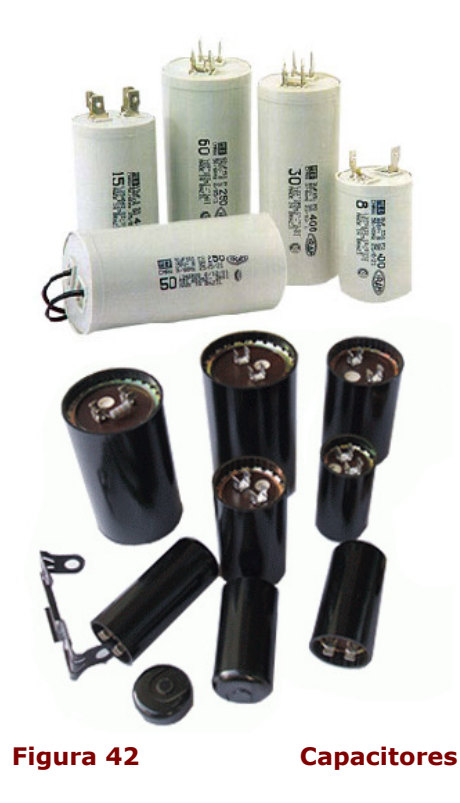

- Troca do sistema de partida auxiliar: (antes da quebra);
- Centrifugo: 3 a 4 anos (Figura 43);

Platinando: 2 a 3 anos (Figura 44).;

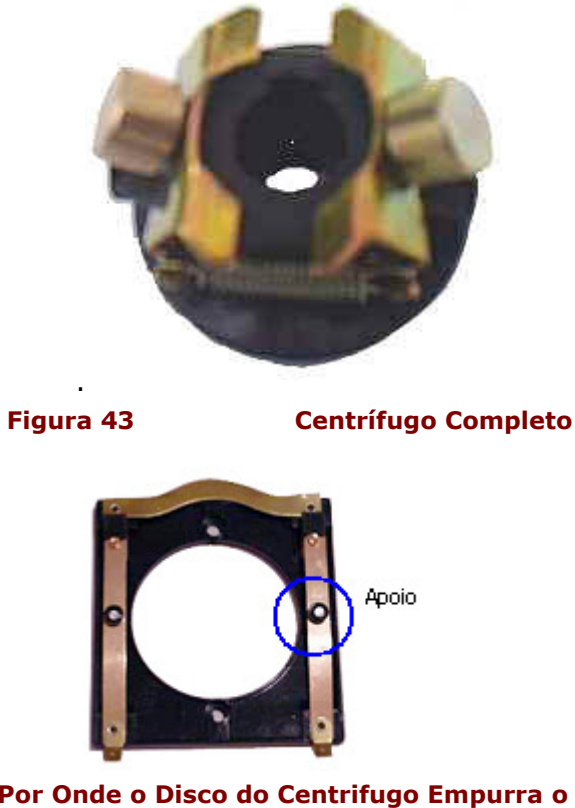

Figura 44 Apoio Por Onde o Disco do Centrifugo Empurra o Interruptor da Fase Auxiliar

 Com o motor instalado com os devidos dispositivos de proteção, o intervalo do 1º rebobinamento de um motor novo é muito variável, dependendo muito do tempo das partidas, número de partidas por um determinado tempo, e condições da rede, que também influenciam no tempo de partida.

É claro esse tempo de um motor monofásico é muito mais críitico se comparado com o mesmo tempo de partida de um motor trifásico. Isto geralmente pode ocorre por volta de 4 a 5 anos para um motor monofásico, com proteção.

O enrolamento de partida auxiliar monofásico é muito mais "vunerável a queimas", devido ao seu baixo número de espiras. Sua bitola é metade da bitola do enrolamento principal.

O que mais acarreta defeito em motores monofásicos são os capacitores que vão perdendo sua capacitância. O tempo de partida vai ficando cada vez maior e o bobinamento auxiliar vai degradando cada vez mais por partida.

Em seguida vem o platinado, que em função da grande carga inercial da máquina (por exemplo, o volante de facas da picadeira) tem o tempo de partida um tanto elevado, fazendo que o apoio deslizante do platinado se acabe mais cedo.

Depois disso vem o desgaste do disco do centrifugo, que tem sua vida útil reduzida por estar em atrito com o apoio do platinado durante o tempo de partida.

# 1.5 - Manutenção em Equipamentos Elétricos [1]

# 1.5.1 - Atividades Básicas Para a Manutenção em Equipamentos Elétricos

A manutenção preventiva e as técnicas de inspeção rotineira conservam e prolongam a vida das máquinas elétricas.

A rotina para a execução das inspeções relativas a manutenção preventiva de equipamentos elétricos envolve a observação visual de algumas de suas condições especificas, bem como, quando possível, os reparos necessários que podem ser realizados no campo. A freqüência destas inspeções depende, sobretudo, da importância critica do equipamento em questão, das condições ambientais, e/ou das condições operacionais.

Atitudes simples, como verificar se há ventilação suficiente e efetuar a limpeza freqüentemente são fatores da maior importância. Além disto, é necessário intervir imediatamente ao surgirem ou ao serem notados quaisquer indicativos de anormalidades. No caso de máquinas

rotativas tem-se, por exemplo: vibrações excessivas, batidas de eixo, resistência de isolamento decrescente, indícios de fumaça e fogo, faiscamento ou forte desgaste no comutador ou coletor e escovas (se houverem), variações bruscas de temperatura nos mancais e outros.

A primeira providência a ser tomada nestes casos é desligar o equipamento e examinar todas as suas partes, tanto mecânicas como elétricas. Deste modo, o conhecimento adequado de alguns sintomas, suas causas e efeitos é de suma importância pois permite evitar a evolução de problemas indesejáveis que tornam necessária uma ação corretiva com prejuízos financeiros elevados. As rotinas de inspeção básicas para equipamentos elétricos em operação normal envolvem, de uma forma geral, avaliar:

- Corrente: O aquecimento de um equipamento elétrico depende de sua capacidade térmica. O controle de sua temperatura de operação se reveste de elevada importância pois, quando o mesmo opera acima do nível máximo de temperatura permitido pela classe de isolamento, ocorre um decréscimo na sua expectativa de vida. Por exemplo, um equipamento com isolamento classe B ou F, operando com 8 a 10 ºC acima de sua temperatura normal de trabalho, tem sua expectativa de vida reduzida à metade. Estes fatos reforçam a necessidade de um monitoramento adequado das condições de carregamento, ou seja, da corrente de carga e da temperatura associadas, para evitar eventuais sobrecargas;
- Tensão: A tensão aplicada a um equipamento deve ser monitorada de forma similar à corrente de carga. Sobre e subtensões, tensões desequilibradas e/ou com conteúdo harmônico são fatores que afetam o seu isolamento e o seu desempenho em muitos casos.
- Limpeza: É importante que o equipamento fique isento de poeiras, teias de aranha, fiapos de algodão, óleo, ou seja, sujeira em geral. A sujeira cria uma camada nos enrolamentos e/ou carcaça diminuindo a troca de calor com o ambiente, além de reter umidade e provocar um curto-circuito, bem como, ser um elemento propagador de incêndios. Desta forma, é conveniente limpar externamente o equipamento e, logo após, as suas partes internas. Para tanto, usa-se ar comprimido seco e limpo, soprando-se o pó e os resíduos do seu interior. É importante certificar-se que todas as passagens de ar estão livres e desimpedidas.

Nas máquinas elétricas rotativas, também é interessante verificar-se:

- Vibrações ou ruídos: Deve-se atentar para a ocorrência de vibrações anormais ou ruídos estranhos para máquinas rotativas em perfeito estado de funcionamento. Elas podem ser indicativos de problemas de origem elétrica e mecânica;
- Temperatura dos mancais: Para bom desempenho de suas funções a temperatura do mancal de máquinas rotativas deve ser, no máximo, 800, 850 C. Assim, é conveniente verificá-la através de termômetro. Ressalta-se que, também neste caso, a vida útil diminui com a temperatura;
- Superfície do estator e do rotor: Inspeção visual para determinar a presença de alguma contaminação ou ferrugem, bem como lascas, borbulhas e arranhões;

Naturalmente, quaisquer planos de inspeção devem ser determinados de acordo com a natureza critica ou não do funcionamento dos equipamentos.

# 1.5.2 - Anormalidades em Equipamentos Elétricos

Um plano de manutenção preventiva deve conter um conjunto de medições tecnicamente adequadas, as quais devem ser selecionadas entre uma grande variedade de alternativas, sendo necessário que se associe confiabilidade e custo com um programa de atividades compatíveis. Medições sofisticadas nem sempre propiciam resultados mais efetivos que os obtidos com testes rotineiros, porém, seus custos, tempo despendido e pesquisa para implementação são sempre maiores. Neste caso, a relação custo/benefício poderá ser muito alta. Inclusive, tais medições não devem ser tão complexas que os resultados sejam de difícil análise e compreensão.

Neste contexto, torna-se importante o conhecimento de estatísticas de falhas/defeitos e, em especial, suas causas.

A titulo de exemplo, a Figura 45 e a Figura 46 apresentam dados relativos aos problemas mais comuns de motores de indução trifásicos.

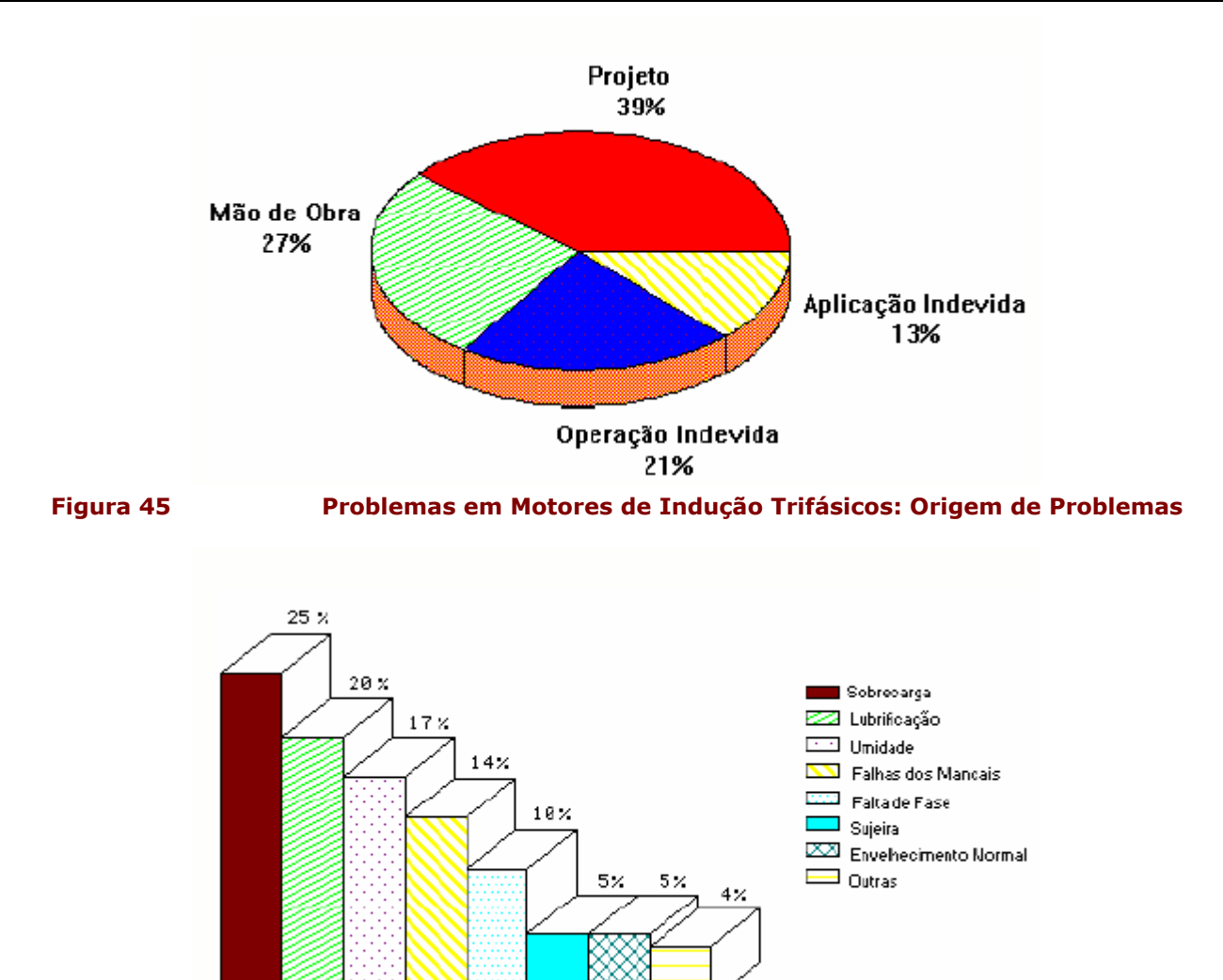

Figura 46 Problemas em Motores de Indução Trifásicos: Causas Mais Comuns

# 1.5.3 - Proteção

A proteção adequada dos equipamentos elétricos pode e deve ser encarada como uma atividade de manutenção preventiva, pois tende a evitar que eventuais problemas se avolumem ou danifiquem o equipamento. A análise de resultados na Figura 46 mostra claramente este fato, para os motores de indução trifásicos, mas que são semelhantes para outros casos.

Grande parte dos elementos dos equipamentos requerem algum tipo de proteção para que ele permaneça em operação de forma segura e econômica ao longo do tempo e reduza a necessidade futura de manutenção corretiva.

Esta proteção pode ser executada através de alarmes luminosos ou sonoros ou pelo desligamento da alimentação antes que algum dano ocorra. Tais danos devem-se, basicamente, ao isolamento deteriorar-se e furar, à falhas dos componentes mecânicos ou a ambos. Sendo assim, a maior ou menor proteção é função da importância da aplicação e condições de serviço.

# 1.5.4 - Manutenção Preventiva do Isolamento Elétrico

O sistema isolante representa um dos principais aspectos para o funcionamento de um equipamento elétrico, sendo a sua vida útil considerada como a do próprio equipamento.

A vida útil de um isolamento sólido é compreendida como o tempo necessário para que seus elementos constituintes falhem ou seja, que sua força de tração reduza-se a determinadas percentuais do original. Note-se que no final da vida, a isolação se apresenta frágil e quebradiça, com baixa resistência mecânica.

Embora, os sistemas de isolamento de alguns equipamentos incorporem um fluído (por exemplo, óleo mineral em transformadores ou gás  $SF<sub>6</sub>$  em disjuntores), o isolamento sólido (papel e vernizes) está presente em todos eles. Desta forma, é prática comum no meio técnico considerar-se que o envelhecimento destes sistemas está associado com a resistência mecânica do segundo.

Por outro lado, a deterioração das propriedades isolantes de um material depende, de forma básica, de suas características físico-químicas e do regime de operação a que for submetido. Note-se que, como citado anteriormente, muitos fatores podem afetá-los tais como a umidade, sujeira, agentes químicos, esforços dielétricos excessivos, danos mecânicos e a temperatura, entre outros.

É interessante observar que durante o processo de envelhecimento do papel, as suas propriedades dielétricas praticamente não diminuem. Desta forma, um transformador envelhecido, por exemplo, será mais sensível aos esforços mecânicos, provenientes, principalmente, de curtocircuitos no sistema, apesar de poder apresentar boa isolação dielétrica. Nestes casos, a baixa resistência mecânica provocará uma diminuição dos espaçamentos dielétricos (falha mecânica), provocando a falha elétrica.

Em função do exposto, a manutenção preventiva do isolamento é de fundamental importância.

No caso específico de máquinas rotativas, é necessário inspecionar todos os isolantes de bobina de campo quanto e trincas e indicações de superaquecimento.

Mas, os principais pontos de manutenção de um isolamento de uma máquina são: limpeza, secagem, reenvernizamento e conservação.

A limpeza é o primeiro e mais importante quesito de manutenção do isolamento.

A remoção de poeiras pode ser feita com um aspirador de pó ou com ar comprimido seco (com 29 a 40 psi de pressão), porém o último apresenta a desvantagem de espalhar a poeira por outras máquinas ao redor

Sujeiras encrostadas entre as passagens de ar da máquina devem ser removidas com uma espátula de madeira ou de fibra. Não se deve usar pontas e raspadeiras metálicas, pois estas podem ferir o isolamento.

A limpeza de graxas e óleos deve ser feita com pano isento de fiapos embebido com um solvente recomendado, como o Varsol, a Benzina e o Tetracloreto de Carbono. O uso de solvente em excesso arruina o verniz que compõe o isolante; portanto, deve se usar a quantidade justa de solvente e em seguida enxugar com um pano seco.

O uso de solventes requer cuidados; os derivados de petróleo são inflamáveis e o tetracloreto de carbono, que não é inflamável, é muito tóxico (deve ser usado em lugares bem ventilados).

No caso de isolamentos contaminados pela água do mar ou com lama de inundações, estes devem ser lavados com água doce (com pressão de 29 a 40 PSI), sendo necessária secagem posteriormente.

A secagem é a operação que tem por fim retirar a umidade ocasionalmente depositada ou absorvida pelo isolamento.

O método mais favorável é a aplicação de calor externo (lâmpadas infravermelhas ou aquecedores elétricos), dentro duma estufa ou coberta de lona. Três cuidados são requeridos:

- Sempre deixar uma abertura no topo da coberta para permitir o escape do ar úmido. No caso da estufa, faz-se a extração forçada do ar (rarefaz a pressão melhorando a secagem);
- Não aproximar muito as fontes de calor do isolamento para não carbonizá-lo (no caso de lâmpadas cujo o feixe é dirigido, recomenda-se um afastamento de mais de 30 cm);
- Temperatura do isolamento não deve ultrapassar 900ºC.

Outro método muito usual é o de fazer passar uma corrente elétrica pelos condutores do próprio equipamento, cuja fonte pode ser:

- Alternada, proveniente de um autotransformador regulável;
- Continua, gerada por uma máquina de solda elétrica;
- Ou ainda, continua gerada pelo próprio equipamento cuja armadura é colocada em curtocircuito.

Esse é um método muito eficaz, pois o calor gerado por efeito Joule expulsa a umidade, de dentro para fora, do isolamento, embora seja aconselhável utilizá-lo para resistências de isolamento superiores a 50 [MW] medida a frio.

Entretanto, é necessário tomar alguns cuidados em sua aplicação, ou seja, a corrente circulante não deve ultrapassar o valor da corrente normal do equipamento. Assim, a temperatura não deve aumentar mais que 50ºC por hora (aquecimento muito rápido pode formar bolhas que danificam o isolamento). A temperatura medida sobre o isolamento não deve passar de 80ºC.

O reenvernizamento dos isolamentos elétricos não deve ser executado freqüentemente pois, a cada vez, se adiciona uma camada de verniz à superfície do isolamento, fazendo aparecer rachaduras onde se acumulam sujeira.

O envernizamento só deve ser feito com a peça bem limpa e seca.

O melhor método é mergulhar a peça, aquecida , num banho de verniz, demorando o tempo necessário para a impregnação completa do isolamento. Em seguida deixá-la suspensa para escorrimento do verniz. E, por fim, colocá-la para secar em uma estufa. No caso de não se ter estufa deve-se utilizar verniz de secagem ao ar. Os tempos e as temperaturas de secagem ao ar ou na estufa dependem do tipo de verniz utilizado (estufa temperatura da ordem de 180ºC e tempo aproximado de 24 horas).

Grandes armaduras são impregnadas à pistola, ou a pincel, pois não podem ser manuseadas para a operação de mergulho. No primeiro caso deve-se proteger as partes vivas de cobre (comutador, anel, coletor, contatos), o eixo e os mancais com papel. Não sendo possível o uso de papel usa-se uma leve camada de graxa.

Durante o envernizamento deve-se ter sempre à mão um extintor, o ambiente deve ser bem ventilado e usar máscara quando trabalhar com pistola.

Para transformadores, por outro lado, é necessário analisar se com uma certa freqüência se o fluído dielétrico e refrigerante (óleo) em operação está em boas condições de trabalho. Sendo assim, para que ele cumpra suas funções de maneira satisfatória, deve apresentar algumas características básicas, tais como:

- Baixo teor de umidade, pois as partículas de água em suspensão diminuem suas propriedades dielétricas;
- Elevada resistência à oxidação, para evitar a formação de borras e ácidos;
- Composição química tal que não altere as propriedades dos diversos elementos do transformador;
- Viscosidade suficientemente baixa para permitir grande mobilidade das partículas aquecidas, de forma a não prejudicar a transferência de calor;
- Resistência elevada à inflamação, de forma a tornar mais segura a instalação elétrica.

# Capítulo 2: Meio Rural

# 2.1 - Características das Cargas Rurais [5]

# 2.1.1 - Utilização da Energia Elétrica nas Propriedades Rurais

Diversas são as formas de utilização da energia elétrica nas propriedades rurais como insumo de produção e de aumento da produtividade, propiciadas pela adoção de novas tecnologias e pela diversificação das atividades.

A energia elétrica pode ser utilizada como:

#### Força Motriz nos Equipamentos Eletrorrurais

- Beneficiamento e classificação de cereais;
- Preparo de alimentos para bovinocultura, suinocultura, avicultura, etc;
- Automação da distribuição dos alimentos;
- Bombeamento de água para limpeza e consumo;
- Bombeamento de água para irrigação;
- Ventilação de galpões;
- Ordenha mecânica;
- **Resfriamento de produtos.**

#### Fonte de Calor

- Nos aquecedores de galpões.
- Nas chocadeiras.

### Iluminação

### 2.1.2 - Dimensionamento dos Equipamentos Eletrorrurais

Quando da escolha e do dimensionamento do equipamento eletrorural, o proprietário deverá considerar as atividades desenvolvidas na propriedade e, se for o caso, aquelas planejadas para serem implementadas a curto e a médio prazos.

Desse modo, e levando em consideração as características de exploração da propriedade, o número de animais a serem manejados e a área de exploração, deverão ser escolhidos os equipamentos que apresentem o melhor rendimento para o tempo disponível do produtor ou do empregado para a execução da tarefa.

### 2.1.3 - Sistemas Elétricos Empregados nas Redes Elétricas Rurais

A escolha da utilização, tanto técnica quanto econômica, de conversores é diretamente influenciada pelo sistema de alimentação. A seguir mostra-se os tipos de sistemas empregados nas redes elétricas rurais.

#### Sistemas Trifásicos

Este sistema é constituído por três condutores de fase e, dependendo se é efetivamente aterrado ou multiaterrado, por mais um condutor, o condutor neutro (Figura 47).

Deste sistema podem derivar sistemas bifásicos, monofásicos com retorno pelo neutro (MRN) e monofásicos com retorno pela terra (MRT).

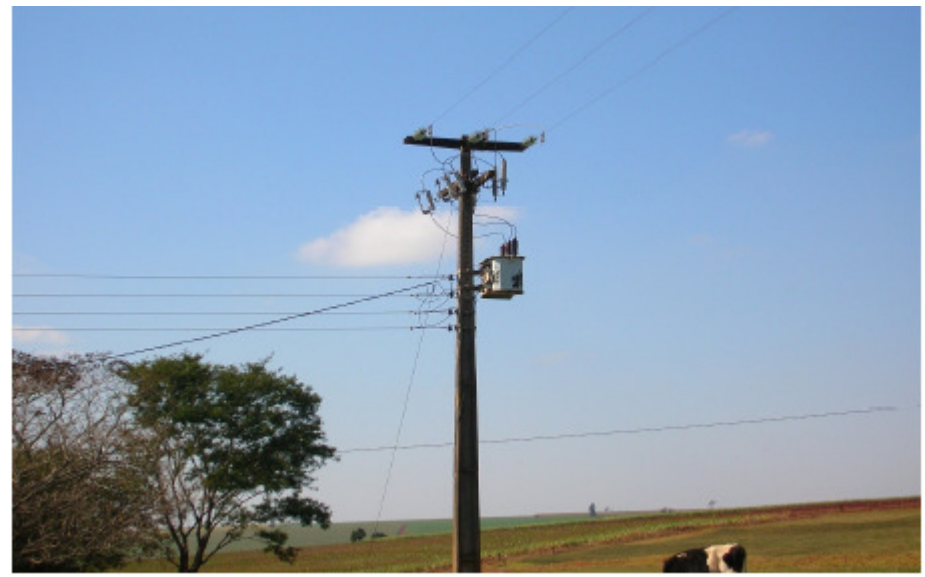

Figura 47 Posto de Transformação Trifásico 34,5 [kV]

#### Sistema Bifásico

O sistema bifásico constitui-se de dois condutores de fase, ou dois condutores de fase e o condutor neutro, derivados de uma rede trifásica e é utilizado preferencialmente para suprimento a cargas monofásicas (Figura 48).

É indicado para áreas onde a conexão da rede primária da concessionária não permite a execução de sistema monofásico ou onde haja previsão de um rápido crescimento de carga além da capacidade do sistema monofásico, pois permite o atendimento deste aumento de carga com a sua conversão para o sistema trifásico.

Estes sistemas alcançam em média uma redução de custo de aproximadamente 20% em relação aos sistemas trifásicos.

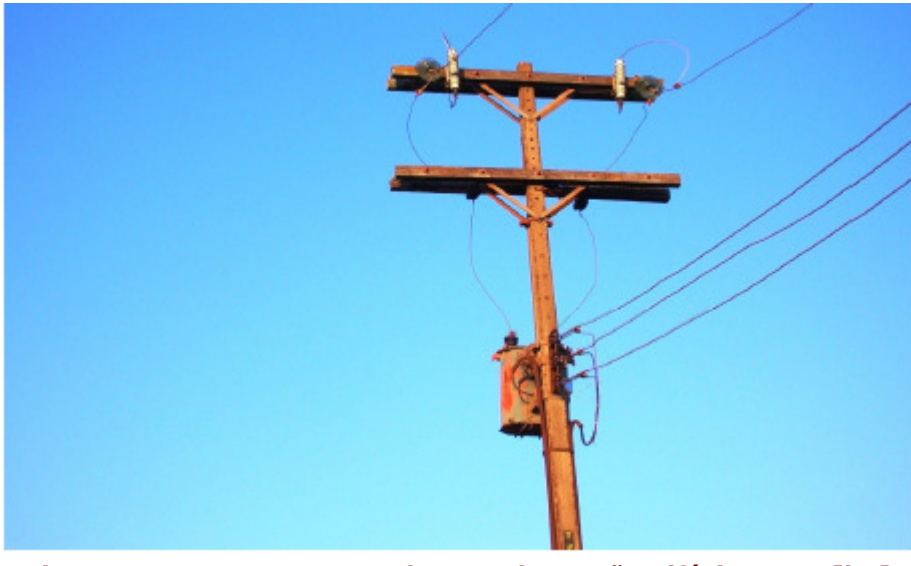

Figura 48 Posto de Transformação Bifásico 13,8 [kV]

#### Sistemas Monofásicos

#### Sistema Monofásico com Retorno pelo Neutro (MRN)

Este sistema é constituído de um condutor de fase e um condutor neutro, o qual serve de retorno para a corrente. Sendo o neutro multiaterrado, parte da corrente também retorna pela terra.

Sua aplicabilidade deve sempre ser analisada sempre que a carga a ser atendida não exigir o sistema bifásico ou trifásico, buscando-se o menor custo. Assim, por exemplo, quando do atendimento de cargas em áreas rurais pouco povoadas e, portanto, com baixa densidade de carga.

Nos Estados Unidos e Canadá o desenvolvimento da eletrificação rural tem sido quase totalmente feito com o uso do sistema MRN, que atualmente se estende por milhares de quilômetros.

Em relação aos sistemas trifásicos, alcança em média uma redução de custo de investimento de aproximadamente 30%.

#### Sistema Monofásico com Retorno pela Terra (MRT)

O Sistema Monofásico com Retorno pela Terra (MRT) foi criado pelo Engº Lloyd Mandeno de Auckland em 1941 na Nova Zelândia, na área de Bay of Islands, na North Island. Dali estendeuse à Austrália a partir de 1952, onde hoje cobre uma área de milhares de Km<sup>2</sup>. No Canadá, foi adotado na província de Saskatchewan a partir de 1949. Na Rússia, foi adotado para o atendimento em zonas agrícolas, sendo que, em Leningrado, usou-se linhas portáteis deste tipo para atender demandas sazonais de irrigação e moagem. De fato, atualmente, o sistema MRT tem sido adotado em muitos países do mundo para suprimento de áreas rurais, seja na concepção original ou numa concepção que associa o princípio de outros sistemas (sistemas híbridos).

No sistema MRT há apenas um condutor de fase acima do solo, sendo o solo o condutor para o retorno da corrente (Figura 49).

Portanto, em função de ter somente um condutor, o sistema MRT tem aplicação direta à alimentação de pequenas cargas em áreas esparsamente povoadas, associado a necessidade de reduzir ainda mais o custo conseguido com o sistema monofásico com retorno pelo neutro (MRN), desde que os que critérios de proteção e aterramento sejam garantidos e não onerem o projeto. Pode-se apresentar na versão com ou sem um transformador de isolamento.

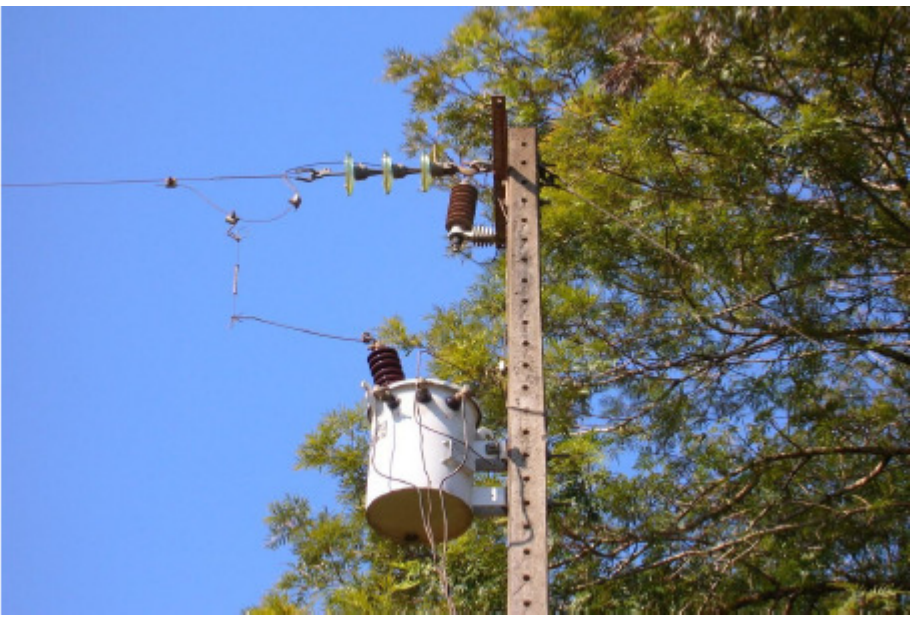

Figura 49 Posto de Transformação Monofásico 19,9 [kV] (MRT)

#### Experiência Brasileira [9]

Atualmente no Brasil, pode-se listar as seguintes empresas que empregam o sistema MRT:

- Região Norte: CER;
- Região Nordeste: COELCE, COSERN, ENERGIPE, ENERSUL e SAELPA;
- Região Sudeste: ELEKTRO, EEB e LIGHT;
- Região Sul: ELETROCAR, CELESC, CFLO, COPEL e RGE;
- Região Centro-Oeste: CEMAT e ENERSUL.

Além disso, agrupando-se os dados de 16 empresas, situadas basicamente nas regiões sudeste e sul, concluiu-se que as extensões das linhas MRT e do total de linhas monofásicas representam aproximadamente 10% e 42% do total global de linhas rurais incluindo as linhas bifásicas e trifásicas.

# 2.2 - A Importância do Pronaf para o Pequeno Produtor [11]

A sociedade brasileira tem sua história marcada pelos seus grandes períodos de colonização, de império e de república. Entre os momentos de glória econômica que ajudaram a acelerar este mercado, destacando-o no cenário mundial, figura a exportação de produtos agrícolas, particularmente do café, que por longo período da história consagrou o Brasil como o grande produtor do mundo. Em épocas mais recentes, a soja, entre outros produtos, igualmente sobressaem como mercadoria de exportação levando o país às mais distantes nações. Nesta esteira do desenvolvimento fica evidente que a agricultura brasileira tem contribuído substancialmente para o crescimento econômico do país, gerando divisas para a nação, fixação do homem no campo, aumento do emprego e aquecimento interno do mercado.

Com isto, ficou claramente definido que se fosse aplicado no meio rural recursos direcionados principalmente a famílias com baixa renda, levaria ao crescimento e fixação do homem no campo, evitando assim o êxodo rural e o empobrecimento do país, pois por estatísticas está comprovado que as periferias dos grandes centros urbanos é composta na sua maioria de famílias que saíram do meio rural em busca de novas oportunidades de sustentabilidade.

Com este cenário, o governo percebeu a necessidade de estabelecer uma política voltada para o fortalecimento da agricultura familiar, de forma a agregar mecanismos com o objetivo de promover o desenvolvimento sustentável do segmento, a partir de ações que possibilitem o aumento da capacidade produtiva e a elevação da renda, visando à melhoria da qualidade de vida dos produtores familiares.

Com isto nosso objetivo é demonstrar a importância do PRONAF para o pequeno produtor rural, pois veio para fortalecer e valorizar a agricultura familiar, tendo em vista que antes do PRONAF o produtor rural devido a escassez de recursos não tinha condições de agregar valor aos seus produtos e entrar no cenário de mercado a nível de qualidade para competir com os demais produtores.

Podemos dizer que existem dois tempos para o pequeno produtor: antes e depois deste programa chamado PRONAF. A seguir apresentaremos um pequeno esboço de sua história, embasados em dados colhidos por meio de visitas à agricultores familiares onde foi exposto o quanto a vida de sua família melhorou; Banco do Brasil e a EMATER (órgão responsável para emissão da DAP – Declaração de Aptidão ao PRONAF), além de dados colhidos pela internet no site do MDA, e demais.

# 2.2.1 - Surgimento do Pronaf

Criado pelo governo federal e atualmente sob gestão do Ministério do Desenvolvimento Agrário, destacamos abaixo uma retrospectiva histórica do PRONAF:

- 1995 Instituição do Programa Nacional de Fortalecimento da Agricultura Familiar (Pronaf) pela resolução CMN – Bacen nr. 2.191, de 24/08/95, com as seguintes características: Créditos para custeio e investimento para produtores rurais que apresentam a declaração de Aptidão ao Programa, com taxas de juros de 16% ao ano;
- 1996 Criação do Programa Nacional de fortalecimento da Agricultura Familiar (Pronaf) pelo Decreto nr. 1.946, de 28/06/96. Redução da taxa de juros para 12% ao ano e ampliação do limite de crédito individual e coletivo;
- 1997 Inclusão de novos beneficiários como pescadores artesanais, aqüicultores e seringueiros extrativistas; redução da taxa de juros para 6,5% ao ano e criação de novas linhas de financiamento, inclusive modalidade destinada a melhorar a infra-estrutura e os serviços comunitários rurais;
- 1998 Redução da taxa de juros para 5,75% ao ano e criação da linha Pronaf Agregar;
- 1999 Classificação dos beneficiários do Pronaf em grupos "A", "B", "C" e "D", para fins de acesso aos créditos; criação de crédito coletivo para pessoas jurídicas: destinado a

associações, cooperativas e outras formas de agrupamento; possibilidade de financiamento de atividade não-agrícolas, como o turismo rural e o artesanato;

- 2000 Redução da taxa de juros para 4% ao ano; criação de custeio especial para assentados da reforma agrária e beneficiários do Programa de Crédito Fundiário;
- 2001 Elevação do limite de financiamento; aumento para até 05 anos do período de carência para projetos de investimento; a possibilidade de substituição do projeto técnico de investimento por proposta simples;
- 2002 Suspensão, pelo programa, do financiamento à cultura do fumo; eleva o limite de crédito em projetos iniciais para beneficiários do grupo "A" ;
- 2003 Implementação de medidas de simplificação e racionalização dos contratos, permitindo renovações por até 05 anos. Criação do Pronaf Semi-Árido, Pronaf Florestal e do cartão Pronaf;
- 2004 Inclusão de novas linhas de financiamento, como o Pronaf Mulher, Pronaf Jovem, Pronaf grupo "E".

# 2.2.2 - Características para Enquadramento no Pronaf

O acesso ao crédito ficou imensamente facilitado porque o Governo Federal, através do Ministério do Desenvolvimento Agrário, buscando democratizar tal adesão, credenciou diversas entidades representativas desta agremiação de trabalhadores para fornecer-lhes o documento que lhes habilita ao financiamento denominada DAP – Declaração de Aptdão ao Pronaf.

As condições impostas à unidade familiar rural para que se enquadrem dentro deste programa governamental são, basicamente, cinco:

- Que explore a terra como proprietários, posseiros, arrendatários, parceiro ou concessionário do Programa Nacional de Reforma Agrária;
- Que possua, no máximo, quatro módulos fiscais ou seis módulos fiscais, no caso de atividade pecuária;
- Que resida na propriedade ou em local próximo;
- Que tenha o trabalho familiar como base da exploração do estabelecimento;
- Que tenha renda bruta anual compatível com a exigida para cada grupo do Pronaf.

A linha de crédito aberta aos estabelecimentos familiares tem a finalidade de suprir a necessidade de capital durante o ciclo produtivo, chamado de custeio da produção, bem como a necessidade de capital para o investimento necessário na terra que tenha como função viabilizar a manutenção, a expansão e a competitividade dos produtos objetos da exploração agropecuária pela unidade familiar.

# 2.2.3 - Classificação do Pronaf

De acordo com uma classificação que leva em consideração a renda anual do produtor assim como o tamanho da propriedade por ele e sua família ocupada, os recursos são distribuídos de maneira a atender todos os estabelecimentos rurais.

Os grupos familiares são classificados em grupos A, A/C, B, C, D e E. Tal enquadramento da unidade familiar fica por conta das entidades representativas credenciadas, conforme renda anual apresentada entre outras características. Assim, de acordo com este selecionamento, os créditos do Pronaf são direcionados a cada grupo, de acordo com estudos do que suas necessidades representam, para permitir que as unidades familiares possam continuar cumprindo seu papel nacional no cenário econômico. Mais que isto possam permanecer presentes na economia, aumentando a sua participação e importância na renda produzida no país.

# 2.2.4 - A Importância do Pronaf para o Pequeno Produtor

Conforme histórico da persistência deste conjunto de estabelecimentos familiares no Brasil, que enfrentando todo tipo de obstáculos, vem demonstrando a sua força expressiva no quadro econômico, agora, com o apoio governamental, aparentemente um pouco tardio, pelas potencialidades que desenvolveu diante do panorama crítico que aprendeu a superar, vislumbra-se, sem devaneios, um espetáculo de progresso, desenvolvimento e crescimento dos pequenos produtores, uma vez que a agricultura familiar passou a contar com uma política de crédito especifica, com medidas que, além da disponibilização de recursos, simplificaram e agilizaram todo o processo de concessão dos empréstimos.

Tais perspectivas decorrem do aprendizado resultante da experiência vivenciada nas dificuldades e que guardam íntima relação com os requisitos atuais do mercado, em favor das unidades familiares, no que tange a custo e qualidade de produção. Primeiro, até por uma questão de sobrevivência própria, a unidade familiar aprendeu a diversificar sua produção. Hoje, diversificar a produção é uma clara e consciente estratégia de redução de riscos e de incertezas.

Segundo, também por falta de recursos, aprendeu-se na unidade familiar a utilizar a adubação orgânica como meio de melhorar a sua produtividade. Hoje, o mercado se abre ao produto orgânico, pelo valor agregado que os consumidores contemporâneos neles conseguem ver. Tem sido crescente a produção de orgânicos em todo mundo.

Terceiro, também por escassez de capital, a unidade familiar aprendeu a trabalhar com baixa exigência de capital fixo e baixo nível de investimento. Aprendeu-se a desenvolver dentro da própria unidade os recursos necessários para a sua produção. Tal característica reduz a dependência de insumos e serviços, o custo de produção e os riscos, o que eleva a viabilidade e a sustentabilidade do sistema.

Estes, entre outros aprendizados, que num momento anterior acabaram sendo o remédio necessário, tornaram-se hoje, experiências preciosíssimas que, dentro de um novo universo econômico, aliado ao apoio governamental através do Pronaf, se apresentam como os ingredientes perfeitos para o pleno sucesso desta sofrida classe social.

# 2.2.5 - Considerações

O que se pode acrescentar às necessidades destes pequenos produtores que hoje já tem em mãos a experiência e o capital é orientar-lhes para uma compreensão exata da necessidade da melhoria da qualidade do seu produto que é oferecido ao mercado. Alguns poucos já perceberam isto e estão revolucionando a cadeia produtiva deste país, ganhando com isto, muito dinheiro, abastecendo os grandes hipermercados. A imensa maioria, porém, precisa ser trabalhada. E quando entenderem isto, encontrarão, ao mesmo tempo, sua independência financeira e social.

Aliás, o Pronaf não se apresenta como um programa puramente político ou simplesmente de crédito. Tem em seu bojo uma finalidade muito especial: o fortalecimento e o desenvolvimento da agricultura familiar. Produzir a dignidade e a cidadania do homem do campo, aqui incluindo a sua família, fixando-os em seu próprio habitat. Fortalecê-los, valorizá-los, integrá-los no agronegócio, proporcionando-lhes maior renda e maior valor agregado ao produto, bastando, para tanto, que com a mesma seriedade com que tal programa foi-lhes direcionado, a unidade familiar invista o recurso que lhes é entregue, sem desvios ou mascaramentos em sua aplicação.

Além disto, a verdadeira independência das unidades familiares rurais dependerá de outras variáveis mais abrangentes como a integração das políticas macro-econômica, agrícola e de desenvolvimento rural, de forma a reduzir os atritos e aumentar a convergência e a sinergia entre os seus diversos níveis.

# Capítulo 3: Ensaios: Análise Técnica Experimental

Neste capítulo descrevemos os ensaios que foram realizados no Laboratório de Desenvolvimento de Pesquisa.

O objetivo destes ensaios foi o de avaliarmos o quanto o uso de um inversor impactaria no rendimento do MIT.

Na Figura 50 temos a bancada didática que foi montada no Laboratório de Desenvolvimento de Pesquisa:

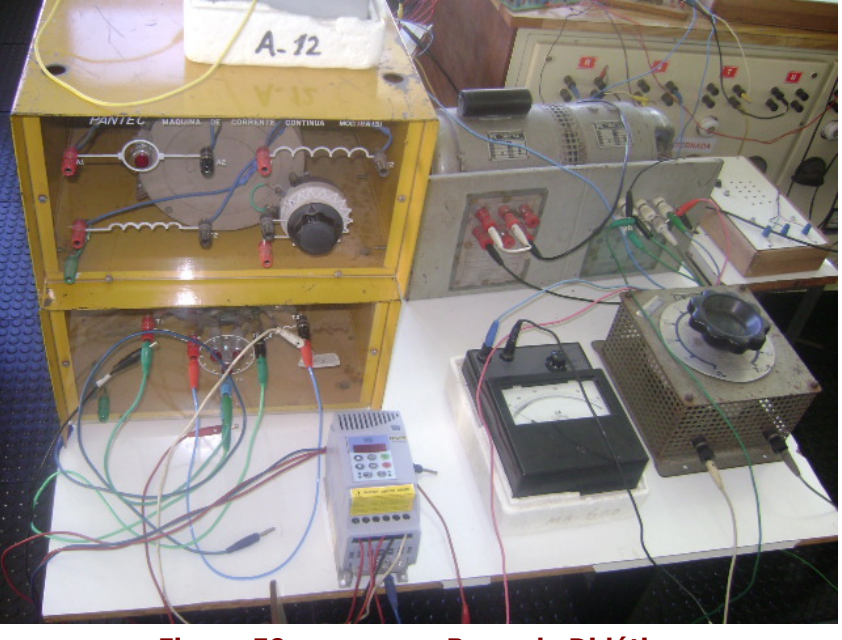

Figura 50 Bancada Didática

# 3.1 - Rendimento de um MIT com o Uso do Inversor

# 3.1.1 - Equipamentos Utilizados

Foram utilizados os seguintes equipamentos neste ensaio:

- Duas lâmpadas de 100 [W];
- Wattímetro;
- **-** Dois Voltímetros;
- Miliamperímetro;
- Reostato de 700 [ $\Omega$ ];
- Banco de Resistência:
- Motor de corrente contínua;
- MIT:
- **Inversor CFW 08 da WEG;**

# 3.1.2 - Esquema do Ensaio

A Figura 51 mostra o esquema do ensaio realizado no laboratório:

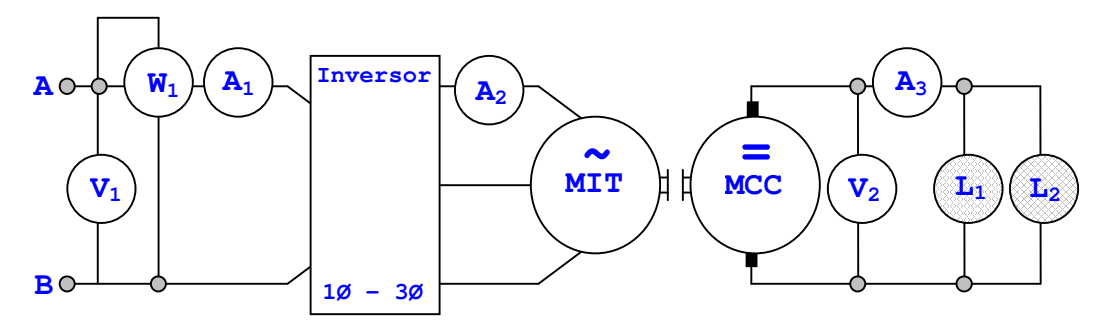

Figura 51 Ensaio de Rendimento Usando o Inversor

# 3.1.3 - Descrição do Ensaio

- Primeiro ligamos o MIT em delta e fizemos a alimentação do inversor;

- Da saída do inversor, fizemos as conexões para o MIT, sendo que uma das conexões passou por um miliAmperímetro;

- O MCC foi alimentado externamente;

- Ligamos uma saída do campo o MCC a alimentação positiva e a outra saída a alimentação negaiva, passando por um miliAmperímero e por um reostato;

- Ligamos as duas lâmpadas em paralelo;

- Os terminais da armadura foram ligados ao paralelo das duas lâmpadas;
- Ligamos um voltímetro nos terminais da armadura do MCC;
- Ligamos um Amperímetro na fase A que estava conectada ao inversor;
- Ligamos um wattímetro entre as fases A e B;
- Também ligamos um voltímetro entre as fases A e B;

- Por fim, fizemos a ligação de um Amperímetro entre a armadura do MCC e o paralelo das duas lâmpadas;

- Ligamos a alimentação e ajustamos o inversor em 60 [Hz];

# 3.1.4 - Valores Medidos no Ensaio

Abaixo temos os valores medidos nos equipamentos utilizados no ensaio:

 $W_1$ =480 [Watt];  $V_1 = 220$  [V];  $V_2 = 127$  [V];  $A_1 = 3,8$  [A];  $A_2 = 1,7$  [A];  $A_3 = 1, 5$  [A]; mA=0,52 [A];

# 3.1.5 - Cálculo do Rendimento

Em seguida, fizemos o cálculo do rendimento do sistema, conforme a equação abaixo:

$$
\eta_{\text{sistema}} = \frac{P_{\text{carg }a}}{W_1}
$$

sendo

 $P_{carga}$  = soma das potências de L<sub>1</sub> e L<sub>2</sub>.

$$
\eta_{\text{sistema}} = \frac{200[\text{watt}]}{480[\text{watt}]} \times 100 = 41,67\%
$$

# 3.2 - Rendimento de um MIT sem o Uso do Inversor

# 3.2.1 - Equipamentos Utilizados

Foram utilizados os seguintes equipamentos no ensaio:

- Duas lâmpadas de 100 [W];;
- · Dois Voltímetros:
- Miliamperímetro;
- **•** Dois Wattímetros;
- Reostato de 700  $\lceil \Omega \rceil$ ;
- Banco de Resistência;
- Motor de Corrente Contínua;
- MIT.

# 3.2.2 - Esquema do Ensaio

A Figura 52 mostra o esquema do ensaio realizado no laboratório:

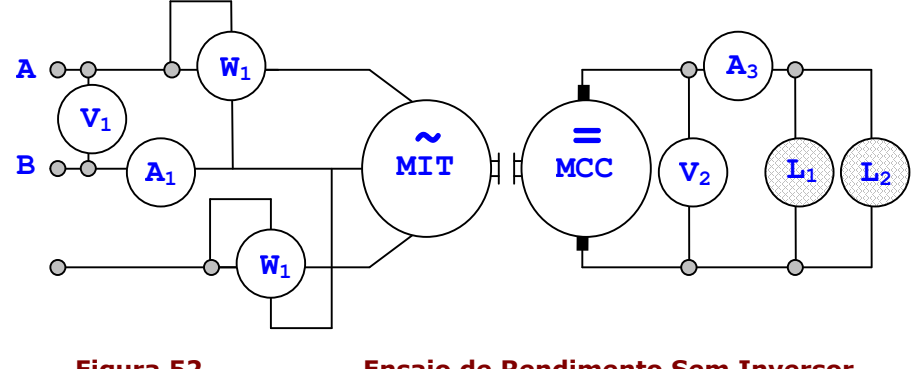

Figura 52 Ensaio de Rendimento Sem Inversor

# 3.2.3 - Descrição do Ensaio

Após a realização do ensaio anterior, realizamos as seguintes mudanças para a realização deste ensaio:

- Retiramos o inversor e conectamos o MIT na alimentação;
- Utilizamos a conexão Aron para medirmos a potência, desta forma conectamos um wattímetro entre as fases A e B e o outro entre as fases B e C.

# 3.2.4 - Valores Medidos no Ensaio

Abaixo temos os valores medidos nos equipamentos:

- $W_1 = 80$  [W];
- $W_2 = 380$  [W];
- $V_1 = 220$  [V];
- $V_2 = 127$  [V];
- $A_1 = 1,8$  [A];
- $A_3 = 1,5$  [A];
- mA =  $0,54$  [A].

# 3.2.5 - Cálculo do Rendimento

Em seguida, fizemos o cálculo do rendimento do sistema, conforme a equação a seguir:

$$
\eta_{\textit{sistema}} = \frac{P_{\textit{carg a}}}{W_1 + W_2}
$$

sendo

 $P_{\text{carga}} =$  soma das potências de  $L_1$  e  $L_2$ .

$$
\eta_{\textit{systema}} = \frac{200[\textit{watt}]}{460[\textit{watt}]} \, \textit{x}100 = 43,48\%
$$

# 3.3 - Análise Comparativa dos Resultados dos Ensaios

Através dos cálculos dos rendimentos dos ensaios, concluimos que o rendimento do sistema foi muito pouco afetado com a utilização do inversor, sendo por isto uma alternativa viável tecnicamente para o uso no meio rural.

Ensaios realizados anteriormente usando um analisador THREE PHASE ANALYSER – PM 300 (VOLTECH), mostraram que o comportamento da potência ativa não sofreu grandes alterações com o uso do inversor na freqüência de 60 Hz.[27]

# Capítulo 4: Análise Econômica

Este capítulo descreve as duas análises econômicas feitas neste trabalho com o intuito de avaliar a compra de um motor de indução trifásico ao invés de um motor de indução monofásico para o uso no meio rural onde há somente alimentação monofásica.

A primeira etapa consistiu de um levantamento do investimento inicial, seguida de uma análise econômica avaliando somente os gastos com energia e por último uma análise econômica envolvendo somente os gastos com manutenção.

# 4.1 - Investimento Inicial

Para o levantamento do investimento inicial levamos em consideração os preços dos motores e sua proteção.

E em todas as análise foi levado somente em consideração motores com 2 e 4 pólos.

Não foi levado em consideração a manutenção do inversor em nenhuma das análises realizadas.

Os motores trifásicos são do tipo IP55 e os motores monofásicos são NEMA 48 e 56 e IP55 para uso rural (para a potência de 0,5 [CV] e 1 [CV] com 2 pólos são NEMA e os demais são IP55 uso rural).

Todos os preços dos motores, inversores e equipamentos de proteção foi obtido segundo orçamento feito à [21].

# 4.1.1 - Investimento Inicial para a Potência de 0,5 [CV]

O primeiro passo foi o levantamento de preço dos motores e inversores, conforme mostra a Tabela 8.

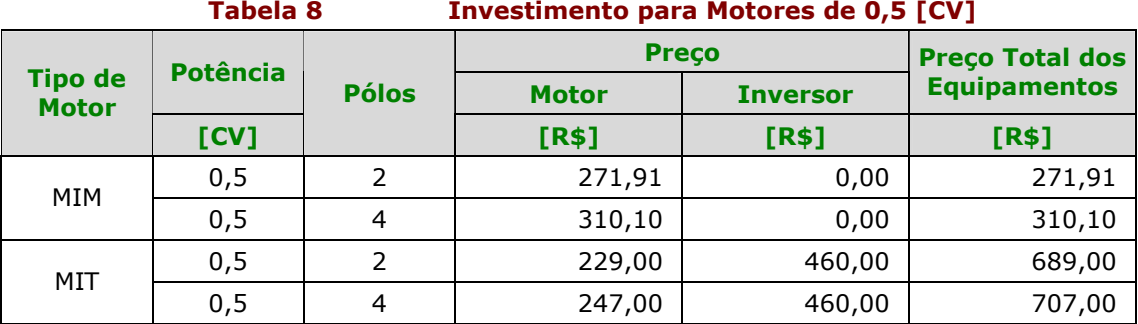

O segundo passo foi o levantamento da proteção dos equipamentos, conforme mostra os dados da Tabela 9.

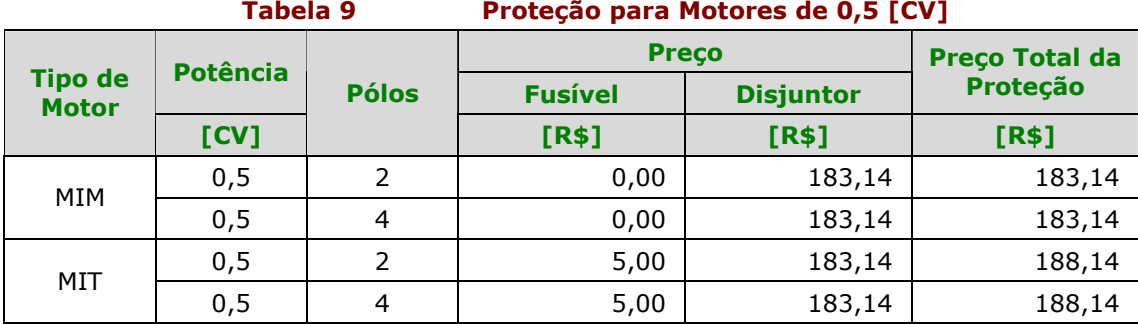

E finalmente obtivemos o total do investimento, conforme mostra a Tabela 10.

Tabela 10 Total do Investimento para Motores de 0,5 [CV]

|                                | <b>Potência</b> |               | <b>Preco</b>        | <b>Preço Total do</b> |                     |
|--------------------------------|-----------------|---------------|---------------------|-----------------------|---------------------|
| <b>Tipo de</b><br><b>Motor</b> |                 | <b>Pólos</b>  | <b>Equipamentos</b> | Proteção              | <b>Investimento</b> |
|                                | [CV]            |               | [R\$]               | [R\$]                 | [R\$]               |
| MIM                            | 0,5             | $\mathcal{L}$ | 271,91              | 183,14                | 455,05              |
|                                | 0,5             | 4             | 310,10              | 183,14                | 493,24              |
| MIT                            | 0,5             |               | 689,00              | 188,14                | 877,14              |
|                                | 0,5             | 4             | 707,00              | 188,14                | 895,14              |

# 4.1.2 - Investimento Inicial para a Potência de 1 [CV]

O primeiro passo foi o levantamento dos preços dos motores e inversores, conforme mostra a Tabela 11.

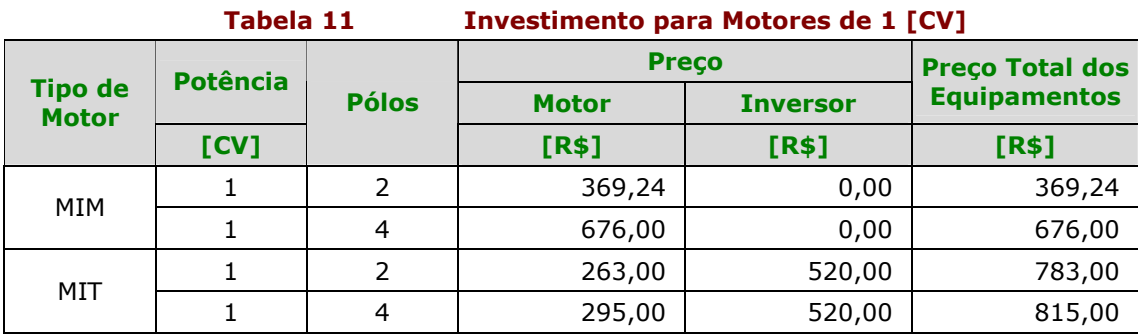

O segundo passo foi o levantamento do preço da proteção dos equipamentos , conforme mostra os dados da Tabela 12.

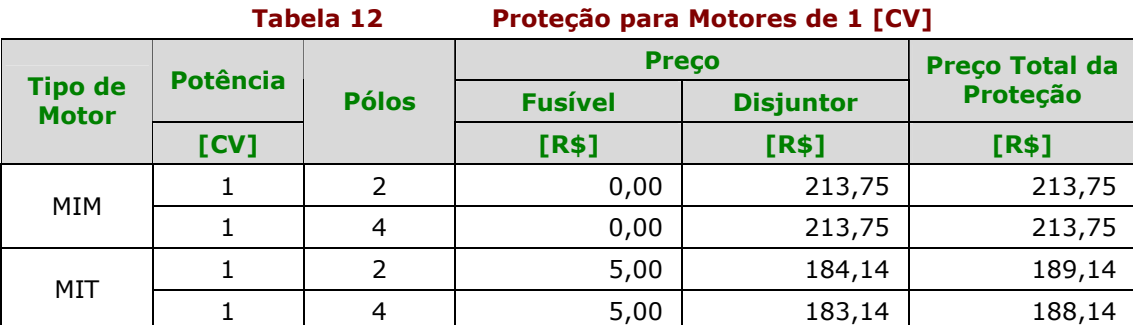

E, finalmente obtivemos o total do investimento, conforme mostra a Tabela 13.

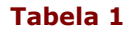

13 Total do Investimento para Motores de 1 [CV]

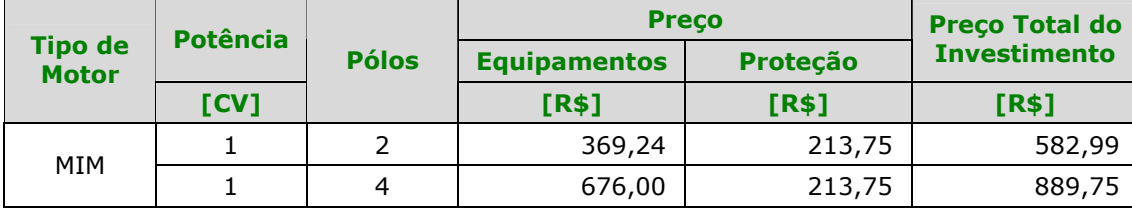

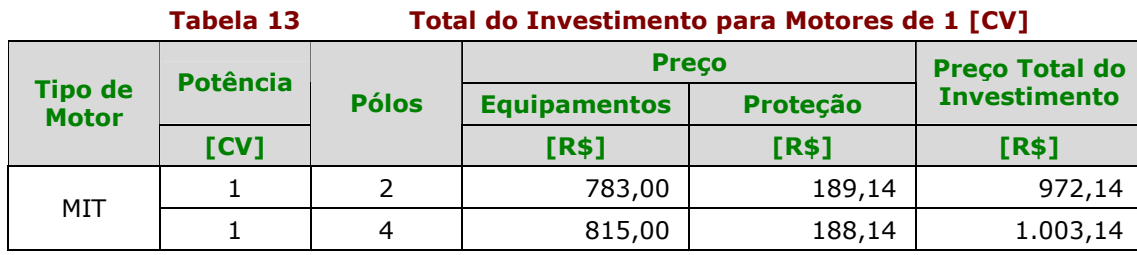

# 4.1.3 - Investimento Inicial para a Potência de 3 [CV]

O primeiro passo foi o levantamento dos preços dos motores e inversores, conforme mostra a Tabela 14.

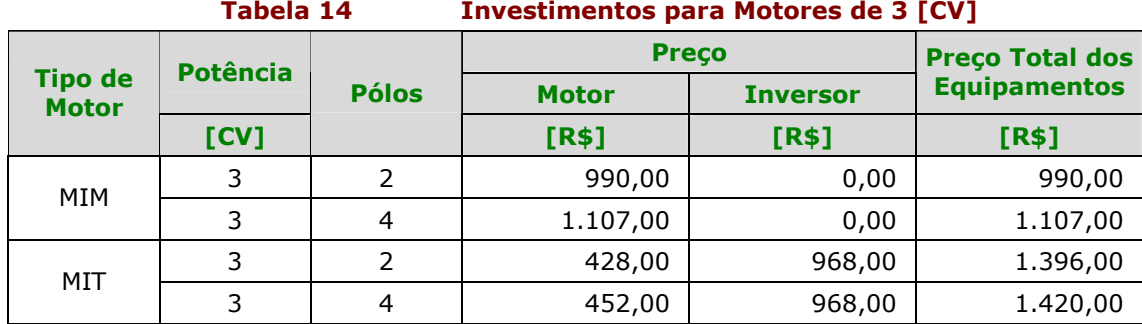

O segundo passo foi o levantamento da proteção dos equipamentos , conforme mostra os dados da Tabela 15.

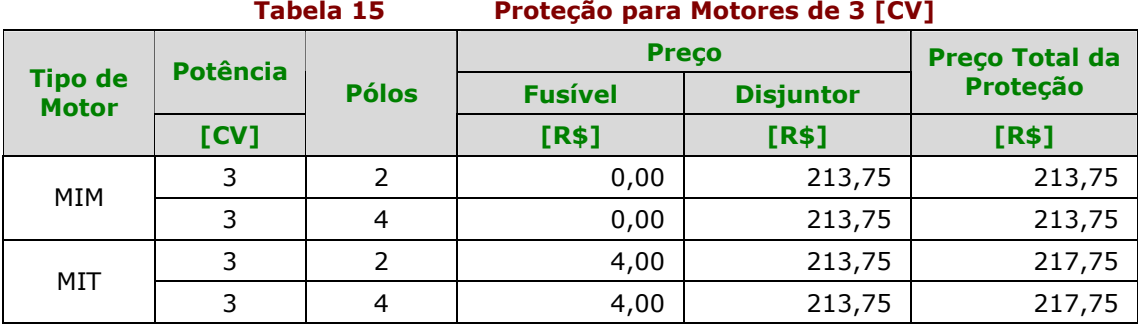

E, finalmente obtivemos o total do investimento, conforme mostra a Tabela 16.

Tabela 16 Total do Investimento para Motores de 3 [CV]

| <b>Tipo de</b><br><b>Motor</b> |                 | <b>Pólos</b>  | <b>Preco</b>        | <b>Preço Total do</b> |                     |
|--------------------------------|-----------------|---------------|---------------------|-----------------------|---------------------|
|                                | <b>Potência</b> |               | <b>Equipamentos</b> | Proteção              | <b>Investimento</b> |
|                                | [CV]            |               | [R\$]               | [R\$]                 | [R\$]               |
| MIM                            | 3               | $\mathcal{P}$ | 990,00              | 213,75                | 1.203,75            |
|                                | 3               | 4             | 1.107,00            | 213,75                | 1.320,75            |
| MIT                            | 3               |               | 1.396,00            | 217,75                | 1.613,75            |
|                                | 3               |               | 1.420,00            | 217,75                | 1.637,75            |

Conforme podemos observar, para todas as potências em questão, o investimento inicial para o uso de motores de indução trifásicos é bem maior que o investimento dos motores de indução monofásicos. E devido a esta diferença no investimento inicial, é que serão feitas as análises seguintes para avaliarmos se vale a pena pagar-se um pouco a mais.

Neste trabalho, foi avaliado somente duas análises econômicas :

- Gasto de energia dos motores;
- Gasto com a manutenção dos motores.

# 4.2 - Análise Econômica – Somente o Gasto de Energia

# 4.2.1 - Cálculo da Potência Elétrica

O primeiro passo nesta análise foi calcular a potência elétrica gasta para cada tipo de motor ,conforme seus rendimentos (MIT e MIM).

Para todos os motores foram efetuados cálculos das potências a 50%, 75% e 100% da potência nominal.

Primeiramente, realizamos o cálculo para o motor de de indução trifásico para 0,5 [CV], 1 [CV] e 3 [CV], conforme mostra da Tabela 17 a Tabela 22.

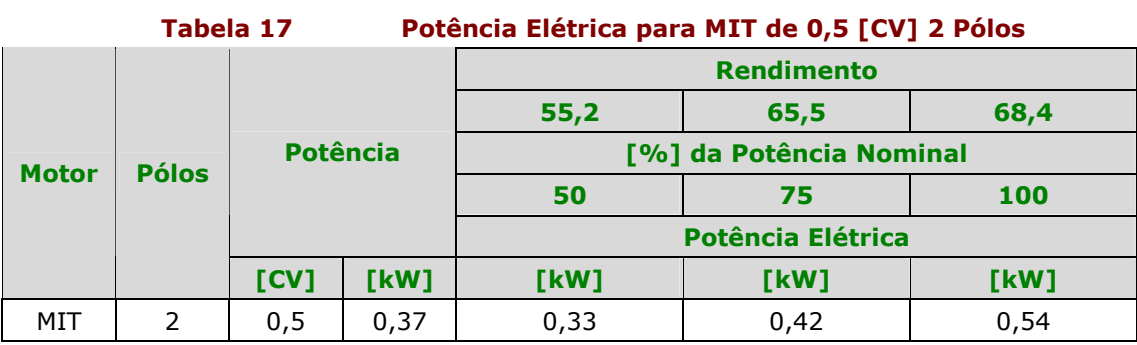

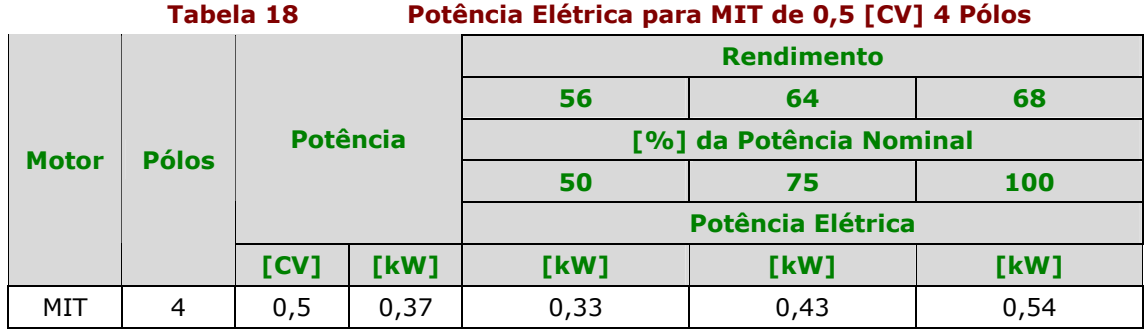

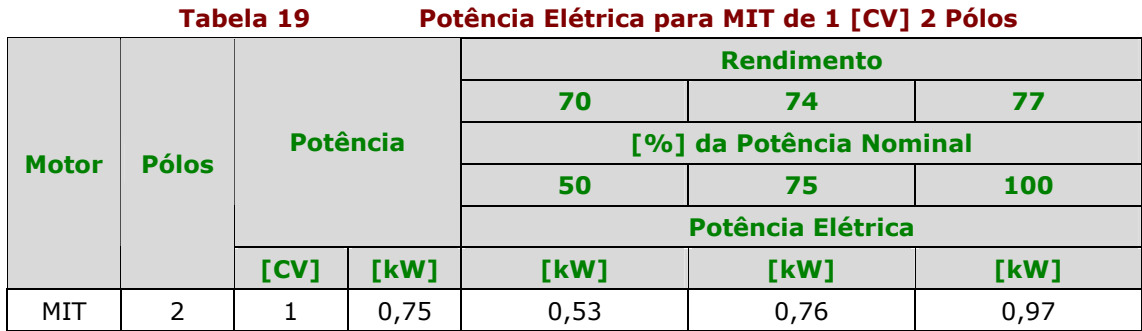

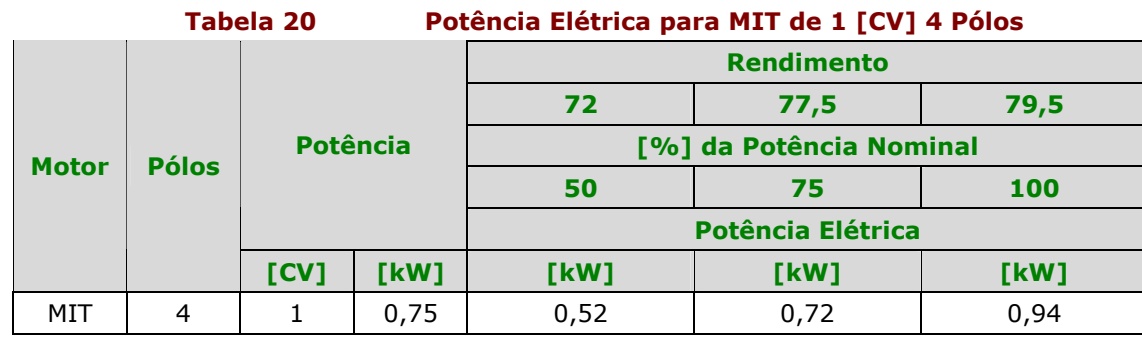

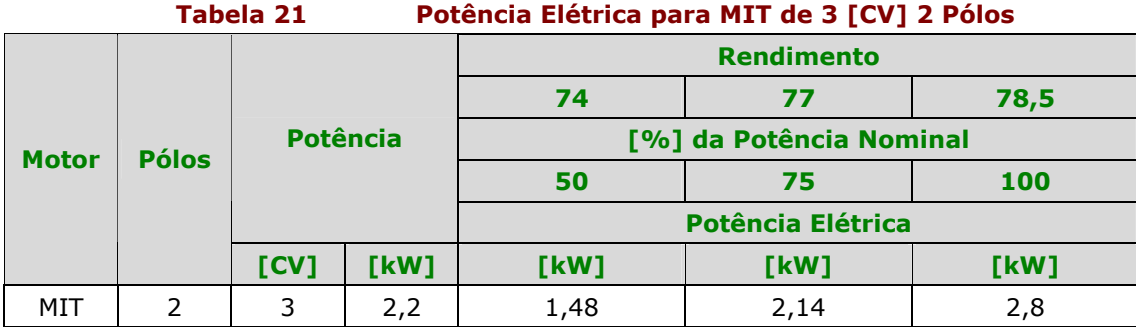

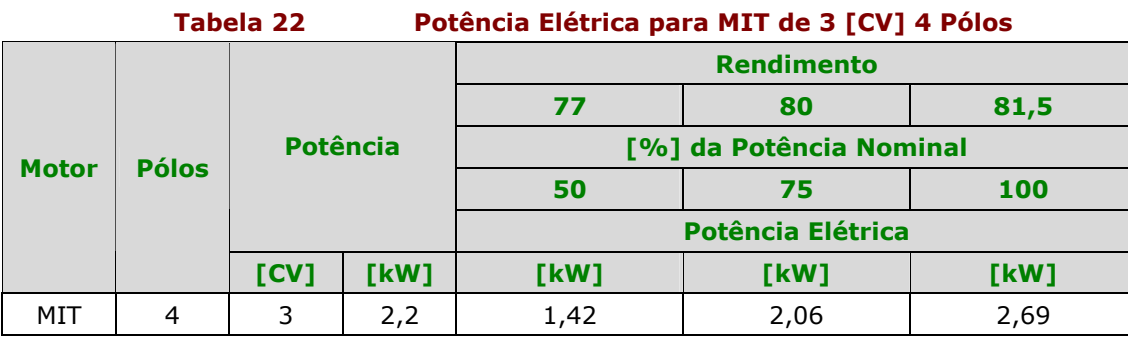

Em seguida, fizemos o cálculo para o motor de de indução monofásico para 0,5 [CV] , 1 [CV] e 3 [CV], conforme mostra da Tabela 23 a Tabela 28.

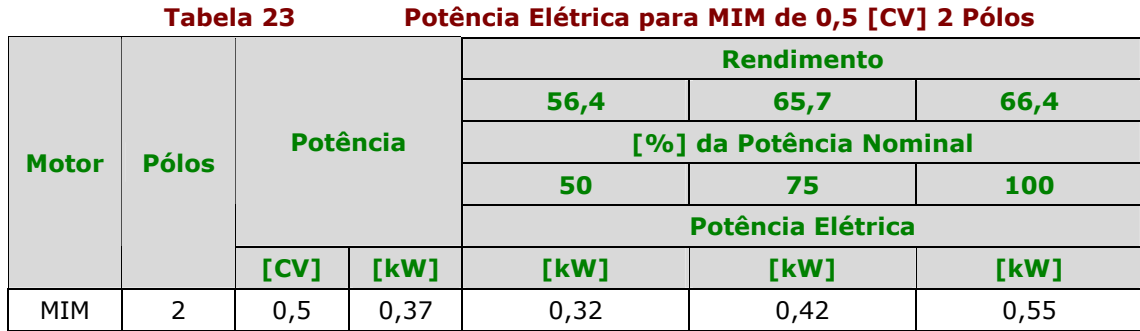

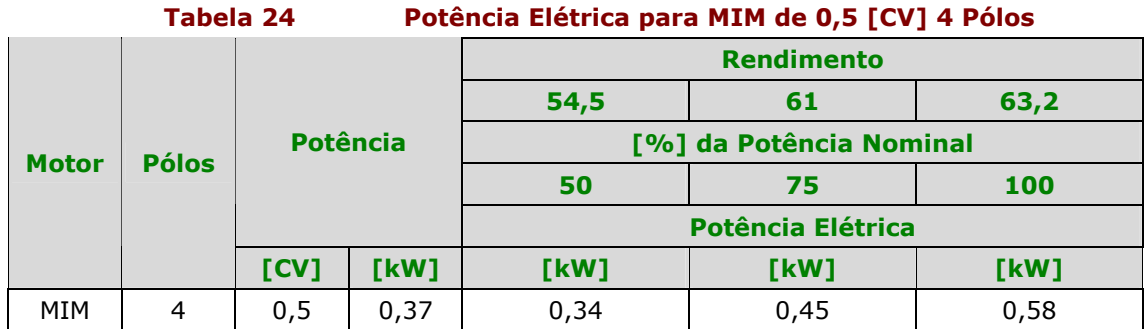

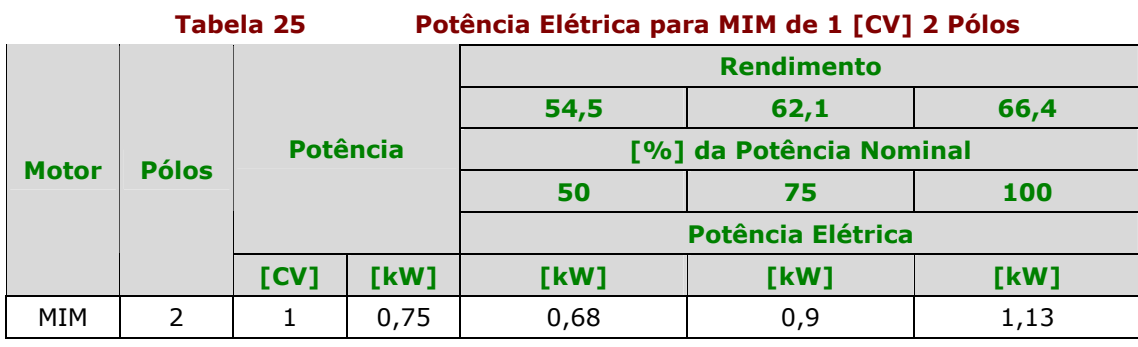

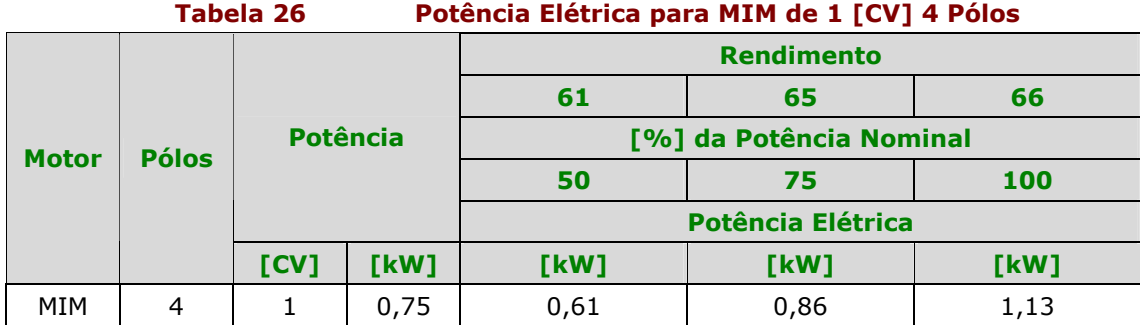

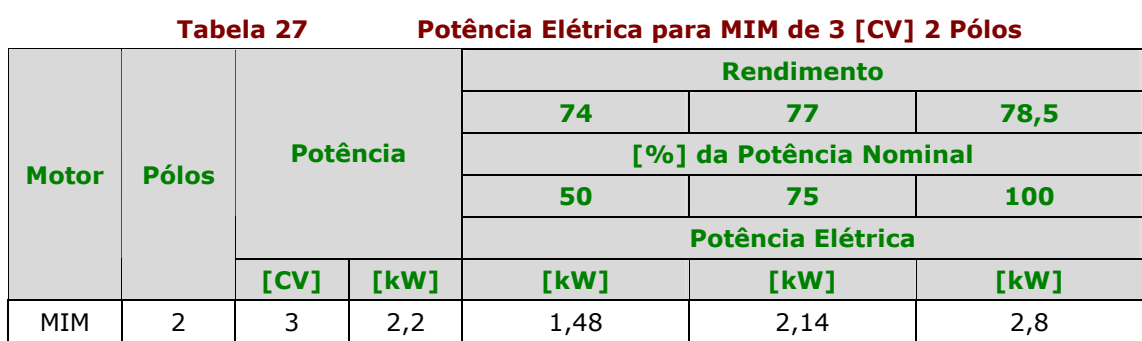

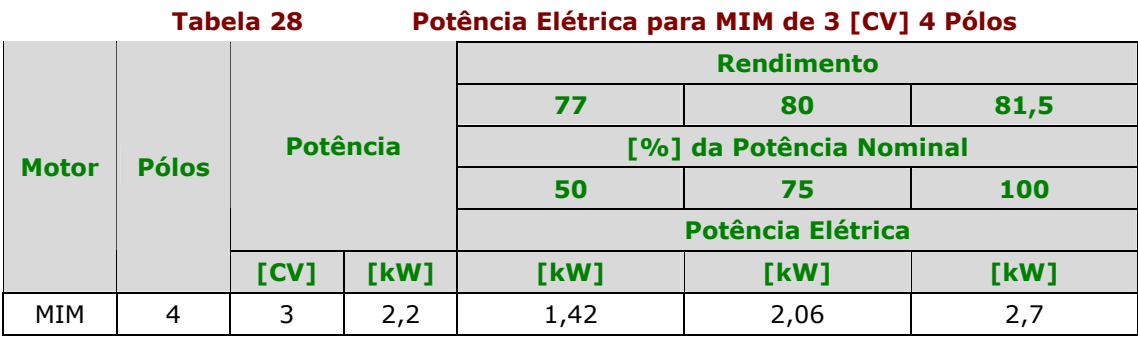

# 4.2.2 - Consumo de Energia Utilizando um MIT

A seguir apresentaremos as tabelas com os cálculos do gasto de energia por um ano usando motores de indução monofásico para as potências de 0,5 [CV], 1 [CV] e 3 [CV].

Em todos os cálculos foram considerados um período que varia de 1 a 10 horas de funcionamento do motor e o preço do [kWh] foi considerado de R\$ 0,28 conforme consulta à [7].

Abaixo apresentamos a Tabela 29 e a Tabela 30, de consumo para o motor de indução trifásico de 0,5 [CV]:

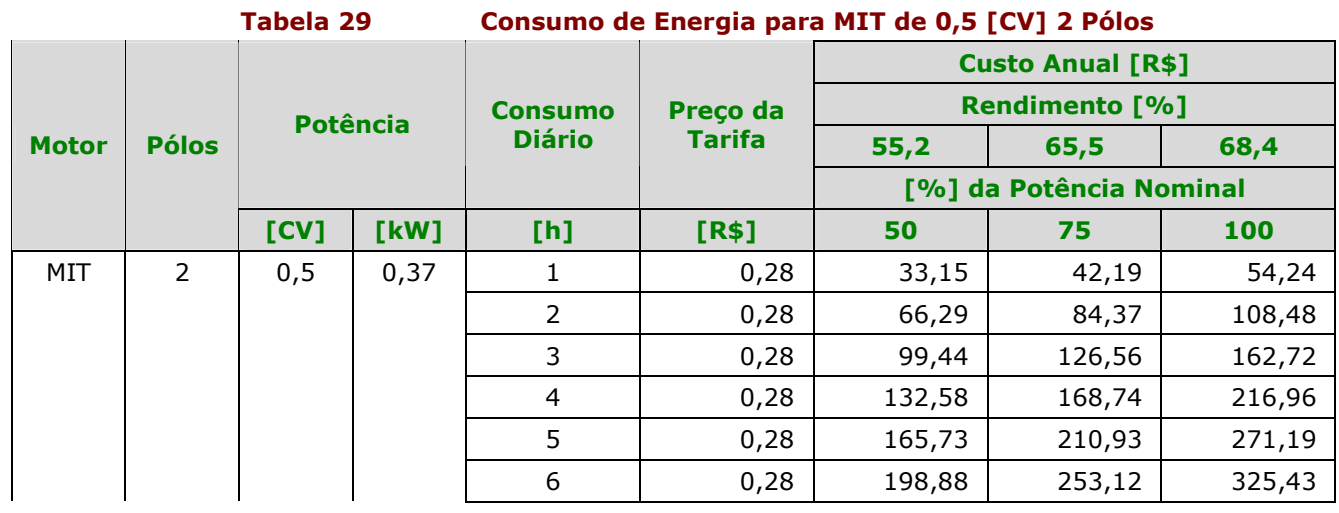

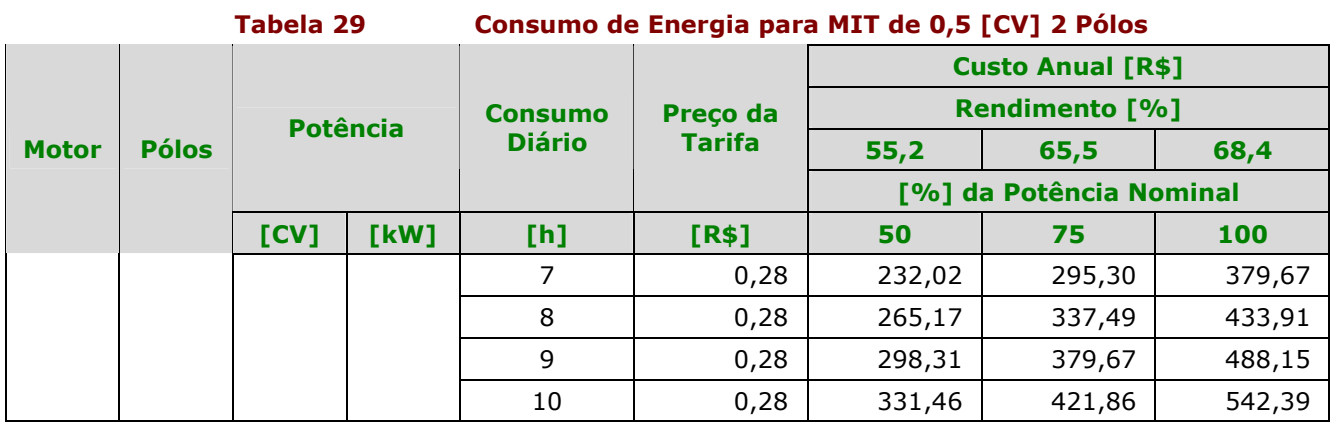

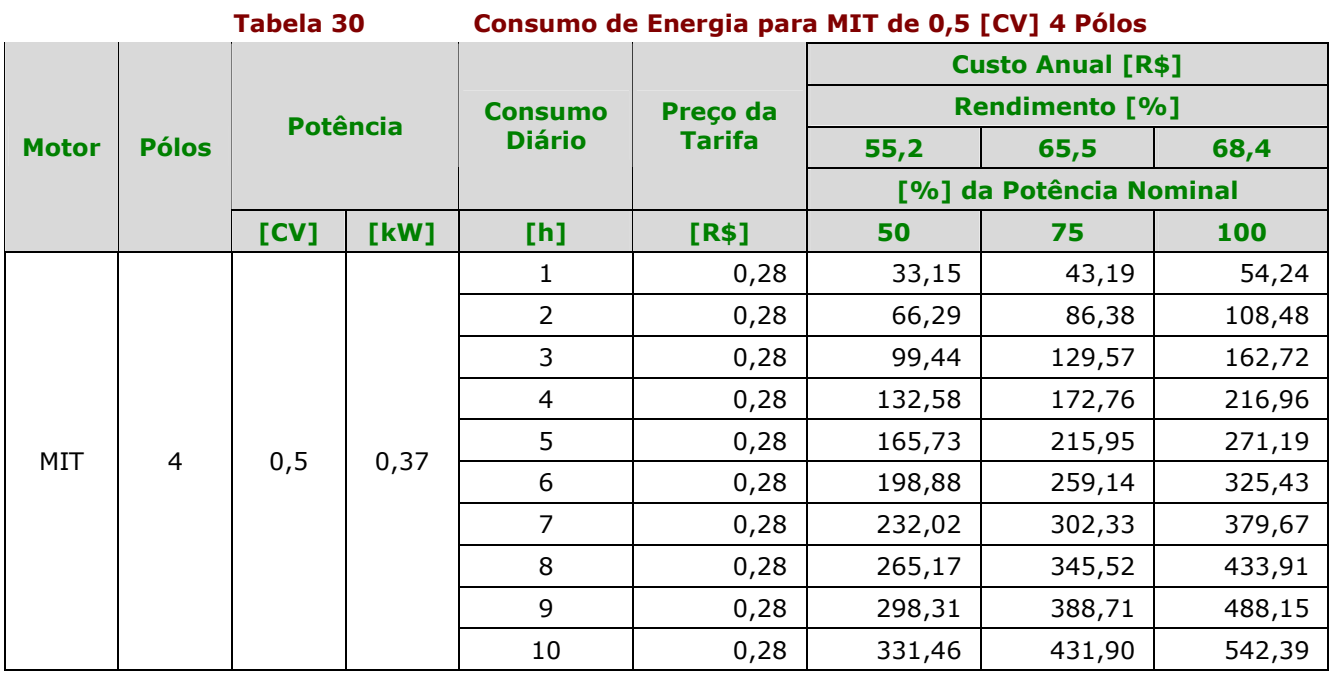

Abaixo apresentamos a Tabela 31 e a Tabela 32, de consumo para o motor de indução trifásico de 1 [CV]:

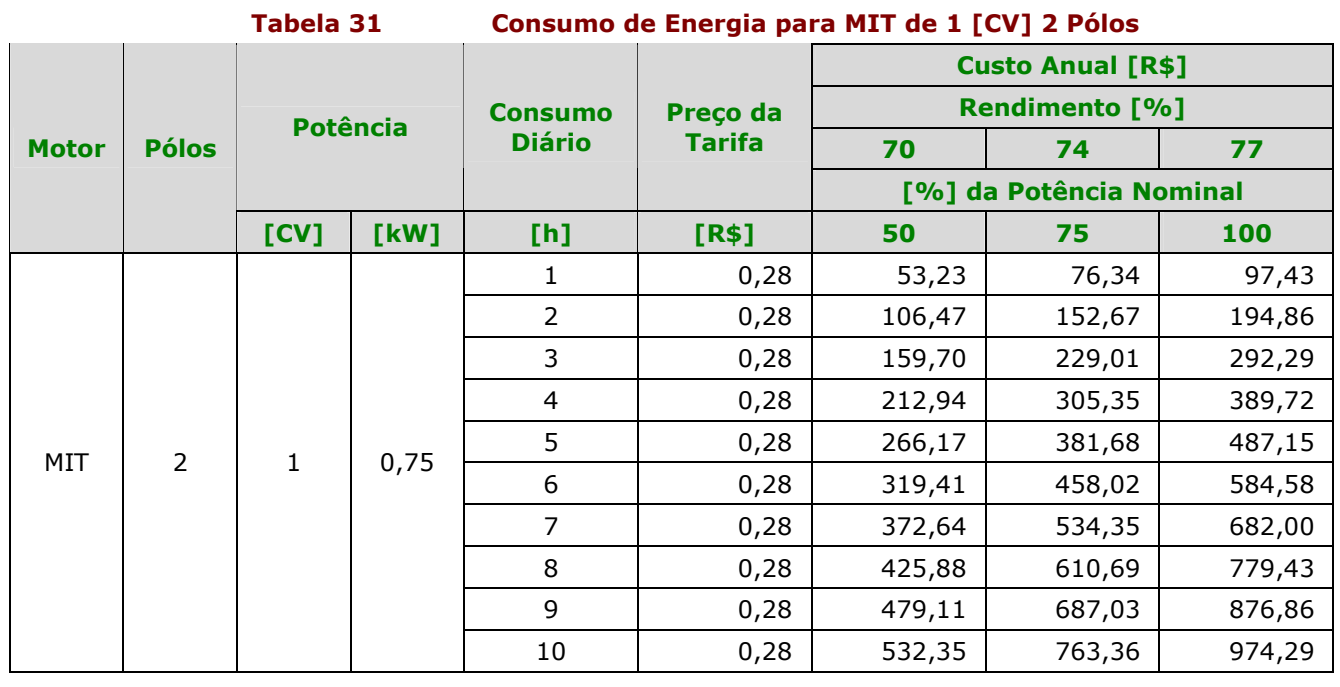

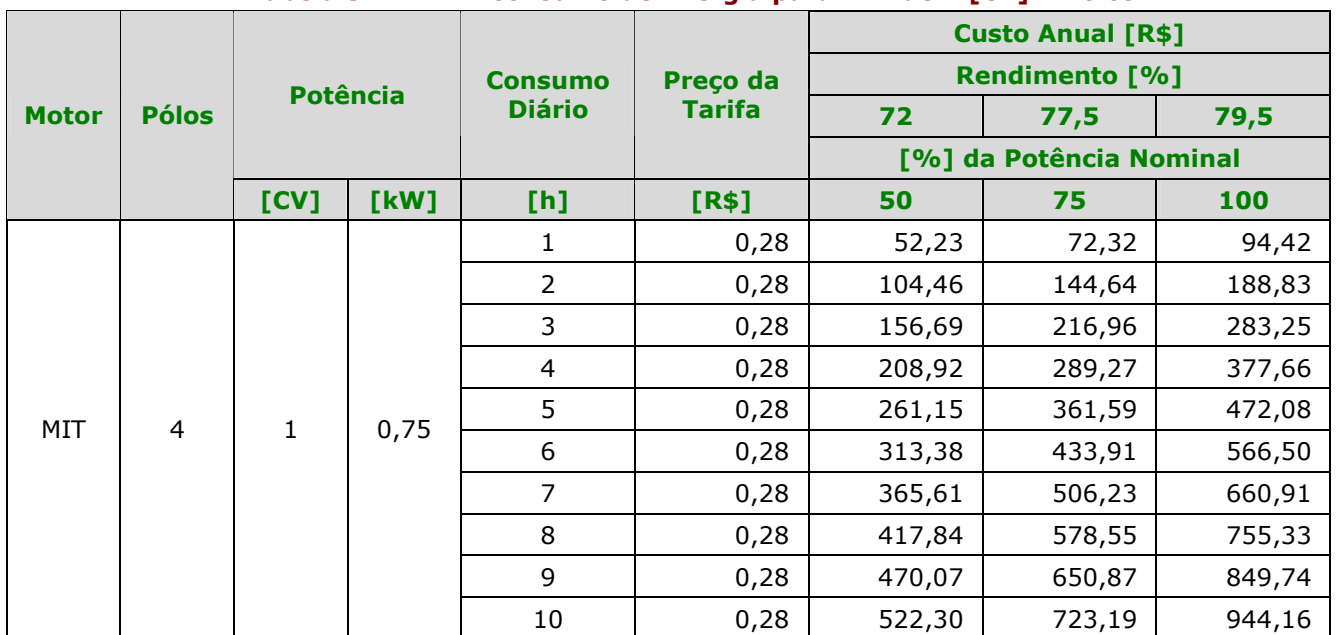

Tabela 32 Consumo de Energia para MIT de 1 [CV] 4 Pólos

Abaixo apresentamos a Tabela 33 e a Tabela 34, de consumo para o motor de indução trifásico de 3 [CV]:

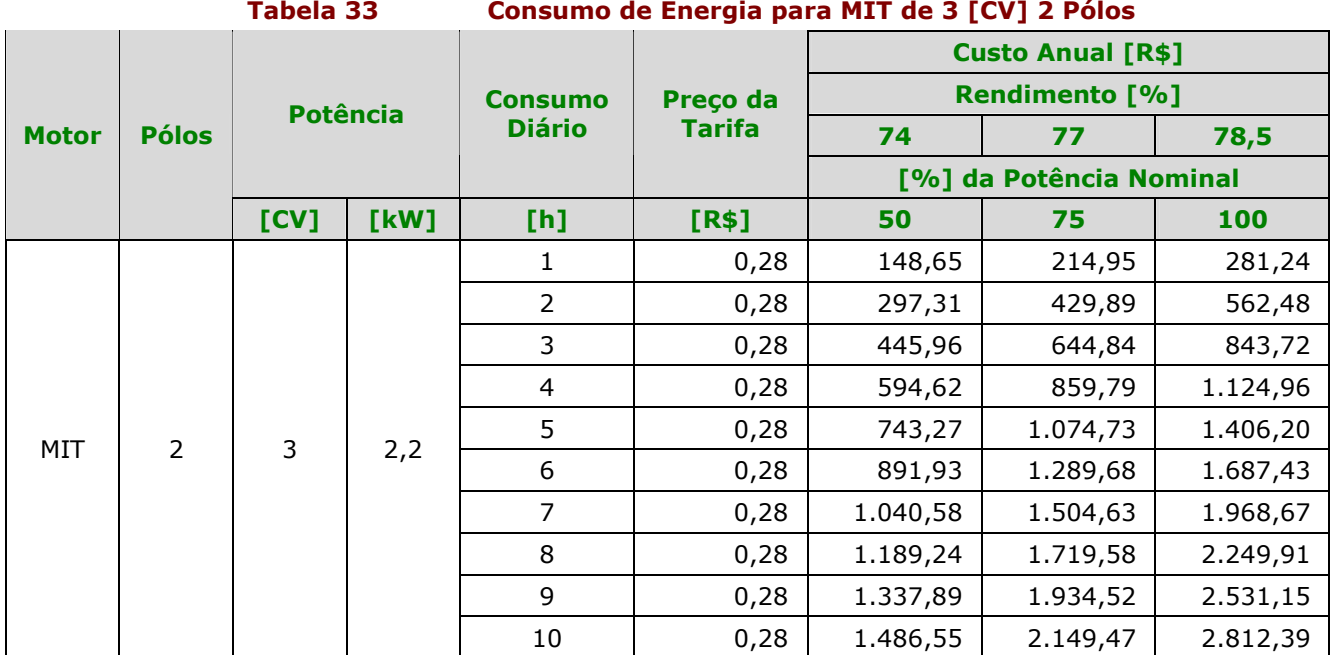

Tabela 34 Consumo de Energia para MIT de 3 [CV] 4 Pólos

| <b>Motor</b> | <b>Pólos</b>   | Potência |      | <b>Consumo</b><br><b>Diário</b> | <b>Preço</b><br><b>Tarifa</b> | <b>Custo Anual [R\$]</b> |          |          |
|--------------|----------------|----------|------|---------------------------------|-------------------------------|--------------------------|----------|----------|
|              |                |          |      |                                 |                               | <b>Rendimento [%]</b>    |          |          |
|              |                |          |      |                                 |                               | 77                       | 80       | 81,5     |
|              |                |          |      |                                 |                               | [%] da Potência Nominal  |          |          |
|              |                | [CV]     | [kW] | [h]                             | [R\$]                         | 50                       | 75       | 100      |
| MIT          | $\overline{4}$ | 3        | 2,2  | T                               | 0,28                          | 142,63                   | 206,91   | 270,19   |
|              |                |          |      | 2                               | 0,28                          | 285,26                   | 413,82   | 540,38   |
|              |                |          |      | 3                               | 0,28                          | 427,89                   | 620,73   | 810,57   |
|              |                |          |      | $\overline{4}$                  | 0,28                          | 570,51                   | 827,65   | 1.080,76 |
|              |                |          |      | 5                               | 0,28                          | 713,14                   | 1.034,56 | 1.350,95 |

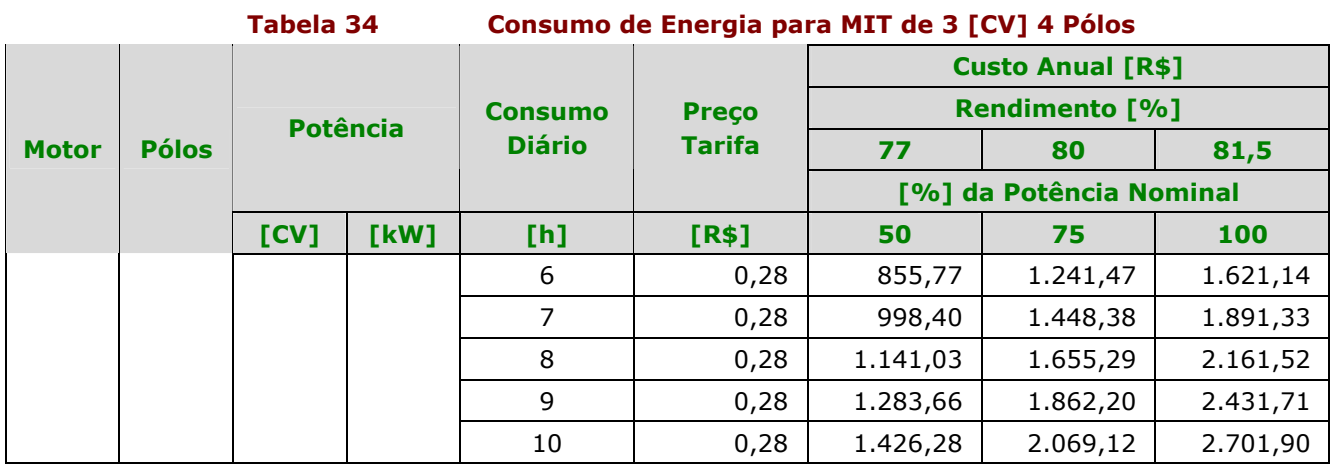

# 4.2.3 - Consumo de Energia Utilizando um MIM

A seguir apresentaremos as tabelas com os cálculos do gasto de energia por um ano usando motores de indução monofásico para as potências de 0,5 [CV], 1 [CV] e 3 [CV].

Em todos os cálculos foram considerados um período que varia de 1 a 10 horas de funcionamento do motor e o preço do kWh foi considerado de R\$ 0,28 conforme consulta à [7].

Abaixo apresentamos a Tabela 35 e a Tabela 36, de consumo para o motor de indução monofásico de 0,5 [CV]:

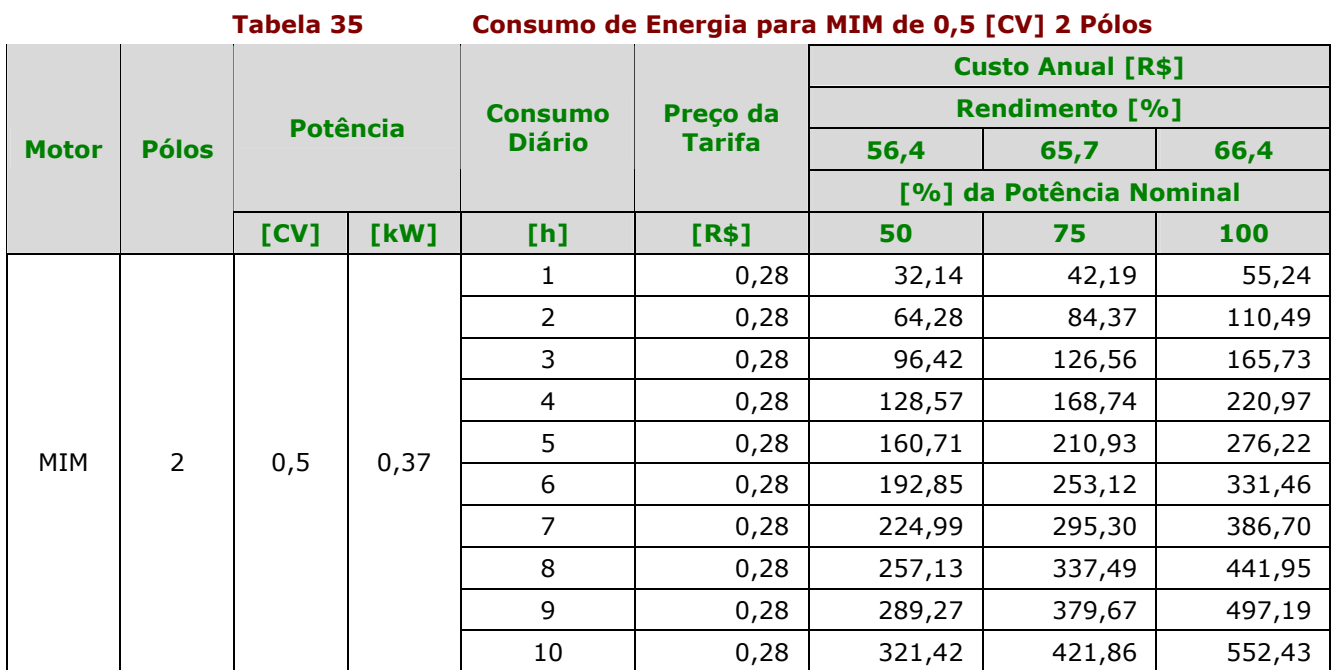

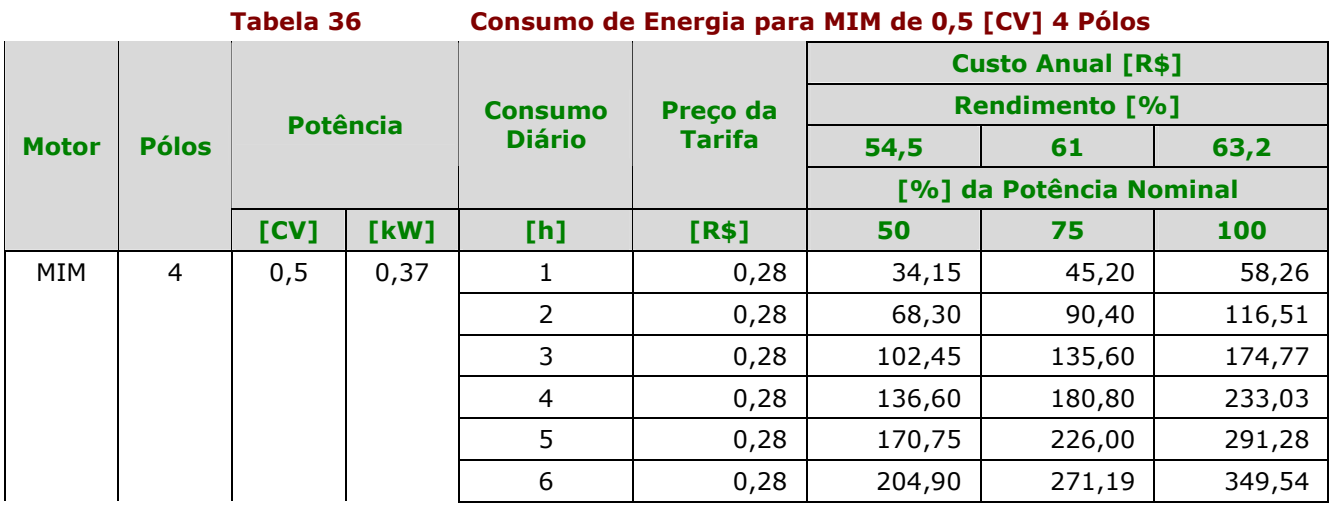

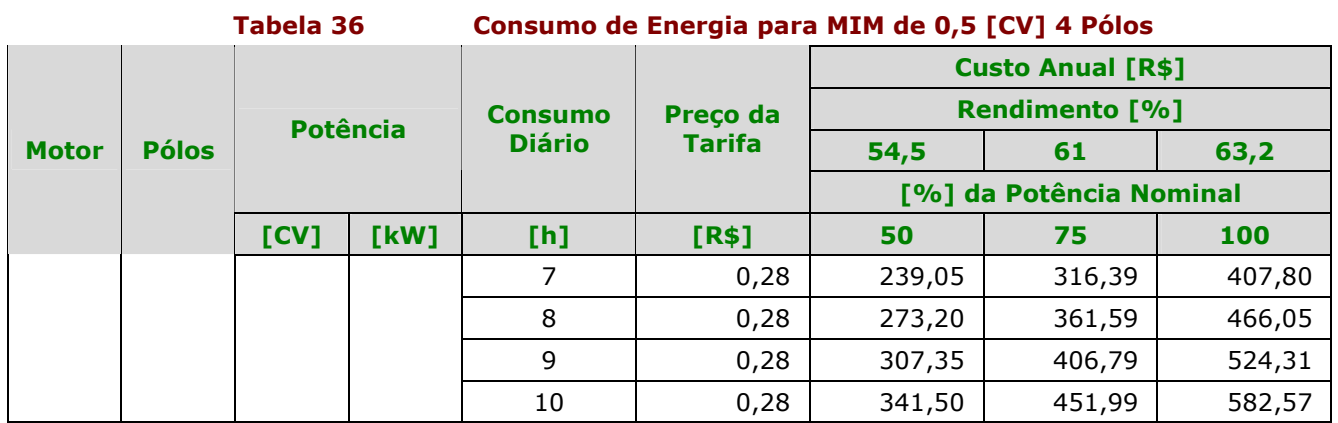

Abaixo apresentamos a Tabela 37 e a Tabela 38, de consumo para o motor de indução monofásico de 1 [CV]:

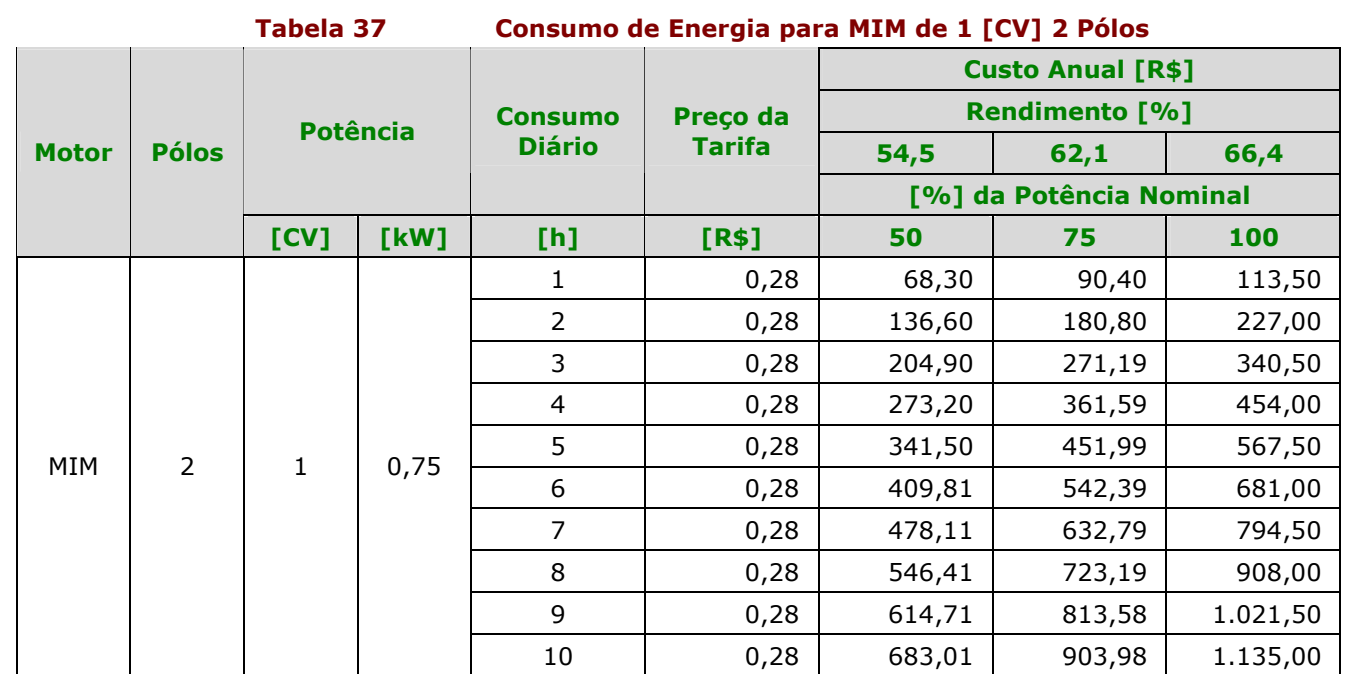

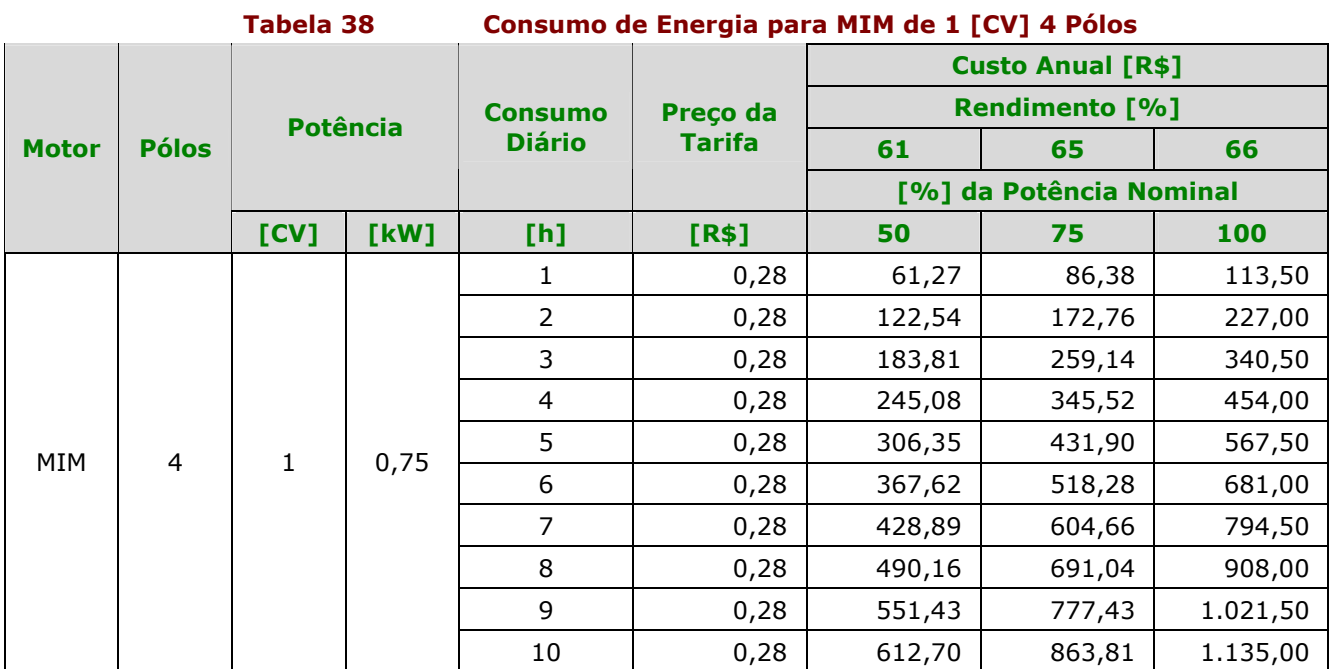

Abaixo apresentamos a Tabela 39 e a Tabela 40, de consumo para o motor de indução monofásico de 3 [CV]:

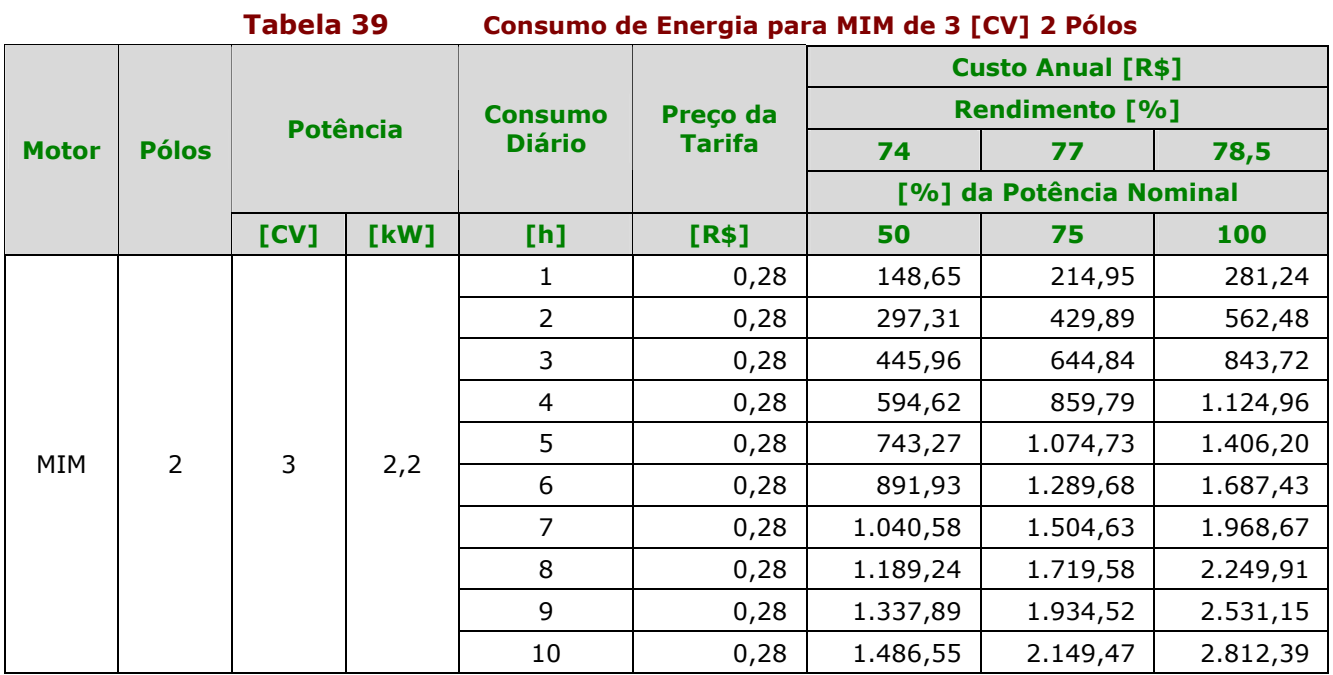

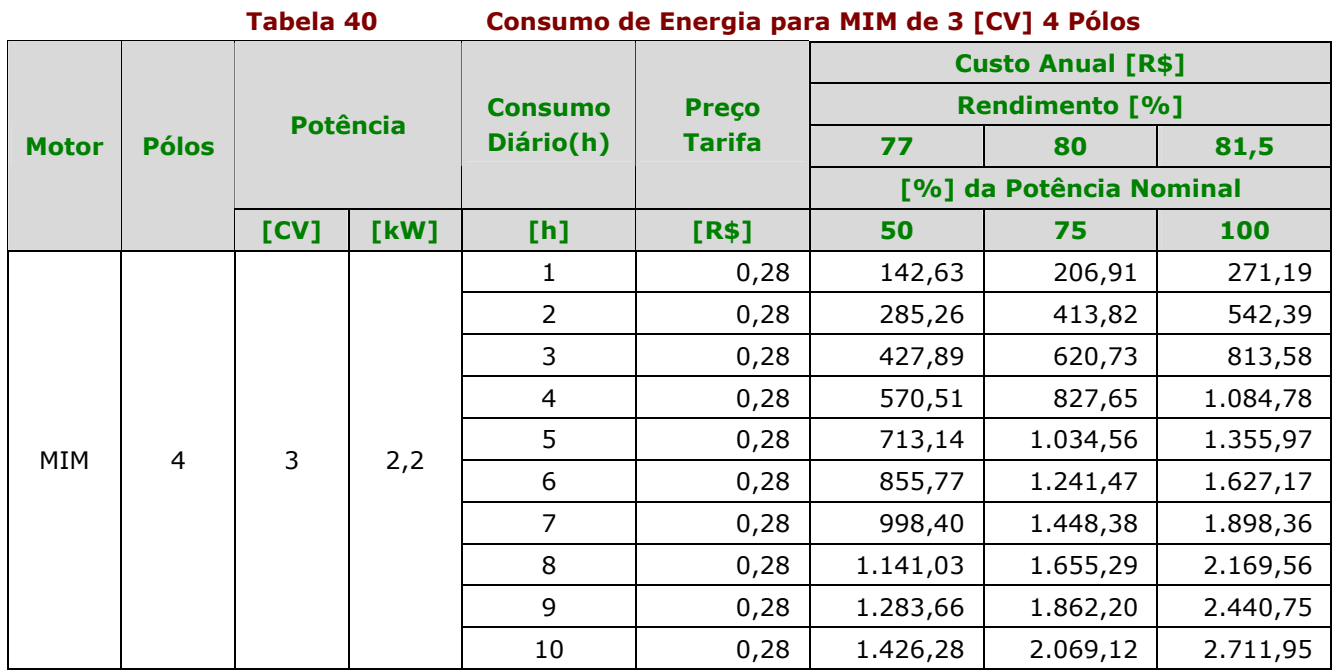

# 4.2.4 - Análise Econômica do Gasto de Energia

Análise econômica consistiu em calcular o valor presente (VP) do fluxo de caixa composto pelo investimento inicial e uma série uniforme de despesas com a energia gasta pelos dos motores. Para isto, montamos em forma de tabelas para uma melhor visualização dos cálculos.

Para cada potência foram feitas 3 análises:

- A 50% da potência nominal;
- A 75% da potência nominal;
- A 100% da potência nominal.

Nestas análises fizemos as seguintes considerações:

- Foram analisados motores nas potências de 0,5 [CV], 1 [CV] e 3 [CV], todos para 2 e 4 pólos;
- A depreciação considerada foi de 10% ao ano e portanto, não tendo valor residual no último ano da análise;
- O período de funcionamento do motores foi de 1 a 10 [h] por dia;
- A margem de tempo utilizada para a análise foi de 10 anos;
- Juros de 6% ao ano;
- Não houve consideração do aumento dos preços das tarifas de energia no decorrer do tempo de análise;
- VP Total corresponde a soma de VP com o valor dos Investimentos no Ano 0;
- Em todas as análises, VF corresponde ao gasto de energia no futuro (Ano 1 ao Ano 10). O valor presente (VP) é dado pela fórmula abaixo:

$$
VP = A \left[ \frac{(1+i)^n - 1}{(1+i)^n * i} \right]
$$

Onde:

A é o valor que se repete em cada período;

n é o número de períodos;

i é a taxa de juros de cada período;

A seguir apresentaremos a análise econômica sobre o MIT e MIM a partir da Tabela 41 até a Tabela 76.

#### Análise Econômica do MIT de 0,5 [CV] 2 Pólos (50% P<sub>N</sub>)

#### Tabela 41 Análise Econômica MIT 0,5 [CV] 2 Pólos (50% P<sub>N</sub>)

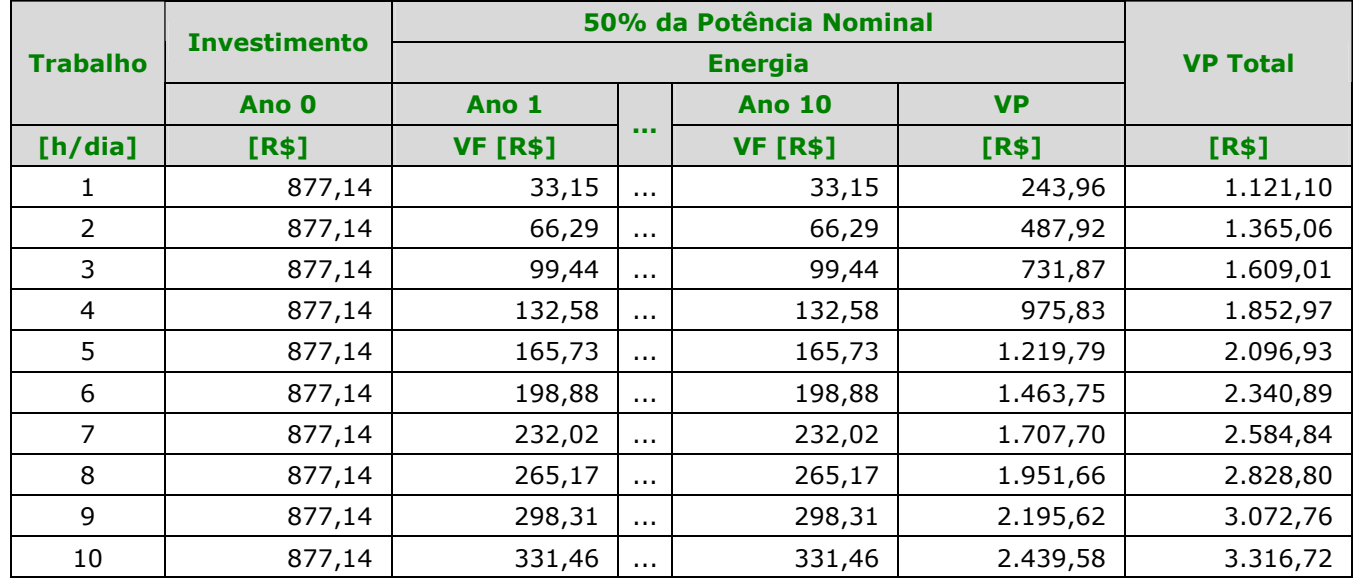

#### Análise Econômica do MIT de 0,5 [CV] 2 Pólos (75% P<sub>N</sub>)

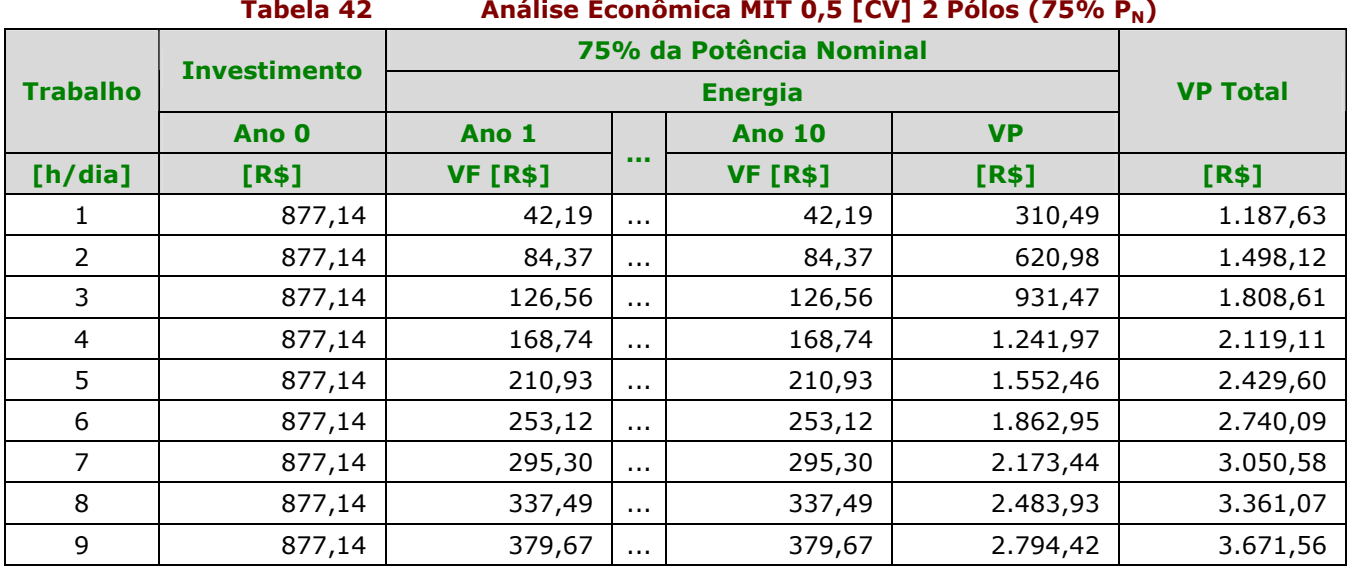

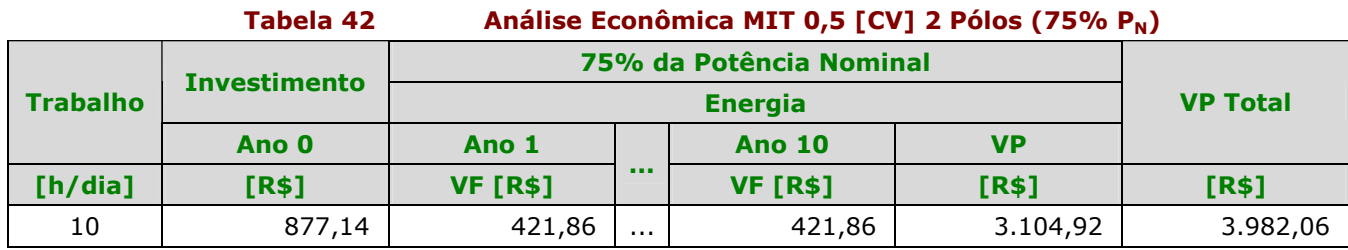

#### Análise Econômica do MIT de 0,5 [CV] 2 Pólos (100% P<sub>N</sub>)

#### Tabela 43 Análise Econômica MIT 0,5 [CV] 2 Pólos (100% P<sub>N</sub>)

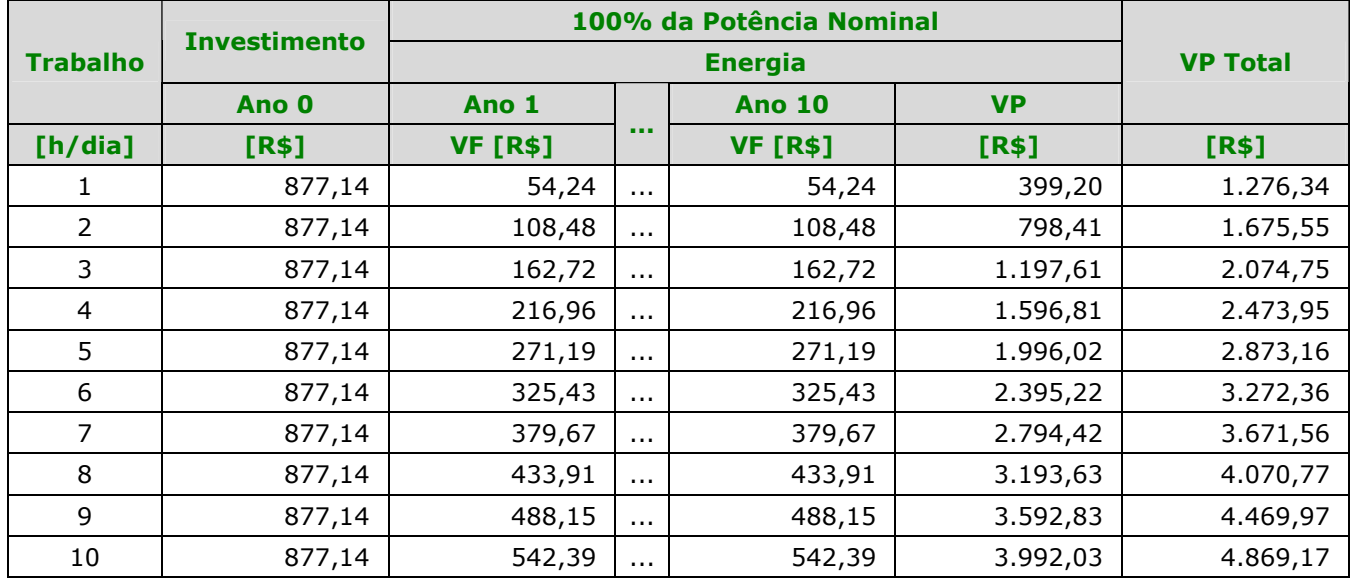

#### Análise Econômica do MIT de 0,5 [CV] 4 Pólos (50% P<sub>N</sub>)

#### Tabela 44 Análise Econômica MIT 0,5 [CV] 4 Pólos (50% P<sub>N</sub>)

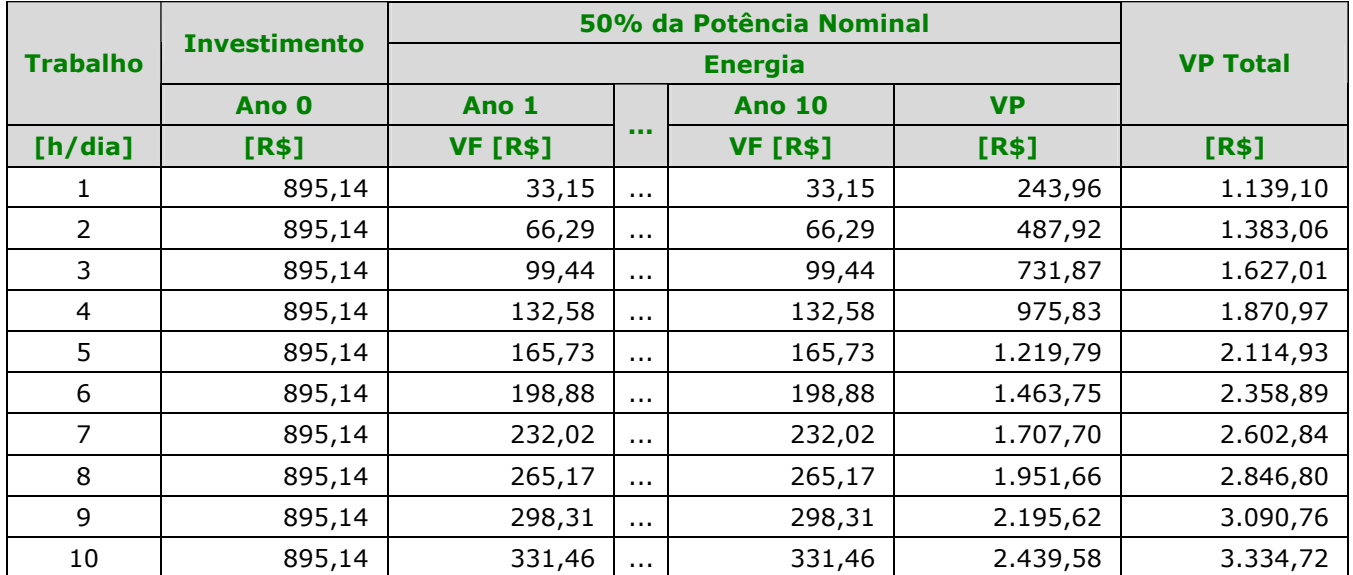

#### Análise Econômica do MIT de 0,5 [CV] 4 Pólos (75% P<sub>N</sub>)

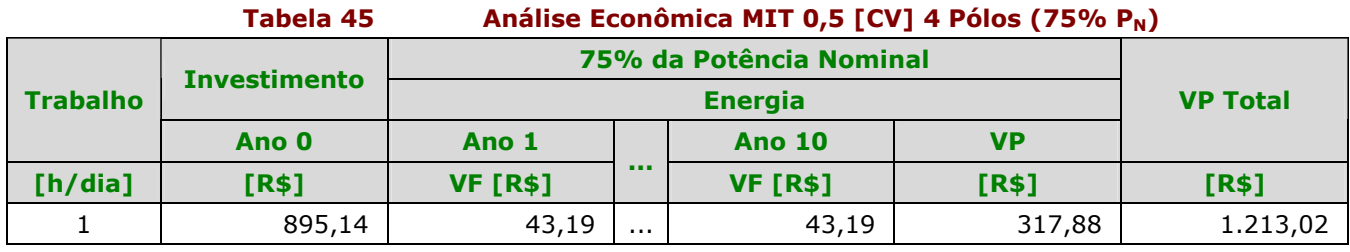

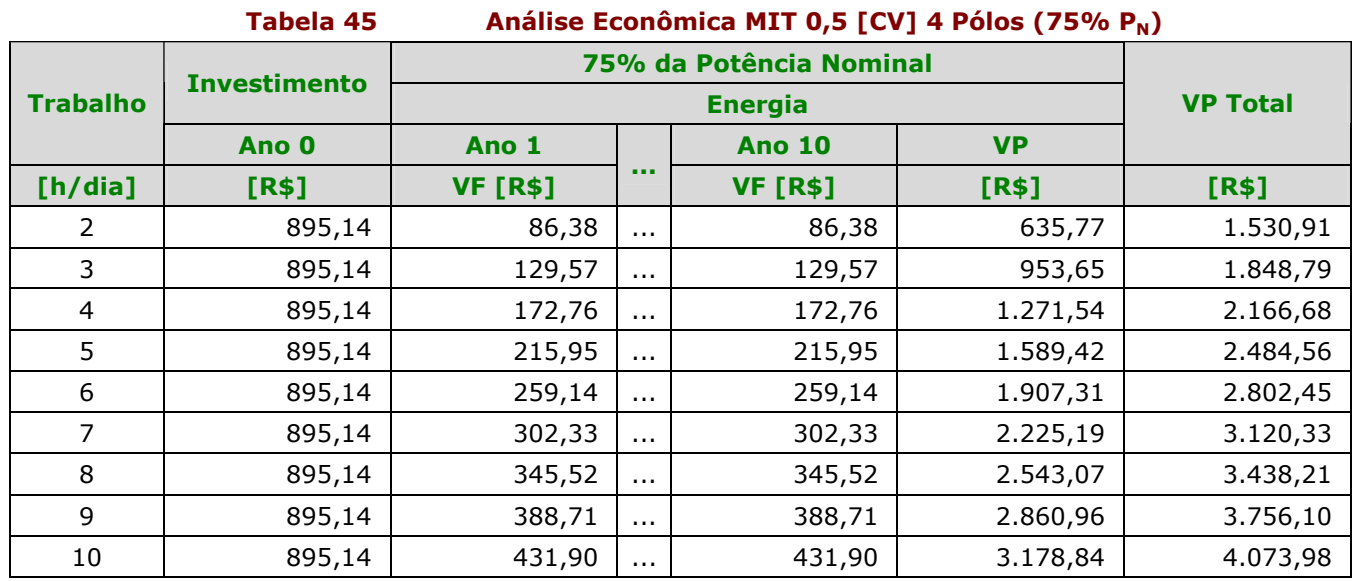

# Análise Econômica do MIT de 0,5 [CV] 4 Pólos (100% P<sub>N</sub>)

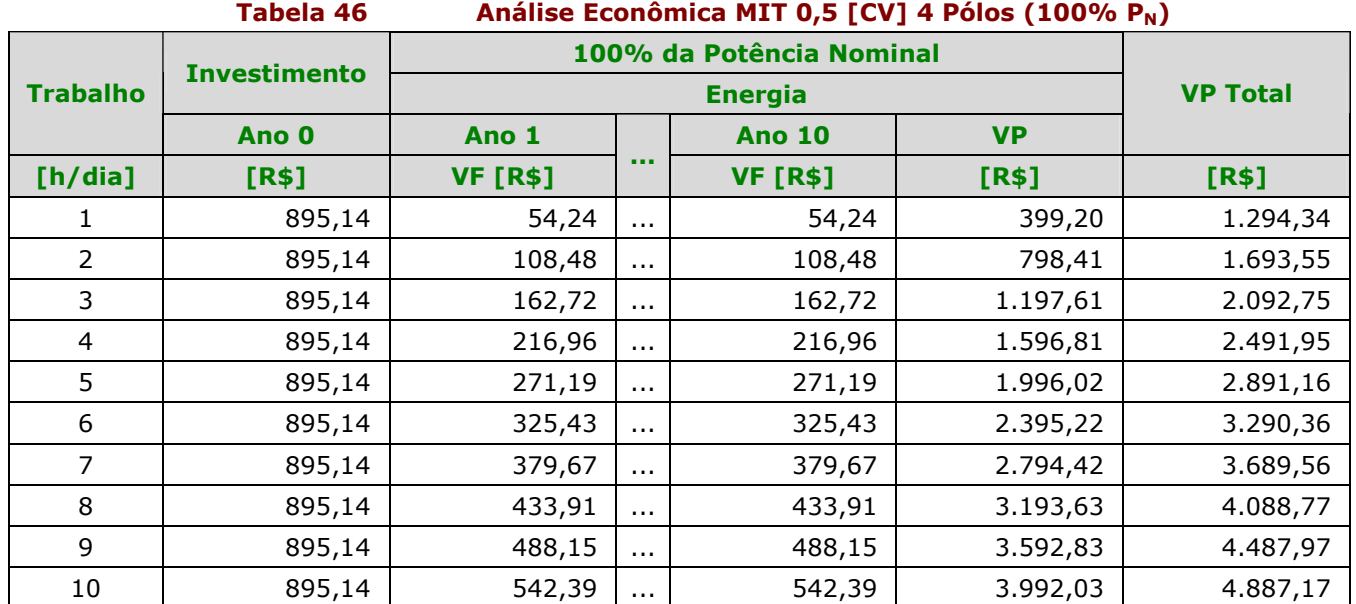

# Análise Econômica do MIT de 1 [CV] 2 Pólos (50% P<sub>N</sub>)

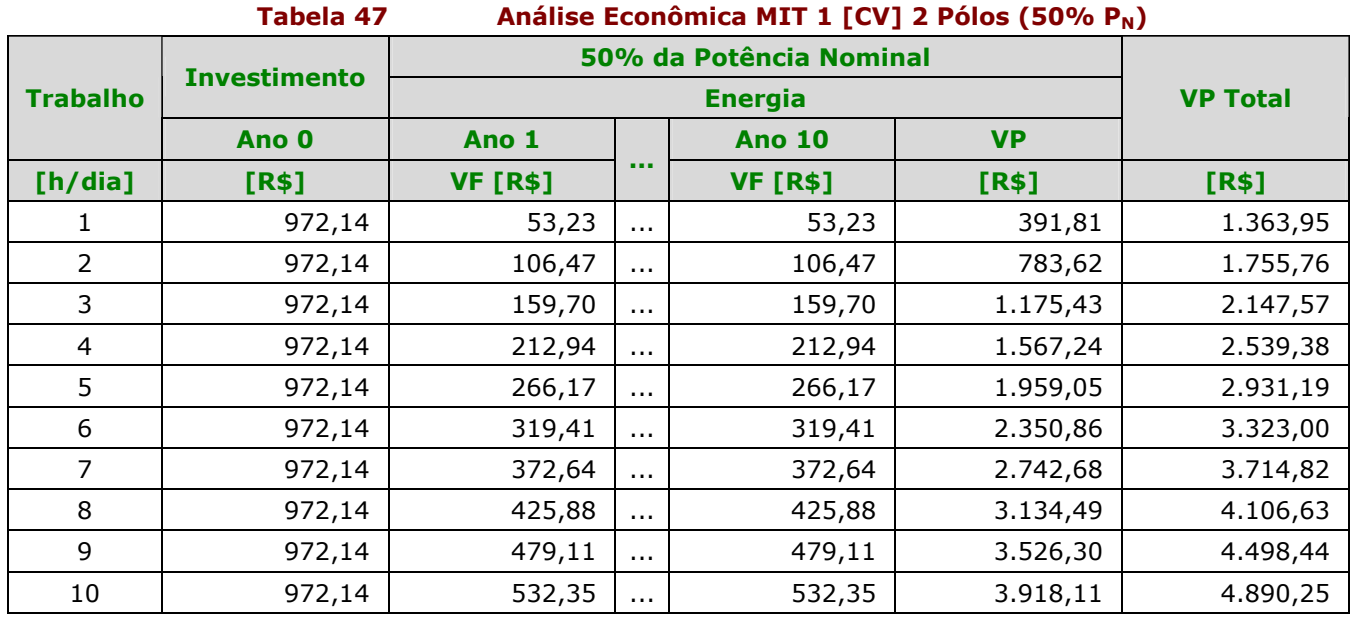

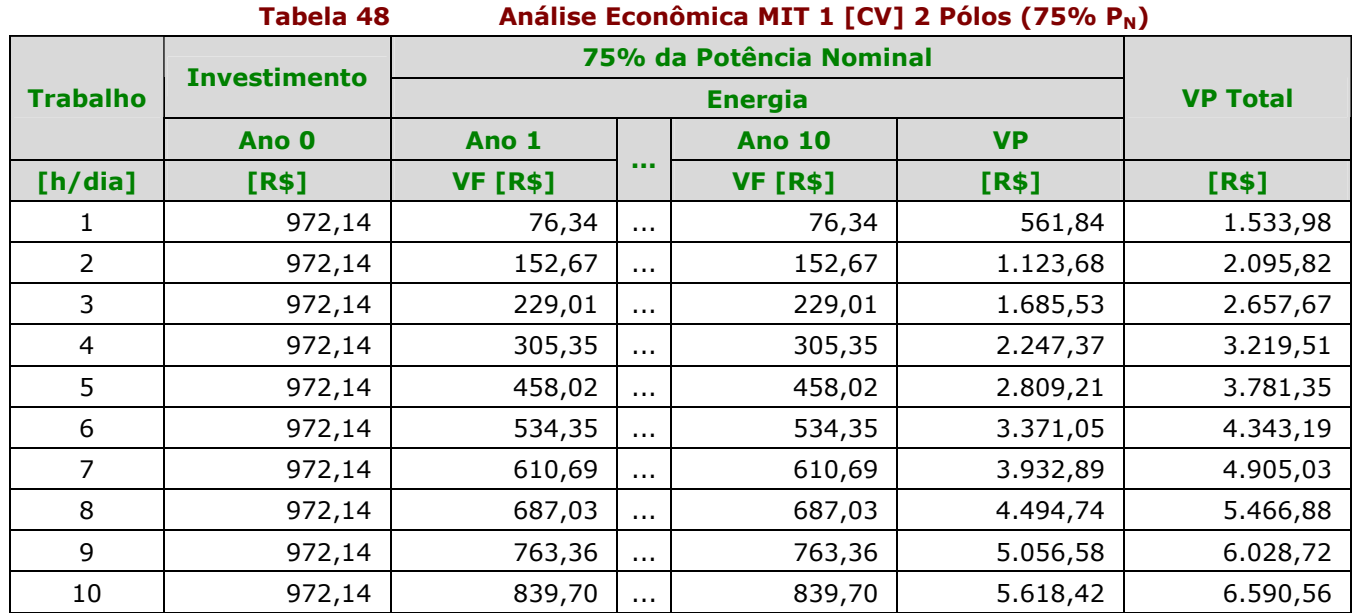

# Análise Econômica do MIT de 1 [CV] 2 Pólos (75% P<sub>N</sub>)

### Análise Econômica do MIT de 1 [CV] 2 Pólos (100% P<sub>N</sub>)

 $\mathbf{r}$ 

#### Tabela 49 Análise Econômica MIT 1 [CV] 2 Pólos (100% P<sub>N</sub>) 100% da Potência Nominal

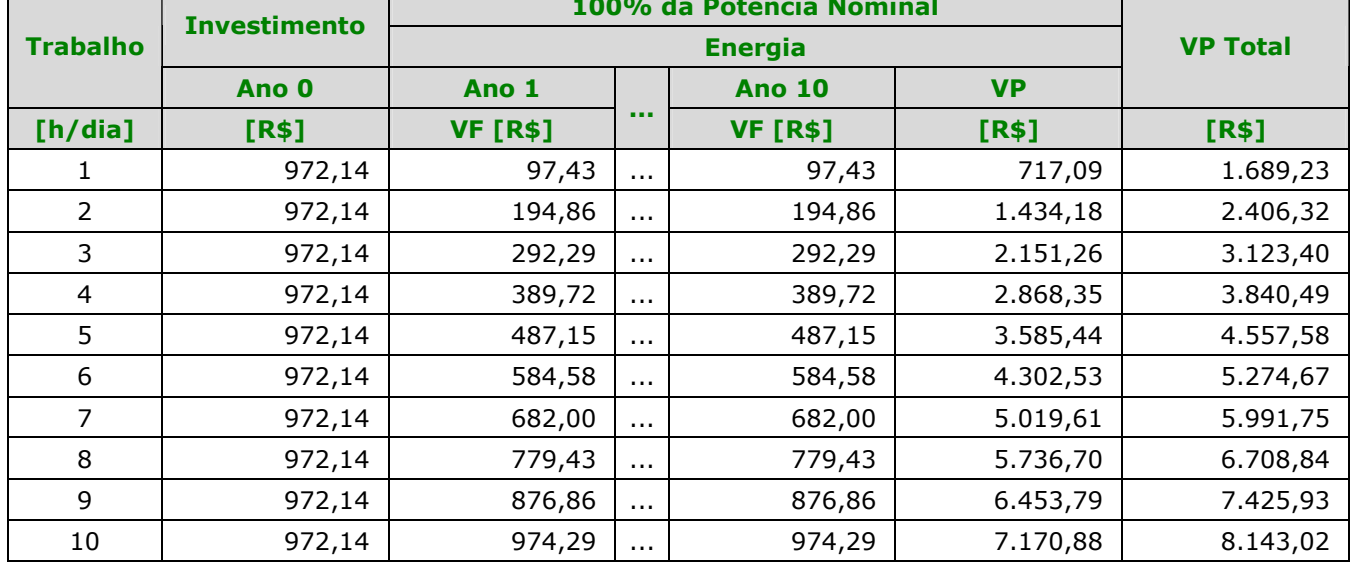

### Análise Econômica do MIT de 1 [CV] 4 Pólos (50% P<sub>N</sub>)

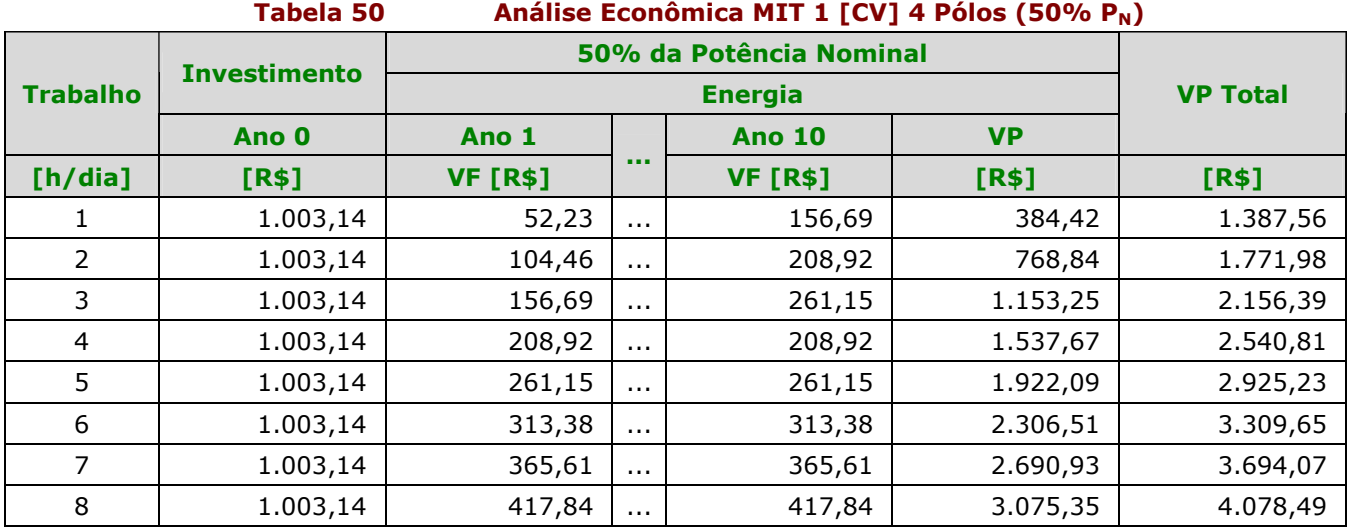

٦

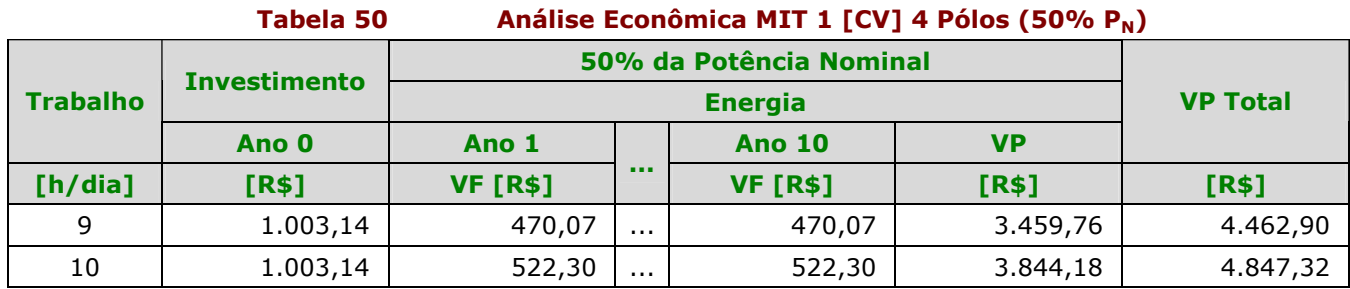

#### Análise Econômica do MIT de 1 [CV] 4 Pólos (75% P<sub>N</sub>)

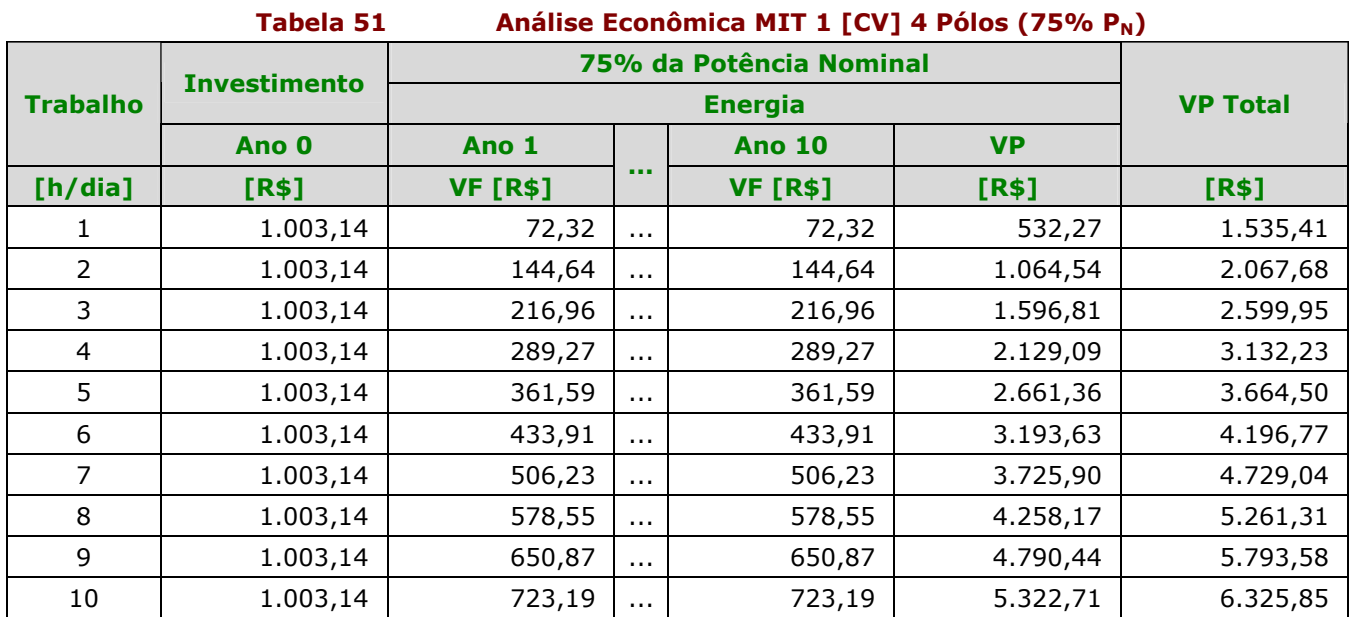

### Análise Econômica do MIT de 1 [CV] 4 Pólos (100% P<sub>N</sub>)

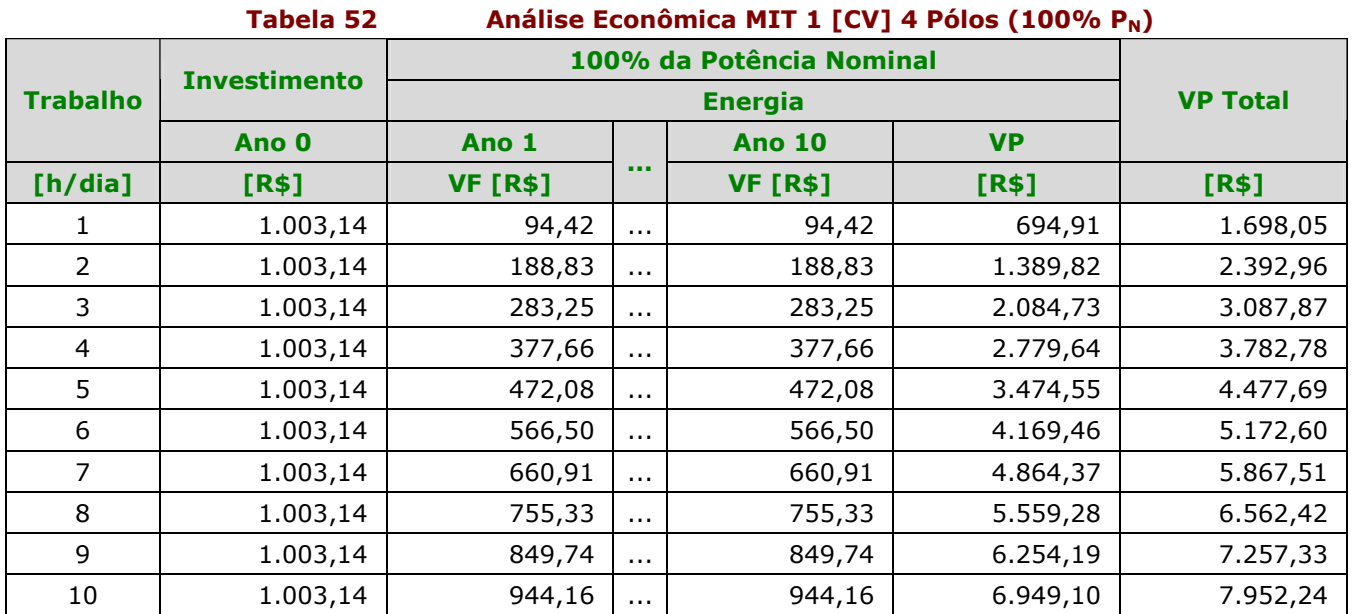

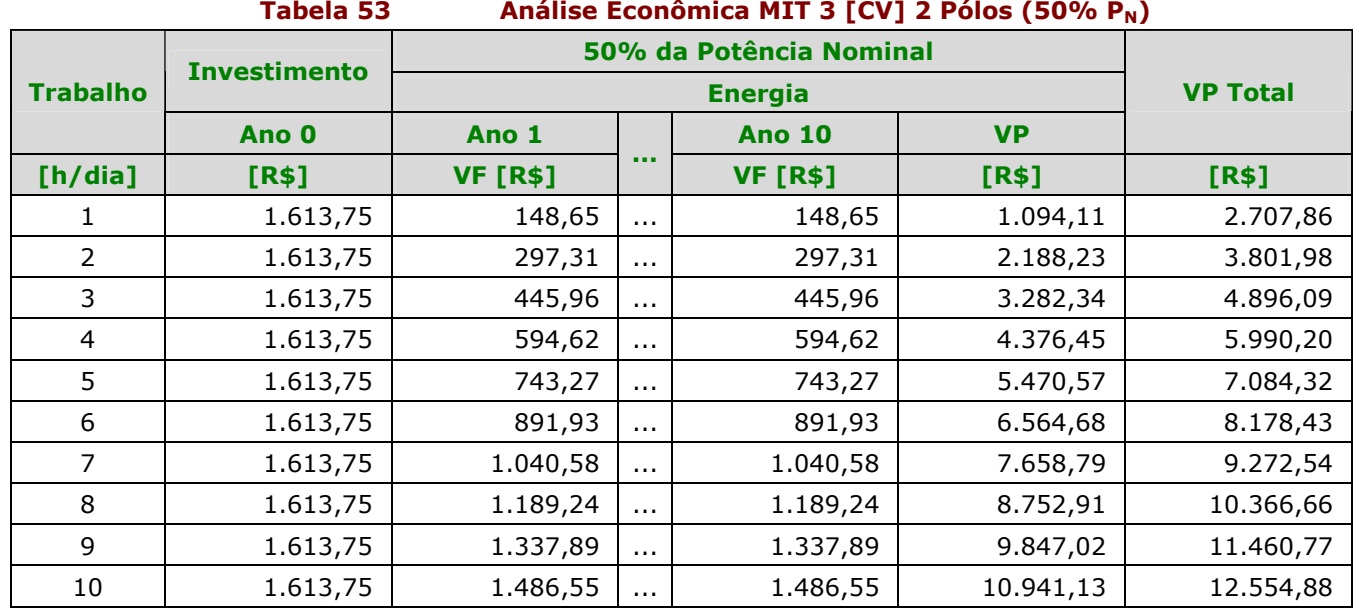

# Análise Econômica do MIT de 3 [CV] 2 Pólos (50% P<sub>N</sub>)

# Análise Econômica do MIT de 3 [CV] 2 Pólos (75% P<sub>N</sub>)

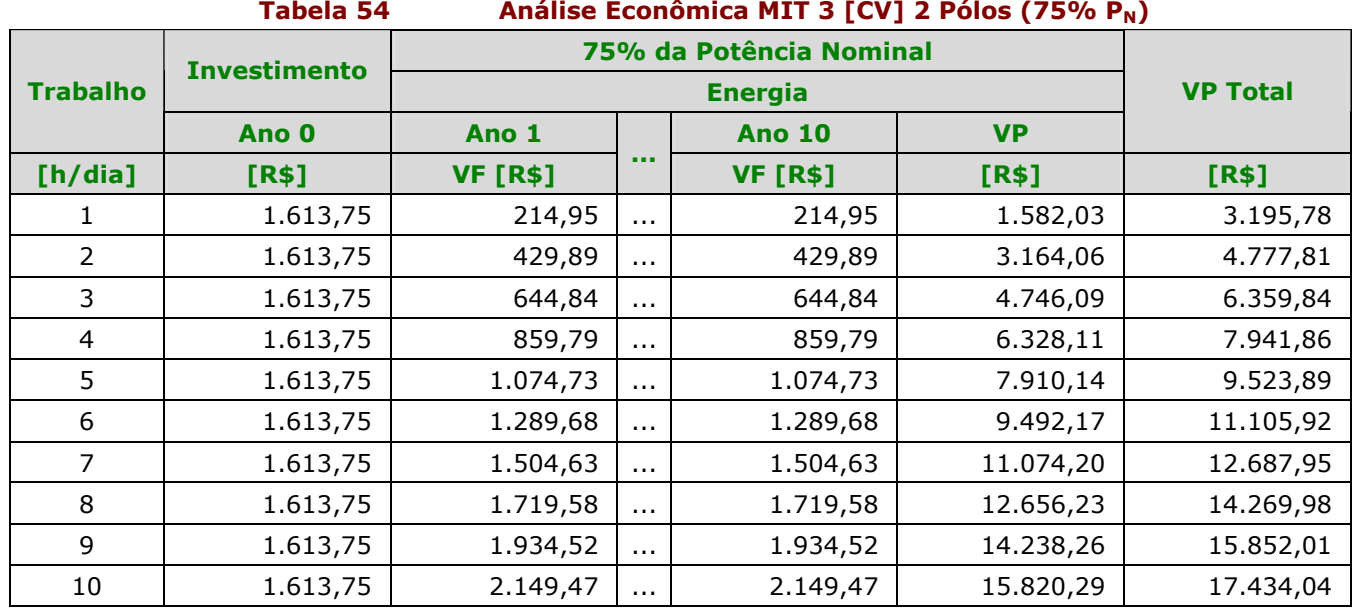

### Análise Econômica do MIT de 3 [CV] 2 Pólos (100% P<sub>N</sub>)

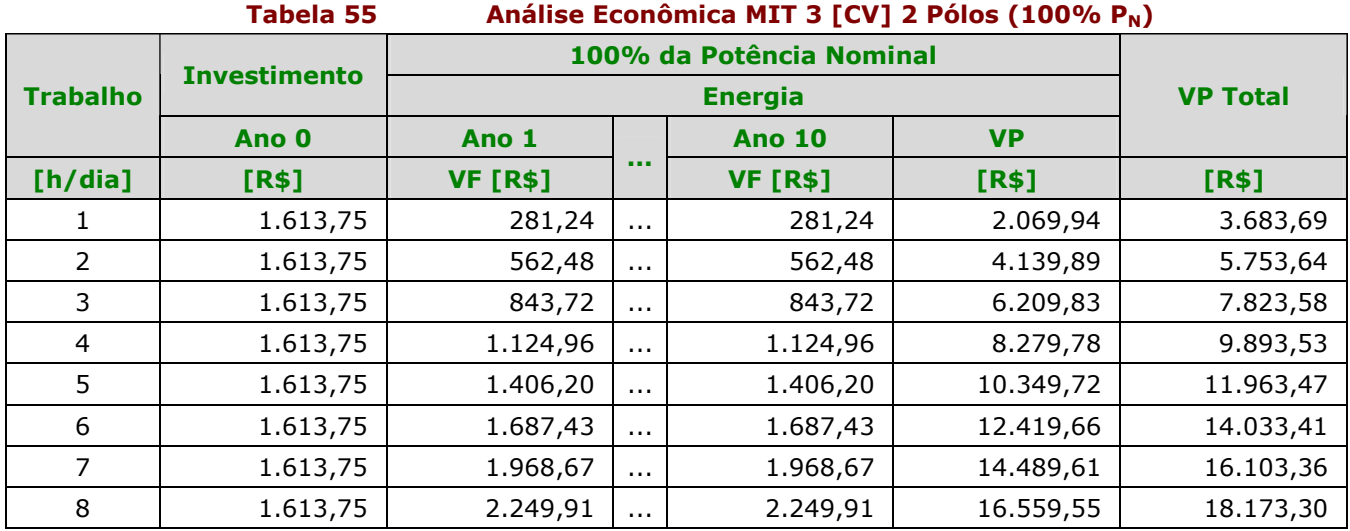

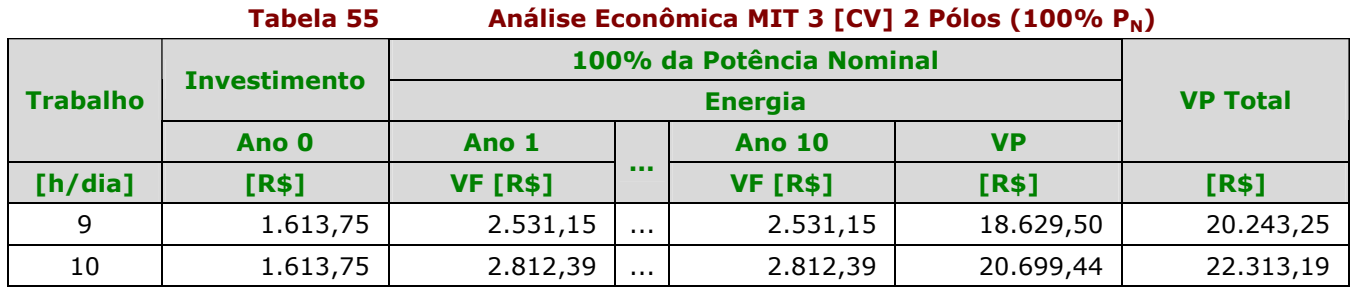

#### Análise Econômica do MIT de 3 [CV] 4 Pólos (50% P<sub>N</sub>)

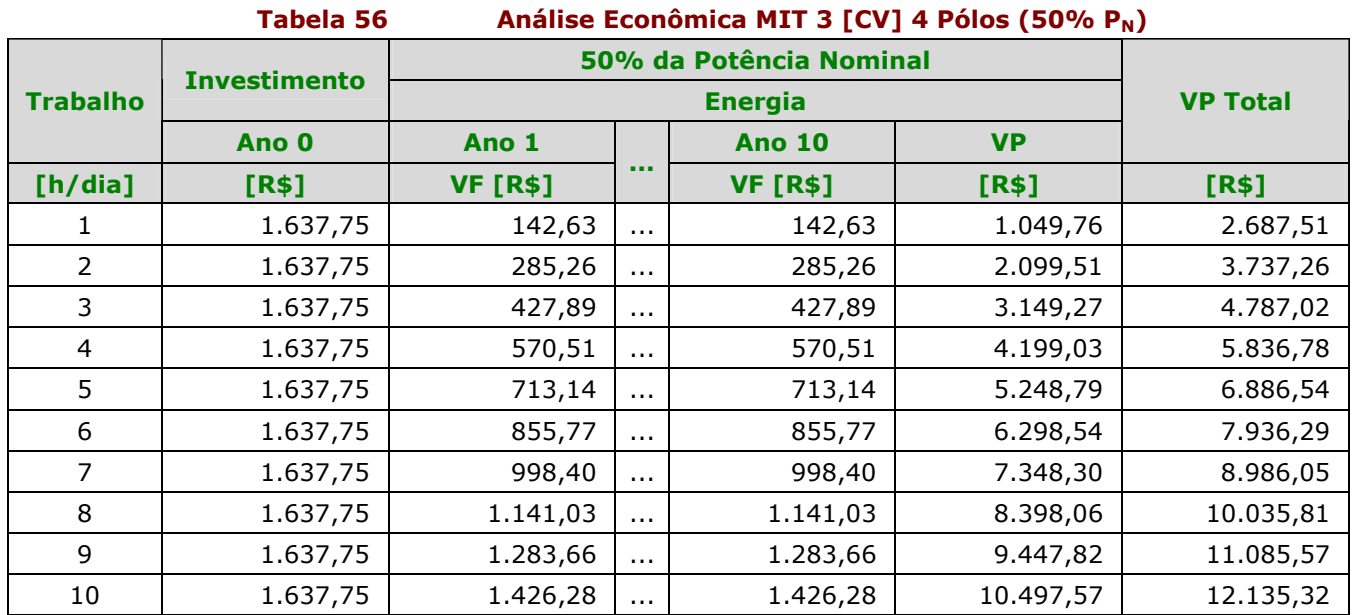

# Análise Econômica do MIT de 3 [CV] 4 Pólos (75% P<sub>N</sub>)

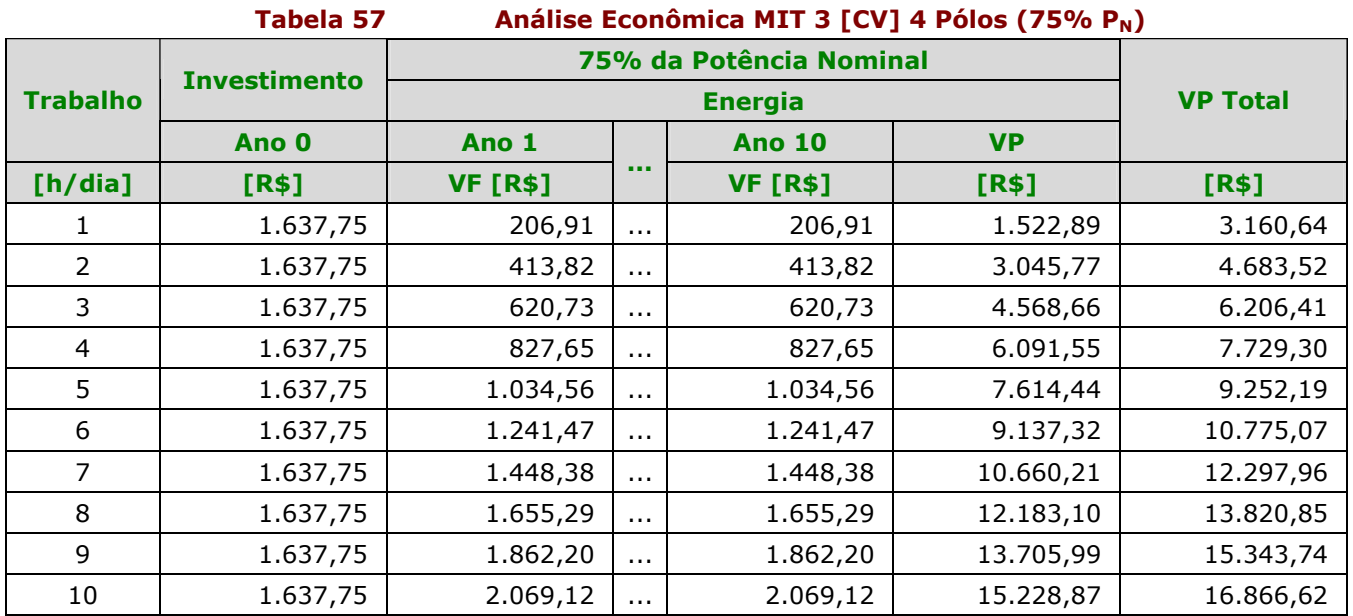

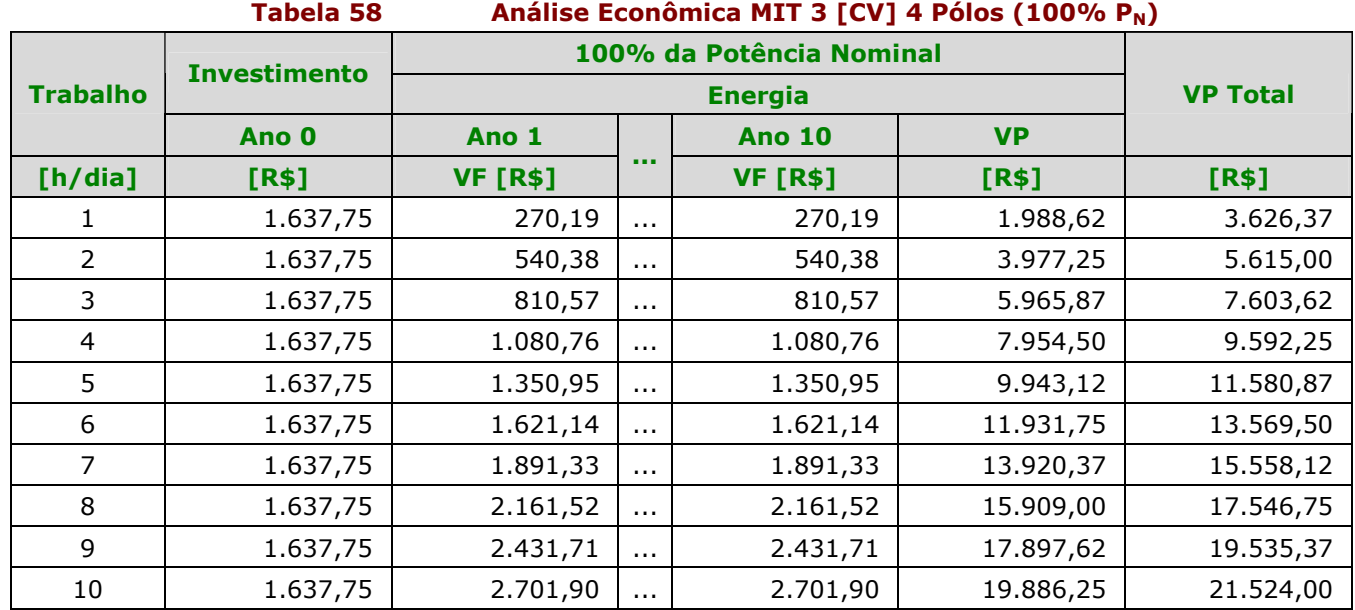

# Análise Econômica do MIT de 3 [CV] 4 Pólos (100% P<sub>N</sub>)

#### Análise Econômica do MIM de 0,5 [CV] 2 Pólos (50% P<sub>N</sub>)

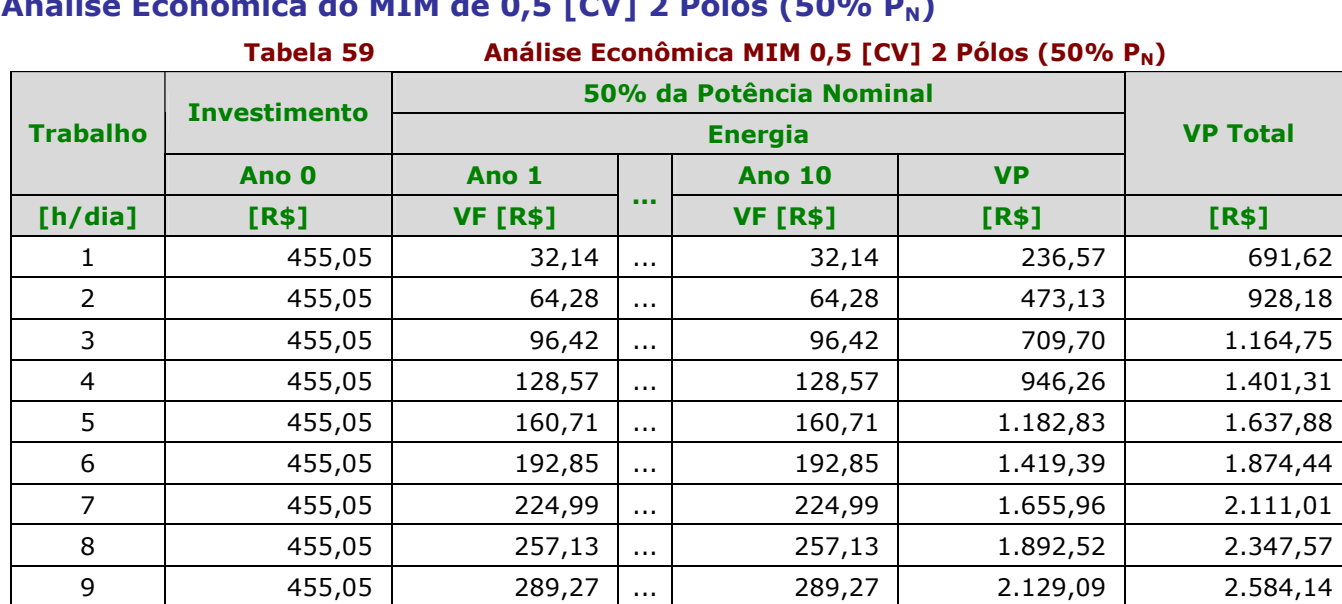

# Análise Econômica do MIM de 0,5 [CV] 2 Pólos (75% P<sub>N</sub>)

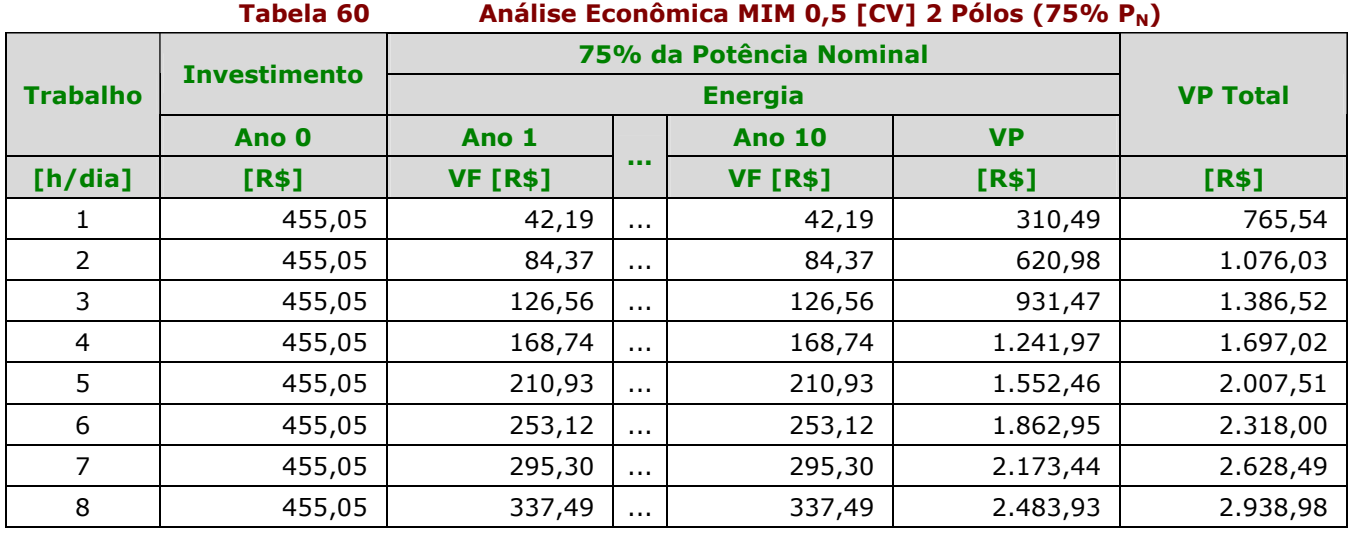

 $10$   $\vert$  455,05 321,42 ... 321,42 321,42 2.365,65 2.820,70

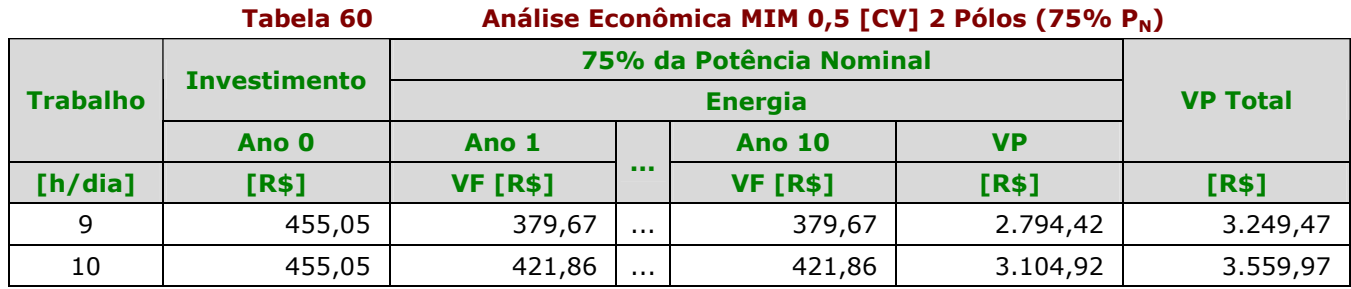

#### Análise Econômica do MIM de 0,5 [CV] 2 Pólos (100% P<sub>N</sub>)

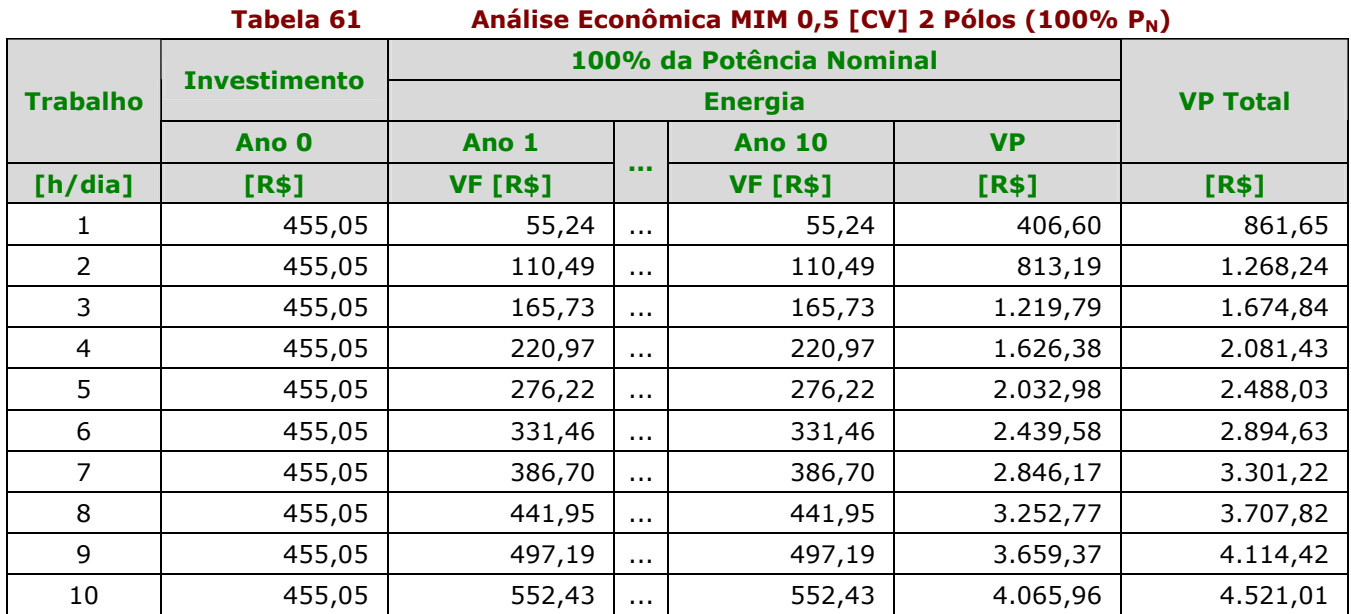

#### Análise Econômica do MIM de 0,5 [CV] 4 Pólos (50% P<sub>N</sub>)

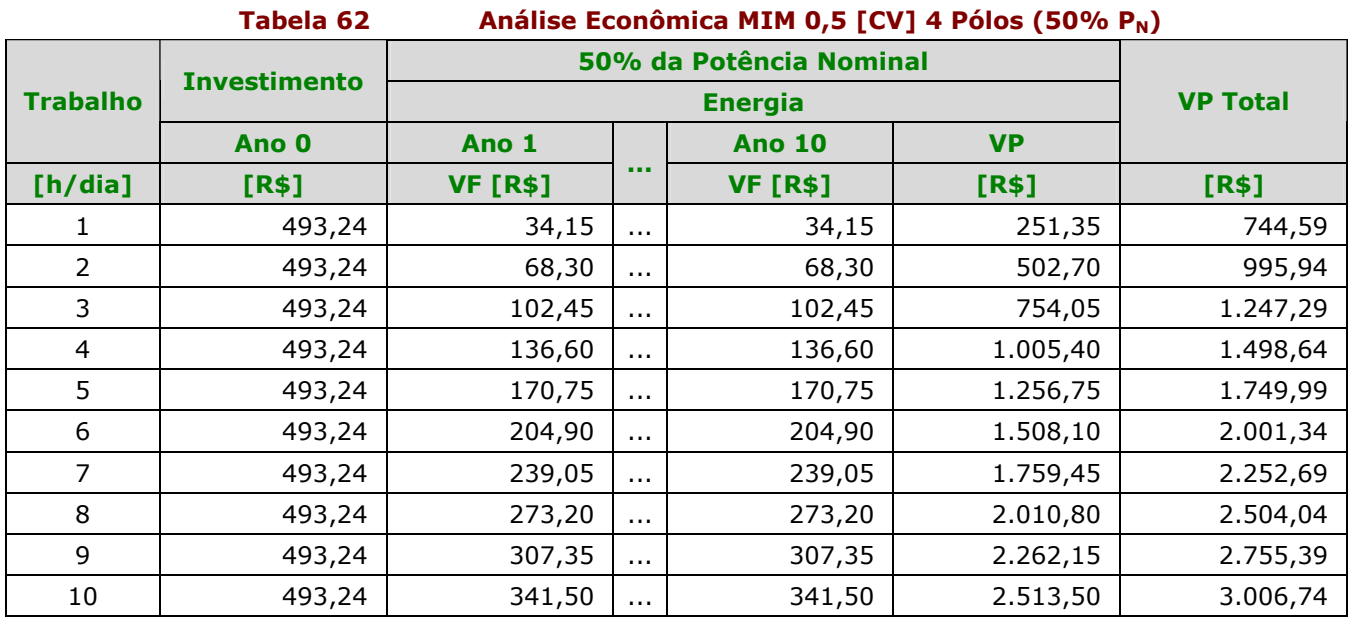

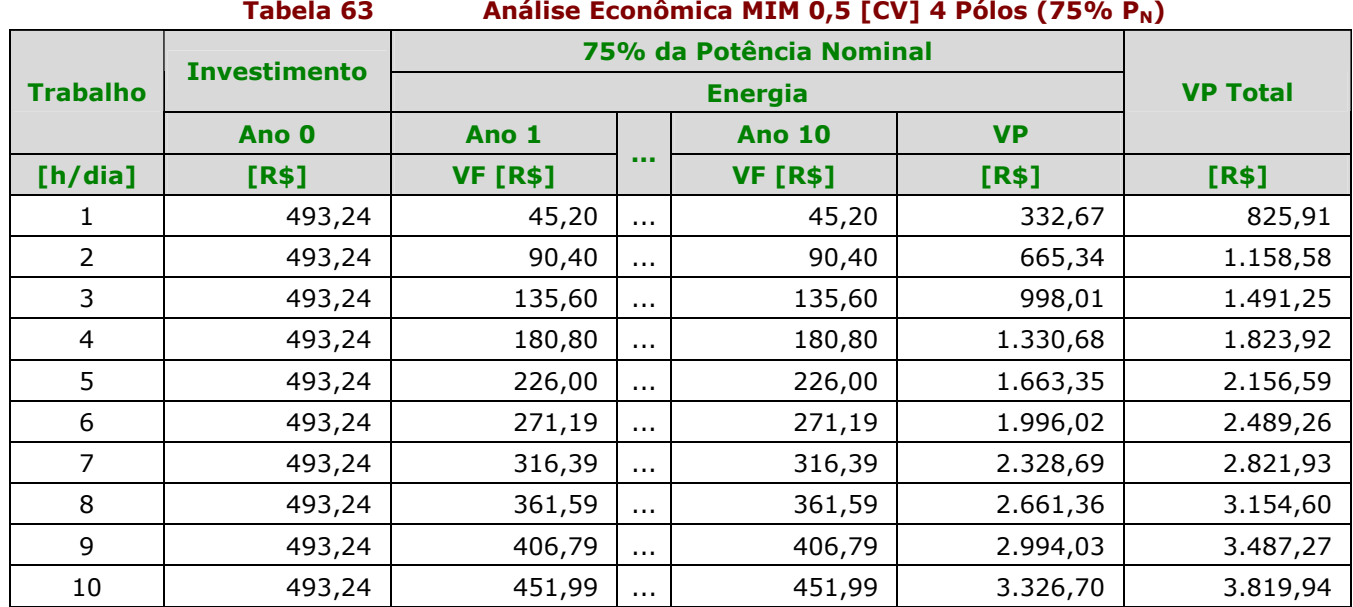

# Análise Econômica do MIM de 0,5 [CV] 4 Pólos (75% P<sub>N</sub>)

# Análise Econômica do MIM de 0,5 [CV] 4 Pólos (100% P<sub>N</sub>)

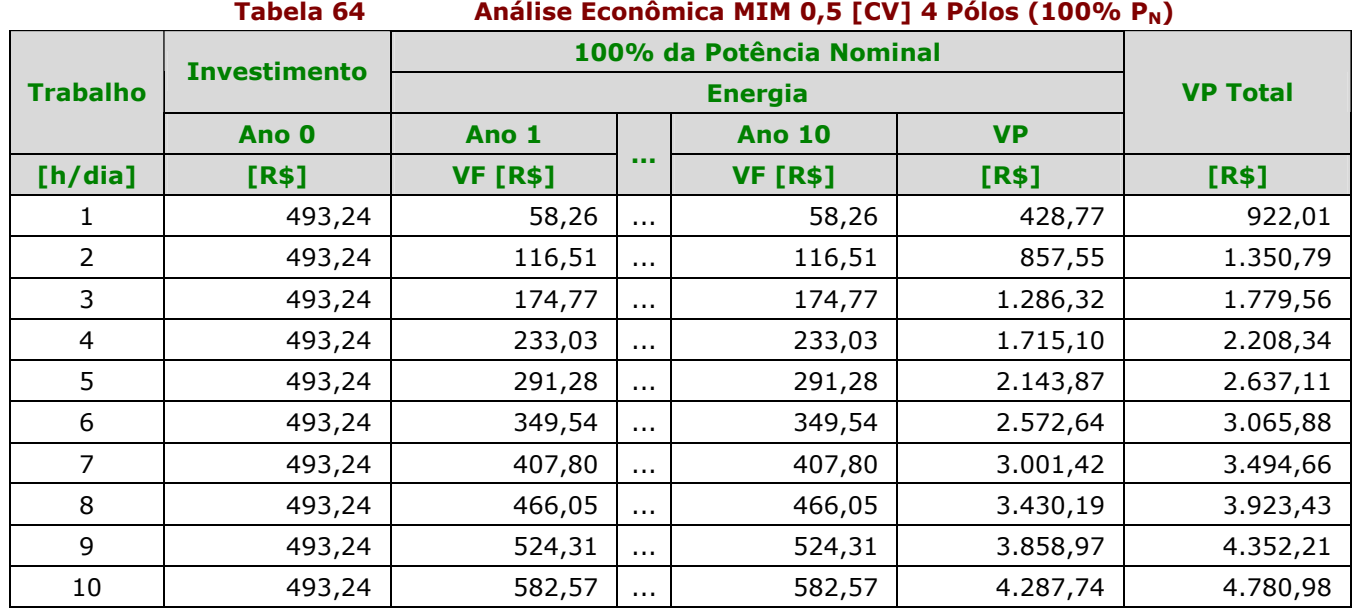

### Análise Econômica do MIM de 1 [CV] 2 Pólos (50% P<sub>N</sub>)

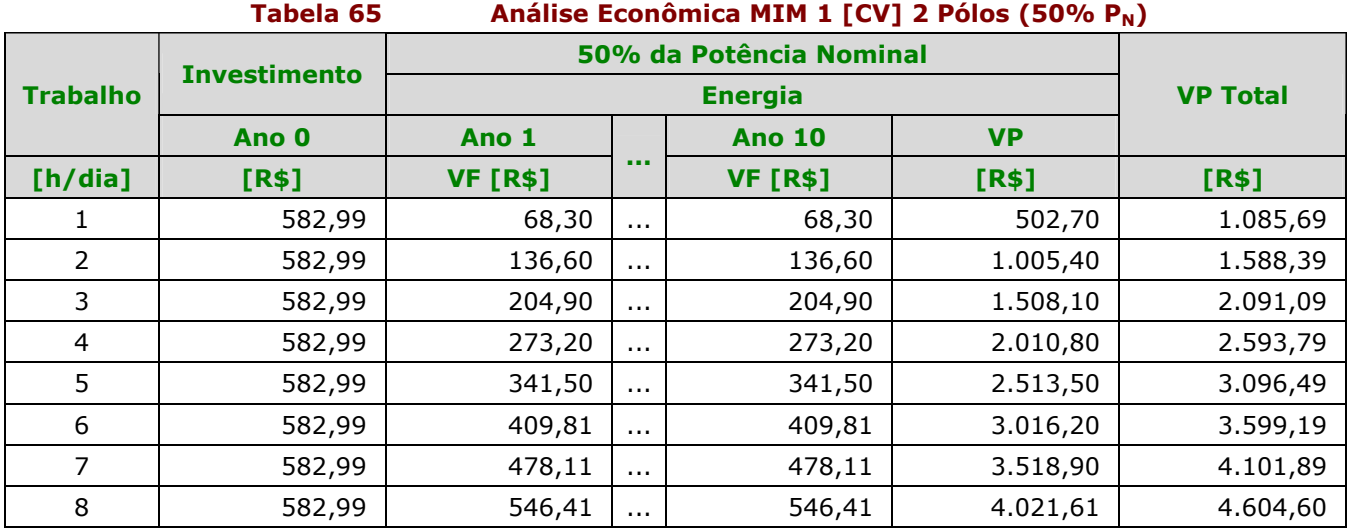

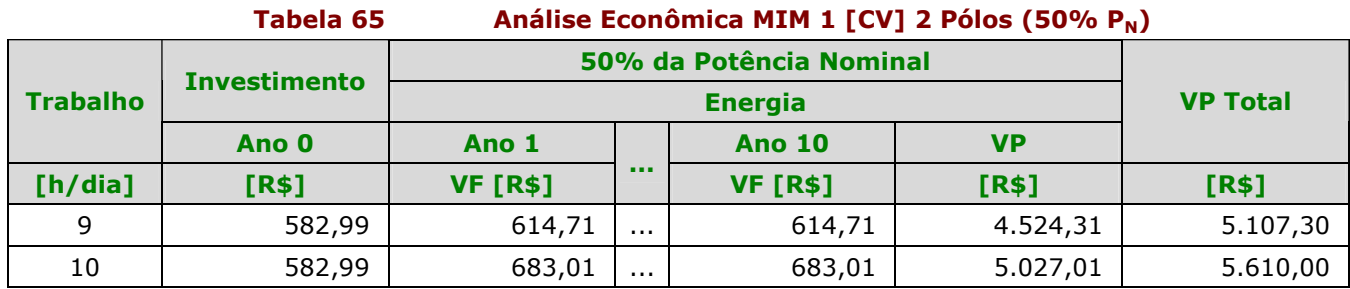

#### Análise Econômica do MIM de 1 [CV] 2 Pólos (75% P<sub>N</sub>)

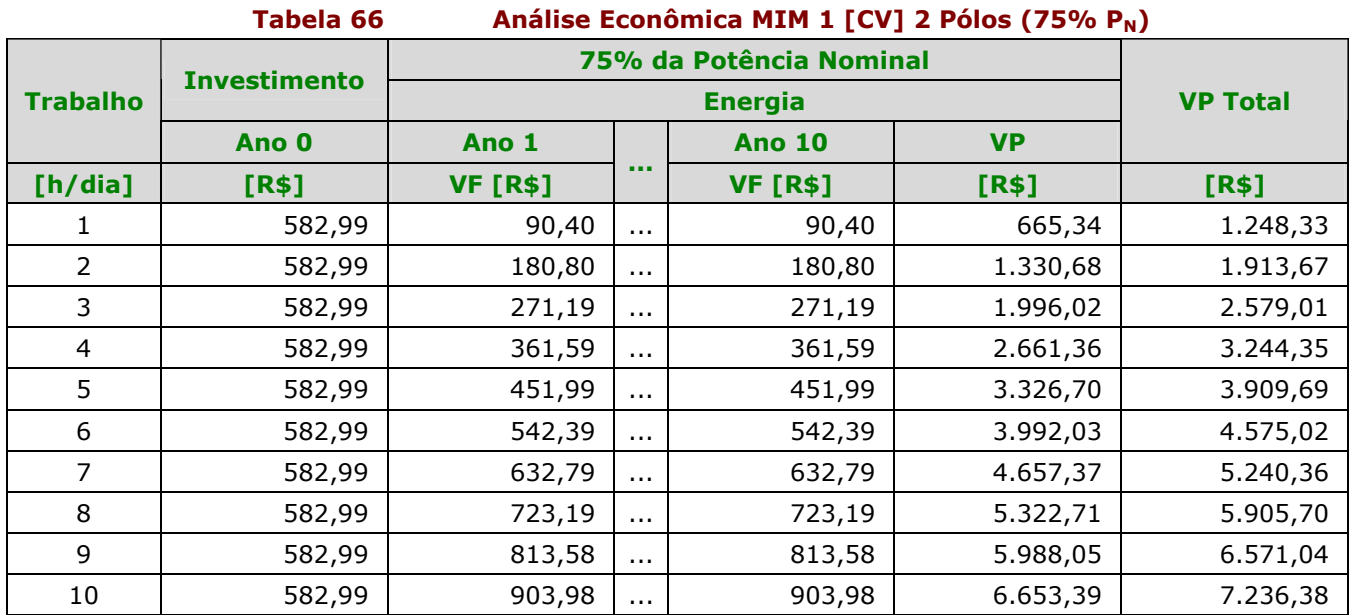

#### Análise Econômica do MIM de 1 [CV] 2 Pólos (100% P<sub>N</sub>)

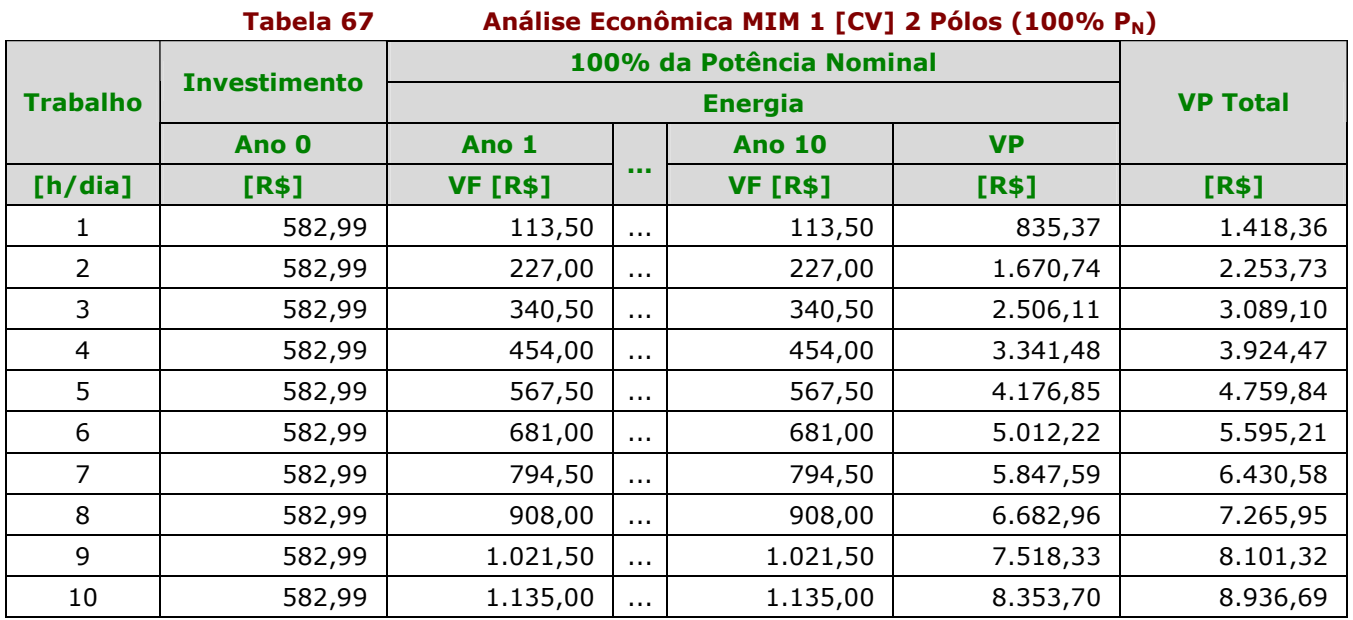

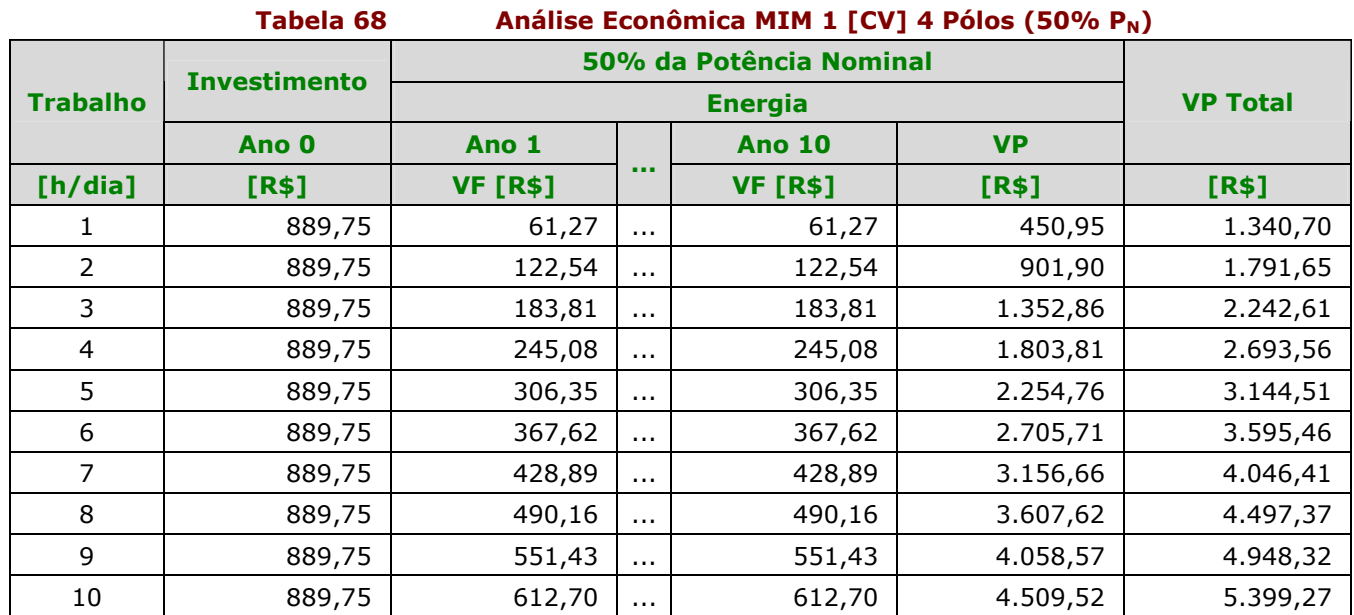

# Análise Econômica do MIM de 1 [CV] 4 Pólos (50% P<sub>N</sub>)

# Análise Econômica do MIM de 1 [CV] 4 Pólos (75% P<sub>N</sub>)

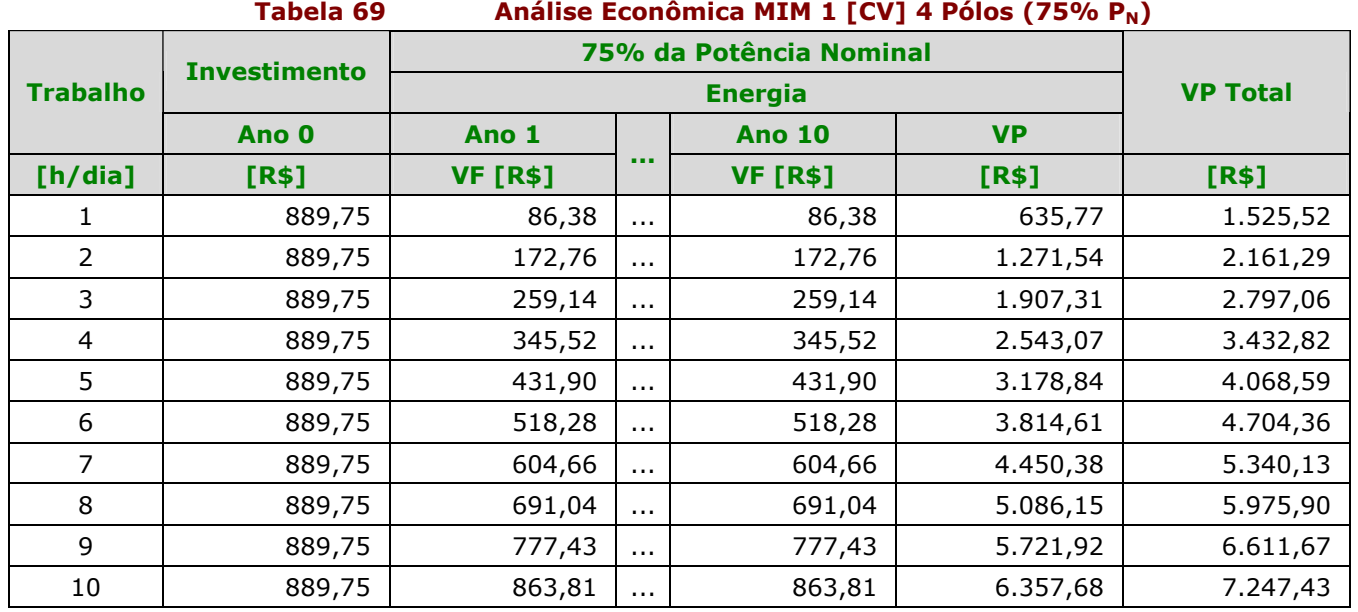

### Análise Econômica do MIM de 1 [CV] 4 Pólos (100% P<sub>N</sub>)

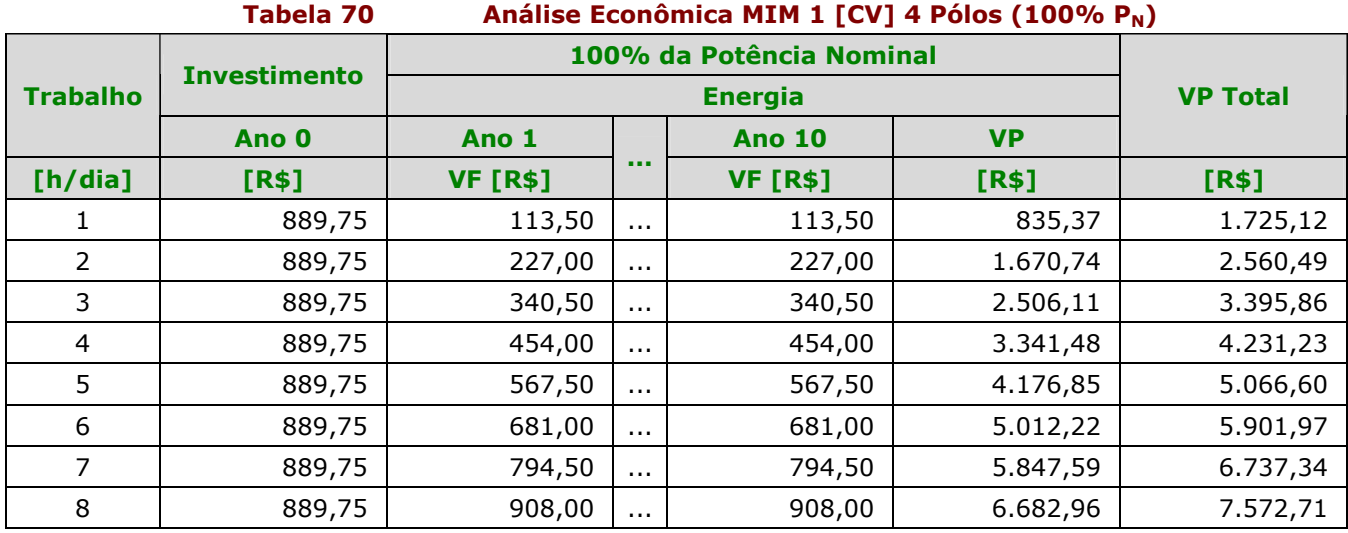

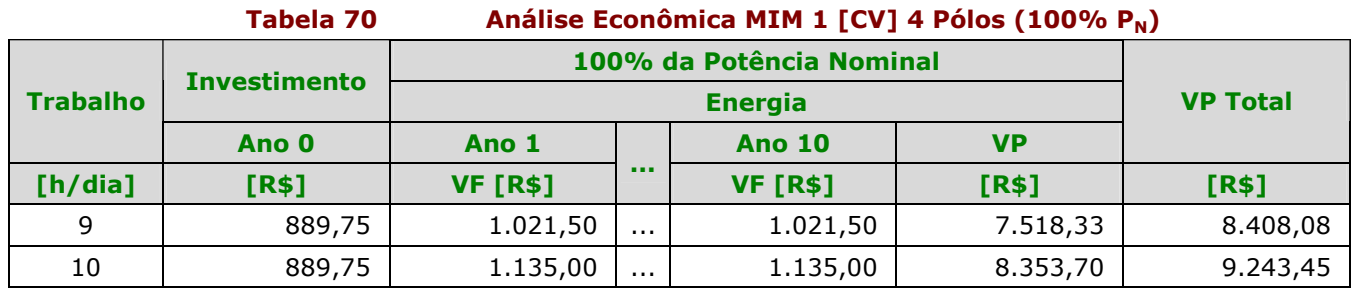

#### Análise Econômica do MIM de 3 [CV] 2 Pólos (50% P<sub>N</sub>)

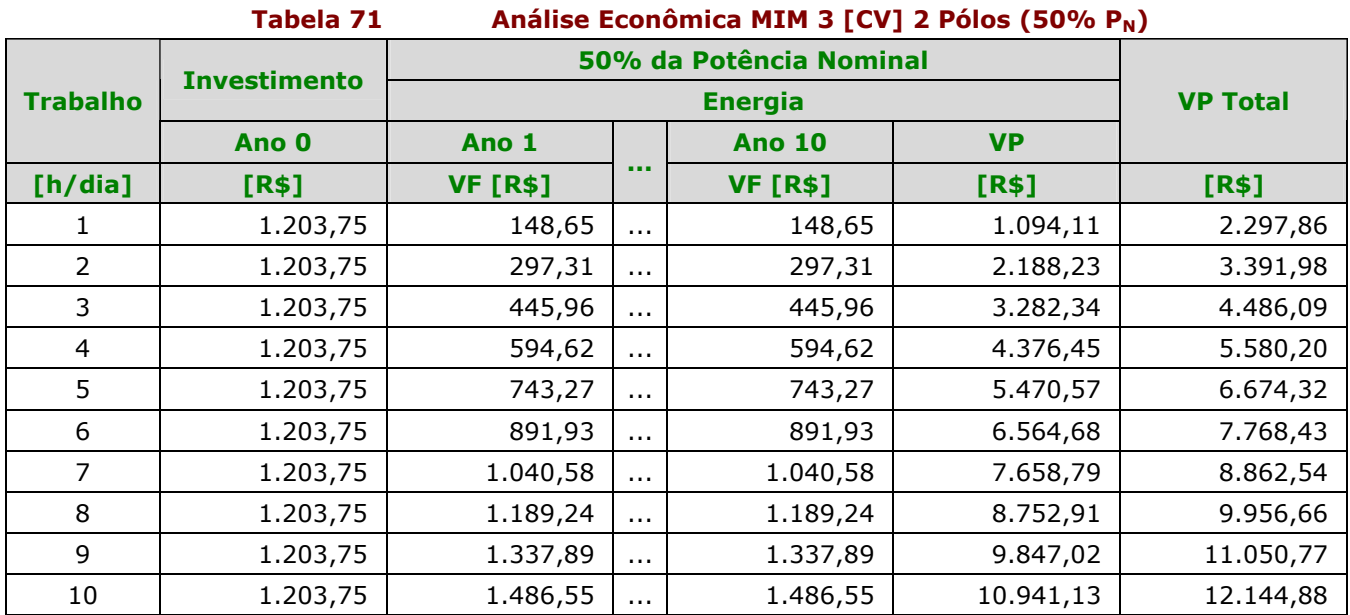

#### Análise Econômica do MIM de 3 [CV] 2 Pólos (75% P<sub>N</sub>)

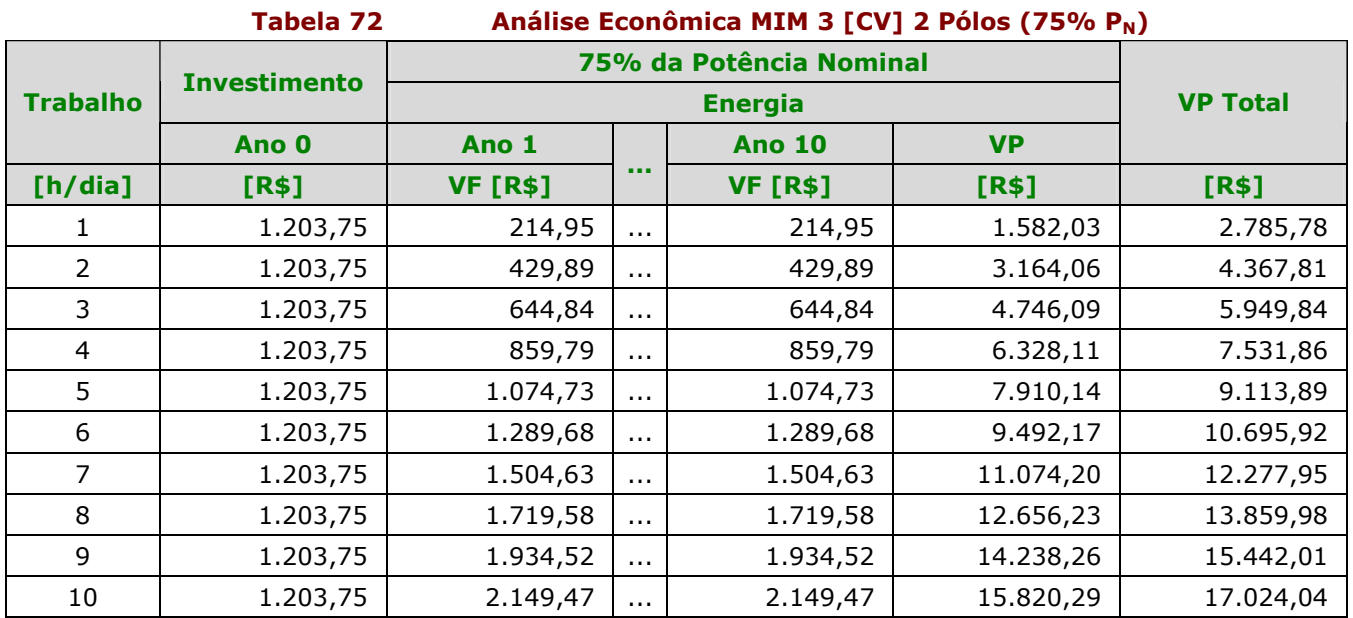

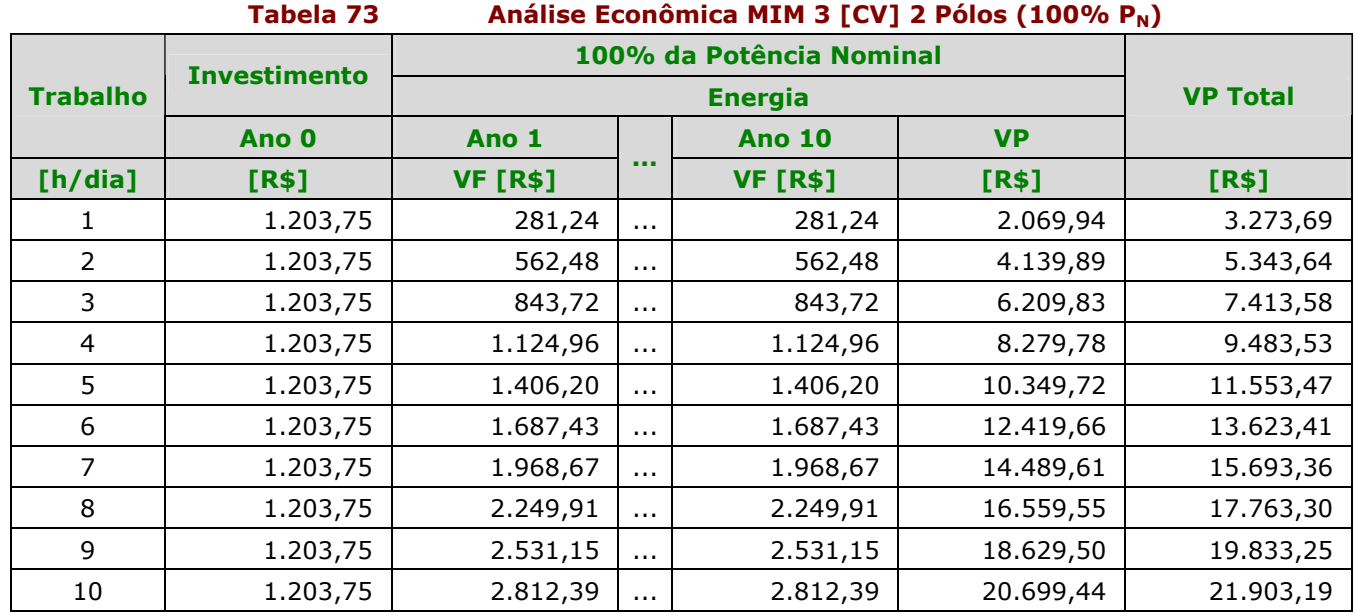

# Análise Econômica do MIM de 3 [CV] 2 Pólos (100% P<sub>N</sub>)

# Análise Econômica do MIM de 3 [CV] 4 Pólos (50% P<sub>N</sub>)

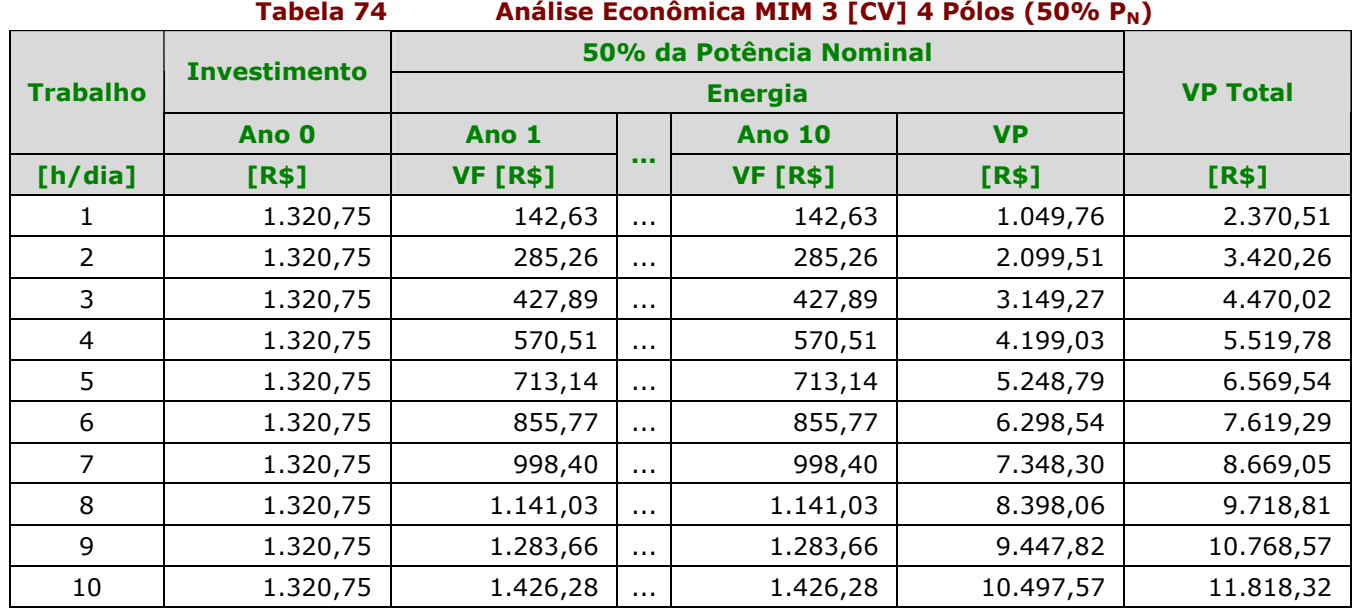

### Análise Econômica do MIM de 3 [CV] 4 Pólos (75% P<sub>N</sub>)

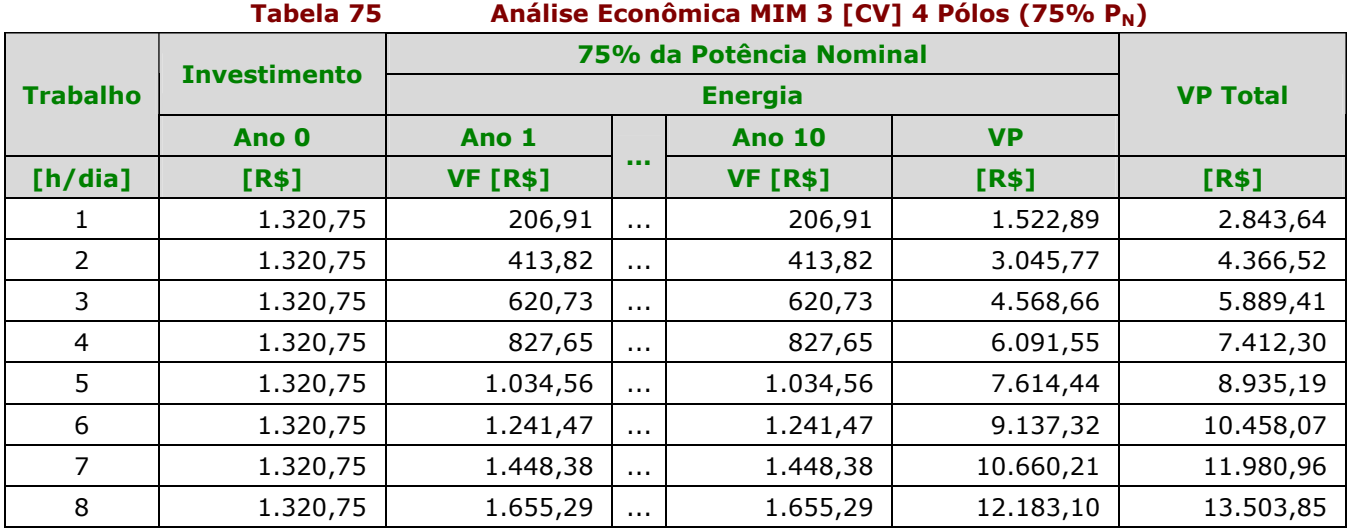

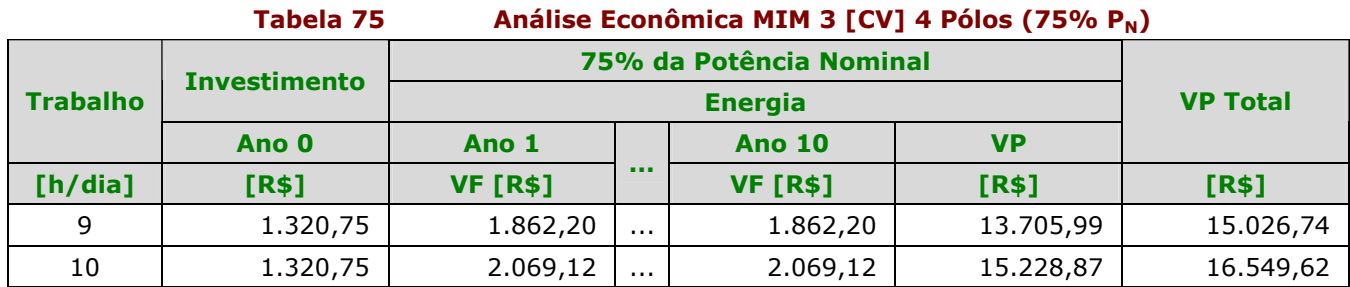

### Análise Econômica do MIM de 3 [CV] 4 Pólos (100% P<sub>N</sub>)

#### Tabela 76 Análise Econômica MIM 3 [CV] 4 Pólos (100% P<sub>N</sub>)

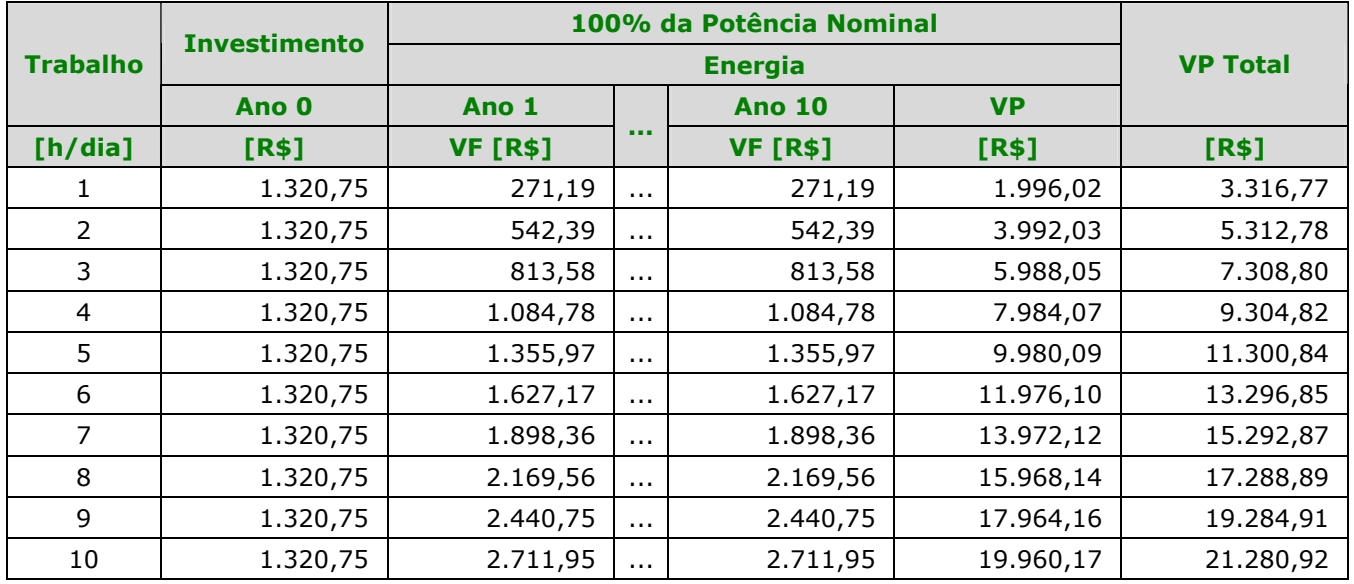

# 4.3 - Análise Econômica – Somente o Gasto com a Manutenção

Primeiramente, analisamos os gastos com manutenção somente do motor de indução monofásico e logo em seguida a do motor de indução trifásico.

Para a análise econômica, fizemos uma consulta em oficinas de manutenção de motores elétricos, conforme [14][23][34] para termos dados sobre o período e preço das manutenções de motores de indução monofásico e trifásicos.

Análise econômica consistiu em calcular o valor presente (VP) do fluxo de caixa composto pelo investimento inicial e uma série de despesas com a manutenção dos motores.

O valor presente (VP) é dado pela fórmula abaixo:

$$
VP = A \left[ \frac{(1+i)^n - 1}{(1+i)^n * i} \right]
$$

Onde:

A é o valor que se repete em cada período;

n é o número de períodos;

i é a taxa de juros de cada período;

#### 4.3.1 - Análise Econômica do MIM

Nesta análise fizemos as seguintes considerações:

- Foram analisados motores nas potências de 0,5 [CV], 1[CV] e 3 [CV], todos para 2 e 4 pólos;
- A depreciação considerada foi de 10% ao ano e portanto, não tendo valor residual no último ano da análise;
- A margem de tempo utilizada para a análise foi de 10 anos;
- Juros de 6% ao ano;
- Não houve consideração do aumento dos preços das manutenções no decorrer do tempo de análise;
- Preços dos rebobinamentos foram provenientes de consulta feita à [21];
- Segundo as oficinas de reparos de motores elétricos [14][23][34] os preços das manutenções para troca de capacitor, platinado, rolamentos e chave centrífuga são os mesmos para as potência de 0,5 [CV] a 3[CV].

#### Análise Econômica do MIM de 0,5 [CV]

A seguir, temos a Tabela 77 das manutenções com seus respectivos preços e tempos de troca para os motores de 2 e 4 pólos para a potência de 0,5 [CV]:

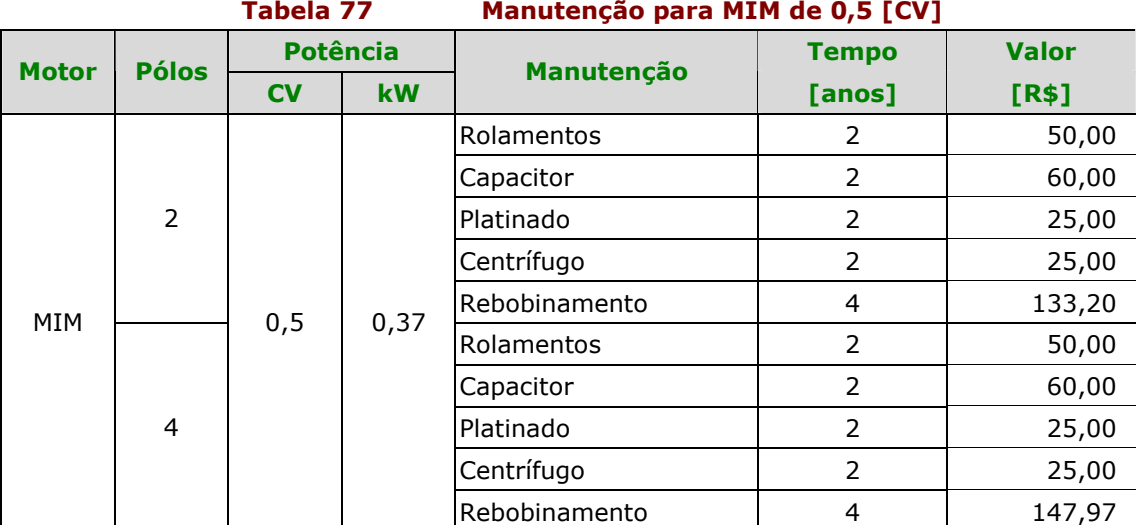

E, a partir dos dados da Tabela 77 montamos o seguintes fluxos de caixa (Figura 53 e Figura 54) para os motores de 0,5 [CV] para 2 e 4 pólos:

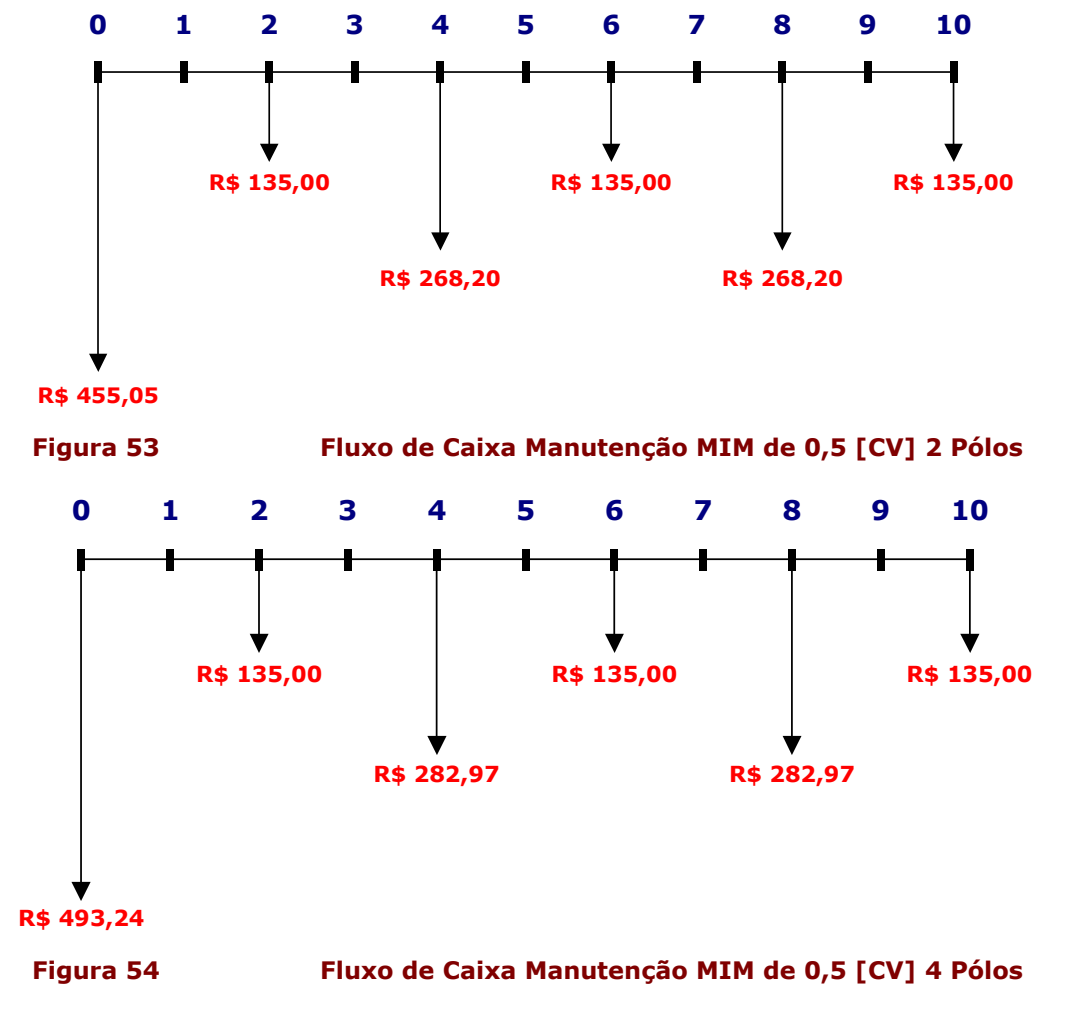

#### Análise Econômica do MIM de 1 [CV]

A seguir, temos a Tabela 78 das manutenções com seus respectivos preços e tempos de troca para os motores de 2 e 4 pólos para a potência de 1 [CV]:

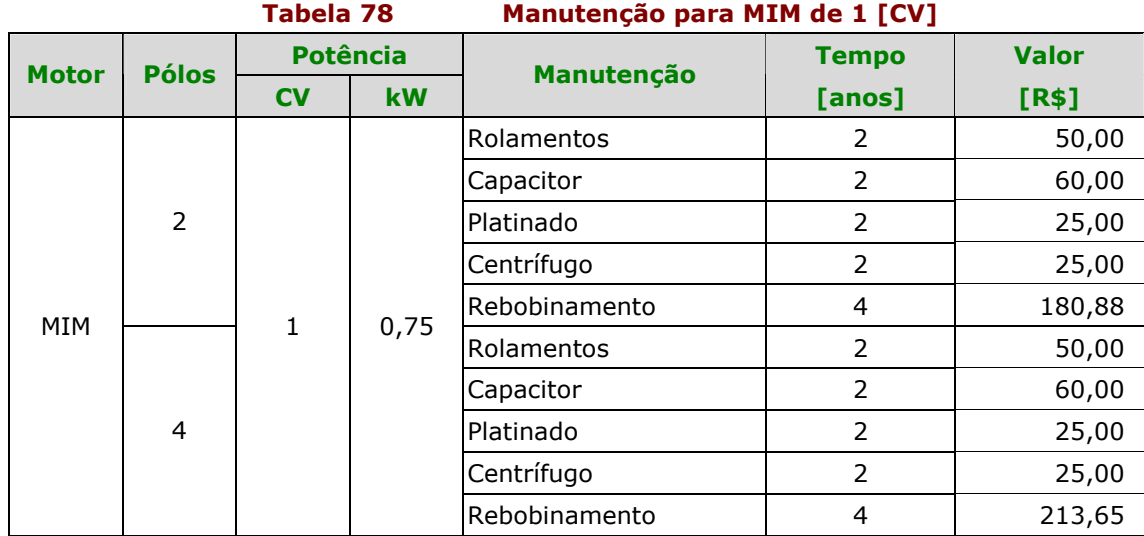

E, a partir dos dados da Tabela 78 montamos o seguintes fluxos de caixa (Figura 55 e Figura 56) para os motores de 1 [CV] para 2 e 4 pólos:

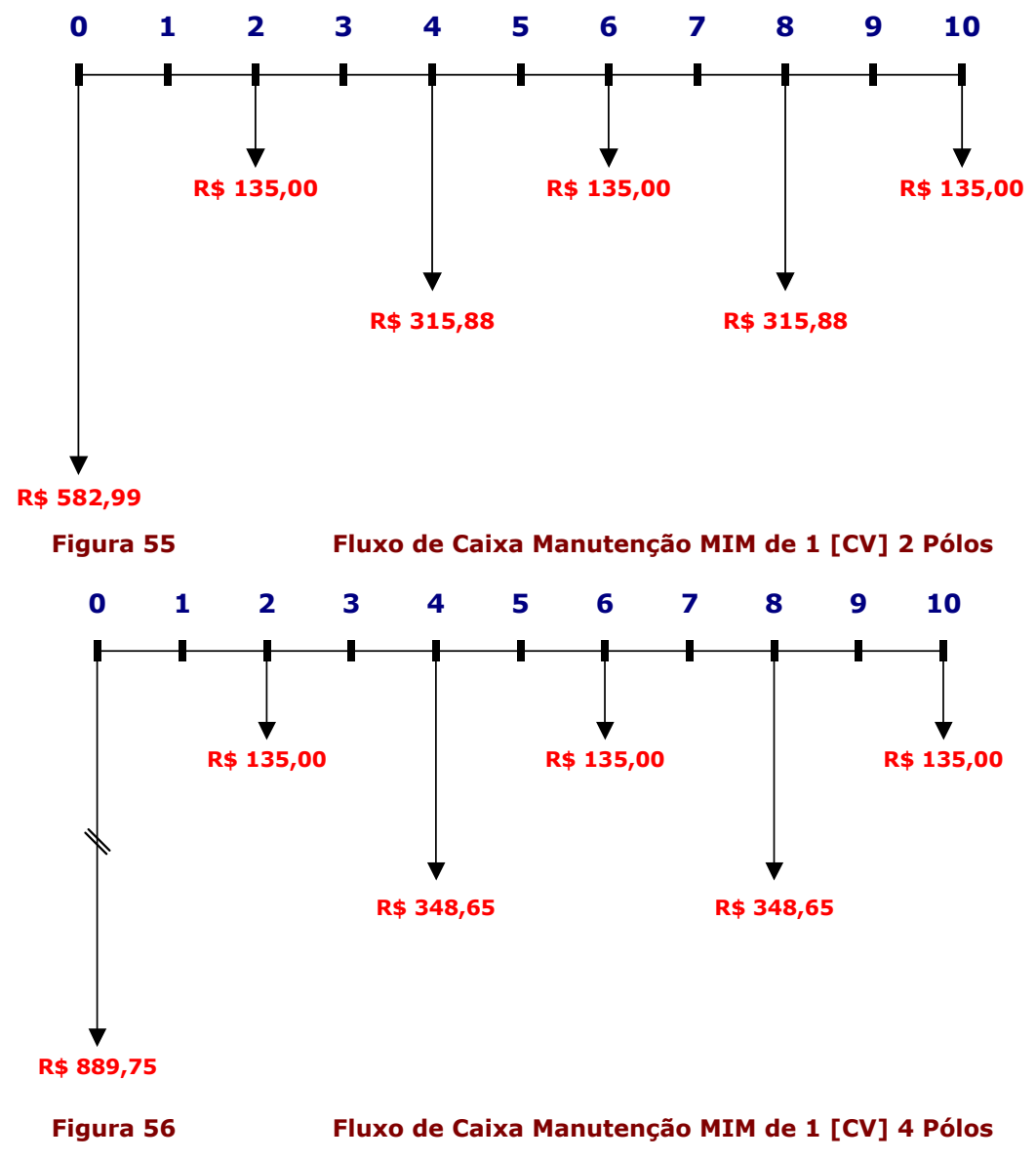

#### Análise Econômica do MIM de 3 [CV]

A seguir, temos a Tabela 79 das manutenções com seus respectivos preços e tempos de troca para os motores de 2 e 4 pólos para a potência de 3 [CV]:

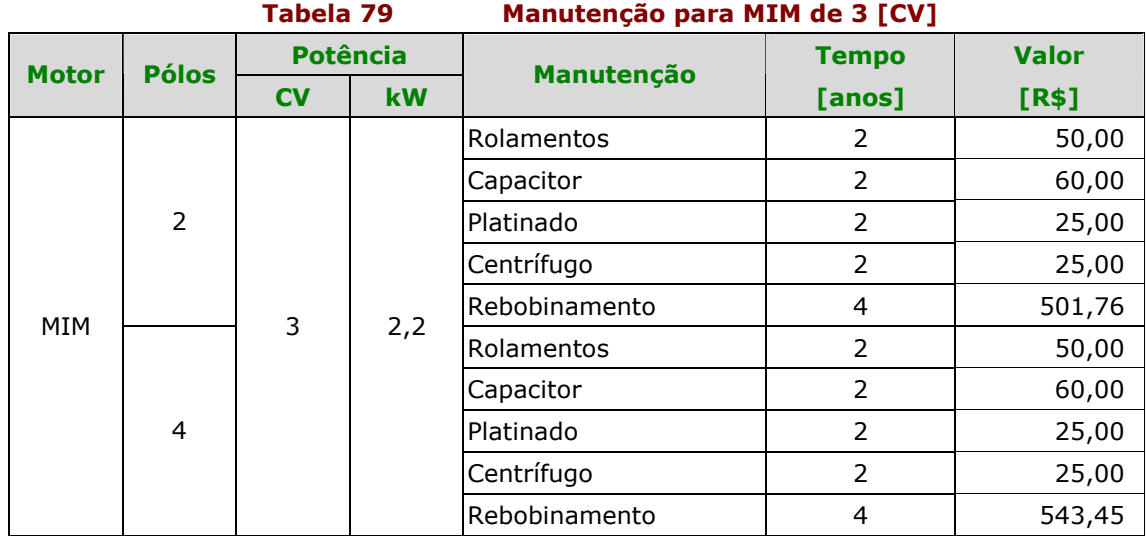

E, a partir dos dados da Tabela 79 montamos o seguintes fluxos de caixa (Figura 57 e Figura 58) para os motores de 3 [CV] para 2 e 4 pólos:

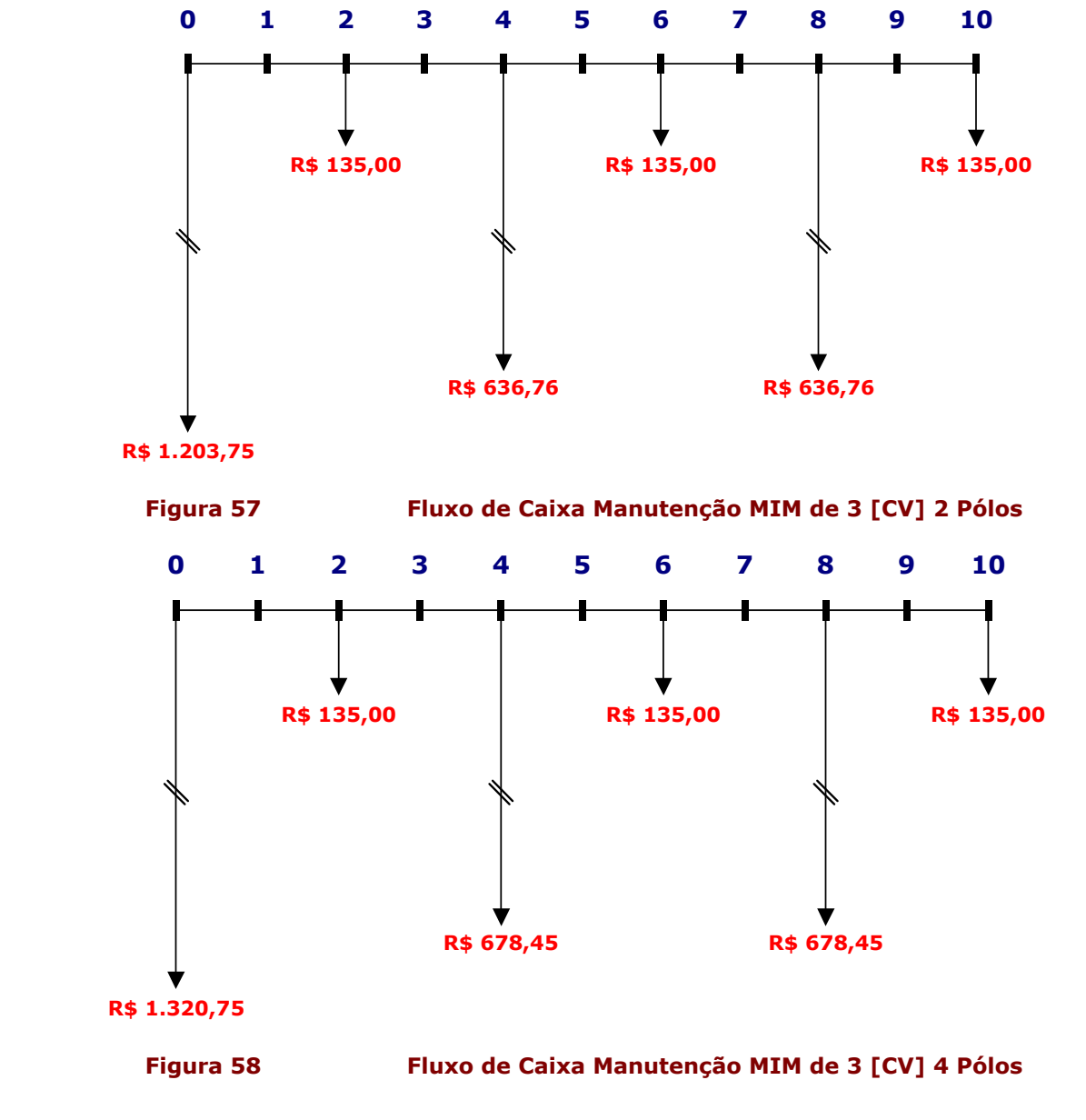

#### 4.3.2 - Análise Econômica do MIT

Nesta análise fizemos as seguintes considerações:

- Foram analisados motores nas potências de 0,5 [CV], 1 [CV] e 3 [CV], todos para 2 e 4 pólos;
- A depreciação considerada foi de 10% ao ano e portanto, não tendo valor residual no último ano da análise;
- A margem de tempo utilizada para a análise foi de 10 anos;
- **Juros de 6% aoano;**
- Não houve consideração do aumento dos preços das manutenções no decorrer do tempo de análise;
- Preços dos Rebobinamento foram provenientes de consulta feita à [21];
- Segundo as oficinas de reparos de motores elétricos [14][23][34], os preços das manutenções para troca de rolamentos são os mesmos para as potência de 0,5[CV] a 3[CV].

#### Análise Econômica do MIT de 0,5 [CV]

A seguir, temos a Tabela 80 das manutenções com seus respectivos preços e tempos de troca para os motores de 2 e 4 pólos para a potência de 0,5 [CV]:

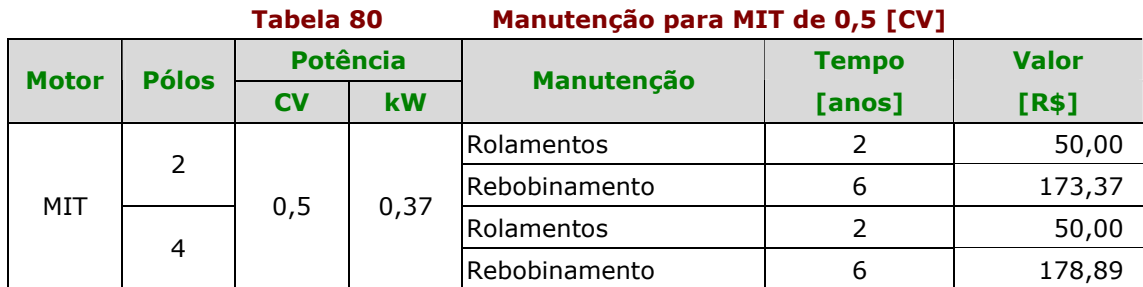

E, a partir dos dados da Tabela 80 montamos o seguintes fluxos de caixa (Figura 59 e Figura 60) para os motores de 0,5 [CV] para 2 e 4 pólos:

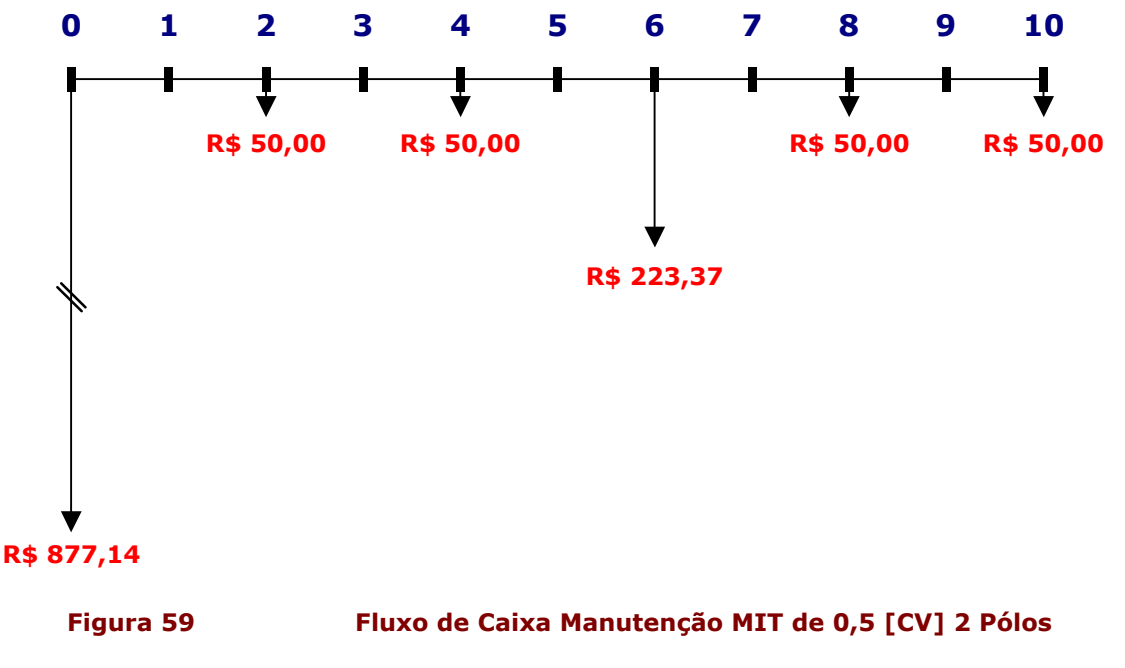

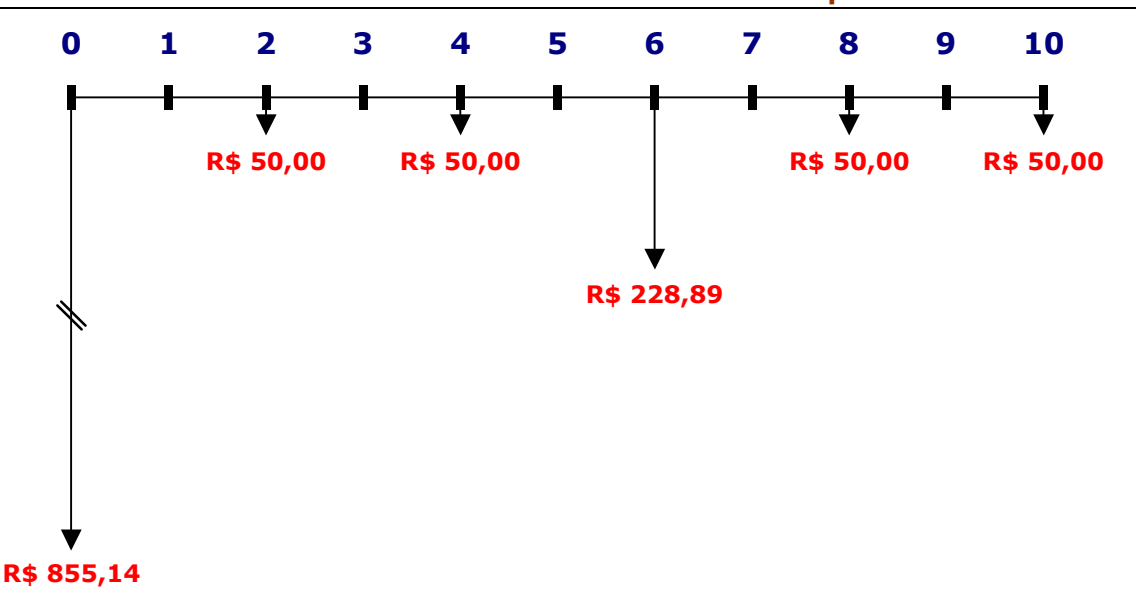

Figura 60 Fluxo de Caixa Manutenção MIT de 0,5 [CV] 4 Pólos

#### Análise Econômica do MIT de 1 [CV]

A seguir, temos a Tabela 81 das manutenções com seus respectivos preços e tempos de troca para os motores de 2 e 4 pólos para a potência de 1 [CV]:

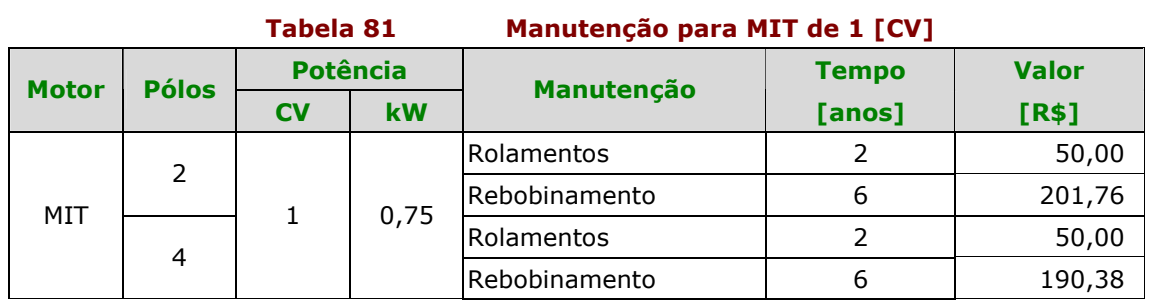

E, a partir dos dados da Tabela 81 montamos o seguintes fluxos de caixa (Figura 61 e Figura 62) para os motores de 1 [CV] para 2 e 4 pólos:

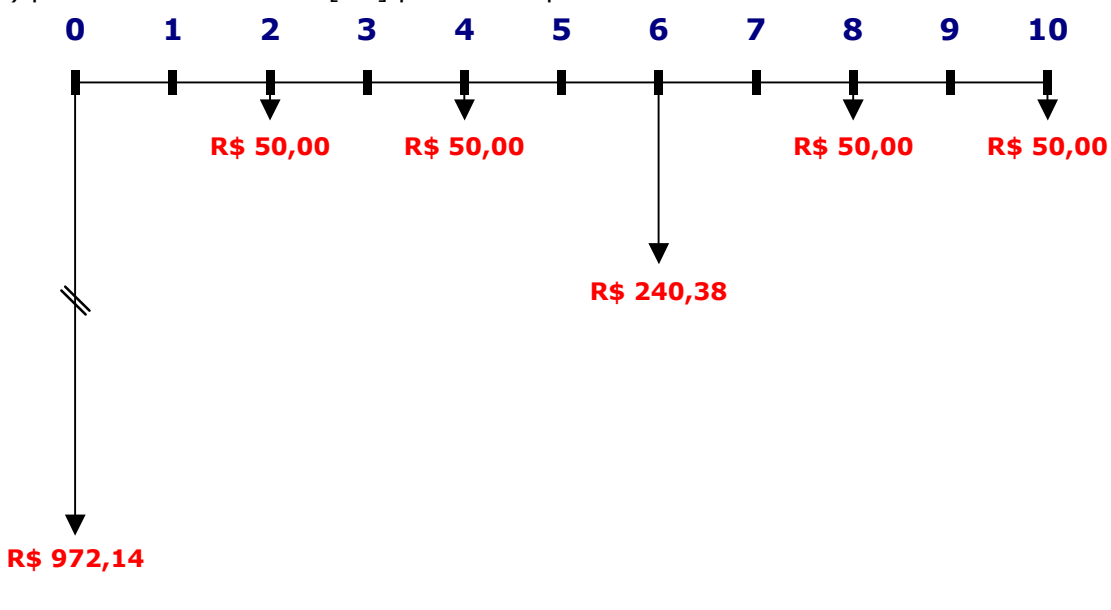

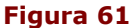

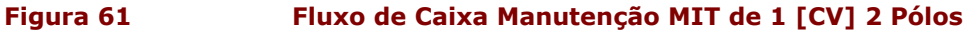

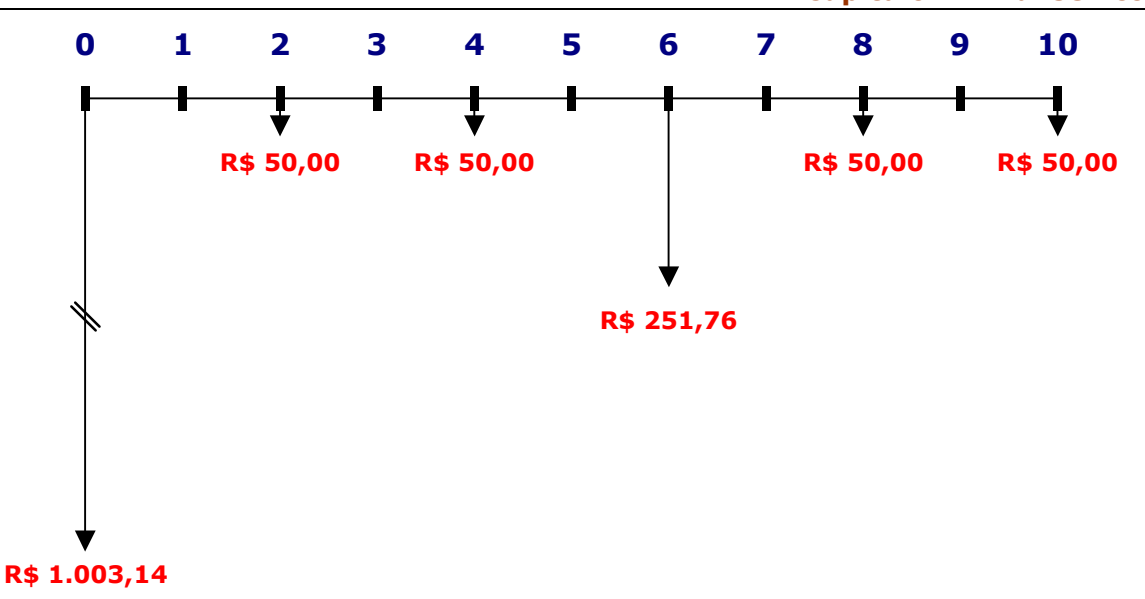

Figura 62 Fluxo de Caixa Manutenção MIT de 1 [CV] 4 Pólos

#### Análise Econômica do MIT de 3 [CV]

A seguir, temos a Tabela 82 das manutenções com seus respectivos preços e tempos de troca para os motores de 2 e 4 pólos para a potência de 3 [CV]:

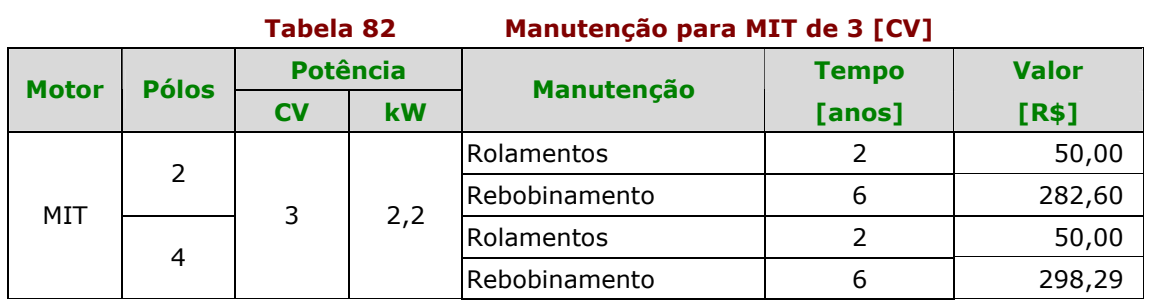

E, a partir dos dados da Tabela 82 montamos o seguintes fluxos de caixa (Figura 63 e Figura 64) para os motores de 3 [CV] para 2 e 4 pólos:

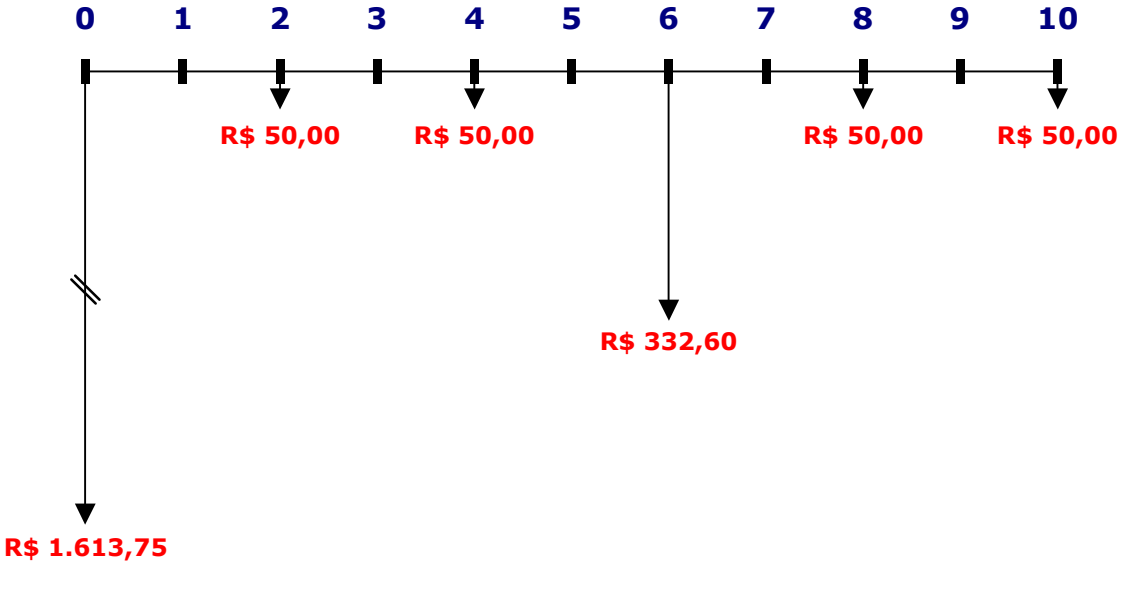

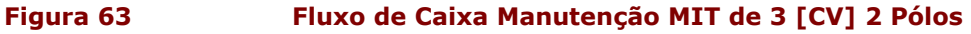

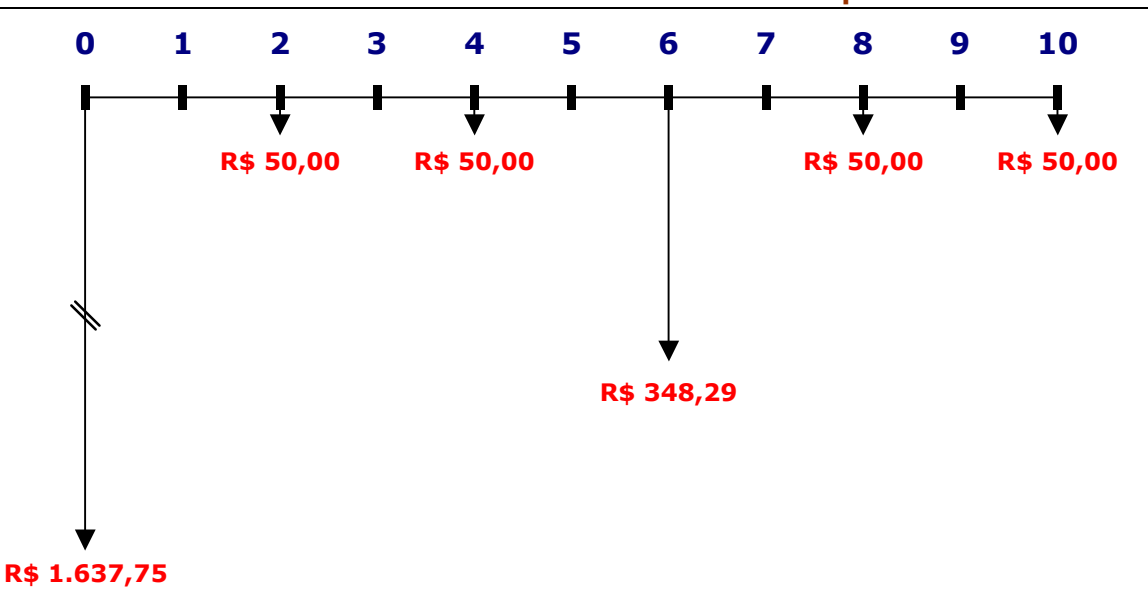

Figura 64 Fluxo de Caixa Manutenção MIT de 3 [CV] 4 Pólos

## 4.4 - Análise dos Resultados Obtidos

Nesta parte do trabalho, será feita uma análise comparativa entre MIT e MIM, avaliando em primeiro caso somente o gasto com energia e, em seguida será feita uma avaliação considerando somente os gastos com a manutenção do MIT e MIM.

#### 4.4.1 - Análise dos Resultados Sobre o Gasto de Energia

Nesta seção, apresentamos, com o auxílio de tabelas as avaliações dos resultados com os gastos da energia dos motores para cada potência analisada, conforme veremos a seguir.

Para cada potência foram feitas 3 análises:

- A 50% da potência nominal;
- A 75% da potência nominal;
- A 100% da potência nominal.

#### Análise para Motores de 0,5 [CV] 2 Pólos

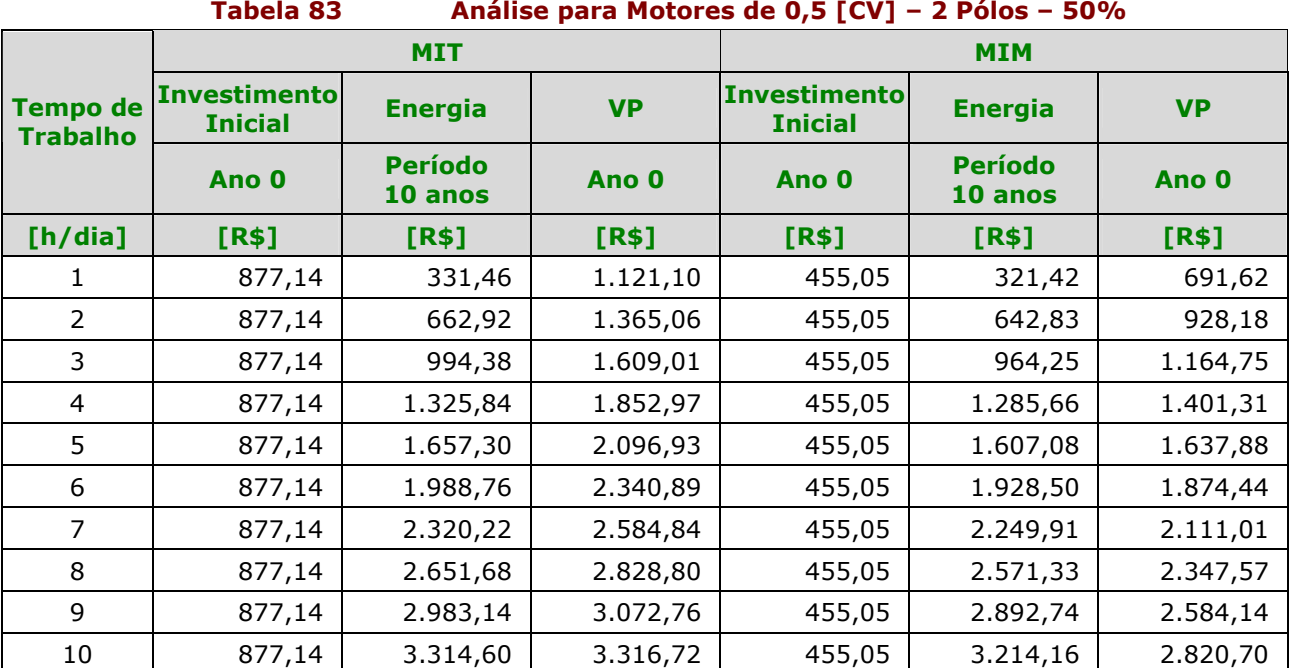

Na Tabela 83 verificamos que o gasto com energia dos motores estão com valores muito próximos. Mas devido ao alto investimento no MIT, o valor presente deste está bem acima do valor presente do MIM, o que o torna inviável do ponto de vista econômico pelo gasto de energia.

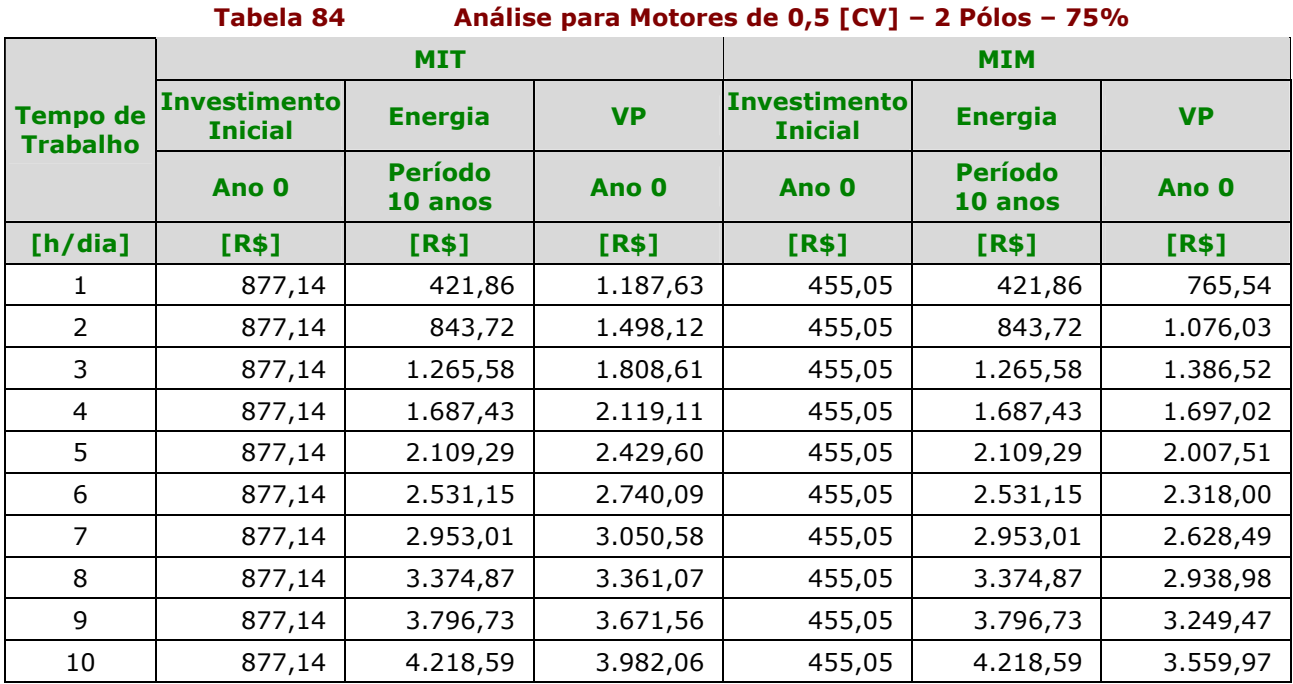

Na Tabela 84 verificamos que o gasto com energia é são muito próximos os valores pois os rendimento são muito próximos conforme visto nas tabelas 17 e 23. Novamente, devido ao alto investimento no MIT, o valor presente deste está bem acima do valor presente do MIM, o que o torna inviável economicante.

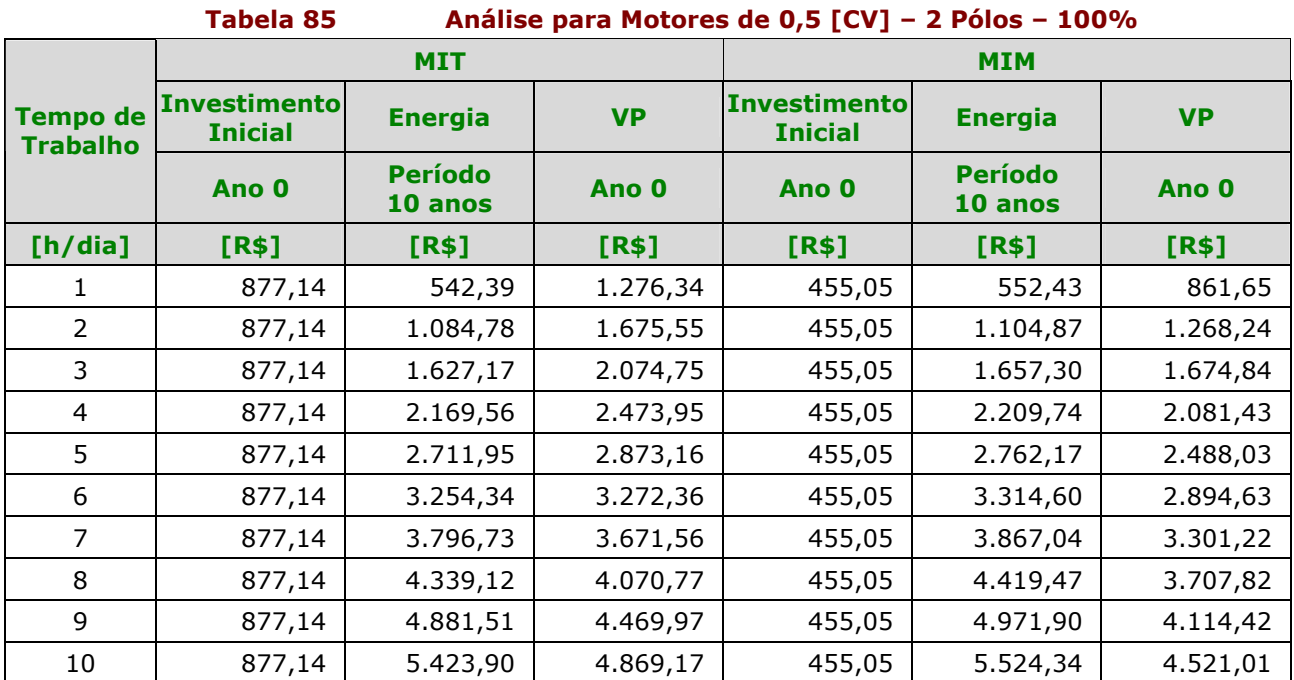

Na Tabela 85 também verificamos que o gasto com energia é são muito próximos os valores pois os rendimento são muito próximos conforme visto nas tabelas 17 e 23. Novamente, devido ao alto investimento no MIT, o valor presente deste está bem acima do valor presente do MIM, o que o torna inviável.

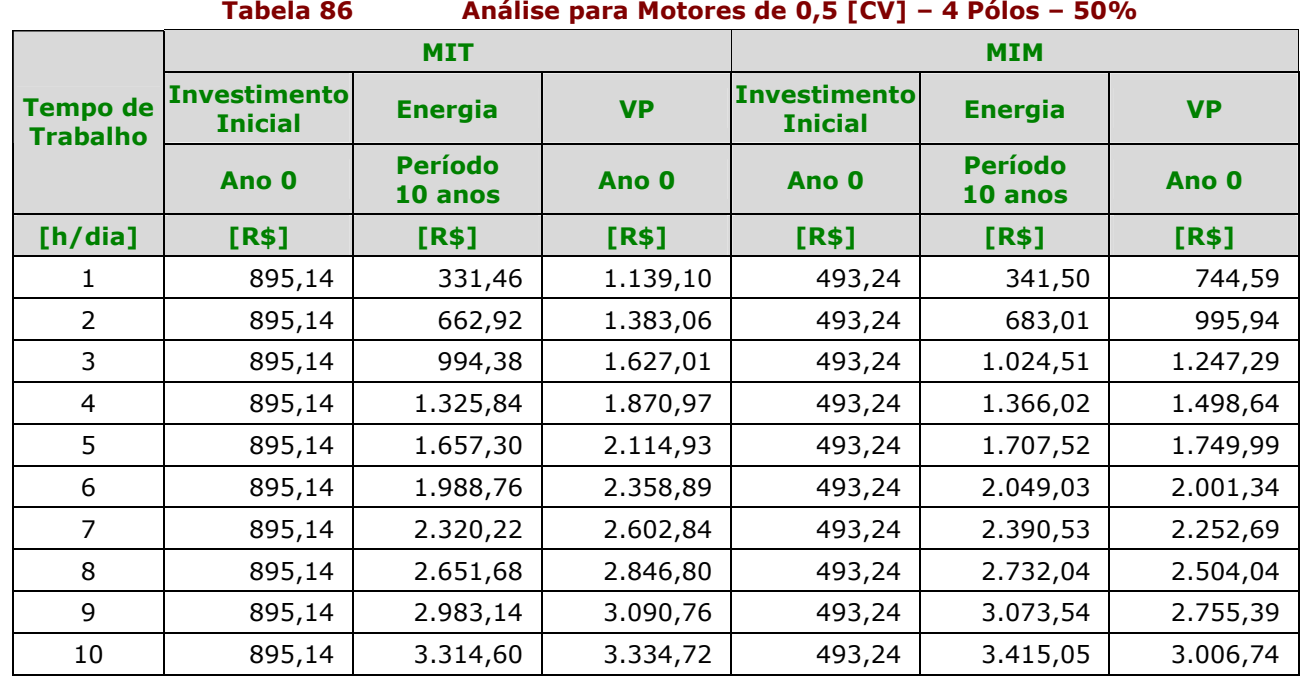

#### Análise para Motores de 0,5 [CV] 4 Pólos

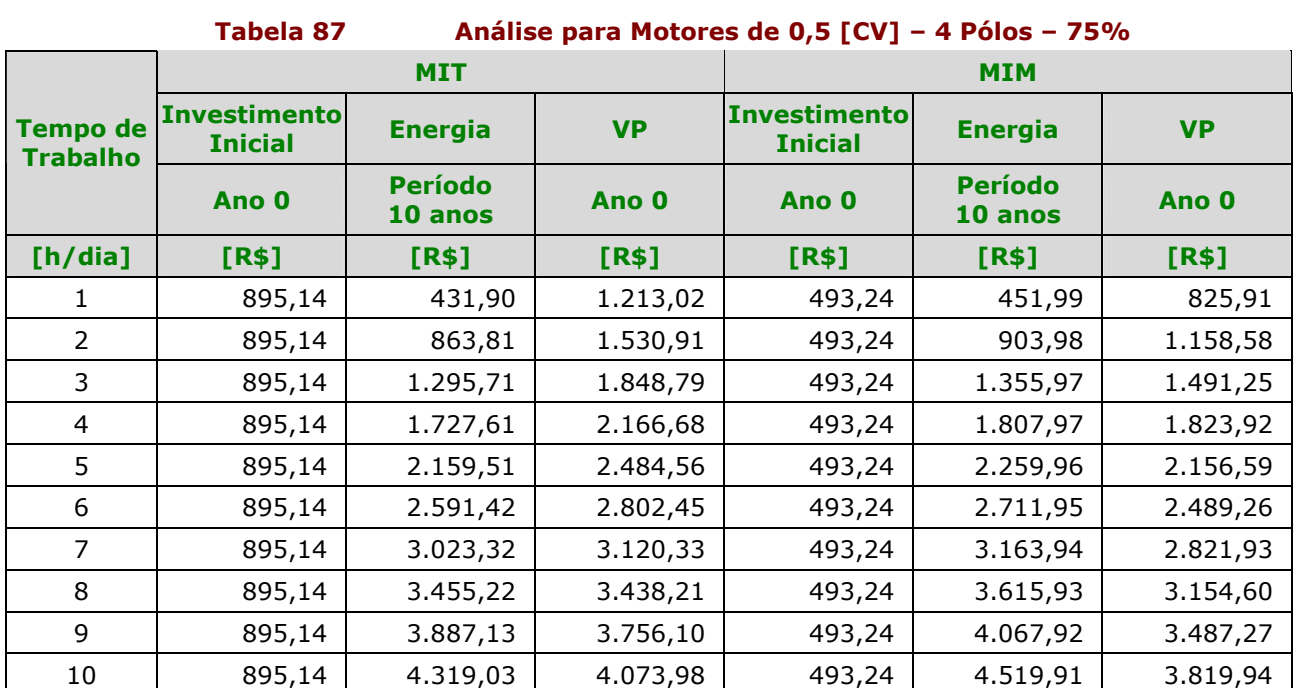

Novamente, analisando a Tabela 86 e a Tabela 87, percebemos que os gastos com a energia são próximos mas, o VP do MIT ainda continua acima do VP do MIM.

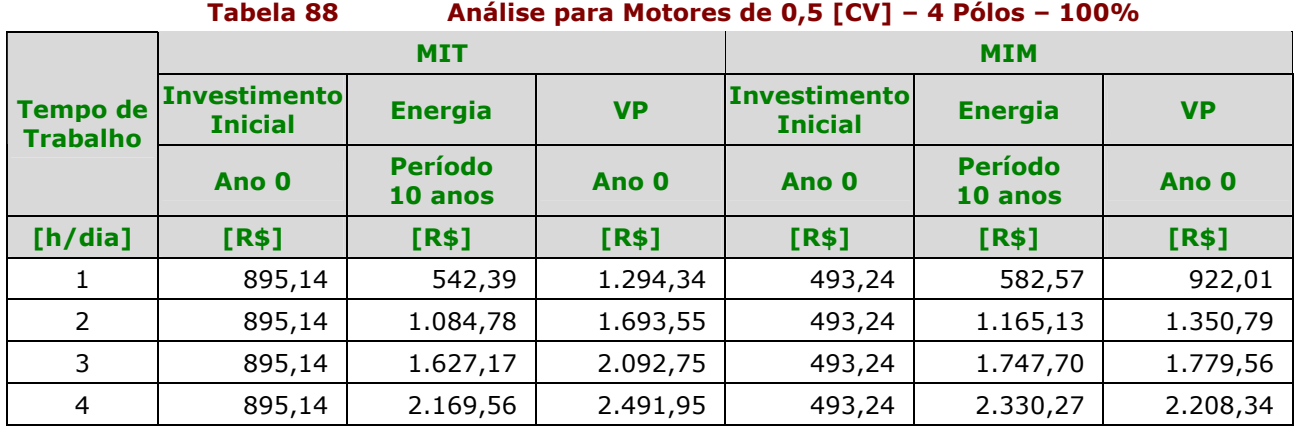

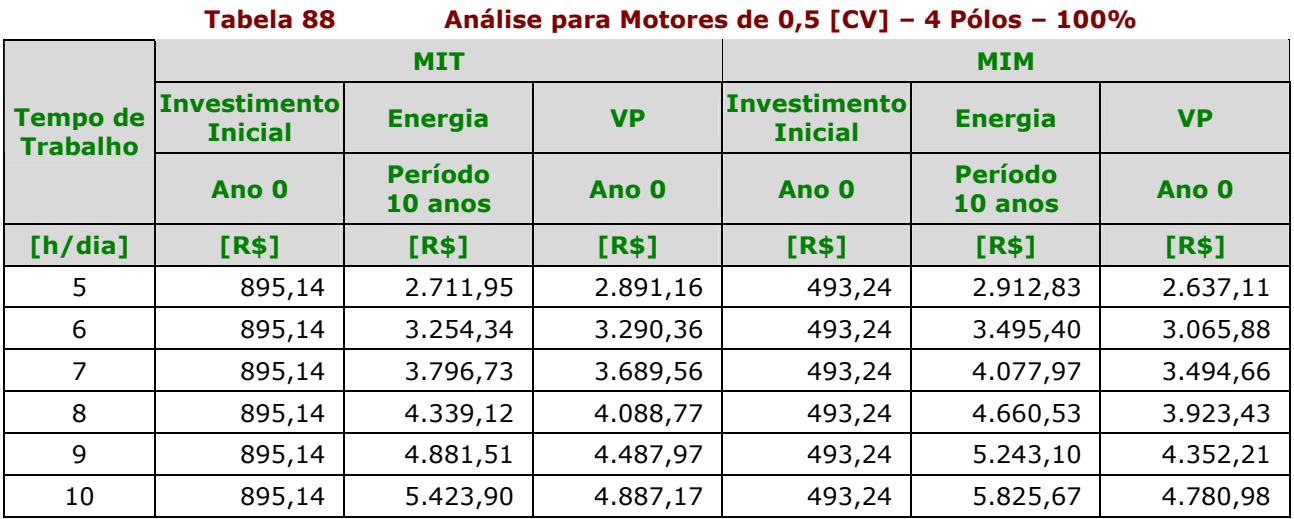

Conforme mostra a Tabela 88, os gastos com energia são próximos mas, devido ao alto investimento no MIT e os baixos rendimentos dos MIT, o valor presente do MIT ainda permanece acima do valor presente do MIM.

#### Análise para Motores de 1 [CV] 2 Pólos

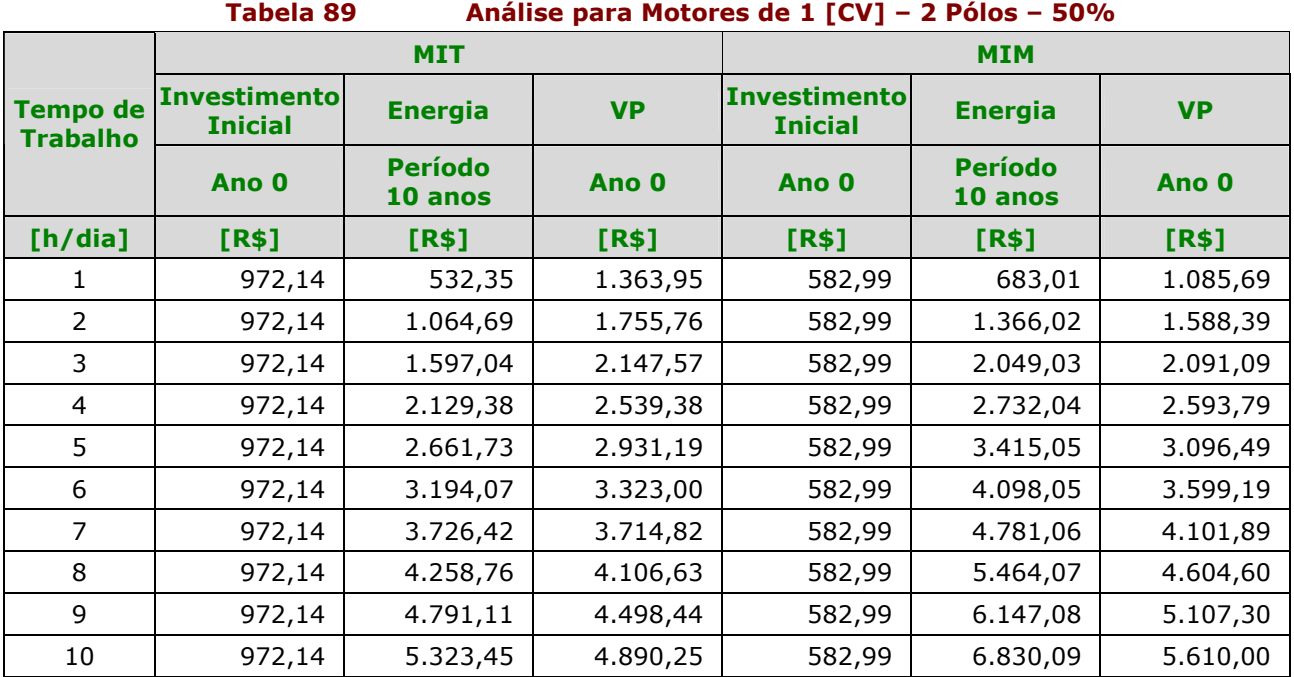

Analisando a Tabela 89, verificamos que a opção pelo MIT começa a ficar atrativa quando o número de horas trabalhadas fica superior a 5 [h/dia]. Nestes casos, o VP do MIT fica menor que o VP do MIM, tornando o MIT mais viável economicamente.

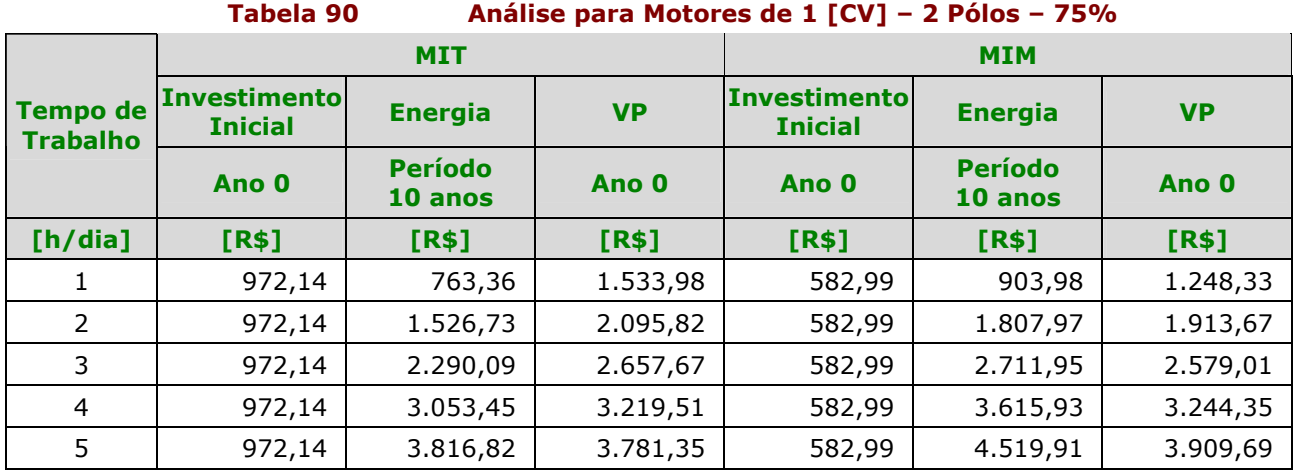

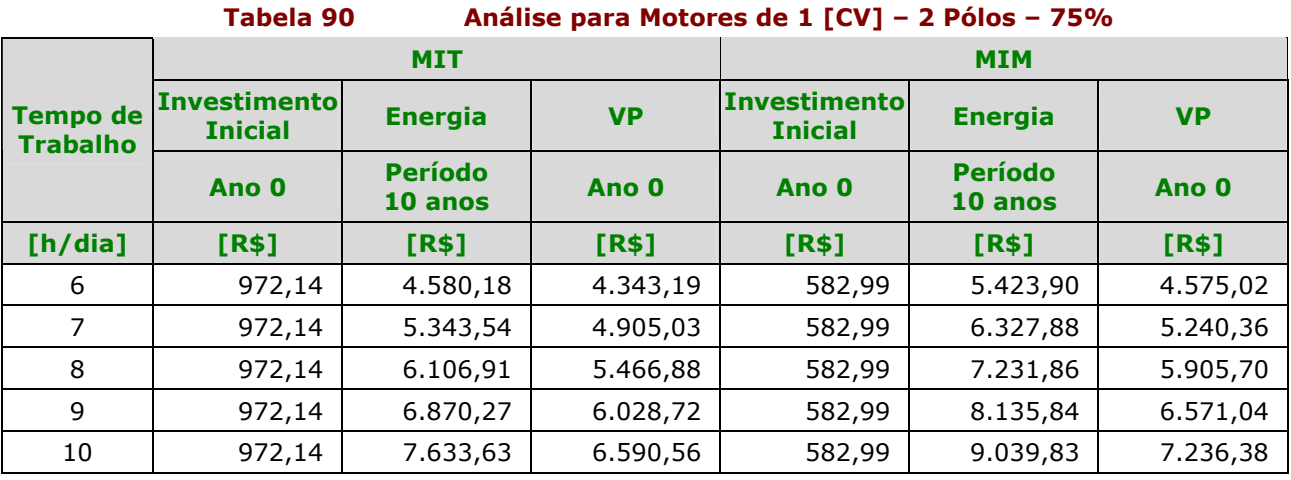

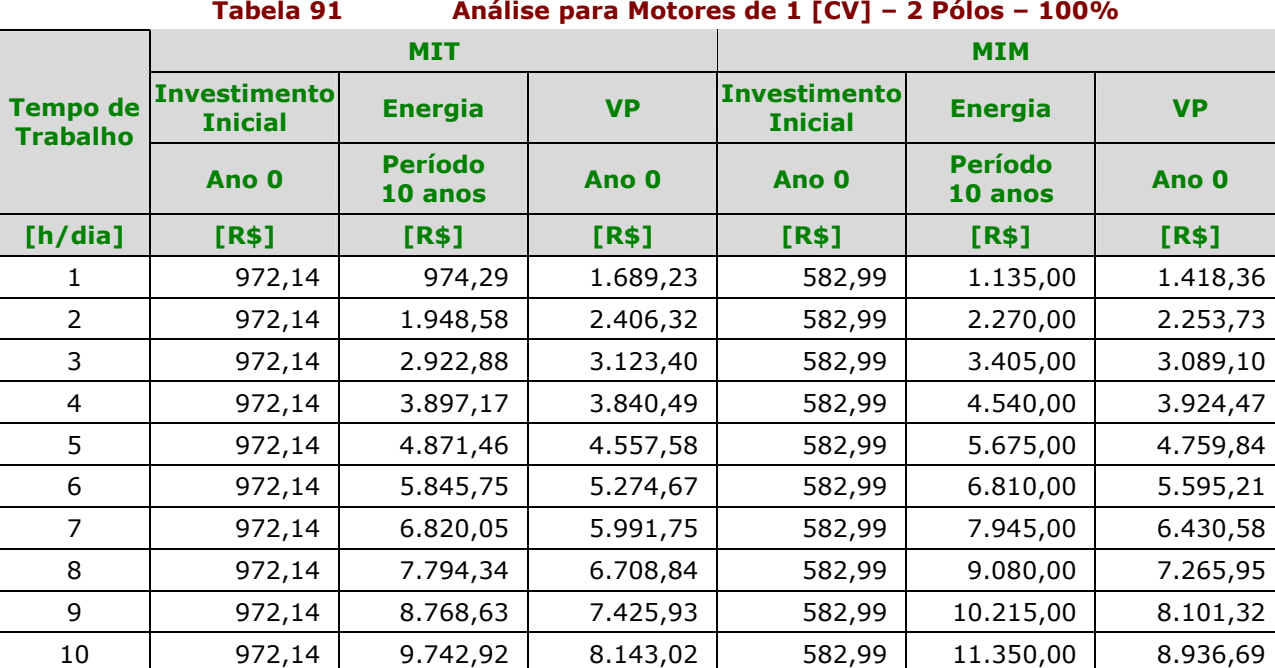

Analisando a Tabela 90 e a Tabela 91, verificamos que a opção pelo MIT começa a ficar atrativa quando o número de horas trabalhadas fica superior a 3 [h/dia]. Nestes casos, o VP do MIT fica menor que o VP do MIM, tornando o MIT mais viável economicamente.

#### Análise para Motores de 1 [CV] 4 Pólos

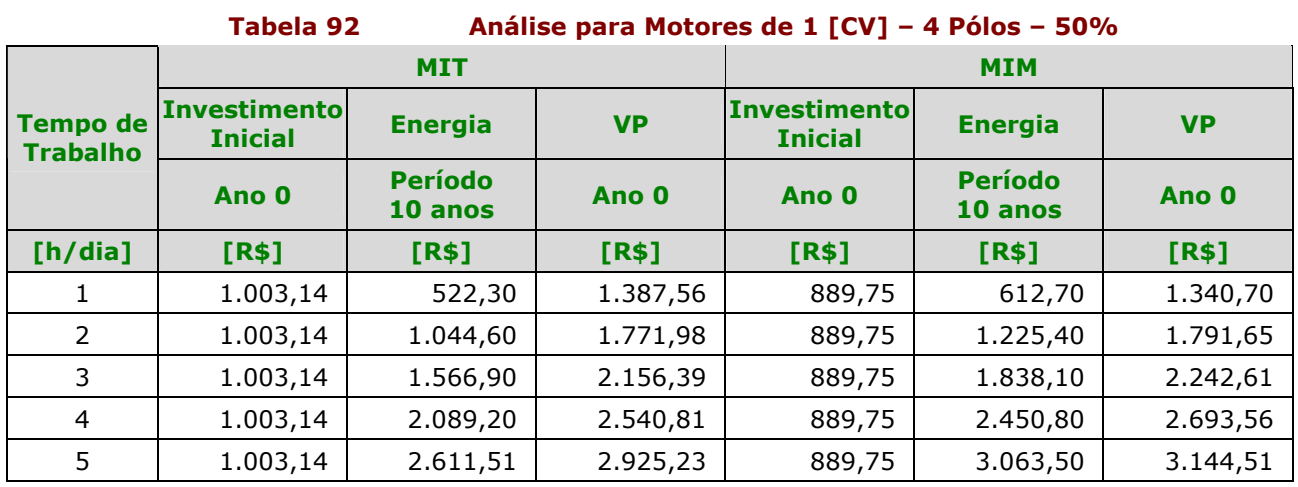

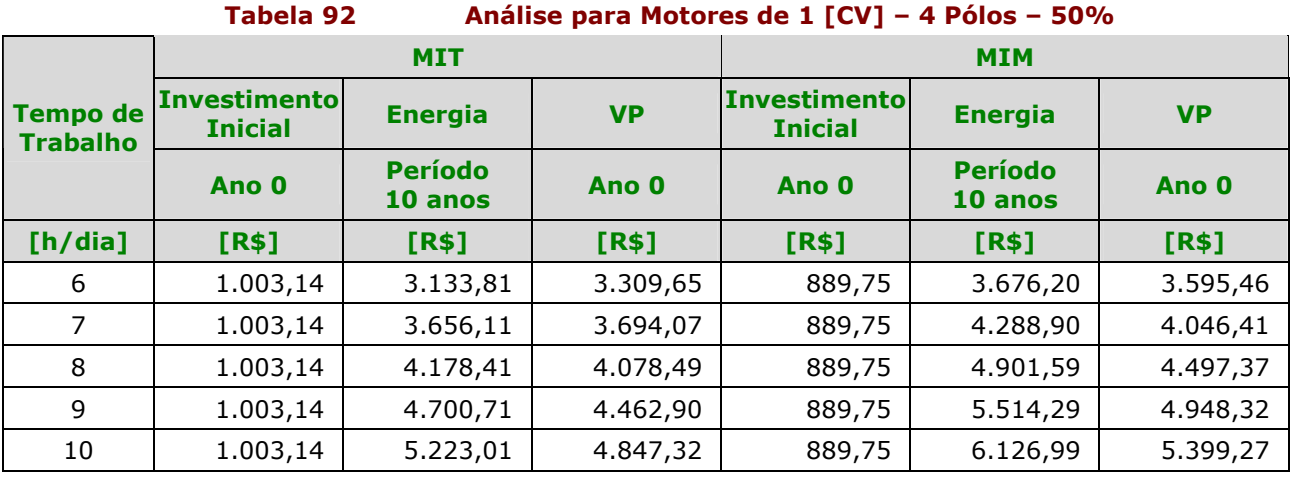

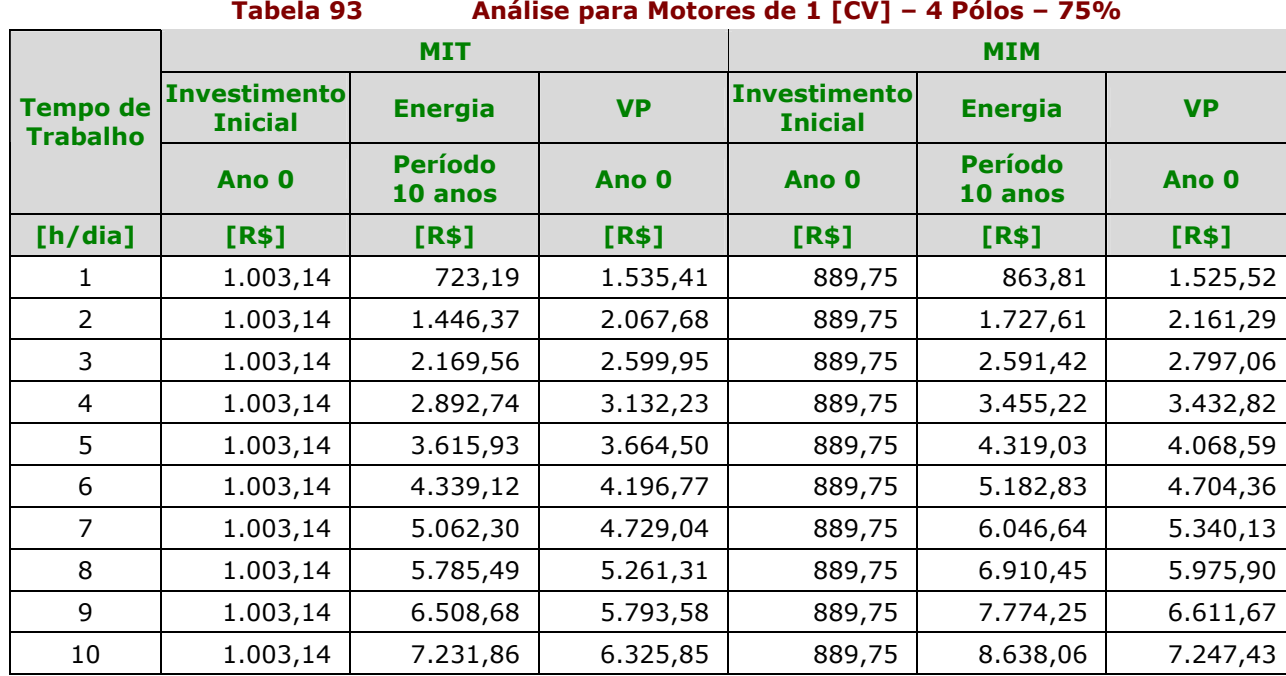

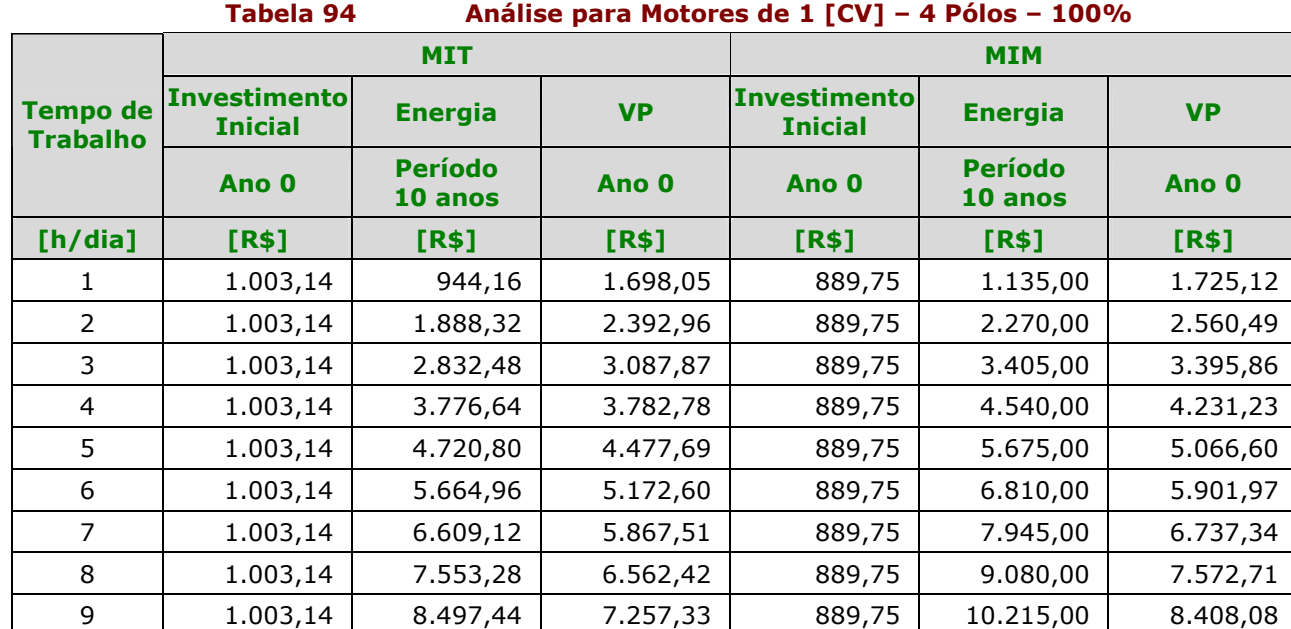

10 1.003,14 9.441,60 7.952,24 889,75 11.350,00 9.243,45

Analisando a Tabela 92, Tabela 93 e a Tabela 94, verificamos que a diferença entre o VP do MIT e o VP do MIM é bem significativa, justificando ainda mais a opção pelo MIT.

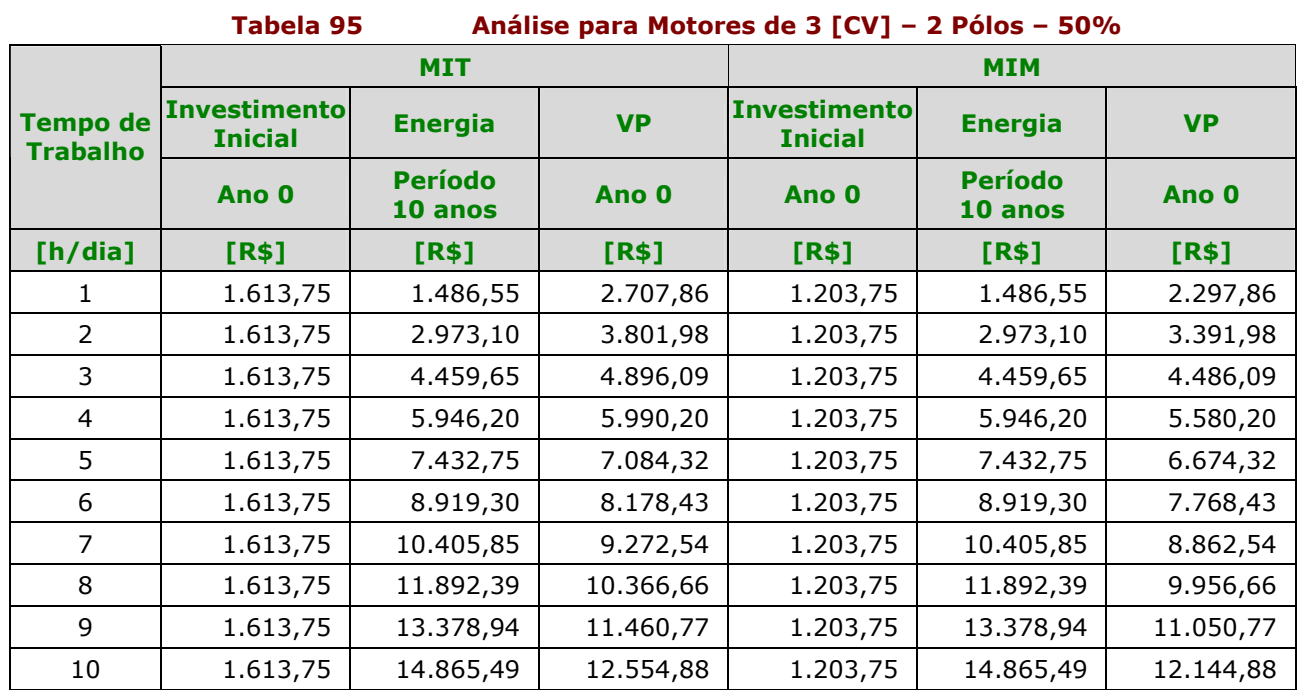

#### Análise para Motores de 3 [CV] 2 Pólos

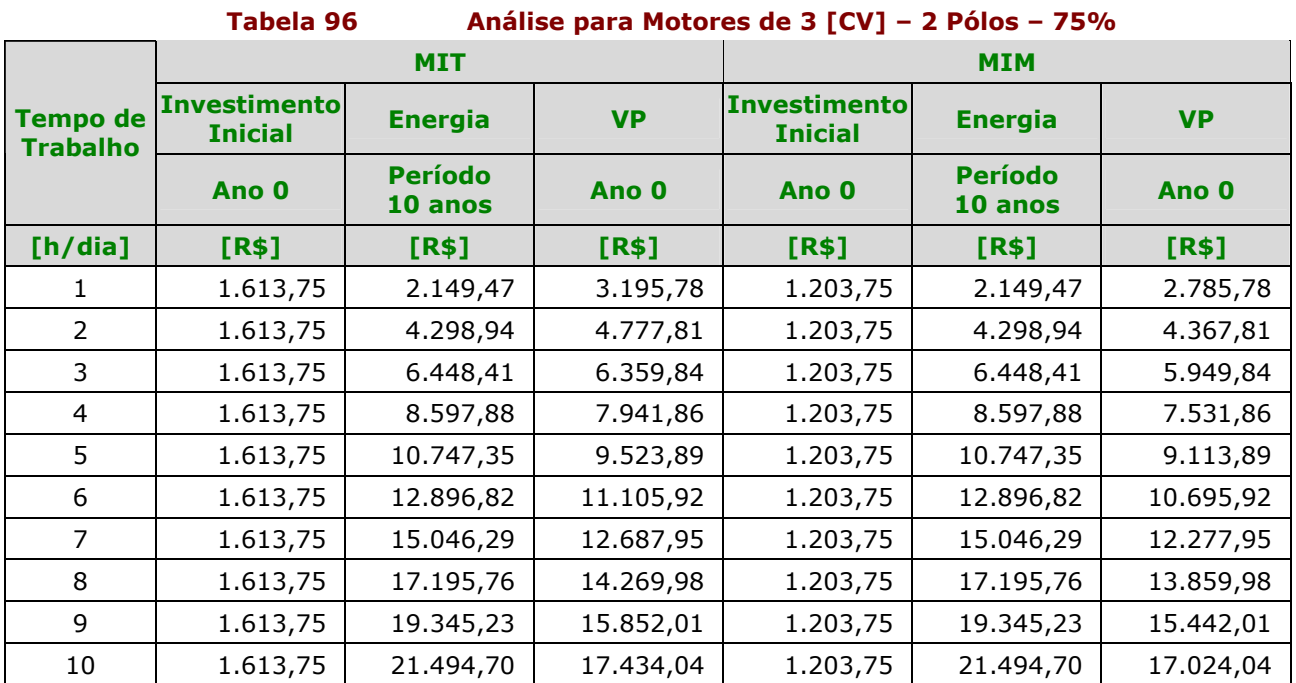

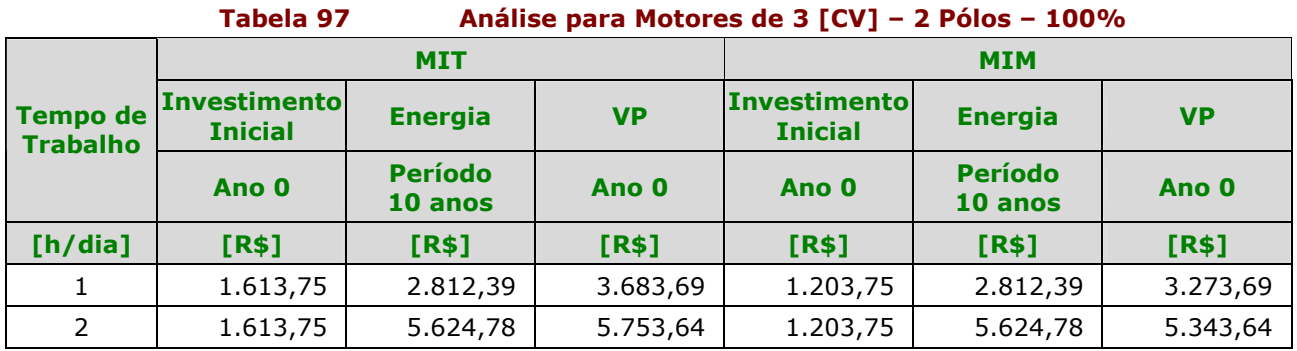

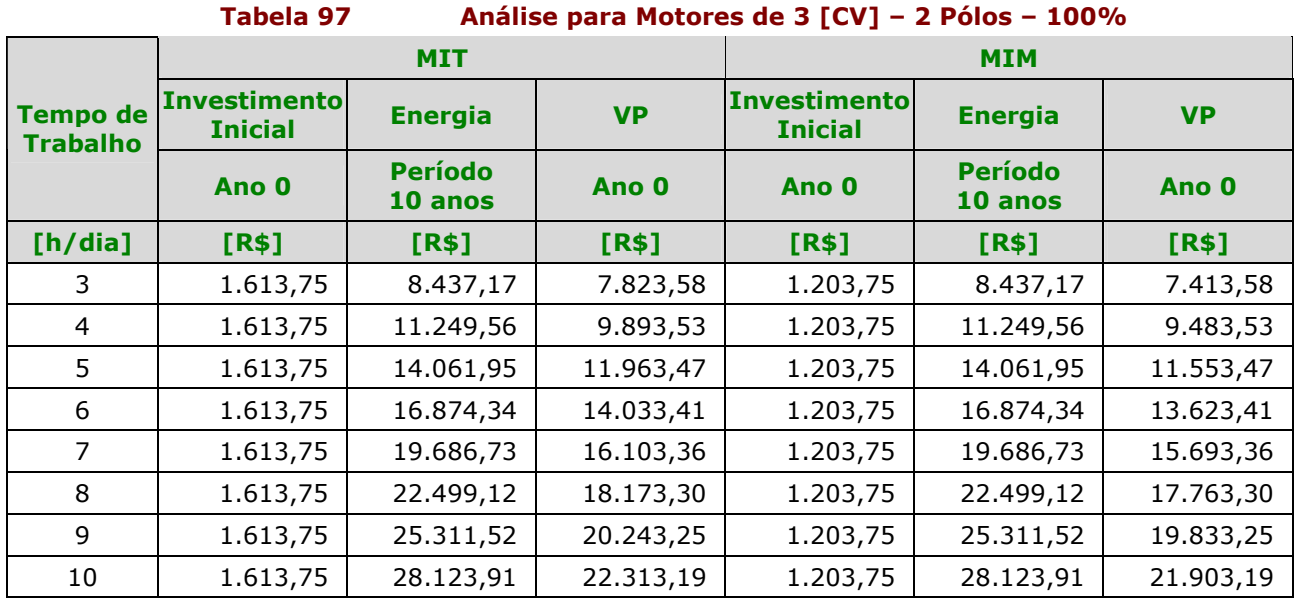

Conforme mostra Tabela 95, Tabela 96 e a Tabela 97, o VP do MIT está acima do VP do MIM, não sendo economicamente viável a opção pelo MIT.

#### Análise para Motores de 3 [CV] 4 Pólos

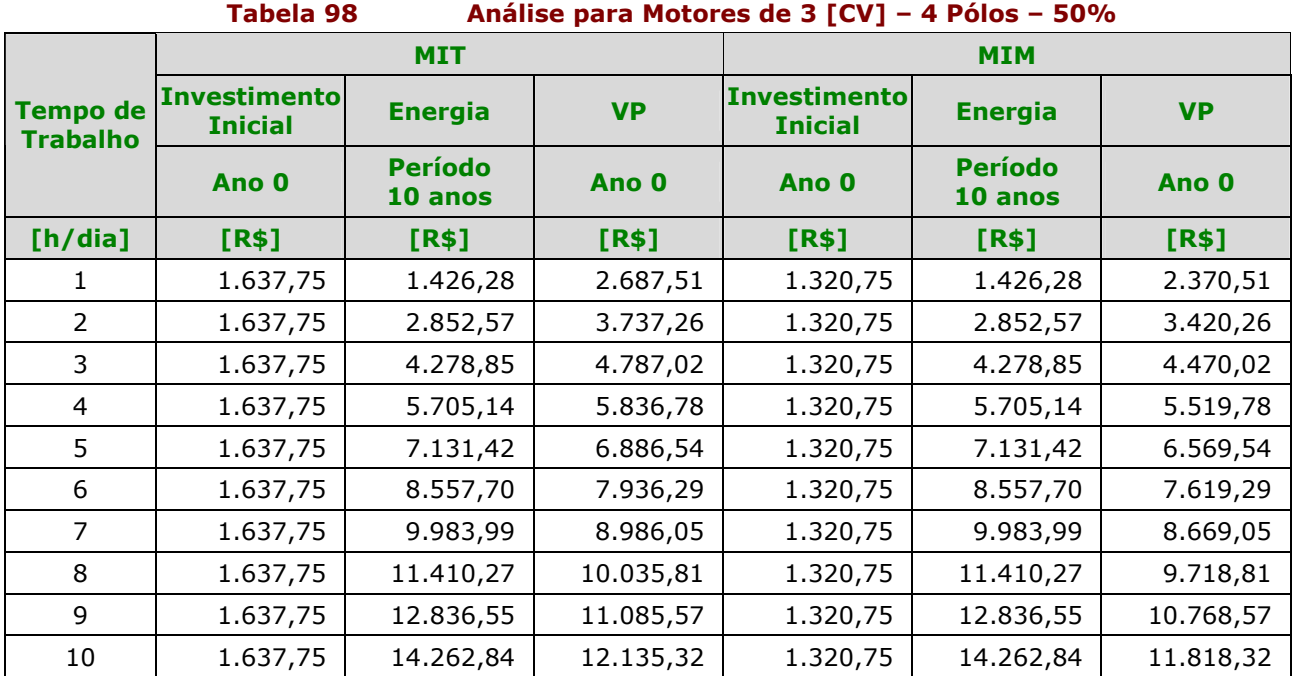

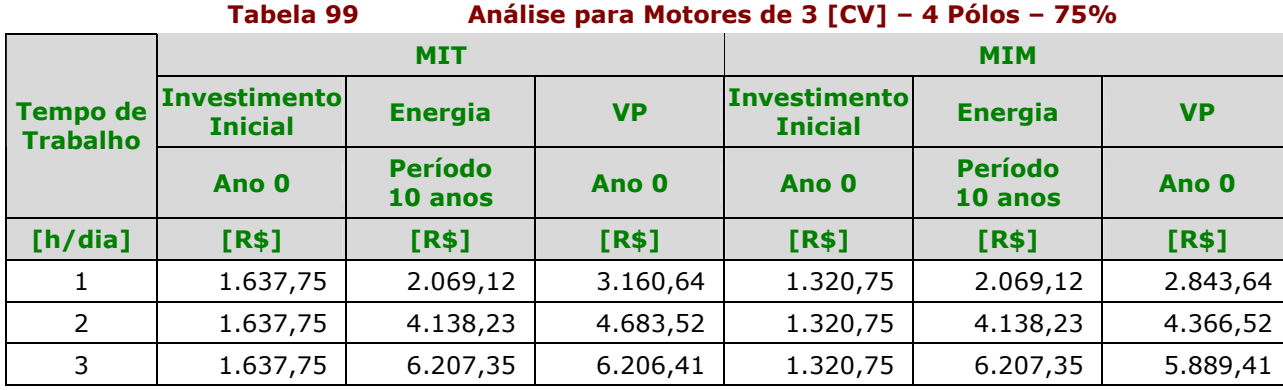

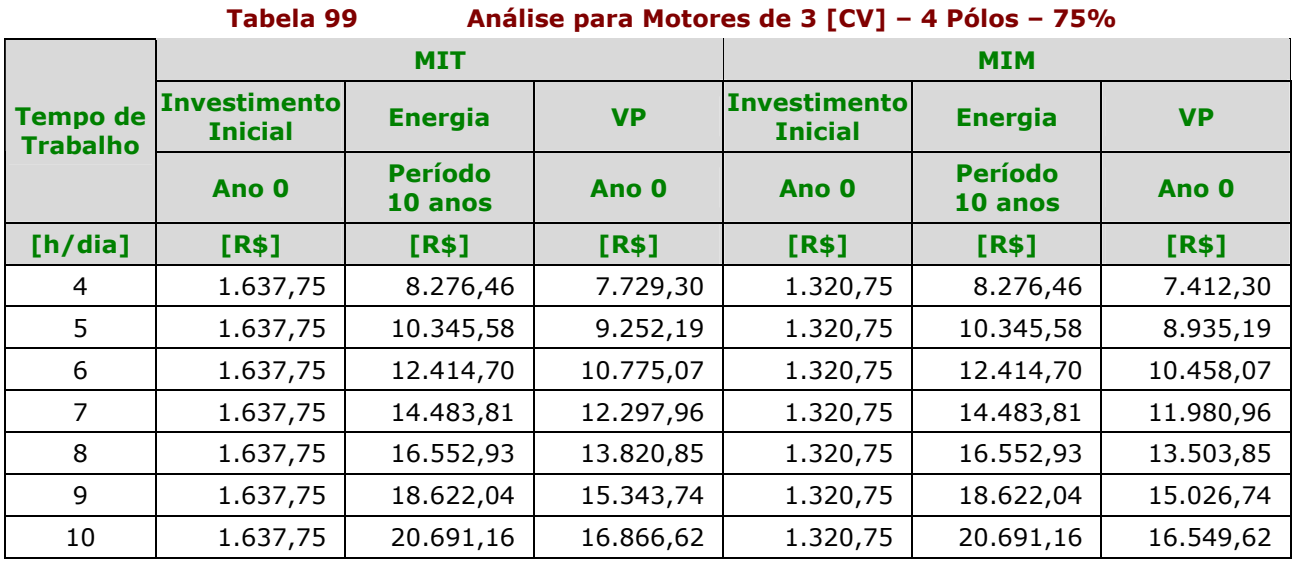

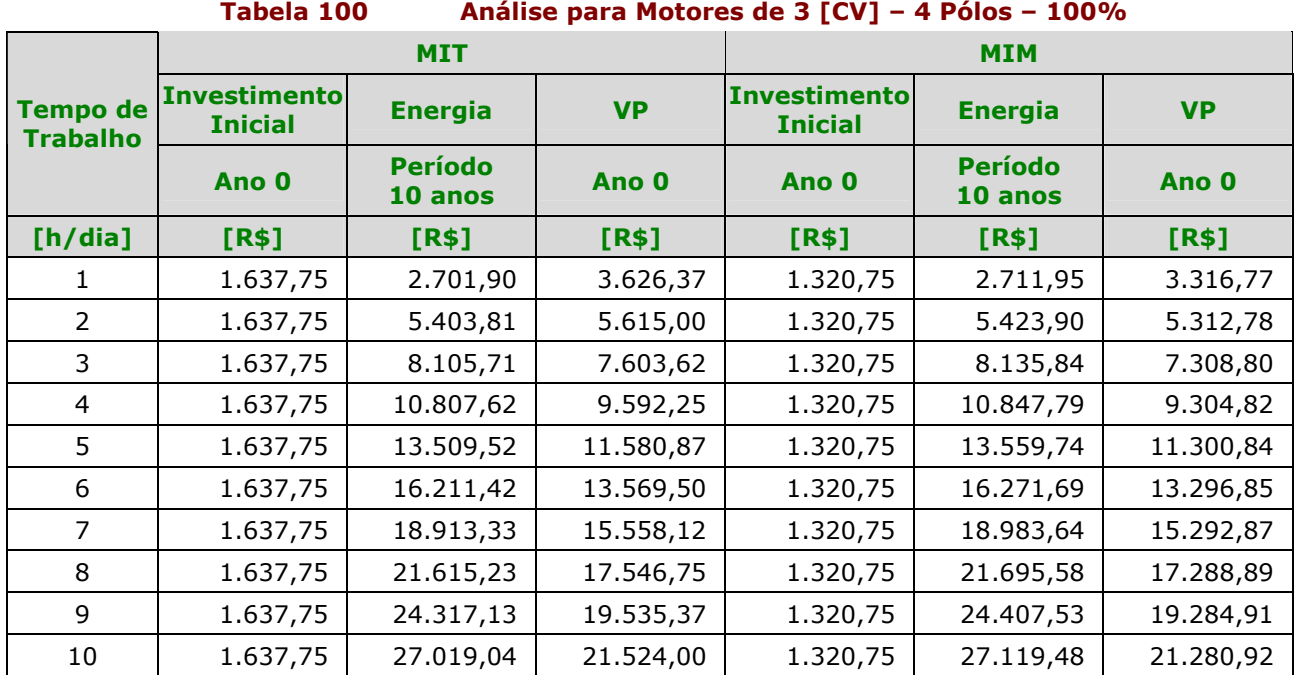

Conforme mostra a Tabela 98, Tabela 99 e Tabela 100, o VP do MIT está acima do VP do MIM, não sendo economicamente viável a opção pelo MIT.

#### 4.4.2 - Análise dos Resultados Sobre o Gasto com a Manutenção

Nesta seção, apresentamos, com o auxílio de gráficos as análises dos resultados com os gastos da manutenção dos motores para cada potência analisada, conforme veremos a seguir.

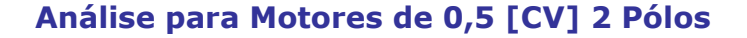

Manutenção dos Motores de 0,5 [CV] 2 Pólos

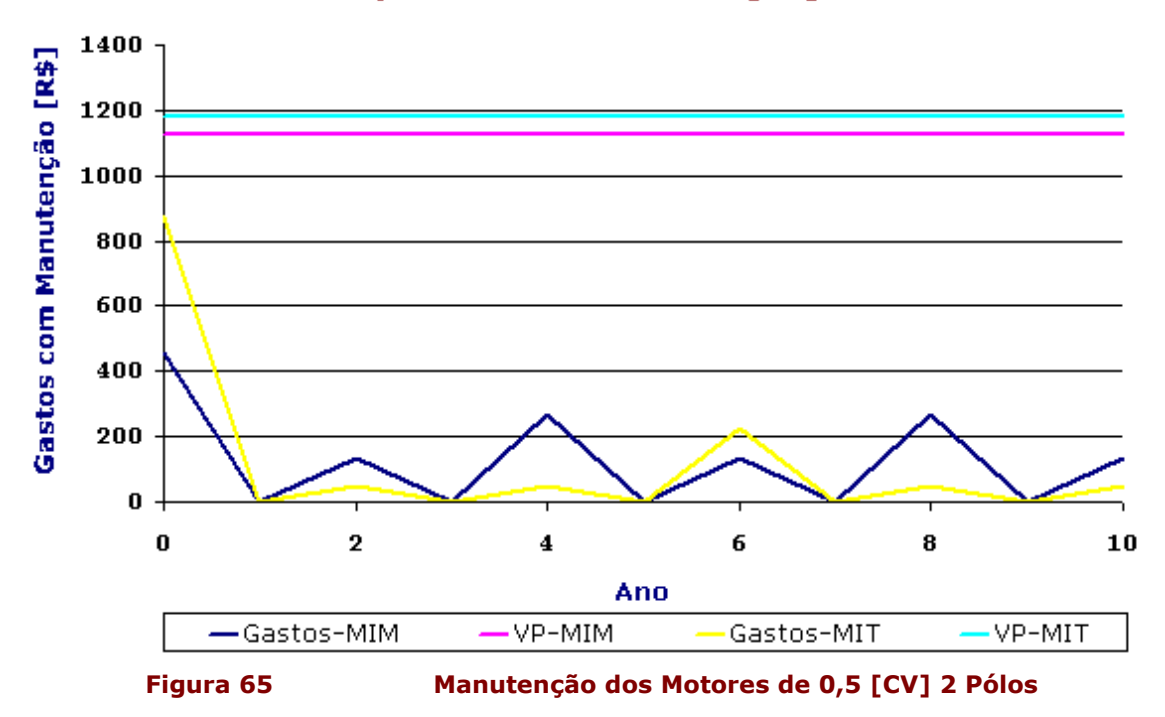

Análise para Motores de 0,5 [CV] 4 Pólos

Manutenção dos Motores de 0,5 [CV] 4 Pólos

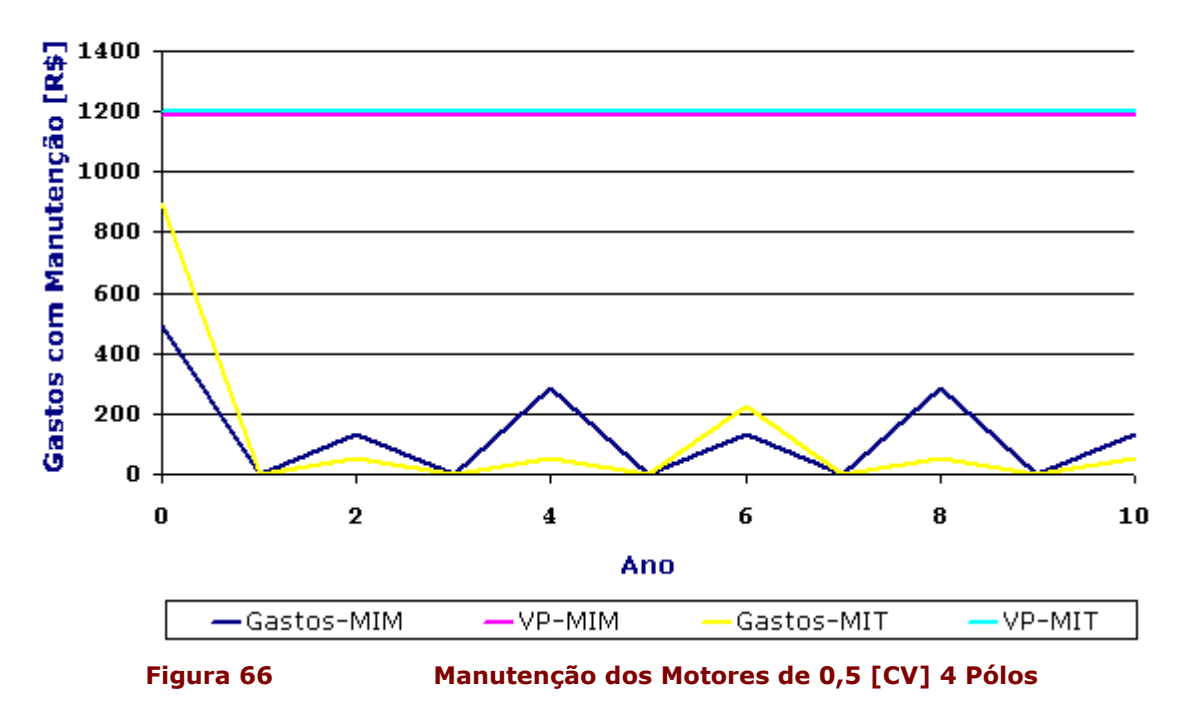

Analisando os gráficos da Figura 65 e da Figura 66,, podemos observar que os gastos de manutenção usando um MIM estão maiores mas, devido ao alto investimento inicial do MIT, o valor presente(VP), ficam muito próximos. Portanto, vale a pena investir num MIT, mesmo numa potência baixa como 0,5 [CV], pois a diferença é mínima, sendo que as vantagens técnicas tornam esta opção mais atrativa.

#### Análise para Motores de 1 [CV] 2 Pólos

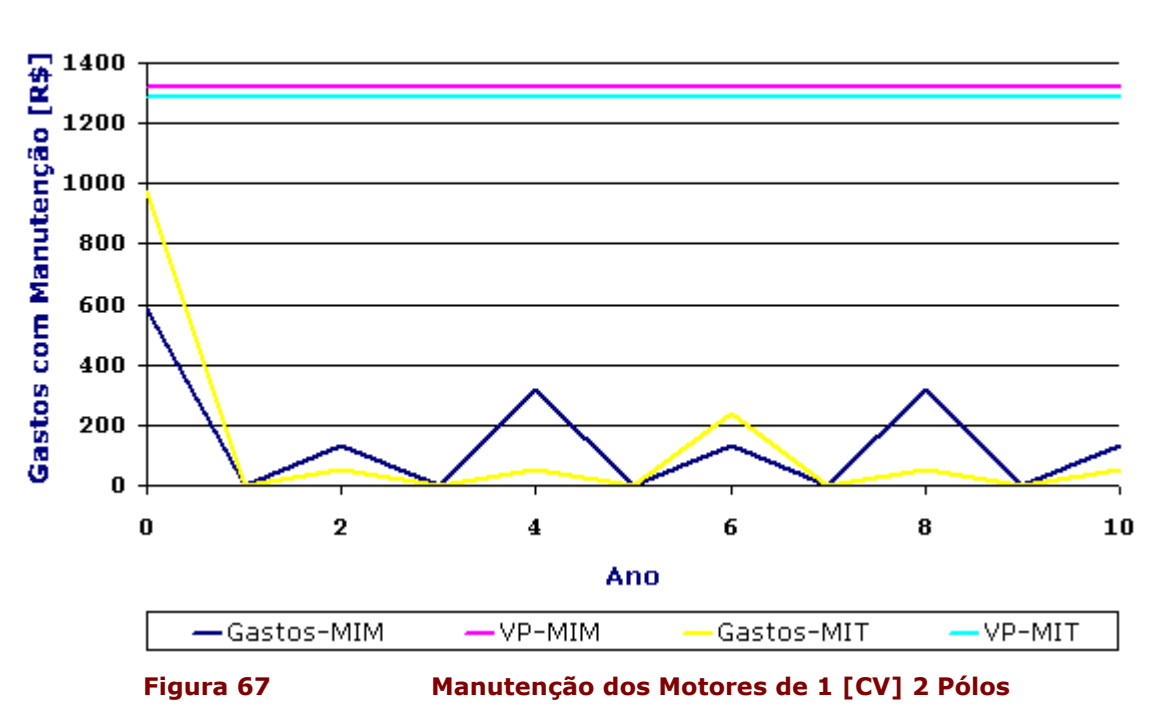

Manutenção dos Motores de 1 [CV] 2 Pólos

Análise para Motores de 1 [CV] 4 Pólos

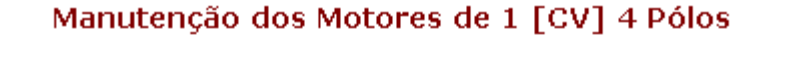

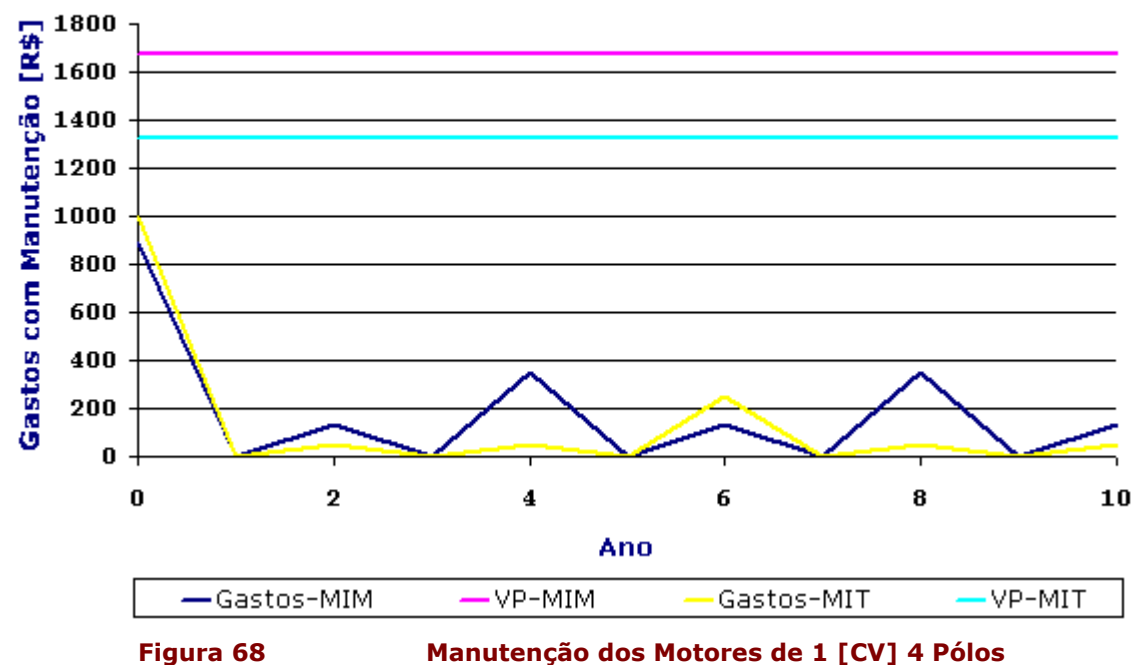

Analisando o gráfico da Figura 67, vemos que há uma diferença expressiva no investimento inicial mas que é suprimida com os altos investimentos na manutenção do MIM, tornando também o VP do MIT muito próximo ao VP do MIM, fazendo desta forma, a opção pelo MIT mais atrativa.

Já observando o gráfico da Figura 68, vemos que a diferença no investimento inicial é muito pouca e como a manutenção do MIM é maior que a do MIT, ocorre uma diferença expressiva entre o VP do MIT e o VP do MIM, tornando novamente o MIT a opção mais favorável técnica e economicamente.

#### Análise para Motores de 3 [CV] 2 Pólos

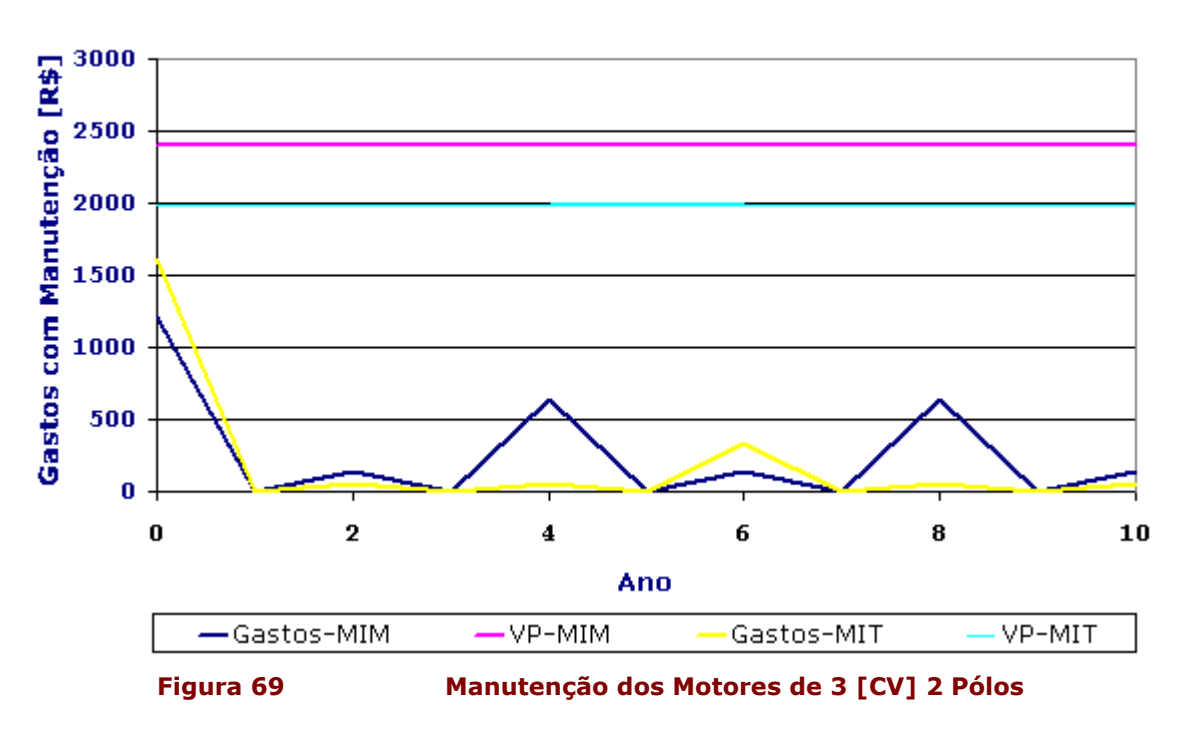

Manutenção dos Motores de 3 [CV] 2 Pólos

Análise para Motores de 3 [CV] 4 Pólos

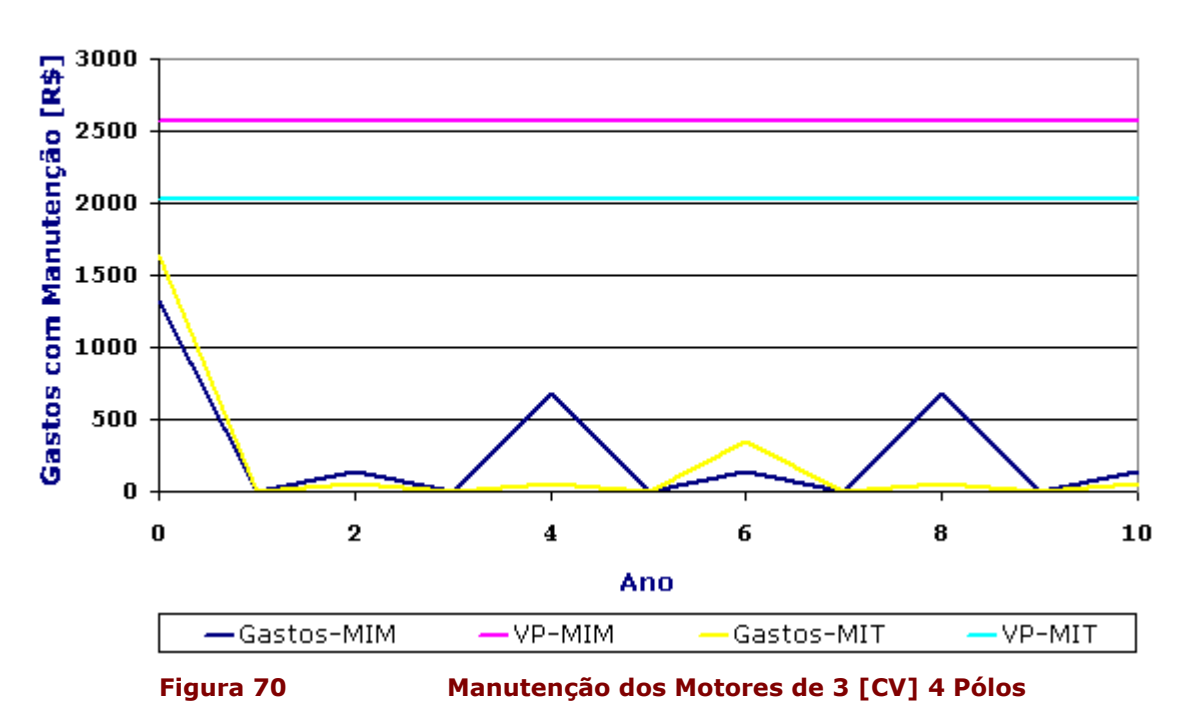

Manutenção dos Motores de 3 [CV] 4 Pólos

Analisando os gráficos das Figura 69 e da Figura 70, podemos observar que os gastos de manutenção usando um MIM são elevados, fazendo com que o VP do MIM fique bem acima do VP do MIT, tornando o MIT mais atrativo economicamente.

# Capítulo 5: Conclusões

Através dos resultados apresentados no capítulo 3, podemos concluir que do ponto de vista técnico, que o rendimento do motor de indução trifásico é pouco afetado pelo uso combinado com o inversor, tornando-se pois uma alternativa viável tecnicamente para o uso no meio rural.

Com base nos resultados do capítulo 4, percebemos na análise econômica que em relação aos gastos de energia, não há um significativo ganho em se optar pelo MIT, pois para baixas potências, o rendimento dos MIT´s estão muito próximos aos rendimentos dos MIM´s, que em geral, são considerados baixos. Apenas nos resultados para os motores de 1 [CV], foi obtido um VP menor para o MIT. Isto ocorreu devido ao rendimento destes motores serem um pouco acima dos rendimentos dos MIM´s usados na análise. Desta forma, para que se tenha ganhos com o uso do MIT nos gastos com energia, é necessário que os rendimentos dos motores de indução trifásicos sejam maiores do que os rendimentos dos motores de indução monofásicos.

Já, analisando o resultado da análise econômica comparativa, referente à manutenção dos motores, percebemos que os gastos do MIM ficam bem acima dos gastos com o MIT, o que nos leva a concluir que vale a pena o investimento no MIT.

Sabemos que o investimento inicial é o que mais prevalece na avaliação da maioria das decisões que precisam ser tomadas,mas não devemos esquecer que as decisões tomadas hoje, influenciam por um certo tempo, que no caso em questão, seriam 10 anos de trabalho.

Conforme visto no capítulo 2, os pequenos produtores podem obter financiamentos com certos programas governamentais como o Pronaf, justificando ainda mais a opção do MIT, pois os juros destes financiamentos são baixos e tendo os recursos disponíveis, o pequeno produtor pode negociar um certo desconto na compra dos equipamentos à vista.

Portanto, concluimos que a alternativa de se usar o MIT no meio rural com alimentação monofásica é viável para o pequeno produtor rural pela análise técnica e é pouco viável pela análise econômica.

# Referências

- [1]. ALMEIDA, Antônio T. L., PAULINO, Marcelo E. C. Manutenção em Equipamentos Elétricos. http://www.icapdelrei.com.br/arquivos/Artigos/manutencao\_em\_equipamentos\_eletricos.pdf. Consultado em 14/01/2009;
- [2]. A-Trimed Automação Industrial. http://br.geocities.com/atrimed\_ce/vantagensdoinversor. html. Consultado em 22/01/2009;
- [3]. BORTONI, Edson C., HADDAD, Jamil, SANTOS, Afonso H. M., NOGUEIRA, LuizA. H., AZEVEDO, Erick M. et al. Análise do Reparo de Motores de Indução Trifásicos. In: XV Seminário Nacional de Produção e Transmissão de Energia Elétrica, 1999, Foz do Iguaçu;
- [4]. CÂMARA, João M. Apostila Virtual de Manutenção Elétrica Industrial. Universidade Federal do Rio Grande do Norte. http://www.dee.ufrn.br/~joao/apostila/cap08.htm. Consultado em 28/01/2009;
- [5]. CEPEL, Estudos de Dispositivos Elétricos para Conversão de Sistemas Monofásicos em Trifásicos para Acionamento de Motores Trifásicos em Áreas Rurais. Dezembro de 2001;
- [6]. COGO, Joao R., OLIVEIRA, Jose C., ABREU, Jose P. G. Ensaios de Máquinas de Indução: E504. Itajuba: EFEI, 1983. Disciplina: Máquinas Elétricas;
- [7]. COMPANHIA ENERGÉTICA DE MINAS GERAIS CEMIG.; Tarifas de energia elétrica; 2000. http://www.cemig.com.br/consumidores\_rurais/tarifas\_energia/menu\_cinza.asp#;
- [8]. FERREIRA, Regis C., BRAGA JUNIOR, Roberto A. Eletrificação Rural em Goiás: estudo de três casos. In: ENCONTRO DE ENERGIA NO MEIO RURAL, 3., 2000, Campinas. http://www.proceedings.scielo.br/scielo.php?script=sci\_arttext&pid=MSC0000000022000000 100015&lng=en&nrm=abn. Consultado em 12/01/2009;
- [9]. FILHO, J. C. S., ALMEIDA, J. C. S., SANTOS, L. A. A. Sistemas de Fases Empregados nas Redes de Distribuição Rural. http:// www.cepel.br/~per/download/rer/rt-409-01.pdf;
- [10]. FITZGERALD, A. E; KINGSLEY Jr., C; UMANS, S. D. Máquinas Elétricas: com Introdução à Eletrônica de Potência. 6 ed. São Paulo: ARTMED, 2006;
- [11]. GOMES, Kely C. P., FERREIRA, Waltencir A. A Importância do Pronaf para o Pequeno Produtor Rural. http://www.paginarural.com.br/artigos\_detalhes.php?id=1359. Consultado em 23/01/2009;
- [12]. GUSMÃO, Vinícius M., PIRES, Sílvia H. et al. O Programa de Eletrificação Rural Rural " Luz no Campo": Resultados Iniciais. http://www.moretti.agrarias.ufpr.br/eletrificacao\_rural/ programa\_luz\_no\_campo.pdf. Consultado em 05/01/2009;
- [13]. Hirschfeld, Henrique. Engenharia Econômica e Análise de Custos: Aplicações práticas para economistas, engenheiros, analistas de investimentos e administradores. 5ªEdição. São Paulo: Atlas, 1992;
- [14]. J.D. Motores, Oficina de Motores Elétricos, fone:(35)9901-3488, Preço de manutenção de MIM e MIT, fornecidos em 6 de Fevereiro de 2009, Itajubá-MG;
- [15]. KOSOW, Irving L. Máquinas Elétricas e Transformadores.Tradução de Felipe Luiz Ribeiro Daiello e Percy Antônio Pinto Soares.7ª Edição. Rio de Janeiro: Globo, 1987;
- [16]. Martignoni, A. Ensaios de Máquinas Elétricas. 2ª Edição. Rio de Janeiro: Globo, 1987;
- [17]. MELO, Vinícius S., Apostila de Máquinas de Corrente Alternada. http://vinicius.secchin.googlepages.com/cap03maq.pdf. Consultado em 09/01/2009;
- [18]. NEVES, Eurico G., Motores de Indução Monofásico. http://minerva.ufpel.edu.br/ ~egcneves/Textos/mte/motor\_mono.pdf. Consultado em 10/01/2009;
- [19]. NEVES, Eurico G., Motores de Indução. http://minerva.ufpel.edu.br/~egcneves/ Textos/eletro\_eim/cap\_07.pdf. Consultado em 28/12/2008;
- [20]. OLIVEIRA, Edson C. P., DIAS, Jean C. Rendimento nos Motores Monofásicos, Artigo técnico. http://www.weg.com.br/extras/downloads/art\_tecnicos/rw16\_artigo\_tec.pdf. Consultado em 16/01/2009;
- [21]. Pasqua Comércio Atacadista de Produtos Elétricos Ltda, representante WEG, fone: (35) 3551- 5699, preço dos motores elétricos e inversores,fornecidos em 23 de Janeiro de 2009;
- [22]. PEREIRA, Sidney, CAMANHO, José R. et al. Eficiência Energética de Equipamentos Eletrorurais. http://www.feagri.unicamp.br/energia/agre2002/pdf/0061.pdf. consultado em 19/01/2009;
- [23]. R.F Enrolamento de Motores elétricos e concerto de Bombas de água, fone(12) Rua monte Sinai 17 Altos de Santana SJC SP 39231200;
- [24]. RAMOS, Mário C. E. S. Implementação de Motores de Alto Rendimento em uma Indústria de Alimentos: Estudo de Caso, Dissertação de Mestrado, Universidade de São Paulo, 2005;
- [25]. SALUM, Luciano J. Alternativa energéticas para enfrentar a crise; Anais: 2o Seminário de Energia na Agricultura; Fazenda Energética da Cemig, Uberaba – MG; Agosto; 2001;
- [26]. SILVA, Adriano J., MUNHOZ, Fernando C., CORREIA, Paulo B. Qualidade na Utilização de Energia Elétrica no Setor Rural: Problemas, Legislação e Alternativas. http://www.feagri.unicamp.br/energia/agre2002/pdf/0002.pdf. Consultado em 07/01/2009;
- [27]. SILVA, Tales C. G. Análise de Desempenho de Motores de Indução Trifásicos Acionados por Inversor PWM;
- [28]. SIMÃO, Eduardo B., NETO, Manoel F. de A., Rendimento do Conjunto Invesor/Motor de Indução sob Diferentes Condições de Carga, Projeto Final de Curso, Universidade Federal de Goiás, 2002. http://www.eee.ufg.br/cepf/pff/2002/ee\_14.pdf. Consultado em 13/01/2009;
- [29]. TAG Automação. http://inversordefrequencia.net/ Consultado em 29/01/2009;
- [30]. UNESP, Apostila de Motores Elétricos. http://dee.feg.unesp.br/Disciplinas/SEL4001 /Capitulo\_9.pdf. Consultado em 16/12/2008;
- [31]. Vacon Driven by Drives. http://www.br.vacon.com/Default.aspx?id=466036.Consultado em 30/01/2009;
- [32]. WEG., Catálogo de motores elétricos. Jaraguá do Sul; 2006. http://www.weg.com.br. Consultado em 26/01/2009;
- [33]. WEG Automação., Manual do Inversor de Freqüência Série CFW 08;
- [34]. Zacarias, Oficina de Motores Elétricos, fone:(35)3623-5973/8822-5381, Preço de manutenção de MIM e MIT, fornecidos em 31 de Janeiro de 2009, Itajubá-MG.
Anexo 1 - Orçamento MIM e MIT

Anexo 2 - Orçamento Inversores

## **Livros Grátis**

( <http://www.livrosgratis.com.br> )

Milhares de Livros para Download:

[Baixar](http://www.livrosgratis.com.br/cat_1/administracao/1) [livros](http://www.livrosgratis.com.br/cat_1/administracao/1) [de](http://www.livrosgratis.com.br/cat_1/administracao/1) [Administração](http://www.livrosgratis.com.br/cat_1/administracao/1) [Baixar](http://www.livrosgratis.com.br/cat_2/agronomia/1) [livros](http://www.livrosgratis.com.br/cat_2/agronomia/1) [de](http://www.livrosgratis.com.br/cat_2/agronomia/1) [Agronomia](http://www.livrosgratis.com.br/cat_2/agronomia/1) [Baixar](http://www.livrosgratis.com.br/cat_3/arquitetura/1) [livros](http://www.livrosgratis.com.br/cat_3/arquitetura/1) [de](http://www.livrosgratis.com.br/cat_3/arquitetura/1) [Arquitetura](http://www.livrosgratis.com.br/cat_3/arquitetura/1) [Baixar](http://www.livrosgratis.com.br/cat_4/artes/1) [livros](http://www.livrosgratis.com.br/cat_4/artes/1) [de](http://www.livrosgratis.com.br/cat_4/artes/1) [Artes](http://www.livrosgratis.com.br/cat_4/artes/1) [Baixar](http://www.livrosgratis.com.br/cat_5/astronomia/1) [livros](http://www.livrosgratis.com.br/cat_5/astronomia/1) [de](http://www.livrosgratis.com.br/cat_5/astronomia/1) [Astronomia](http://www.livrosgratis.com.br/cat_5/astronomia/1) [Baixar](http://www.livrosgratis.com.br/cat_6/biologia_geral/1) [livros](http://www.livrosgratis.com.br/cat_6/biologia_geral/1) [de](http://www.livrosgratis.com.br/cat_6/biologia_geral/1) [Biologia](http://www.livrosgratis.com.br/cat_6/biologia_geral/1) [Geral](http://www.livrosgratis.com.br/cat_6/biologia_geral/1) [Baixar](http://www.livrosgratis.com.br/cat_8/ciencia_da_computacao/1) [livros](http://www.livrosgratis.com.br/cat_8/ciencia_da_computacao/1) [de](http://www.livrosgratis.com.br/cat_8/ciencia_da_computacao/1) [Ciência](http://www.livrosgratis.com.br/cat_8/ciencia_da_computacao/1) [da](http://www.livrosgratis.com.br/cat_8/ciencia_da_computacao/1) [Computação](http://www.livrosgratis.com.br/cat_8/ciencia_da_computacao/1) [Baixar](http://www.livrosgratis.com.br/cat_9/ciencia_da_informacao/1) [livros](http://www.livrosgratis.com.br/cat_9/ciencia_da_informacao/1) [de](http://www.livrosgratis.com.br/cat_9/ciencia_da_informacao/1) [Ciência](http://www.livrosgratis.com.br/cat_9/ciencia_da_informacao/1) [da](http://www.livrosgratis.com.br/cat_9/ciencia_da_informacao/1) [Informação](http://www.livrosgratis.com.br/cat_9/ciencia_da_informacao/1) [Baixar](http://www.livrosgratis.com.br/cat_7/ciencia_politica/1) [livros](http://www.livrosgratis.com.br/cat_7/ciencia_politica/1) [de](http://www.livrosgratis.com.br/cat_7/ciencia_politica/1) [Ciência](http://www.livrosgratis.com.br/cat_7/ciencia_politica/1) [Política](http://www.livrosgratis.com.br/cat_7/ciencia_politica/1) [Baixar](http://www.livrosgratis.com.br/cat_10/ciencias_da_saude/1) [livros](http://www.livrosgratis.com.br/cat_10/ciencias_da_saude/1) [de](http://www.livrosgratis.com.br/cat_10/ciencias_da_saude/1) [Ciências](http://www.livrosgratis.com.br/cat_10/ciencias_da_saude/1) [da](http://www.livrosgratis.com.br/cat_10/ciencias_da_saude/1) [Saúde](http://www.livrosgratis.com.br/cat_10/ciencias_da_saude/1) [Baixar](http://www.livrosgratis.com.br/cat_11/comunicacao/1) [livros](http://www.livrosgratis.com.br/cat_11/comunicacao/1) [de](http://www.livrosgratis.com.br/cat_11/comunicacao/1) [Comunicação](http://www.livrosgratis.com.br/cat_11/comunicacao/1) [Baixar](http://www.livrosgratis.com.br/cat_12/conselho_nacional_de_educacao_-_cne/1) [livros](http://www.livrosgratis.com.br/cat_12/conselho_nacional_de_educacao_-_cne/1) [do](http://www.livrosgratis.com.br/cat_12/conselho_nacional_de_educacao_-_cne/1) [Conselho](http://www.livrosgratis.com.br/cat_12/conselho_nacional_de_educacao_-_cne/1) [Nacional](http://www.livrosgratis.com.br/cat_12/conselho_nacional_de_educacao_-_cne/1) [de](http://www.livrosgratis.com.br/cat_12/conselho_nacional_de_educacao_-_cne/1) [Educação - CNE](http://www.livrosgratis.com.br/cat_12/conselho_nacional_de_educacao_-_cne/1) [Baixar](http://www.livrosgratis.com.br/cat_13/defesa_civil/1) [livros](http://www.livrosgratis.com.br/cat_13/defesa_civil/1) [de](http://www.livrosgratis.com.br/cat_13/defesa_civil/1) [Defesa](http://www.livrosgratis.com.br/cat_13/defesa_civil/1) [civil](http://www.livrosgratis.com.br/cat_13/defesa_civil/1) [Baixar](http://www.livrosgratis.com.br/cat_14/direito/1) [livros](http://www.livrosgratis.com.br/cat_14/direito/1) [de](http://www.livrosgratis.com.br/cat_14/direito/1) [Direito](http://www.livrosgratis.com.br/cat_14/direito/1) [Baixar](http://www.livrosgratis.com.br/cat_15/direitos_humanos/1) [livros](http://www.livrosgratis.com.br/cat_15/direitos_humanos/1) [de](http://www.livrosgratis.com.br/cat_15/direitos_humanos/1) [Direitos](http://www.livrosgratis.com.br/cat_15/direitos_humanos/1) [humanos](http://www.livrosgratis.com.br/cat_15/direitos_humanos/1) [Baixar](http://www.livrosgratis.com.br/cat_16/economia/1) [livros](http://www.livrosgratis.com.br/cat_16/economia/1) [de](http://www.livrosgratis.com.br/cat_16/economia/1) [Economia](http://www.livrosgratis.com.br/cat_16/economia/1) [Baixar](http://www.livrosgratis.com.br/cat_17/economia_domestica/1) [livros](http://www.livrosgratis.com.br/cat_17/economia_domestica/1) [de](http://www.livrosgratis.com.br/cat_17/economia_domestica/1) [Economia](http://www.livrosgratis.com.br/cat_17/economia_domestica/1) [Doméstica](http://www.livrosgratis.com.br/cat_17/economia_domestica/1) [Baixar](http://www.livrosgratis.com.br/cat_18/educacao/1) [livros](http://www.livrosgratis.com.br/cat_18/educacao/1) [de](http://www.livrosgratis.com.br/cat_18/educacao/1) [Educação](http://www.livrosgratis.com.br/cat_18/educacao/1) [Baixar](http://www.livrosgratis.com.br/cat_19/educacao_-_transito/1) [livros](http://www.livrosgratis.com.br/cat_19/educacao_-_transito/1) [de](http://www.livrosgratis.com.br/cat_19/educacao_-_transito/1) [Educação - Trânsito](http://www.livrosgratis.com.br/cat_19/educacao_-_transito/1) [Baixar](http://www.livrosgratis.com.br/cat_20/educacao_fisica/1) [livros](http://www.livrosgratis.com.br/cat_20/educacao_fisica/1) [de](http://www.livrosgratis.com.br/cat_20/educacao_fisica/1) [Educação](http://www.livrosgratis.com.br/cat_20/educacao_fisica/1) [Física](http://www.livrosgratis.com.br/cat_20/educacao_fisica/1) [Baixar](http://www.livrosgratis.com.br/cat_21/engenharia_aeroespacial/1) [livros](http://www.livrosgratis.com.br/cat_21/engenharia_aeroespacial/1) [de](http://www.livrosgratis.com.br/cat_21/engenharia_aeroespacial/1) [Engenharia](http://www.livrosgratis.com.br/cat_21/engenharia_aeroespacial/1) [Aeroespacial](http://www.livrosgratis.com.br/cat_21/engenharia_aeroespacial/1) [Baixar](http://www.livrosgratis.com.br/cat_22/farmacia/1) [livros](http://www.livrosgratis.com.br/cat_22/farmacia/1) [de](http://www.livrosgratis.com.br/cat_22/farmacia/1) [Farmácia](http://www.livrosgratis.com.br/cat_22/farmacia/1) [Baixar](http://www.livrosgratis.com.br/cat_23/filosofia/1) [livros](http://www.livrosgratis.com.br/cat_23/filosofia/1) [de](http://www.livrosgratis.com.br/cat_23/filosofia/1) [Filosofia](http://www.livrosgratis.com.br/cat_23/filosofia/1) [Baixar](http://www.livrosgratis.com.br/cat_24/fisica/1) [livros](http://www.livrosgratis.com.br/cat_24/fisica/1) [de](http://www.livrosgratis.com.br/cat_24/fisica/1) [Física](http://www.livrosgratis.com.br/cat_24/fisica/1) [Baixar](http://www.livrosgratis.com.br/cat_25/geociencias/1) [livros](http://www.livrosgratis.com.br/cat_25/geociencias/1) [de](http://www.livrosgratis.com.br/cat_25/geociencias/1) [Geociências](http://www.livrosgratis.com.br/cat_25/geociencias/1) [Baixar](http://www.livrosgratis.com.br/cat_26/geografia/1) [livros](http://www.livrosgratis.com.br/cat_26/geografia/1) [de](http://www.livrosgratis.com.br/cat_26/geografia/1) [Geografia](http://www.livrosgratis.com.br/cat_26/geografia/1) [Baixar](http://www.livrosgratis.com.br/cat_27/historia/1) [livros](http://www.livrosgratis.com.br/cat_27/historia/1) [de](http://www.livrosgratis.com.br/cat_27/historia/1) [História](http://www.livrosgratis.com.br/cat_27/historia/1) [Baixar](http://www.livrosgratis.com.br/cat_31/linguas/1) [livros](http://www.livrosgratis.com.br/cat_31/linguas/1) [de](http://www.livrosgratis.com.br/cat_31/linguas/1) [Línguas](http://www.livrosgratis.com.br/cat_31/linguas/1)

[Baixar](http://www.livrosgratis.com.br/cat_28/literatura/1) [livros](http://www.livrosgratis.com.br/cat_28/literatura/1) [de](http://www.livrosgratis.com.br/cat_28/literatura/1) [Literatura](http://www.livrosgratis.com.br/cat_28/literatura/1) [Baixar](http://www.livrosgratis.com.br/cat_30/literatura_de_cordel/1) [livros](http://www.livrosgratis.com.br/cat_30/literatura_de_cordel/1) [de](http://www.livrosgratis.com.br/cat_30/literatura_de_cordel/1) [Literatura](http://www.livrosgratis.com.br/cat_30/literatura_de_cordel/1) [de](http://www.livrosgratis.com.br/cat_30/literatura_de_cordel/1) [Cordel](http://www.livrosgratis.com.br/cat_30/literatura_de_cordel/1) [Baixar](http://www.livrosgratis.com.br/cat_29/literatura_infantil/1) [livros](http://www.livrosgratis.com.br/cat_29/literatura_infantil/1) [de](http://www.livrosgratis.com.br/cat_29/literatura_infantil/1) [Literatura](http://www.livrosgratis.com.br/cat_29/literatura_infantil/1) [Infantil](http://www.livrosgratis.com.br/cat_29/literatura_infantil/1) [Baixar](http://www.livrosgratis.com.br/cat_32/matematica/1) [livros](http://www.livrosgratis.com.br/cat_32/matematica/1) [de](http://www.livrosgratis.com.br/cat_32/matematica/1) [Matemática](http://www.livrosgratis.com.br/cat_32/matematica/1) [Baixar](http://www.livrosgratis.com.br/cat_33/medicina/1) [livros](http://www.livrosgratis.com.br/cat_33/medicina/1) [de](http://www.livrosgratis.com.br/cat_33/medicina/1) [Medicina](http://www.livrosgratis.com.br/cat_33/medicina/1) [Baixar](http://www.livrosgratis.com.br/cat_34/medicina_veterinaria/1) [livros](http://www.livrosgratis.com.br/cat_34/medicina_veterinaria/1) [de](http://www.livrosgratis.com.br/cat_34/medicina_veterinaria/1) [Medicina](http://www.livrosgratis.com.br/cat_34/medicina_veterinaria/1) [Veterinária](http://www.livrosgratis.com.br/cat_34/medicina_veterinaria/1) [Baixar](http://www.livrosgratis.com.br/cat_35/meio_ambiente/1) [livros](http://www.livrosgratis.com.br/cat_35/meio_ambiente/1) [de](http://www.livrosgratis.com.br/cat_35/meio_ambiente/1) [Meio](http://www.livrosgratis.com.br/cat_35/meio_ambiente/1) [Ambiente](http://www.livrosgratis.com.br/cat_35/meio_ambiente/1) [Baixar](http://www.livrosgratis.com.br/cat_36/meteorologia/1) [livros](http://www.livrosgratis.com.br/cat_36/meteorologia/1) [de](http://www.livrosgratis.com.br/cat_36/meteorologia/1) [Meteorologia](http://www.livrosgratis.com.br/cat_36/meteorologia/1) [Baixar](http://www.livrosgratis.com.br/cat_45/monografias_e_tcc/1) [Monografias](http://www.livrosgratis.com.br/cat_45/monografias_e_tcc/1) [e](http://www.livrosgratis.com.br/cat_45/monografias_e_tcc/1) [TCC](http://www.livrosgratis.com.br/cat_45/monografias_e_tcc/1) [Baixar](http://www.livrosgratis.com.br/cat_37/multidisciplinar/1) [livros](http://www.livrosgratis.com.br/cat_37/multidisciplinar/1) [Multidisciplinar](http://www.livrosgratis.com.br/cat_37/multidisciplinar/1) [Baixar](http://www.livrosgratis.com.br/cat_38/musica/1) [livros](http://www.livrosgratis.com.br/cat_38/musica/1) [de](http://www.livrosgratis.com.br/cat_38/musica/1) [Música](http://www.livrosgratis.com.br/cat_38/musica/1) [Baixar](http://www.livrosgratis.com.br/cat_39/psicologia/1) [livros](http://www.livrosgratis.com.br/cat_39/psicologia/1) [de](http://www.livrosgratis.com.br/cat_39/psicologia/1) [Psicologia](http://www.livrosgratis.com.br/cat_39/psicologia/1) [Baixar](http://www.livrosgratis.com.br/cat_40/quimica/1) [livros](http://www.livrosgratis.com.br/cat_40/quimica/1) [de](http://www.livrosgratis.com.br/cat_40/quimica/1) [Química](http://www.livrosgratis.com.br/cat_40/quimica/1) [Baixar](http://www.livrosgratis.com.br/cat_41/saude_coletiva/1) [livros](http://www.livrosgratis.com.br/cat_41/saude_coletiva/1) [de](http://www.livrosgratis.com.br/cat_41/saude_coletiva/1) [Saúde](http://www.livrosgratis.com.br/cat_41/saude_coletiva/1) [Coletiva](http://www.livrosgratis.com.br/cat_41/saude_coletiva/1) [Baixar](http://www.livrosgratis.com.br/cat_42/servico_social/1) [livros](http://www.livrosgratis.com.br/cat_42/servico_social/1) [de](http://www.livrosgratis.com.br/cat_42/servico_social/1) [Serviço](http://www.livrosgratis.com.br/cat_42/servico_social/1) [Social](http://www.livrosgratis.com.br/cat_42/servico_social/1) [Baixar](http://www.livrosgratis.com.br/cat_43/sociologia/1) [livros](http://www.livrosgratis.com.br/cat_43/sociologia/1) [de](http://www.livrosgratis.com.br/cat_43/sociologia/1) [Sociologia](http://www.livrosgratis.com.br/cat_43/sociologia/1) [Baixar](http://www.livrosgratis.com.br/cat_44/teologia/1) [livros](http://www.livrosgratis.com.br/cat_44/teologia/1) [de](http://www.livrosgratis.com.br/cat_44/teologia/1) [Teologia](http://www.livrosgratis.com.br/cat_44/teologia/1) [Baixar](http://www.livrosgratis.com.br/cat_46/trabalho/1) [livros](http://www.livrosgratis.com.br/cat_46/trabalho/1) [de](http://www.livrosgratis.com.br/cat_46/trabalho/1) [Trabalho](http://www.livrosgratis.com.br/cat_46/trabalho/1) [Baixar](http://www.livrosgratis.com.br/cat_47/turismo/1) [livros](http://www.livrosgratis.com.br/cat_47/turismo/1) [de](http://www.livrosgratis.com.br/cat_47/turismo/1) [Turismo](http://www.livrosgratis.com.br/cat_47/turismo/1)